وزارة التعليم العالي و البحث العلمي

جامعة د.مولاي الطاهر سعيد<mark>ة</mark>

كلية العلوم الاقتصادية والعلوم التجارية و علوم التسيير

مطبوعة في:

التحليل الديموغرافي

# موجɺة لطلبة:

- اقتصاد كܣ: ماسف .1
- كلية العلوم الاقتصادية والتجاربة وعلوم التسيير.

من اعداد: د. محمد جلولی

أستاذمحاضرأ

قسم العلوم الاقتصادية

السنة اݍݨامعية: 2022-2021

الفهرس

| أ              | الفهرس                                                           |
|----------------|------------------------------------------------------------------|
| $26-1$         | الفصل الأول: مفاهيم أساسية في التحليل الديمغرافي                 |
| $\mathbf 1$    | مفهوم الديمغرافيا                                                |
| 3              | عناصر الديمغرافيا (المحاور الخمس الأساسية في التحليل الديمغرافي) |
| $\overline{4}$ | لماذا ندرس الديمغرافيا؟                                          |
| 5              | طرق ووسائل معالجة البيانات الديمغرافية                           |
| 5              | التحليل الديمغرافي                                               |
| 5              | التقدير والتنبؤ                                                  |
| 5              | التقييس                                                          |
| 6              | تحليل المجموعة                                                   |
| 6              | التحليل المكاني                                                  |
| 6              | التحليل الوبائي                                                  |
| 6              | اهم المصطلحات في التحليل الديمغرافي                              |
| 7              | مفهوم التركيبة السكانية (الهيكل السكاني)                         |
| 8              | أ- التركيب النوعي                                                |
| 8              | ب- التركيب العمري                                                |
| 8              | طرق جمع البيانات الديمغرافية                                     |
| 8              | التعداد                                                          |
| 11             | الإحصاء الحيوي                                                   |
| 11             | المسح                                                            |
| 12             | الاستقصاء                                                        |
| 12             | سجلات الحالة المدنية                                             |
| 12             | البيانات التاربخية (قواعد البيانات)                              |
| 12             | المعادلة التوازنية في التحليل الديمغرافي                         |
| 15             | معدل النمو السكاني                                               |
| 15             | الخطي، الهندسي والاسى                                            |
| 15             | الخطي                                                            |
| 16             | الهندسي                                                          |
| 17             | الاسي                                                            |
| 20             | نقطة تضاعف عدد السكان                                            |
| 21             | التغير السكاني                                                   |
| 22             | بعض المقاييس العامة في التحليل الديمغرافي                        |
| 22             | نسبة النوع                                                       |
| 23             | نسبة الجنس عند الولادة                                           |
| 24             | نسبة الفئة العمرية الى عدد السكان الإجمالي                       |

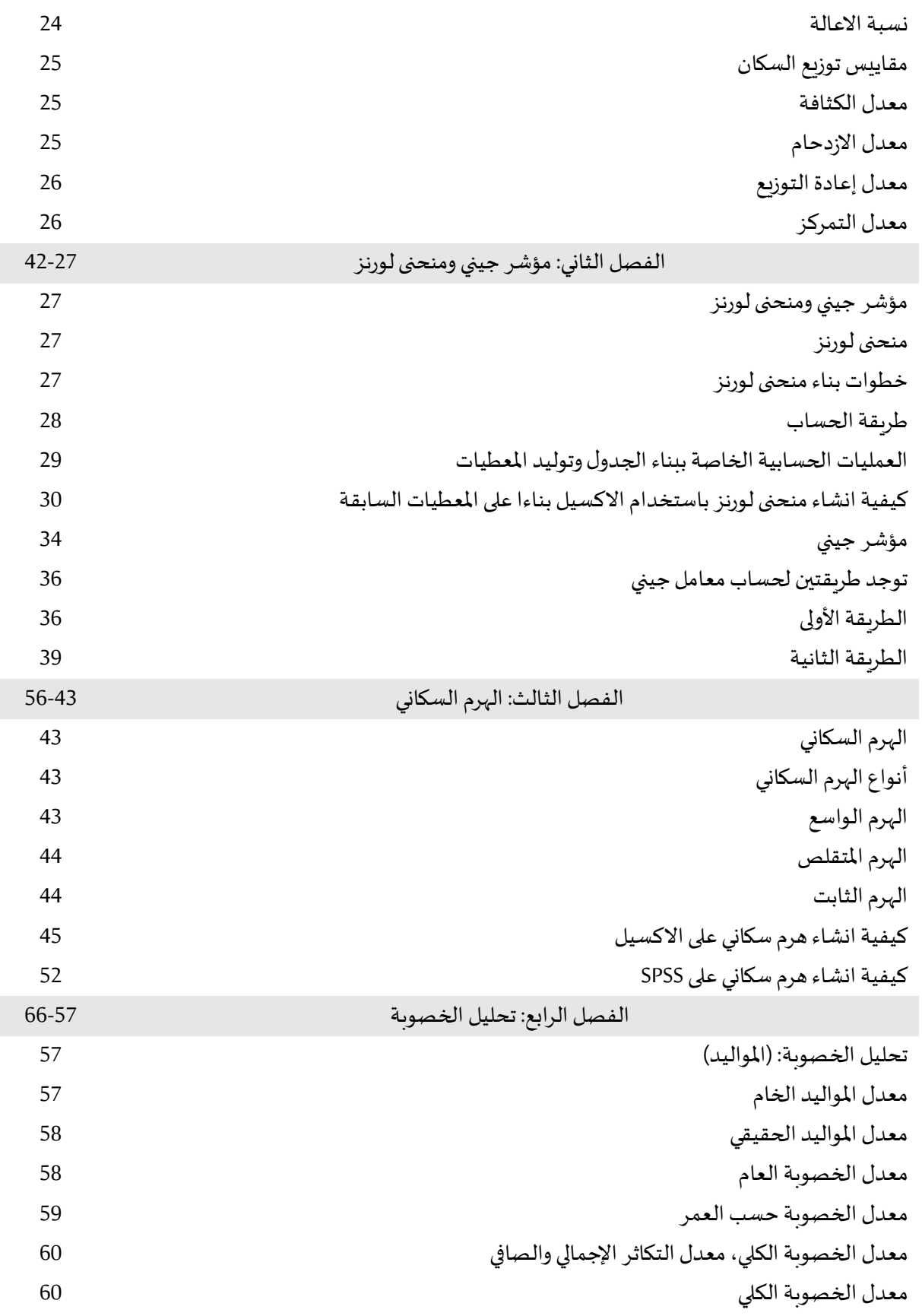

الفهرس

معدل التɢاثر الإجماڲʏ 61

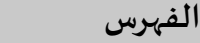

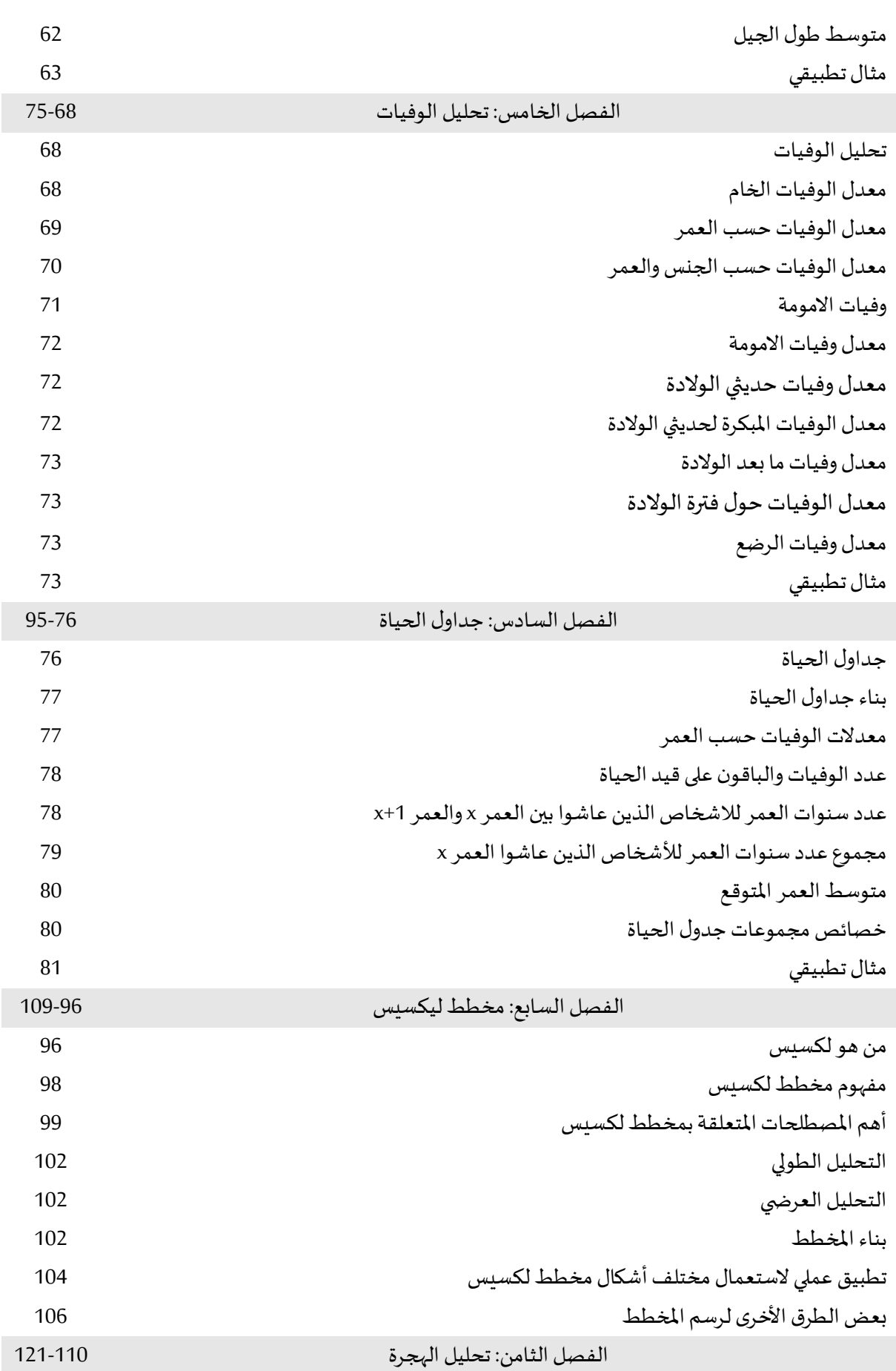

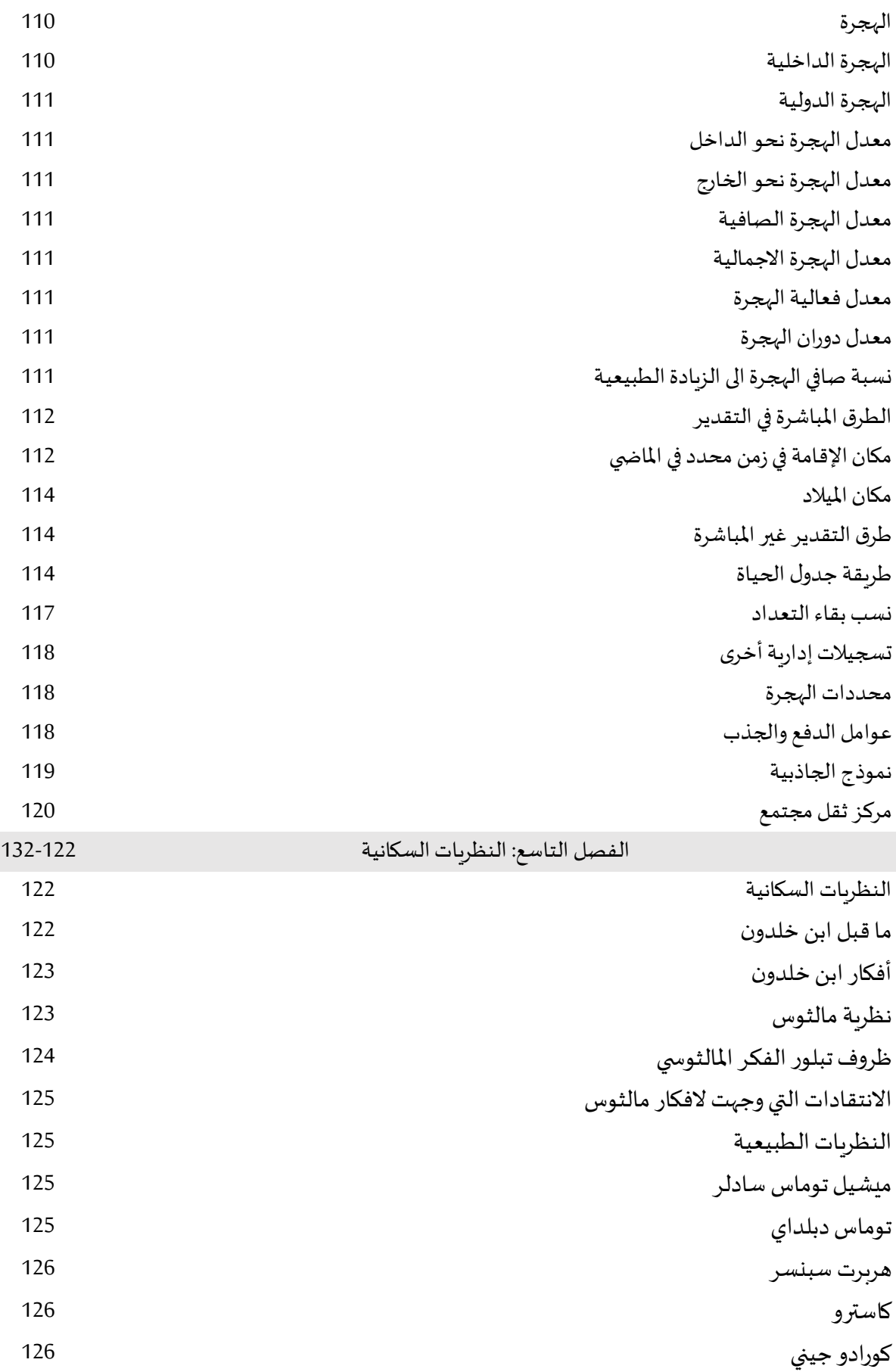

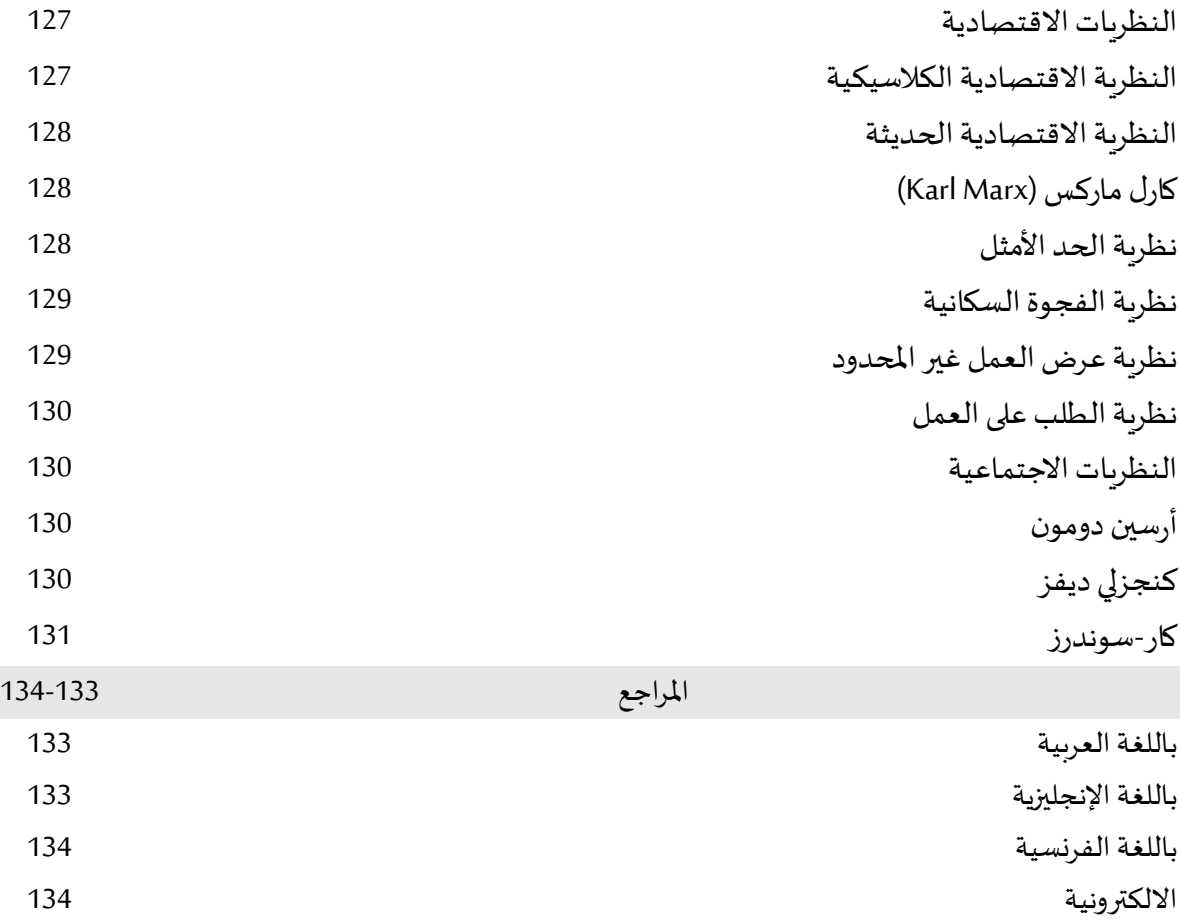

ه

مفهوم الديمغر افيا: هي كلمة يونانية تنقسم الي قسمين ديمو وتعني السكان وغر افيا وتعني كتابة، وقد عرفت في القاموس متعدد اللغات للأمم المتحدة على أنها العلم الذي يهتم بدراسة السكان من حيث الهيكل، الحجم والتطور. وهي دراسة التغيرات في حجم السكان من خلال الوفيات والولادات والهجرة. (1 Yusuf et al, 2014, p)

يشار إليها أيضا باسم الدراسات السكانية، وتسعى الديموغرافيا إلى تحليل التجمعات البشربة وتوصيفها من حيث خصائصها البارزة والعمليات الديناميكية التي تؤثر على هذه الخصائص، الديموغرافيا كمجال للدراسة لها تاربخ قصير نسبيا، تمت صياغة مصطلح "الديموغرافيا" في عام 1855 بواسطة Achille Guillard (2010) عندما نشر (Eléments de Statistique Humaine ou Démographie Comparée)، حيث قام بدمج الكلمات اليونانية demosو graphein لإنشاء اسم هذا المجال الدراسي، بالنسبة لغيلارد، كان تركيز الديموغرافيا هو المعرفة الرباضية للسكان، وحركاتهم العامة، وحالتهم الجسدية والمدنية والفكربة والأخلاقية، تركز اهتمامه على حجم السكان وتوزيعهم، والعمليات الديموغرافية والتركيب السكاني في الديموغرافيا الحديثة. (1 Thomas, 2018, p)

لا يركز علماء الديموغرافيا على سمات الأفراد، ولكن على خصائص المجموعات، في حين يمكن اعتبار أن كل فرد يمتلك "سمة ديموغرافية"، فإن اهتمام الديموغرافيين ينصب على سمات التجمعات - مجتمع أو دولة أو أمة . هناك مواقف قد تكون فيها مجموعة فرعية من السكان موضوعًا للدراسة، مثل مجموعات النساء في سن الإنجاب، أو كبار السن، أو الأمريكيين من أصل أفريقي، ولكن لا تزال الخصائص الإجمالية للمجموعة هي الاساس. (Thomas, 2018, p 2)

ما هي الديموغرافيا؟ الإجابة المختصرة، التي رىما تكون كافية لإرضاء المستفسر العادي بسرعة، هي "دراسة ًالتجمعات البشرية". ومع ذلك، يمكن العثور على تعريفات أكثر تفصيلاً في الأدبيات. تم نسخ العديد منها في الجدول رقم ()، حيث توضح مراجع الصفحات أنه من الشائع أن تبدأ كتب مثل هذا الكتاب بمعالجة السؤال المطروح للتو. بعض التعريفات أكثر تقييدًا من غيرها. يعود الفضل إلى البلجيكي Achille Guillard في صياغة وتعريف مصطلح "الديموغرافيا" لأول مرة. من بين التعريفات الأحدث المذكورة، التي تُنسب إلى IUSSP تقدمنا قليلاً إلى ما هو أبعد ًمن "دراسة السكان البشريين"، لكنها تظل عامة وغير محددة. قدم Hauser و Duncan مزيدًا من التفاصيل، حيث قدموا مفهوم "التوزيع الإقليمي" لتوفير نقطة اتصال مع الجغرافيا وتحديد أربع عمليات يتغير من خلالها السكان بمرور الوقت. يؤكد بوج على الطبيعة "الإحصائية والرباضية" للديموغرافيا، وبضيف "الزواج" كعملية خامسة تولد التغيير وبناء نظربة المطالبات كهدف تأديبي طويل المدى. يقدم Shryock و Siegel and Associates في مسحهم الموسوعي المكون من مجلدين للتقنيات الديموغرافية أنه يمكن تعرىف الديموغرافيا إما `` بشكل ضيق أو واسع '، بينما يعترف Wunsch و Termote صراحةً بثلاث عمليات صراحةً بثلاث عمليات تغيير، على الرغم من أن الجملة الثانية توسع جدول الأعمال كما يقول (Shryock et al). يعد تعريف Weeks تعريفا شاملا، حيث يسلط تعريف Hinde الضوء على التنبؤ المستقبلي كعنصر مهم في الديموغرافيا، كما أن Preston و Heuveline و Guillot مقتضبة (ربما تكون موجزة جدًا بحيث لا تكون مفيدة للغاية)، ويؤكد وينشتاين وبيلاي أن علماء الديموغرافيا يتعاملون مع مجاميع

الأفراد الأحياء. يراجع تعريف سيجل وسوانسون تعريف شربوك وسيجل وشركاه في الطبعة السابقة من كتاب (Carmichael, 2016, p 1) .(The methods and materaials of demography)

الجدول رقم (1-1): بعض تعريفات الديموغرافيا

Guillard (1855) cited in Shryock, Siegel and Associates (1973)

الديموغرافيا هي التارىخ الطبيعي والاجتماعي للجنس النشري أو المعرفة الرباضية للسكان، وتغيراتهم العامة، وحالتهم الجسدية، والمدنية، والفكربة، والعقلية.

International Union for the Scientific Study of Population (1958)

الديموغرافيا هي الدراسة العلمية للسكان، خاصة فيما يتعلق بحجمها وىنيتها وتطورها.

Hauser and Duncan (1959)

الديموغرافيا هي دراسة الحجم والتوزيع الإقليمي وتركيب السكان والتغيرات فيه ومكونات هذه التغييرات، والتي يمكن تحديدها على أُنها المواليد والوفيات والحركة الإقليمية (الهجرة).

Bogue (1969)

الديموغرافيا هي الدراسة الإحصائية والرباضية للحجم والتركيب والتوزيع المكاني للسكان، وللتغيرات في هذه الجوانب من خلال العمليات الخمس: الخصوبة والوفيات والزواج والهجرة والحراك الاجتماعي. هدفها على المدى الطويل هو تطوير مجموعة من النظريات لشرح الأحداث التي ترسمها وتقارن بينها.

Shryock, Siegel and Associates (1973)

الديموغرافيا هي علم السكان، يمكن تعريفها بشكل ضيق أو واسع. أضيق معانيها يتمثل في دراسة الحجم والتوزيع والبنية والتغيير في التجمعات السكانية. بمعنى أوسع يشمل: الخصائص العرقية والاجتماعية والاقتصادية. المعنى الأوسع، يمتد إلى المشاكل المتعلقة بالعمليات الديموغرافية: ضغط السكان على الموارد، هجرة السكان، تقييد الأسرة، تحسين النسل، استيعاب المهاجربن، المشاكل الحضربة، القوى العاملة، وسوء توزيع الدخل.

Wunsch and Termote (1978)

الديموغرافيا هي دراسة السكان، وتزايدها من خلال الولادات والهجرة، وانخفاضها من خلال الوفيات والهجرة. الديموغرافيا هي أيضًا دراسة المحددات المختلفة للتغير السكاني وتأثير السكان على العالم من حولنا.

Weeks (1994)

تهتم الديموغرافيا فعليا بكل ما يؤثر أو يمكن أن يتأثر بحجم السكان أو توزبعهم أو عملياتهم أو هيكلهم أو خصائصهم.

Hinde (1998)

الديموغرافيا هي دراسة التركيب السكاني والتغيير. مع تزايد تعقيد المجتمع الحديث، أصبح من المهم أكثر من أي وقت مضي عمل تقديرات للحجم والتركيب المستقبلي للسكان، أين يهتم الديموغرافيون بهذا الامر.

Preston et al. (2001)

الفصل الأول مفاضح التحليل الديمغرافي مفاضي أساسية في التحليل الديمغراڧ

الديموغرافيا هي دراسة العمليات السكانية، وتدرس سلوك النشر .

Weinstein and Pillai (2001)

الديموغرافيا هي علم السكان، هدفها الرئيسي هو خصائص مجاميع الأفراد الأحياء، يولدون، يشيخون، ينتقلون من مكان إلى آخر ، يتكاثرون، يمرضون وىموتون.

Siegel and Swanson (2004)

الديموغرافيا هي الدراسة العلمية للسكان، بما في ذلك حجمها وتوزىعها وتركيبها والعوامل التي تحدد التغييرات فيها، وهي تركز على خمسة جوانب من السكان: (1) الحجم، (2) التوزيع، (3) التركيب، (4) ديناميكية السكان (مكونات التركيب في السكان)، و (5) محددات ونتائج هذا التغير في السكان.

Carmichael, Gordon A, 2016, Fundamentals of Demographic Analysis: Concepts, Measures :المصدر and Methods, Springer, p 2.

عناصر الديمغر افيا (المحاور الخمس الأساسية في التحليل الديمغرافي):

تركز الديموغرافيا على الجوانب الخمسة التالية للإنسان على الأقل السكان:

- الحجم؛
- التوزʉع؛
- التركيب؛
- مكونات التغير في السكان؛
- محددات ونتائج التغير في السكان.

حجم السكان هو ببساطة عدد الأشخاص في منطقة ما في نقطة زمنية معينة .يشير توزيع السكان إلى كيفية تشتت السكان في مساحة جغرافية في نقطة زمنية معينة. عادة ما يتم تعريف ت**ركيب السكان** من حيث الخصائص ِ<br>ا المنسوبة التي تشمل مكان الميلاد والجنس والعمر. تنسب هذه الخصائص لأنها إما لا تتغير أبدًا على مدار حياة الشخص (على سىيل المثال، مكان الميلاد)، أو تتغير بطريقة يمكن التنبؤ بها بدرجة عالية (مثل العمر) .كما يتم استخدام الخصائص المحققة وتشمل: مكان الإقامة، والوظيفة، والحالة الاجتماعية، والتحصيل العلمي، يطلق على هذه الخصائص المحققة لأٰنها يمكن أن تتغير على مدار حياة الشخص (على سبيل المثال، مكان الإقامة) وبِمكن أن تختلف بطرق قد لا يمكن توقعها (على سبيل المثال، المهنة). يمكن تعربف مكونات التغير في السكان بشكل ضيق أو واسع .تعريفًا ضيقا، هناك ثلاث مكونات: المواليد والوفيات والهجرة .على نطاق أوسع، تشمل المكونات العوامل التي تؤثر على مكونات التغيير. تتأثر الولادات، على سبيل المثال، بعوامل مثل تكوبن الأسرة واستخدام وسائل منع الحمل، بينما تتأثر الوفيات بالتغذية وفعالية تدابير الصحة العامة والتقدم الطبى. تتأثر الهجرة بالخصائص الشخصية مثل العمر والمهنة والتحصيل العلمي، وكذلك بالحالات الأخرى التي قد تعمل كعوامل دفع أو جذب. والتي تمثل محددات ونتائج التغير في السكان. (1 Yusuf et al, 2014, p)

### لماذا ندرس الديمغر افيا؟

ان دراسة الديمغرافيا يعتبر مهمة جدا لعدة أسباب، حيث ان كل الميادين لها علاقة مباشرة أو غير مباشرة بالديمغرافيا، الديمغرافيا تصف العالم الذي نحن فيه والانطلاق يتم بوصف هذا العالم مهما كانت المجموعة التي سنصفها، قسم، مجموعة، جيران، مدينة اول كل سكان العالم، ودراسة الديمغرافيا لها مجموعة من الأسباب المهمة، والتي ركز عليها مؤخرا نذكرها فيما يلي: (4 p ,)

- ارتباط الديمغرافيا الوثيق بالتنمية المستدامة؛
- عدم العدالة في توزيع الدخل بين طبقات المجتمع ومحاولة تحسين ذلك بالنسبة للطبقات الدنيا؛
	- النزاعات العرقية والدينية حول العالم؛
	- الأثار المترتبة عن التغير المناخي حول العالم؛
		- استمرار الهجرة غير الشرعية حول العالم.

هناك ثلاثة أسباب رئيسية لمركزبة الديموغرافيا. الأول هو بساطة وحدات التحليل، حيث إن في علم الاجتماع وعلم النفس والعديد من الحقول الأخرى من الصعب الاستقرار على الوحدات المفاهيمية الصحيحة للقياس الكمي، أما في الديموغرافيا، فما يجب حسابه في المقام الأول واضح - الرجال والنساء، والأسر، والعائلات، والشيخوخة، والشباب، والرضع، ɸناك القليل من الغموض حول الوحدات الأساسية، ثانيا، العمليات الديموغرافية، وخاصة الخصوبة والوفيات، هي أساسًا أكثر انتظامًا وثباتا في القوانين من العديد من جوانب السلوك الأخرى. النماذج الديموغرافية أقرب إلى الظواهر نفسها من النماذج في التخصصات الأخرى، مع أمل أكبر في محتوى تنبؤي حقيقي. ثالثا، تعتمد الديموغرافيا بشكل كبير على جميع العلوم الأخرى التي تؤثر على دوافع الإنسان واستجابته، ولها مجال دراسة مشترك مع كل منها. (2 Wachter, 2014, p)

هناك العديد من الأسباب الوجيهة لدراسة إحصاءات السكان. والأكثر شيوعا هو تقدم العلم: اكتشاف ما يحدث، وصياغة نظربات حول سبب حدوثه واختبار هذه النظربات مقابل مجرى الأحداث. ثانيا، هناك قيمة عملية في قياس النمو السكاني حتى نتمكن من التخطيط المسبق لتلبية احتياجات الإنسان طوال حياته - من الطعام والملبس والمأوى والضروريات الأخرى. ثالثًا، هناك جانب من الموضوع يُطلق عليه أحيانا اسم "Political arithmetic" - وهو الاسم الذي استخدمه بعض رواد الديموغرافيا للإشارة إلى طبيعة اهتمامهم بالسكان: قد تسهل البيانات الديموغرافية وضع الترتىبات للتأكد من صحة الناس، وجهات النظر حول مسائل الساعة الهامة، وانتخاب الهيئات الحاكمة التمثيلية، وتحصيل الضرائب، وتخطيط وتسيير الصناعة والتجارة، وتوفير الخدمات الاجتماعية، والحفاظ على الصحة والحفاظ على القانون والنظام. قد تساعد هذه البيانات أيضا في إعطاء بعض الإرشادات للنتيجة المحتملة لمثل هذه الأنشطة. يؤثر التوازن المتغير بين الشباب وكبار السن، على سىيل المثال، على الإنفاق الحكومي على مسائل مثل التعليم والرعاية الصحية والإسكان والمعاشات التقاعدية، وكلما زاد توقع متطلبات المستقبل، كان التخطيط أفضل. (1 Cox, 2008, p)

ان بعض الحكومات طورت أو تعمل على تطوير سياسات تتضمن تشريعات أو إجراءات أخرى مصممة للتأثير (أو لإزالة بعض التأثيرات) على حجم أو اتجاه أو توزبع السكان، وحتى في الحالات التي لم تصل فيها الحكومات إلى هذا الحد، يعتقد الكثير من الناس أنه ينبغي عليهم القيام بذلك .من الواضح أن دراسة الإحصائيات المناسبة مهمة، في هذه الظروف، إما من أجل مراقبة السياسات الحكومية والتحقق من فعاليتها، أو محاولة دعم سياسة ما أو الوقوف ضدها. أنشأت بعض المؤسسات السياسية والمدنية والجمعيات، منظمات مرتبطة بها لتحليل أو عرض الاحصائيات السكانية وتطوير الحجج الناتجة عنها. (1 Cox, 2008, p)

طرق ووسائل معالجة البيانات الديمغر افية:

:التحليل الديمغرافي (Demographic Analysis)

هو طربقة لتحليل وفهم البيانات الديمغرافية المتمثلة في التركيبة العمربة والنوعية (الجنس) والعرقية لمجتمع معين وكيفية تغير هذا المجتمع خلال الزمن عبر العمليات الديمغرافية الأساسية، المواليد، الوفيات والهجرة، وهو كذلك مجموعة من التقنيات لتقدير عدد السكان من خلال العمر، النوع والعرق، وبسمح لنا بقياس أبعاد وديناميكية السكان. (25 Thomas, 2018, p)

#### :(Estimation and Projestion) بأتقدير والتنبؤ

كانت التقديرات والتنبؤات السكانية الناتجة عن الوكالات الحكومية هي الوحيدة المتاحة تارىخيا. في الوقت الحالي، ًيقدم عدد من بائعي البيانات هذه الأرقام. غالبا ما يتم توفير هذه البيانات التي ينشئها البائعون وصولاً إلى وحدات جغرافية صغيرة (على سبيل المثال، مسار التعداد) وبتفاصيل أكبر (على سبيل المثال، تصنيفات الجنس والعمر) أكثر من الأرقام التي تنتجها الحكومة، فهي توفر المرونة لإنشاء تقديرات وتنبؤات لمناطق جغرافية مخصصة (على سـيل المثال، منطقة سـوق) غير متاحة للإحصاءات الحكومية. العيب في ذلك، هو أن بعض الدقة تضيع عندما يطور المرء حسابات لمستويات جغرافية صغيرة وللمكونات السكانية. ومع ذلك، فإن سهولة الوصول وجعل توقيت هذه الأرقام التي تم إنشاؤها من قبل البائعين دعامة للديموغرافيا التطبيقية. (25 Thomas, 2018, p)

#### التقيʋس (Standardization(:

التقيىس هو طريقة لتعديل معدلات الوفيات أو مقاييس أخرى للعمليات الحيوبة للعوامل التركيبية التي لها تأثير على تلك المعدلات. على سىيل المثال، عدد الوفيات التي تحدث في أي عام هو دالة من ثلاث مكونات: الحالة الصحية، وحجم السكان والخصائص الديموغرافية (على سبيل المثال، العمر). نظرا لاستخدام معدلات الوفيات بشكل متكرر كمؤشرات للظروف الصحية، فمن المهم الحفاظ على ثبات حجم السكان وهيكلهم العمري (ورىما خصائص أخرى) عند إنشاء معدلات الوفيات. (26 Thomas, 2018, p)

# تحليل المجموعة (Cohort Analysis):

تحليل المجموعة هو طربقة يستخدمها علماء الديموغرافيا لوصف مجموعة من الأفراد المتشاركين في حدث مهم في تاريخ حياتهم، مثل سنة الميلاد (مجموعة الميلاد) أو سنة الزواج (مجموعة الزواج) .يعتبر مفهوم المجموعة مفيدا لأن معدلات حدوث أشكال مختلفة من السلوك غالبا ما تتأثر بطول الوقت المنقضى منذ الحدث الذي يحدد المجموعة، على سبيل المثال، يتأثر معدل الخصوبة بحدث الزواج. تشبه فكرة المجموعات فكرة الأجيال، على الرغم من أن بعض الكتاب يتجنبون المصطلح الأخير لأنه يحتوي أيضًا على دلالات أخرى. يستخدم تحليل المجموعة على نطاق واسع في الديموغرافيا، لا سيما في دراسات الخصوبة .عندما تُظهر الإحصائيات ارتفاعا في إجمالي معدل الخصوية خلال فترة معينة، على سبيل المثال، قد يكشف تحليل المجموعة أن هذا ناتج عن انخفاض متوسط عمر الخصوبة للمجموعة وليس مجرد ارتفاع في معدل الخصوبة الإجمالي للمجموعة. ( Thomas, 2018 (p 27

التحليل المكاني (Spatial Analysis):

التحليل المكاني هو مجموعة من التقنيات لتحليل البيانات المكانية - وهي بيانات مرتبطة بنقاط جغرافية معينة . نظرًا لأن معظم البيانات الديموغرافية مرتبطة بجغرافيا معينة، فإن هذه التقنية كثيرًا ما يستخدمها الديموغرافيون. الإحصاء المكاني يتوسع الى الإحصاء التقليدي لدعم تحليل البيانات الجغرافية. حيث يتضمن التقنيات التي تصف توزبع البيانات في المناطق الجغرافية (الإحصاء المكاني الوصفي)، تحليل الأنماط المكانية للبيانات (تحليل النمط المكاني)، تحديد العلاقات المكانية وقياسها (الانحدار المكاني)، وانشاء خربطة من البيانات المأخوذة (الاستيفاء المكاني، وعادة ما يتم تصنيفه على أنه إحصاء جغراڧ). تتطلب التطبيقات البرمجية (أنظمة المعلومات الجغرافية) التي تنفذ تقنيات التحليل المكاني الوصول إلى كل من مواقع الكائنات وخصائصها. (Thomas, 2018, p 27)

#### التحليل الوِيائي (Epidemiologic Analysis):

علم الأوبئة هو دراسة أنماط حدوث المرض والحالات الصحية الأخرى للسكان والعوامل التي تؤثر على هذه الأحداث والظروف. تستخدم الدراسات الوىائية لتحديد أنماط المرض أو الإعاقة عبر مجموعات سكانية ومناطق جغرافية مختلفة عبر الزمن. تربط الدراسات الوىائية الفروق الملحوظة في معدلات الاعتلال أو الوفيات بالتوزيع المكاني والزماني لعوامل الخطر، أنماط الحياة، والتركيب الجيني للمجموعات. تستخدم الدراسات التحليلية لاختبار الفرضيات المتعلقة بالعلاقات الويائية. (27 Thomas, 2018, p)

# اهم المصطلحات في التحليل الديمغرافي:

السكان (Population): هم مجموعة من الأشخاص (ذكور واناث) من مختلف الاعمار، يتواجدون في منطقة معينة وزمن محدد.

الجيل (Generation): هم مجموعة من الافراد (الأشخاص) ولدوا في نفس السنة (من 1 جانفي الي 31 ديسمبر)، مثلا جيل 2018 هو مجموع الأشخاص الذين ولدوا من 1 جانفي 2018 الي 31 ديسمبر 2018.

المجموعة (Cohorte): هم مجموعة من الافراد مرو بنفس الحدث.

الظواهر الديمغر افية: الظواهر التي تدرس في التحليل الديمغراڧ هي الوفيات، الخصوبة (الولادات)، الهجرة، حيث ان هذه الظواهر تترجم بمجموعة من الاحداث الديمغر افية والتي تتمثل في وفاة، ميلاد، زواج ...، وغيرها من الاحداث.

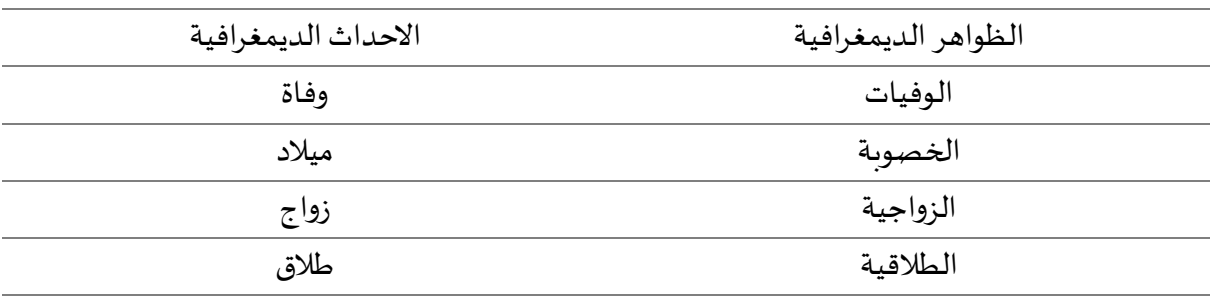

الجدول (1-2): الفرق بين الظاهرة والحدث

وتنقسم الأحداث الديمغرافية الي ما يلي:

الأحداث المتجددة: هي الاحداث التي يمكن لها ان تتكرر عدة مرات من نفس الفرد (الشخص) كالزواج، الطلاق، الهجرة، ولادة طفل لهذا الفرد.

الأحداث غيرالمتجددة: هي الاحداث التي تحدث مرة واحدة في العمر لفرد معين، أي التي لا يمكن لها ان تتكرر اكثر من مرة، مثل ميلاد ɸذا الفرد، وفاته.

الأحداث الأصلية: هي الأحداث التي يترتب عن حدومْها احداث أخرى، او بطرىقة أخرى توجد بعض الاحداث التي لا يمكن حدوثها الا بعد حوث الحدث الأصلى لها مثل الطلاق، الولادة، حساب عدد الأطفال، كل هذه الاحداث تترتب عن حدث أصلى هو الزواج.

العمر الجاري: هو العمر بعد أخر عيد ميلاد، أي أنه يتم حساب العمر في هذه الحالة بالسنوات فقط ولا تحسب الشهور والأيام، أي ان كل من ولد في بين 1 جانفي الي 31 ديسمبر لهم نفس العمر الجاري.

العمر الدقيق: هو العمر بالسنوات والشهور والأيام.

## مفهوم التركيبة السكانية (الهيكل السكاني):

يتم دراسة المجتمعات السكانية للدول بطربقة إجمالية أو بطربقة مفصلة، وبتم استخدام الطربقة الثانية من خلال تفكيك تركيبة المجتمع حسب صفة أو أكثر من الصفات كالجنس، العمر، الحالة العائلية، الحالة

الاقتصادية والاجتماعية، المستوى التعليمي...الخ. لتركيب السكان أو بناء السكان مدلول واسع، يشمل عدة خصائص، منها التركيب الطبيعي، التركيب الاجتماعي والاقتصادي، التركيب الرىفي والحضري وغيره من الخصائص الأخرى، التي تميز المجتمعات السكانية عن بعضها البعض والمجتمع نفسه بين فترة وأخرى. إذ هناك أهمية كبيرة لعاملي النوع (الجنس) والعمر، حيث يتم استعمالهما كثيرا في الدراسات الاجتماعية والاقتصادية عند الاهتمام بالحالة الديمغرافية للأشخاص المبحوثين، على أن تقسيمات كل صفة من هاتين الصفتين تختلف من دراسة إلى أخرى.

# التركيب النوعي:

يعتبر هذا المقياس من أكثر المقاييس استعمالا لمعرفة التوازن النوعي للسكان أي لمعرفة الجنس الأكثر سيطرة. وىمكن تعريفه على انه يمثل توزيع السكان بحسب النوع (ذكور واناث)، ويقاس توزيع السكان بحسب النوع بنسبة العدد الكلى لأحد النوعين إلى المجموع الكلى للسكان أو إلى العدد الكلى للنوع الآخر ". كما يعرف أيضا على أنه تقسيم أفراد المجتمع حسب النوع أو الجنس (ذكر وأنثى)، وتعتبر معرفة التركيب النوعي أمر سهل نسبيا كما أنه له فوائد ديموغرافية هامة.

#### التركيب العمري:

يقصد بالتركيب العمري نسبة كل مجموعة أو عدد من السكان موزعة حسب فئات السن، هذا المقياس هو الثاني في مقاييس الديموغرافيين، وهو مهم جدا وكثير الاستعمال لأنه يساعد أصحاب القرار على معرفة الفئات التي تكوّن مجتمعهم.

طرق جمع البيانات الديمغر افية:

التعداد (Census):

هو وسيلة جمع البيانات الأكثر استخداما في كل العالم، ومعظم الدول لتقوم بتعدادات منتظمة (أي كل 10 سنوات)

المقصود بالتعداد هو عدد السكان لأي دولة في لحظة معينة، أي عدد الأشخاص الموجودين على قيد الحياة داخل حدود الدولة في لحظة معينة بغض النظر عن كونهم مواطنين أو أجانب وبغض النظر عن كون وجودهم دائم أو مؤقت. كما يعرف على انه عملية حصر الأفراد في مكان محدد في لحظة معينة بهدف جمع البيانات التي تصف أفراد المجتمع.

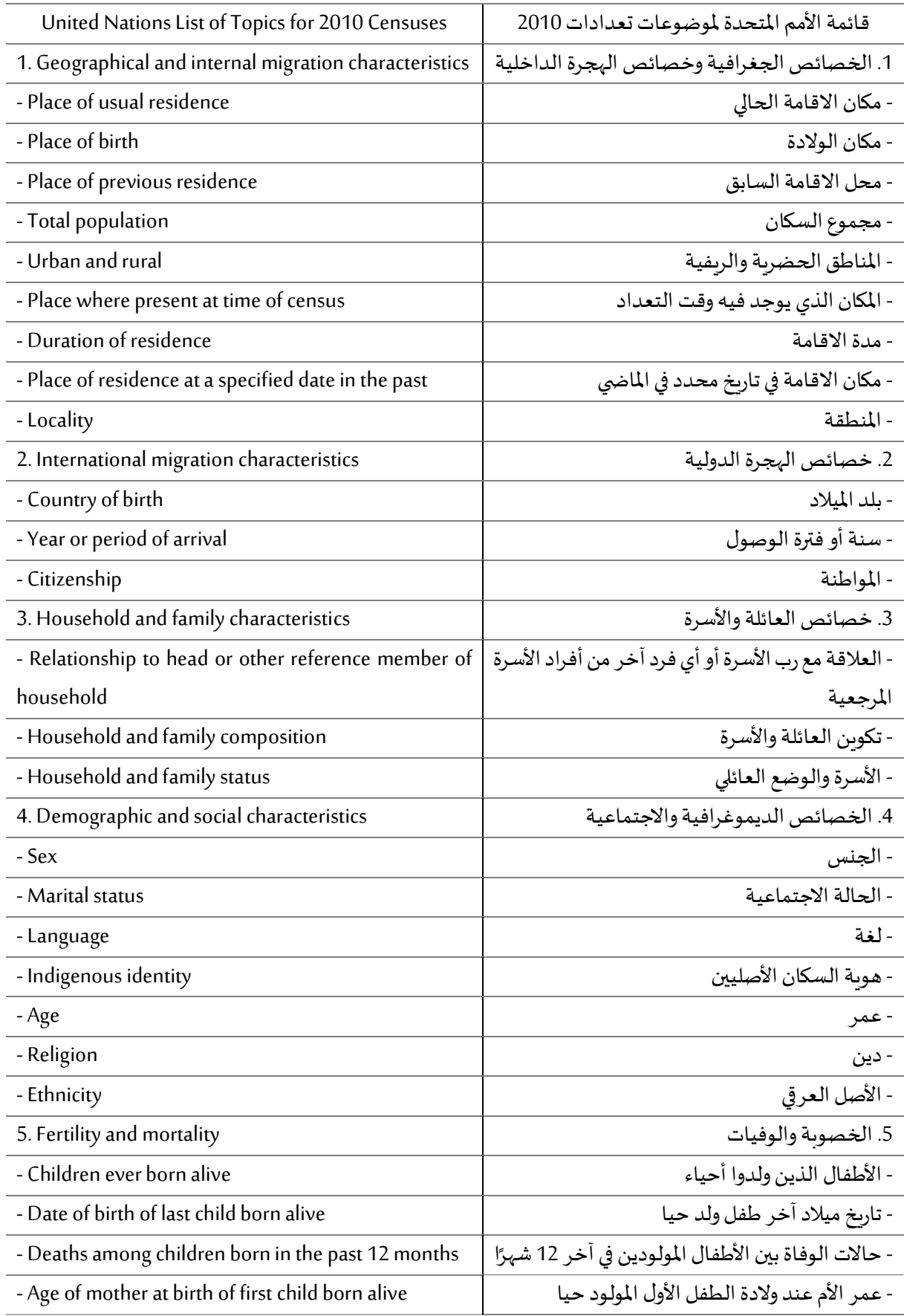

# الجدول (1-3): قائمة موضوعات تعددات الأمم المتحدة لسنة 2010

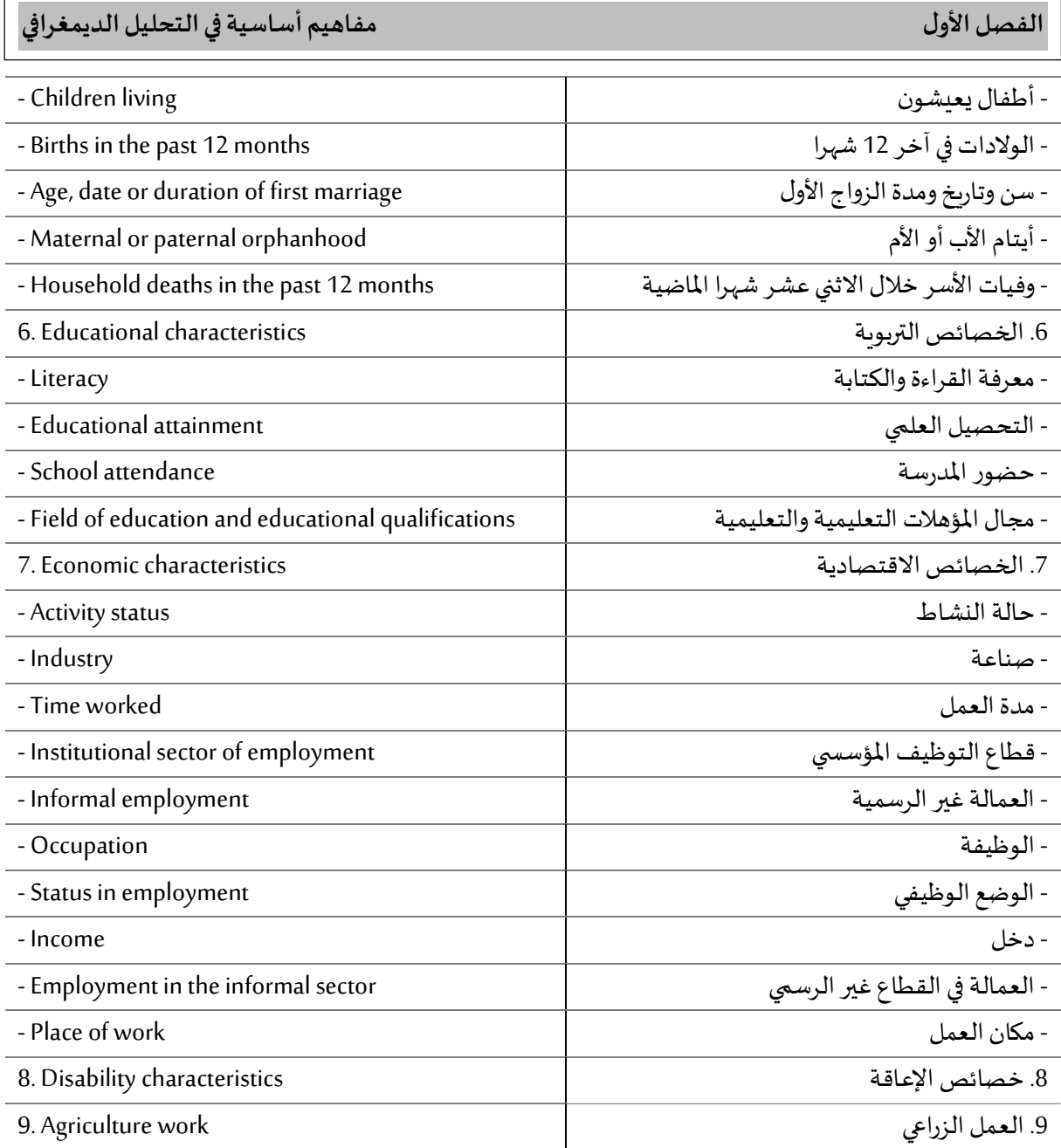

Jennifer Hickes Lundquist, Douglas L. Anderton, David Yaukey, 2015, Demography : The :المصدر Study of Human Population, Fourth Edition, Waveland Press, Inc, p 21-22.

الموضوع 1، المعلومات الجغرافية، يتعلق بالأصول الوطنية ومكان الإقامة الحالية والسابقة، ويسمح بإحصاء إجمالي السكان في مناطق معينة وكذلك لفئات المناطق، مثل المناطق الحضربة مقابل الربفية. وبالمناسبة. توفر المعلومات المتعلقة بمدة الإقامة والمقارنة بين الإقامة السابقة والإقامة الحالية معلومات جزئية عن الهجرة الداخلية .مع تزايد انتشار الهجرة الدولية، بدأت التعدادات أيضًا في جمع المعلومات حول حالة الهجرة كما هو (Lundquist et al, 2015 p 23) .2 الموضوع 2.

الموضوع 3، يركز على الأسر وليس الأفراد. تتيح معرفة علاقة كل فرد بالعائلة أو رب الأسرة (أو عضو مرجعي آخر) وصفا لتكوين الأسرة وتركيبها. كان التغيير الرئيسي في تعداد عام 1980 للولايات المتحدة هو إلغاء مفهوم رب الأسرة واستبداله بمصطلح عضو مرجعي. (Lundquist et al, 2015 p 23)

المواضيع 4 و6 و 7 و 8 و 9، تحتوي جميعها على أسئلة حول التركيبة السكانية. يعتبر العمر والجنس على مستوى العالم من الموضوعات ذات الأولوبة القصوى. بعض الأسئلة حول الأنشطة الاقتصادية والموارد البشربة (محو الأمية والتحصيل العلمي) شائعة أيضا. يتم الحكم على الأسئلة التي تتناول الهوبة العرقية (أي الدين أو اللغة أو القومية أو المجموعة الأصلية) بأُنها مفيدة ولكنها ليست بالضرورة ذات أولوبة قصوى لجميع مناطق العالم. وأضيفت أسئلة عن الإعاقة إلى توصيات الأمم المتحدة لتعدادات عام 2000؛ وأضيفت تلك المتعلقة بالشعوب الأصلية والعمالة غير الرسمية والزراعية لتعدادات عام 2010. في كل حالة، تمت قراءة هذه الأسئلة لأن التعدادات كانت على الأرجح المصدر الوحيد الموثوق به للبيانات لهذه الموضوعات. (23 Lundquist et al, 2015 p)

الموضوع 5، المتعلق بالخصوبة والوفيات، له غرض خاص. تتعامل معظم أسئلة التعداد مع خصائص الأشخاص وقت إجراء التعداد. ومع ذلك، يرىد علماء الديموغرافيا أيضا فهم العمليات التي يتغير بها الحجم والتركيب: ًالوفيات والخصوبة والهجرة. توفر سجلات الحالة المدنية واستطلاعات العينة، التي سيتم تناولها لاحقًا في هذا الفصل، معلومات مباشرة حول العمليات السكانية. لتكملة هذين المصدربن والتحقق منهما، عادة ما يقوم علماء الديموغرافيا بتضمين أسئلة بأثر رجعي حول بعض الأحداث الحيوبة الماضية في التعدادات. ( ,Lundquist et al (2015 p 23

الإحصاء الحيوي: تعرف الاحصاءات الحيوبة على أنها: " الإحصاءات الخاصة بالأطوار المهمة من حياة الإنسان من حيث انه كائن حي منذ ولادته إلى وفاته وىذلك فہي تبحث في حالة السكان من حيث الزبادة والنقصان والحوادث الهامة التي تقع لهم... ".

وتشمل تسجيل واقعات: المواليد، الوفيات، الزواج، الطلاق والهجرة فور حدوثها بشكل إجباري، إلا أن ما يعاب على هذه الطريقة أنها تحصل في بعض وقائعها من أشخاص ليس لهم علاقة مباشرة بها، فالمولود الجديد مثلا يبلغ عنه من شخص آخر وكذلك الوفاة التي تتم من شخص غير متوڧ، حيث قد لا يكون هناك حافز كبير للإدلاء ببيانات دقيقة وقد يتأخر الإدلاء بذلك فيحصل أن يتوڧ المولود فلا يسجل في سجل المواليد الأحياء.

المسح: يعتبر المسح الديموغرافي أحد أهم مصادر البيانات اللازمة للتخطيط التنموي في المجالات الاقتصادية والاجتماعية على المستويين الدولي والمحلي، وتكمن أهميتها في أنها توفر بيانات تغطي الفترات الطوبلة نسبيا بين تعداد وآخر، وبمكن من خلاله دراسة العديد من الظواهر الديموغرافية والاقتصادية والاجتماعية بتفصيل أدق مما يتاح في تعدادات السكان، نظرا لأن تعدادات السكان تعتمد على الحصر الشامل لجميع الأسر أما في البحوث الديموغرافية فأنها تتسم بأسلوب العينة لأسر مختارة بطربقة علمية.

الفصل الأول مفاضح المفاضي التحليل الديمغرافي

الاستقصاء: هو دراسة جزء من المجتمع والذي يتمثل في العينة واسقاط نتائج هذه الدراسة على المجتمع في بعد ذلك، وɸو مكمل للتعداد.

سجلات الحالة المدنية: وتشمل تسجيل واقعات: المواليد، الوفيات، الزواج، الطلاق والهجرة فور حدوثها بشكل إجباري، إلا أن ما يعاب على هذه الطريقة أُنها تحصل في بعض وقائعها من أشخاص ليس لهم علاقة مباشرة بها، فالمولود الجديد مثلا يبلغ عنه من شخص آخر وكذلك الوفاة التي تتم من شخص غير متوڧ، حيث قد لا يكون هناك حافز كبير للإدلاء ببيانات دقيقة وقد يتأخر الإدلاء بذلك فيحصل أن يتوڧي المولود فلا يسجل ڧ سجل المواليد الأحياء.

البيانات التاريخية (قواعد البيانات): هو عملية الولوج الى قواعد البيانات الدولية والوطنية واستخراج البيانات المتوفرة فيها ومنها قواعد بيانات مجانية وأخرى مدفوعة على حسب أهمية المعلومة وتوفرها مثل قاعدة البنك الدولي الدولية او قاعدة بيانات الديوان الوطني للاحصائيات الوطني.

المعادلة التوازنية في التحليل الديمغرافي:

تعتبر المعادلة التوازنية للتحليل الديمغرافي من اهم عناصر التحليل الديمغرافي، حيث تجمع بين الزبادة السكانية، المواليد، الوفيات والهجرة، وتكون على شكل العلاقة التالية:

الحالة الكلية (على المستوى الدولي)

$$
P_{t+n} = P_t + B_{t+n} - D_{t+n} + I_{t+n} - E_{t+n}
$$

حيث:

$$
P_{t+n}
$$
 و  $P_{t+n}$  و  $P_{t+n}$  تمثل المواليد في الزمن 1+n.  
1+1 تمثل عدد الهالي: و ازمن 1+1.  
1+1 تمثل عدد المهاجرون نجو الداخلى في الزمن 1+1.  
1+1 تمثل عدد المهاجرون نجو العانج في الزمن 1+1.  
1+1  
2+3 تمثل عدد المها. يلي:  
1+  
2+  
2+ $\frac{1}{2}$   
3- $\frac{1}{2}$   
4- $\frac{1}{2}$   
4- $\frac{1}{2}$   
5- $\frac{1}{2}$   
6- $\frac{1}{2}$   
7- $\frac{1}{2}$   
8- $\frac{1}{2}$   
1- $\frac{1}{2}$   
1- $\frac{1}{2}$   
1- $\frac{1}{2}$   
1- $\frac{1}{2}$   
1- $\frac{1}{2}$   
1- $\frac{1}{2}$   
1- $\frac{1}{2}$   
1- $\frac{1}{2}$   
1- $\frac{1}{2}$   
1- $\frac{1}{2}$   
1- $\frac{1}{2}$   
1- $\frac{1}{2}$   
1- $\frac{1}{2}$   
1- $\frac{1}{2}$   
1- $\frac{1}{2}$   
1- $\frac{1}{2}$   
1- $\frac{1}{2}$   
1- $\frac{1}{2}$   
1- $\frac{1}{2}$   
1- $\frac{1}{2}$   
1- $\frac{1}{2}$   
1- $\frac{1}{2}$   
1- $\frac{1}{2}$   
1- $\frac{1}{2}$   
1- $\frac{1}{2}$   
1- $\frac{1}{2}$   
1- $\frac{1}{2}$   
1- $\frac{1}{2}$   
1- $\frac{1}{2}$   
1- $\frac{1}{2}$   
1- $\frac{1}{2}$   
1- $\frac{1}{2}$   
1-

 $(PG_{t+n})$  تمثل النمو السكاني  $(P_{t+n}-P_t)$ 

$$
(NI_{t+n})
$$
تمئل الزبادة الملبيعية (W
$$
I_{t+n} - D_{t+n}
$$
 (NIM
$$
I_{t+n} - E_{t+n}
$$

 $PG_{t+n} = NI_{t+n} + NIM_{t+n}$ 

الجدول (1-4) مكونات النمو السكاني لأستراليا بين منتصف 2010 الى منتصف 2011

| النمو لسكاني | صافي الهجرة الدولية | الزبادة الطبيعية | المقاطعات                      |
|--------------|---------------------|------------------|--------------------------------|
| $3=1+2$      | $\overline{2}$      | 1                |                                |
| 94,048       | 49,607              | 44,441           | New South Wales                |
| 76,932       | 44,347              | 32,585           | Victoria                       |
| 65,551       | 30,486              | 35,065           | Queensland                     |
| 16,088       | 9,364               | 6,724            | South Australia                |
| 47,832       | 29,314              | 18,518           | Western Australia              |
| 3,045        | 1,044               | 2,001            | Tasmania                       |
| 701,629      | 699                 | 2,629            | <b>Aust. Capital Territory</b> |
| 5,168        | 1,94                | 3,228            | Northern Territory             |
| 311,992      | 166,801             | 145,191          | Total (Australia)              |

الحالة الجزئية (على المستوى المحلى): وتمثل المعادلة التوازنية لمنطقة معينة داخلة الدولة.

$$
P_{t+n}^{i} = P_{t}^{i} + B_{t+n}^{i} - D_{t+n}^{i} + I_{t+n}^{i} - E_{t+n}^{i} + ID_{t+n}^{i} - ED_{t+n}^{i}
$$
  
\n
$$
\vdots
$$
  
\n
$$
P_{t+n}^{i} = P_{t}^{i}
$$
  
\n
$$
P_{t+n}^{i} = P_{t}^{i}
$$
  
\n
$$
P_{t+n}^{i} = P_{t+n}^{i}
$$
  
\n
$$
P_{t+n}^{i} = P_{t+n}^{i}
$$
  
\n
$$
P_{t+n}^{i}
$$
  
\n
$$
P_{t+n}^{i}
$$
  
\n
$$
P_{t+n}^{i}
$$
  
\n
$$
P_{t+n}^{i}
$$
  
\n
$$
P_{t+n}^{i}
$$
  
\n
$$
P_{t+n}^{i}
$$
  
\n
$$
P_{t+n}^{i}
$$
  
\n
$$
P_{t+n}^{i}
$$
  
\n
$$
P_{t+n}^{i}
$$
  
\n
$$
P_{t+n}^{i}
$$
  
\n
$$
P_{t+n}^{i}
$$
  
\n
$$
P_{t+n}^{i}
$$
  
\n
$$
P_{t+n}^{i}
$$
  
\n
$$
P_{t+n}^{i}
$$
  
\n
$$
P_{t+n}^{i}
$$
  
\n
$$
P_{t+n}^{i}
$$
  
\n
$$
P_{t+n}^{i}
$$
  
\n
$$
P_{t+n}^{i}
$$
  
\n
$$
P_{t+n}^{i}
$$

. تمثل عدد المهاجرون من المناطق الأخرى المحلية نحو المنطقة i في الزمن n+n. وبمكن كتابتها كما يلي:  $(P_{t+n}^i - P_t^i) = (B_{t+n}^i - D_{t+n}^i) + (I_{t+n}^i - E_{t+n}^i) + (ID_{t+n}^i - ED_{t+n}^i)$ حيث:  $(PG_{t+n}^i)$  تمثل النمو السكاني في المنطقة i $\left(P_{t+n}^i-P_t^i\right)$  $(NI_{t+n}^i)$ i تمثل الزيادة الطبيعية في المنطقة ا $\left( B_{t+n}^i - D_{t+n}^i \right)$  $(NIM_{t+n}^i)$  تمثل صافي الهجرة الدولية في المنطقة ا $\left(I_{t+n}^i - E_{t+n}^i\right)$  $\left( {NDM_{t + n}^i} \right)$ i تمثل صافي الهجرة المحلية في المنطقة ا $\left( {ID_{t + n}^i - ED_{t + n}^i} \right)$ وتصبح كما يلي:

 $PG_{t+n}^i = NI_{t+n}^i + NIM_{t+n}^i + NDM_{t+n}^i$ 

| النمو لسكاني | صافي الهجرة المحلية | صافي الهجرة الدولية | الزبادة الطبيعية | المقاطعات                      |  |
|--------------|---------------------|---------------------|------------------|--------------------------------|--|
| $4=1+2+3$    | 3                   | 2                   | 1                |                                |  |
| 81,846       | $-12,202$           | 49,607              | 44,441           | New South Wales                |  |
| 80,313       | 3,381               | 44,347              | 32,585           | Victoria                       |  |
| 72,942       | 7,391               | 30,486              | 35,065           | Queensland                     |  |
| 13,435       | $-2.653$            | 9,364               | 6,724            | South Australia                |  |
| 52,828       | 4.996               | 29,314              | 18,518           | Western Australia              |  |
| 3,219        | 174                 | 1,044               | 2,001            | Tasmania                       |  |
| 935          | $-2,393$            | 699                 | 2,629            | <b>Aust. Capital Territory</b> |  |
| 6,474        | 1,306               | 1,94                | 3,228            | Northern Territory             |  |
| 311,992      | $\overline{0}$      | 166,801             | 145,191          | Total (Australia)              |  |

الجدول (1-5): مكونات النمو السكاني لأستراليا بين منتصف 2010 الي منتصف 2011

Farhat Yusuf, Jo. M. Martins, David A. Swanson, 2014, Methods of Demographic Analysis, :المصدر Springer, p 61.

صافي الهجرة المحلية هو صفر على المستوى الوطني لأن تحركات السكان داخل بلد ما تلغي بعضها البعض. المناطق الحضربة، ولا سيما المدن الكبيرة، تجذب الناس أكثر من المناطق الربفية. تعرف حركة الناس من المناطق الربفية إلى المناطق الحضربة باسم التحضر .

يقدم الجدولين السابقين توضيحا لمكونات النمو السكاني لمختلف الولايات والأقاليم في أستراليا خلال الفترة من منتصف عام 2010 إلى منتصف عام 2011 (أستراليا 2012). يوضح الجدول أن صافي الهجرة الدولية كان أكبر مكون للنمو السكاني في أربع من الولايات والأقاليم ( New South Wales, Victoria, South Australia, Western , Australia)، ثلاثة منهم (New South Wales, South Australia, Aust. Capital Territory) عاني من خسارة صافية في عدد السكان من خلال صافي الهجرة المحلية والتي اكتسبتها الاقاليم الاخرى. بالطبع، كان مجموع صافي الهجرة الداخلية أو المحلية صفرا.

مثال:

احسب عدد سكان 2005 اذا كان ما يلي: سكان 2004 كان 296410000، المواليد سنة 2005 كان 4129000، الوفيات سنة 2005 كانت 2425000، المهاجرون نحو الداخل في 2005 كان 1122500 والمهاجرون نحو الخارج في 2005 ɠان .73000

الحل:

 $P_{2005}$  = 293657000 + 4129000 - 2425000 + 1122000 - 73000  $P_{2005} = 296410000$ (296410000 − 293657000)  $= 4129000 - 2425000 + (1122000 - 73000)$  $PG_{2005}$  = 296410000 - 293657000 = 2753000  $NI_{2005} = 4129000 - 2425000 = 1704000$  $NIM_{2005} = 1122000 - 73000 = 1049000$ 

وبالتالي نجد ان معظم الدول تكون فيها الزبادة الطبيعية موجبة نظرا لارتفاع الولادات مقارنة بالوفيات الا في الحالات الخاصة النادرة جدا، أما بالنسبة لصافي الهجرة الدولية فتكون موجبة في بعض الدول وسالبة في البعض الاخر وذلك نظرا لعوامل الهجرة والجدب التي تتمير بها كل دولة، وفيما يخص النمو السكاني في هي تتأثر بالزبادة الطبيعية وصاڧي الهجرة الدولية، ولكن في معظم الأحيان تكون موجبة لتأثرها المباشر بالزبادة الطبيعية خاصة.

معدل النمو السكاني:

الخطي، الهندسي والاسي. معدل الزبادة الطبيعية يعبر عن معدا النمو السكاني إذا كان معدل الهجرة الدولية والداخلية صغيرا

الخطي: لتكن مجموعة من السكان في مكان معين وفي زمن معين، يفترض حجمها في ذلك الزمن  $P_0$ ، مع افتراض ان حجم هذه المجموعة في السنة الموالية هو  $P_1$ ، ان القيمة المطلقة في التغير الحاصل في تلك المجموعة السكانية خلال تلك السنة يساوي  $(P_1-P_0)$ ، التغير الذي يحدث في تلك المجموعة عبر الزمن نشير له بـ  $r$ ، ويتم تعريف ذلك بالعلاقة التالية: (154 Hinde, 2009, p)

$$
r = \frac{P_1 - P_0}{P_0}
$$

وبمكن ان تكتب كذلك بهذه الصيغة:

$$
P_0 \times r = P_1 - P_0
$$

$$
P_0 \times r + P_0 = P_1
$$

$$
P_0(r + 1) = P_1
$$

وعند إضافة سنةأخرى كما يڴʏ:

$$
P_1(r+1)=P_2
$$

مثال:

$$
r = \frac{296410000 - 293657000}{293657000}
$$

$$
r = \frac{2753000}{293657000}
$$

$$
r = 0.009375 = 0.9375 \%
$$

الهندسي: لتكن مجموعة من السكان في مكان معين وفي زمن معين، يفترض حجمها في ذلك الزمن  $P_{0}$ ، التغيير الذي يحدق في تلك المجموعة عبر الزمن نشير له بـ r، وبتم تعريف ذلك بالعلاقة التالية

$$
r = \frac{P_1 - P_0}{P_0}
$$

وبمكن ان تكتب كذلك بهذه الصيغة:

$$
P_0 \times r = P_1 - P_0
$$

$$
P_0 \times r + P_0 = P_1
$$

$$
P_0(r + 1) = P_1
$$

وعند إضافة سنة أخرى، حيث يكون معدل التغير نفسه دون تغيير، تكون العلاقة كما يلي:

$$
P_1(r+1)=P_2
$$

وعند تعويض  $(P_1)$  بقيمتها نحصل على ما يلي:

$$
P_0(r + 1)(r + 1) = P_2
$$

لنحصل على:

$$
P_0(r+1)^2 = P_2
$$

تكرار هذه العلاقة لعدة سنوات يعطينا العلاقة التالية، والتي تمثل معدل النمو السكاني الهندسي:

$$
P_0(r+1)^t = P_t
$$

الاسي: معظم احصائيات السكان (التعدادات) تكون لأكثر من سنة وبالتالي وضعت المعادلة التالية لحساب معدل النمو السكاني:

 $\frac{1}{2}r$ إذا كان معدل النمو السنوي هو  $r$ ، فان معدل النمو لمدة ستة أشهر هو ه وبالتالي تكون العلاقة الرياضية كما $\frac{1}{2}r$ يلى:

$$
P_0(\frac{1}{2}r+1) = P_{1/2}
$$

وعند إضافة ستة أشهر أخرى، حيث يكون معدل التغير نفسه دون تغيير، تكون العلاقة كما يلي:

$$
P_{1/2}(\frac{1}{2}r+1) = P_1
$$

وعند تعويض  $(P_{1/2})$  بقيمتها نحصل على ما يلي:

$$
P_0(\frac{1}{2}r+1)(\frac{1}{2}r+1) = P_1
$$

$$
P_0(\frac{1}{2}r+1)^2 = P_1
$$

يمكن نشر المعادلة لتصبح كما يلي:

$$
P_0(\frac{1}{4}r^2 + r + 1) = P_1
$$

بالطبع، لا يتم إضافة الزبادات إلى حجم السكان مرتين فقط في السنة، يتم إضافتها بشكل شبه مستمر طوال العام. يمكننا تمثيل هذا من خلال تخيل أن لدينا معدل نمو سنوي  $r$  يتم تحقيقه من خلال عدد كبير جدا من الزبادات. بشكل عام، إذا كانت لدينا عدد  $j$  من الزبادات في السنة، فيمكننا كتابة صيغة عامة للمعادلة على النحو التالي:

$$
P_1 = P_0 \left[ 1 + \frac{r}{j} \right]^j
$$

 $j$  الان تخيل أن  $j$  أصبح كبيرا جدا. بالنسبة لمعدل نمو يعتبر مستمرا، نرىد معرفة ماذا سيحصل للمعادلة، حيث يؤول الى ما نهاية.

$$
\lim_{j\to\infty}P_0\left[1+\frac{r}{j}\right]^j
$$

يمكن ان نستعرض ان:

$$
\lim_{j \to \infty} P_0 \left[ 1 + \frac{r}{j} \right]^j = e^r
$$

للوصول الى ذلك، نقوم باستبدال إبـ  $rM$ ، حيث يمكننا كتابة العلاقة كما يلي:

$$
\lim_{j \to \infty} P_0 \left[ 1 + \frac{r}{j} \right]^j = \lim_{M \to \infty} \left[ 1 + \frac{r}{rM} \right]^{rM}
$$

$$
= \lim_{M \to \infty} \left[ 1 + \frac{r}{M} \right]^{rM}
$$

$$
= \lim_{M \to \infty} \left( \left[ 1 + \frac{r}{M} \right]^M \right)^r
$$

$$
= e^r.
$$

بالنسبة لزبادة مستمرة في عدد السكان، تكتب العلاقة كما يلي:

$$
P_1 = P_0 e^r
$$

إذا كان r ثابت، يمكن كتابة المعادلة بالنسبة للسنة الموالية كما يلي:

 $P_2 = P_1 e^r$  $P_2 = (P_0 e^r) e^r$  $P_2 = P_0 e^{2r}$ 

لتصبح بدلالة  $P_0\,$ ، كما يلي:

 $P_t = P_0 e^{tr}$ 

وفي الحالة العامة كما يلي:

 $P_{t+n} = P_t \times e^{rn}$ 

حيث:

௧ା عدد السɢان ࢭʏ الزمن n+t.

ـ عدد السكان في الزمن t.  $P_t$ 

الثابت الرباضي 2.7182828  $e$ 

معدل النمو السكاني الأسي.  $\,r\,$ 

ـ عدد السنوات من t الى t+n.

ومنه:

$$
\frac{P_{t+n}}{P_t} = e^{rn}
$$

$$
ln(\frac{P_{t+n}}{P_t}) = r \times n \times ln(e)
$$

# الفصل الأول مفاضي بن التحليل الديمغرافي مفاضيم أساسية في التحليل الديمغرافي

 $ln(e) = 1$  بما أن:

$$
ln(\frac{P_{t+n}}{P_t}) = r \times n
$$

$$
r = \frac{ln(\frac{P_{t+n}}{P_t})}{n}
$$

مثال: كان عدد السكان في منتصف 2005 (2005 mid) يساوي 1101318000 ، وعدد السكان في منتصف 2011 (110 mid) يساوي 1197813000، أحسب معدل النمو الاسي.

الحل:

الزمن من متصف 2005 الى منتصف 2011 يساوي 6 سنوات كاملة.

$$
r = \frac{\ln(\frac{1197813000}{1101318000})}{6}
$$

$$
r = 0.01399829 = 1.4\%
$$

 $\left(\frac{P_{\bm{t}+n}}{P_{\bm{\mu}}} \right) = 2$  نقطة تضاعف عدد السكان يجب ان تكون ن 2 $\Big(\frac{P_{t+n}}{P_{t}}\Big)=2$ وعليه:

 $2 = e^{rn}$ 

نقوم بإدخال اللوغاربتم النيبيري على طرفي المعادلة فنحصل على ما يلي:

 $ln(2) = r \times n$ 

فنحصل على النتيجة التالية:

$$
0.6931 = r \times n
$$

بعد تحويل r الى الجهة الأخرى من العلاقة نحصل على قيمة n التي يتضاعف عدد السكان عندها كما يلي:

$$
n = \frac{0.6931}{r}
$$

وعندما نستخدم معدل النمو بالنسبة المئومة تكون العلاقة كما يلي:

$$
n=\frac{69.31}{r\%}
$$

وبالتالي فان قيمة n تحدد من خلال قيمة r.

التغير السكاني:

يتم قياس التغير السكاني على أنه الفرق في حجم السكان بين نقطتين زمنيتين (أي تاربخين محددين) .يمكن أن .<br>تتوافق نقطة زمنية مع تاريخ التعداد السكاني أو تقدير السكان .نظرا لأن التعدادات تكون عادةً أكثر دقة من التقديرات، فإن مقاييس التغيير الم*س*تندة إلى التعدادات تكون عمومًا أكثر دقة من المقاييس القائمة على (Smith et al, 2013, p 25) .التقديرات

يمكن التعبير عن التغير السكاني إما من حيث العدد أو النسبة المئوبة. يتم حساب التغيير العددي عن طربق طرح السكان في التاريخ السابق من السكان في تاريخ لاحق. تشير العلامة السلبية إلى فقدان عدد من السكان. يتم حساب النسبة المئوبة للتغيير عن طربق قسمة التغير العدد على عدد السكان في التاريخ السابق وضربه في 100. ( Smith (et al, 2013, p 25

مثال: عدد السكان في 2010 لمدينة ما كان 25145561، وعدد السكان في 2000 كان 20851820

التغ؈ف العدد 4293741 = 20851820 − 25145561

 $\left(\frac{4293741}{20851820}\right) \times 100 = 20.6\%$  التغير النسبي

التغير السكاني يمكن التعبير عنه كذلك من خلال متوسط التغير العددي السنوي (AANC)، والذي يمكن حسابه من خلال قسمت التغير الكلى على عدد السنوات بين التاريخين: (25 Smith et al, 2013, p)

$$
AANC = (P_l - P_b)/y
$$

حيث:  $P_l$  عدد السكان في تاريخ لاحق.

عدد السكان في تاريخ سابق.  $P_{\boldsymbol{b}}$ 

عدد السنوات بين التارىخين.  $\mathcal Y$ 

يمكن لدواعي معينة، عرض التغير السكاني السنوي على شكل نسبي أو تغير نسبي سنوي وليس عددي (مثل معدلات النمو)، متوسط معدلات النمو السنوي يمكن حسابه بطريقتين مختلفتين: (26 Smith et al, 2013, p)

الأول يعتمد على نموذج هندسي:

$$
r = \binom{P_l}{P_b}^{1/y} - 1
$$

اين: r هو المتوسط السنوي لمعدل النمو الهندسي

نفس المثال السابق:

 $r = (25145561 / 20851820)^{1/10} - 1 = 0.0189 → 1.89%$  per year الثاني يعتمد على نموذج أسي:

هو نفس المعدل الخاص بمعدل النمو السكاني الأسي:

$$
r=[ln(P_l/P_b)]/y
$$

نفس المثال السابق:

$$
r = \frac{\left[\ln\left(\frac{25145561}{20851820}\right)\right]}{10} = 0.0187 \to 1.87\% \text{ per year}
$$

بعض المقاييس العامة في التحليل الديمغرافي:

# نسبة النوع (Sex ratio):

تعتبر نسبة الجنس نسبة متعارف عليها في التحليل الديموغرافي، حيث تمثل عدد الذكور مقسوما على عدد الاناث مضروبا في 100.

$$
SR = \frac{M_t}{F_t} \times 100
$$

ـ حيث:  $M_t$  عدد الذكور في الزمن t.

عدد الاناث في الزمن t.  $F_t$ 

كان عدد الذكور في بلد ما سنة 2010 حوالي 151781326، وعدد الاناث في نفس السنة حوالي 156964212، ومنه نسبة النوع او الجنس تكون كما يلي:

$$
SR = \frac{151781326}{156964212} \times 100 = 96.7\%
$$

أي أن في هذا البلد كل 96.7 ذكر تقابلهم 100 أنثى، كما يمكن حساب نسبة الجنس على حسب المجموعات او الفئات العمرية (Age subgroups)، أو حتى حسب العمر الفردي.

$$
SR = \frac{M_{ti}}{F_{ti}} \times 100
$$

حيث:  $M_{t}$  عدد الذكور في الزمن t ذوي العمر او الفئة العمرية i.

عدد الاناث في الزمن t ذوي العمر او الفئة العمرية i. هدد الاناث في الزمن  $F_{t i}$ 

حيث انه في نفس البلد كان عدد الذكور ذوي الاعمار (+85) 85 سنة فما فوق حوالي 1789679، والاناث ذوي الاعمار (+85) 85 سنة فما فوق حوالي 3703754.

$$
SR = \frac{1789679}{3703754} \times 100 = 48.3\%
$$

أي أن في هذا البلد كل 48.3 ذكر من ذوي الاعمار (485) 85 سنة فما فوق تقابلهم 100 أنثى من ذوي الاعمار (485) 85 سنة فما فوق.

:(Sex ratio at Birth) الجنس عند الولادة

وتمثل عدد الذكور على عدد الاناث الاحياء عند الولادة، (Dudley and Poston, 2019, p 40)

$$
SRB = \frac{B_t^m}{B_t^f} \times 100
$$

. حيث:  $B^{\bm{m}}_t$  عدد الذكور الاحياء عند الولادة في الزمن t.

௧ عدد الاناث الاحياء عند الولادة ࢭʏ الزمن t.

مثال:

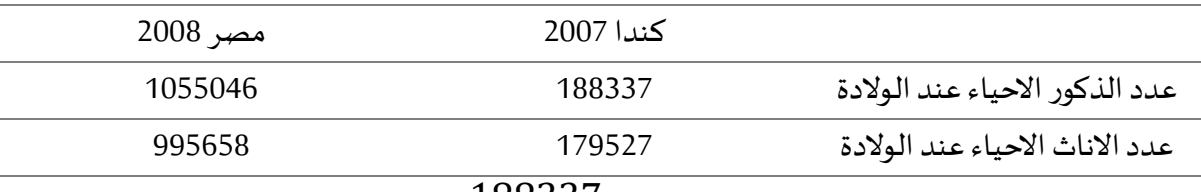

$$
SRB = \frac{188337}{179527} \times 100 = 1.049
$$

معناه ان في كندا يولد 105 مولود ذكر حي لكل 100 مولودة انثي حية

$$
SRB = \frac{1055046}{995658} \times 100 = 1.060
$$

معناه ان في مصر يولد 106 مولود ذكر حي لكل 100 مولودة انثي حية

نسبة الفئة العمربة الي عدد السكان الإجمالي:

هو عبارة عن نسبة فئة عمربة معينة، أي مجموع السكان ذوي العمر أو الفئة العمربة i في الزمن t مقسوما على مجموع السكان في الزمن t، ويكتب على شكل الصيغة التالية: (33 Smith et al, 2013, p)

$$
SAP = \frac{P_t^i}{P_t} \times 100
$$

حيث:  $P_t^{\emph{\textbf{i}}}$  عدد السكان ذوي العمر او الفئة العمرية i في الزمن t.

عدد السكان في الزمن t.  $P_t$ 

مثال: إذا كان عدد سكان بلد ما في زمن معين هو 308745538، ومجموع السكان ذوي الفئة العمربة 65 سنة فما فوق حوالي 40267984. أحسب نسبة هذه الفئة من مجموع سكان هذا البلد.

$$
SAP = \frac{P_t^i}{P_t} \times 100 = 13\%
$$

وعليه فان نسبة فئة السكان ذوي العمر 65 سنة فما فوق هي 13% من مجموع السكان.

# :(Dependency Ratio) المسبة الاعالة

باستخدام التوزيع العمري للسكان، من الممكن بناء مقياس للإعالة. يتكون المعالون من مجموعتين من الأشخاص: (أ) المعالون الأصغر سنا، والذين يعرفون عادة على أنهم الأشخاص الذين تقل أعمارهم عن 15 عاما، و (ب) المعالون الأكبر سنا، وعادة ما يتم تعريفهم على أنهم أشخاص يبلغون من العمر 65 عاما فما فوق. يعتبر المعيلون الأشخاص الذين تتراوح أعمارِهم بين 15 و64 عاما، ولا تعبر هذه النسبة بالضرورة عن الاعالة الاقتصادية، يتم (Yusuf et al, 2014, p 71) تعريف نسبة الاعالة في الوقت t على النحو التالي: (Yusuf et al, 2014, p 71

$$
DR = \frac{P_t^{<15} + P_t^{>65}}{P_t^{15-65}}
$$
\n
$$
= P_t^{<15}
$$
\n
$$
= P_t^{<15}
$$
\n
$$
= P_t^{<15}
$$
\n
$$
= P_t^{>65}
$$
\n
$$
= P_t^{>65}
$$
\n
$$
= P_t^{>65}
$$
\n
$$
= P_t^{>65}
$$
\n
$$
= P_t^{15-65}
$$

وبِمكن أن تجزأ هذه النسبة الي نسبتين حسب عمر المعالون، نسبة اعالة الصغار (المعالون الأقل من 15 سنة) ونسبة اعالة الكبار (المعالون الأكبر من 65 سنة)

:(Young dependency ratio) الصغار: (Young dependency ratio)

$$
YDR = \frac{P_t^{<1}}{P_t^{15-65}}
$$

:(Old dependency ratio) الكبار (Old dependency ratio)

$$
ODR = \frac{P_t^{>65}}{P_t^{15-65}}
$$

مقاييس توزىع السكان:

معدل الكثافة(Density Population(:

تربط الكثافة السكانية منطقة جغرافية بالسكان الذين يعيشون فيها. قد يختلف ترسيم حدود المناطق الجغرافية. على سبيل المثال، عادة ما يتم تضمين البحيرات والممرات المائية على المستوبات الوطنية، ولكن يمكن استبعادها على المستوى دون الوطني. تعرف الكثافة السكانية على أنها:

$$
PD_t^l = \frac{P_t^l}{S_t^l}
$$

 $(l)$  حيث إن:  $PD_{t}^{l}$  تمثل الكثافة السكانية في الزمن ( $t$ ) للوحدة المكانية

௧ تمثل عدد السɢان ࢭʏ الزمن () للمنطقة اݍݨغرافية ( ) ௧ تمثل مساحة المنطقة اݍݨغرافية ( ) ࢭʏ الزمن ().

معدل الازدحام (Crowding Index):

هى المعدل بين عدد السكان وعدد الغرف في البلد ككل، وبمكن حساب ذلك من خلال حساب متوسط عدد السكان لكل غرفة بالمنزل من خلال العلاقة التالية:

$$
CI = \frac{P_t}{Room_t}
$$
  
حيت ان:  $P_t$  عدد السكان الإجمالي للبلد في الزمن (t)

الفصل الأول مفاضي التحليل الديمغراڧ مفاضي أساسية في التحليل الديمغراڧ

ل عدد الغرف الإجمالي في البلد ككل في الزمن ( $k$ ) عدد الغرف الإ $\emph{Room}_t$ 

معدل إعادة التوزيع (Index of Redistribution):

ان إعادة توزيع مجموعة سكانية معينة خلال فترة زمنية معينة لمنطقة جغرافية محددة يمكن ان يحسب من خلال مؤشر إعادة التوزبع، وهو مطابق لمؤشر الاختلاف. ان مؤشر إعادة التوزبع بين الزمنين (t) و $(t+1)$  يكون كما يلي:

$$
IR_{t\to t+n} = \frac{\sum_{l=1}^{l=k} |P_{t+n}^l - P_t^l|}{2}
$$
  
\n
$$
\therefore (t+1) \, g(t) \text{ (}t) \text{ (}t \text{ (}t) \text{ (}t) \text{ (}t) \text{ (}t \text{ (}t) \text{ (}t) \text{ (}t) \text{ (}t \text{ (}t) \text{ (}t) \text{ (}t) \text{ (}t \text{ (}t) \text{ (}t) \text{ (}t \text{ (}t) \text{ (}t) \text{ (}t) \text{ (}t \text{ (}t) \text{ (}t) \text{ (}t) \text{ (}t \text{ (}t) \text{ (}t) \text{ (}t \text{ (}t) \text{ (}t) \text{ (}t) \text{ (}t \text{ (}t) \text{ (}t) \text{ (}t \text{ (}t) \text{ (}t) \text{ (}t \text{ (}t) \text{ (}t) \text{ (}t) \text{ (}t \text{ (}t) \text{ (}t) \text{ (}t \text{ (}t) \text{ (}t) \text{ (}t) \text{ (}t \text{ (}t) \text{ (}t) \text{ (}t) \text{ (}t \text{ (}t) \text{ (}t) \text{ (}t) \text{ (}t) \text{ (}t \text{ (}t) \text{ (}t) \text{ (}t) \text{ (}t) \text{ (}t) \text{ (}t) \text{ (}t \text{ (}t) \text{ (}t) \text{ (}t
$$

# :(Index of Concentration)التمركز معدل

هو مؤشر تطابق يقيس درجة التمركز حيث يربط نسبة توزيع السكان بنسبة التوزيع للمنطقة الجغرافية المحددة، هو كذلك مؤشر الكثافة السكانية ضمن حدود منطقة جغرافية محددة. وبحدد من خلال العلاقة التالية:

$$
IC = \frac{\sum_{l=1}^{l=k} |P_t^l - S_t^l|}{2}
$$

حيث ان:  $IC$  يمثل مؤشر التمركز.

.( $t$ ) يمثلان السكان والمساحة لمنطقة جغرافية ( $l$ ) في الزمن ( $t$ ).

مؤشر جيني ومنحني لورنز:

#### منحني لورنز :

تم ابتكاره على يد (K. Lorenz) سنة 1905 كطربقة لتمثيل عدم المساواة، وبستعمل عادة في لتمثيل عدم المساواة في الدخل والثروة، وتعتبر العينة نقطة الانطلاق قي بنائه. (Özdemir, 2016, p 93) يعد من الطرق أو الأساليب البيانية المستخدمة لقياس عدم التساوي في توزيع ظاهرات كثيرة ومتنوعة، مثل الدخل، والخدمات الصحية، والتعليمية، والسكان، وغيرها. وبقوم منحني لورنز على المقارنة بين التوزيع الفعلى للظاهرة المدروسة من جهة، والتوزيع المثالي من جهة أخرى، وقد بدأ استخدام هذا المنحني أساس لقياس توزيع الثروة أو الدخل، ولكن استخداماته توسعت فيما بعد. فأصبح يستخدم في دراسات السكان والمراكز العمرانية والخدمات وغيرها. (الغريف، 2008، ص 163)

خطوات بناء منحنى لورنز:

ان عملية بناء منحنى لورنز تتطلب مجموعة من الخطوات المتسلسلة والتي تهدف الى تنظيم هذه العملية وتوضيحها بشكل جيد، وتتمثل في ستة (6) خطوات اساسية: (141 Lewis, 2012, p)

الخطوة 1: تبويب المتغير من القيم الأصغر إلى الأكبر.

الخطوة 2: - تحديد الحصة (النسبة) التي يمثلها كل عنصر في العينة بقسمة كل واحد على مجموع قيم العناصر.

- حدد حصة المتغير التي يتلقاها كل عنصر بقسمة كل قيمة للمتغير على مجموع قيم المتغير.

الخطوة 3: إنشاء تراكم لنسب كل عنصر وتراكم لن*سب* كل متغير.

الخطوة 4: أنشئ خط التوزبع المتساوي (منحني المساواة) باستخدام تراكم نسب كل عنصر لكل من محوري الفواصل والتراتيب.

الخطوة 5: بالنسبة للمتغير محل الاهتمام، قم برسم تراكم نسب كل عنصر على محور الفواصل، ورسم وتراكم لنسب كل متغير على محور التراتيب.

الخطوة 6: قم بتنسيق الرسم البياني بحيث يتوافق مع المعلمات المتعارف عليها في رسم منحني لورنز على الاكسيل كما سنوضحه لاحقا.

طريقة الحساب:

$$
(fx) = (x). (f)
$$
\nimnë (f) = قيمة العنصر (f) / аجموع قيم العناصر (f)

\nتراکم العنصر (f%) = تراکم نسب العناصر (f%)

\nimnë |Jtisty (fx) = قيمة |Jtisty (fx) / așaeg قيم |Jtisty (fx) (fx%)

\nتراکم |Jtisty (fx) = rulzot (fx%)

ومن خلال الاعمدة تكون كما يلي:

العمود (4) = العمود (2) × العمود (3) العمود (5) = العمود (3) / مجموع قيم العمود (3) العمود (6) = تراكم العمود (5) العمود (7) = العمود (4) / مجموع قيم العمود (4) العمود (8) = تراكم العمود (7)

مثال:

الجدول التالي يوضح فئات الدخل الشهري لعينة من المجتمع التركي يقابل كل فئة عدد الاسر التي تتحصل على هذا الدخل، من خلال ذلك ارسم منحنى لورنز لهذه العينة. (Özdemir, 2016, p 93-95)

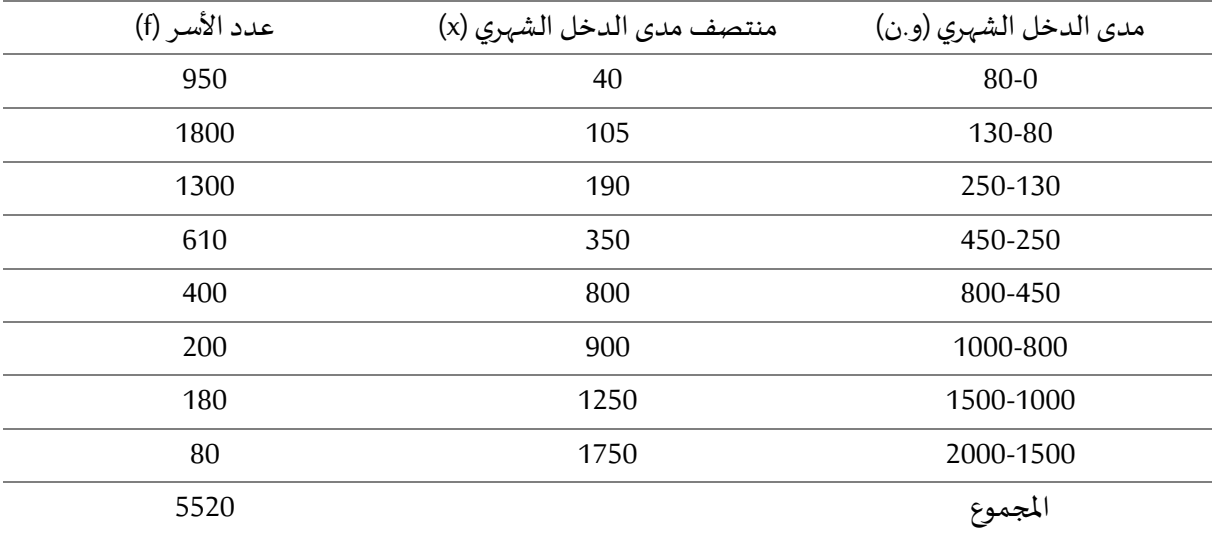

# الجدول (2-1) الخاص بالمثال

العمليات الحسابية الخاصة ببناء الجدول وتوليد المعطيات:

العمود (4) = العمود (2) × العمود (3)  
\n
$$
40 \times 950 = 38000
$$
\n
$$
105 \times 1800 = 189000
$$
\n
$$
190 \times 1300 = 247000
$$

.....

 $175 \times 80 = 140000$ العمود (5) = العمود (3) / 5520  $950 \div 5520 = 17.21\%$  $1800 \div 5520 = 32.61\%$  $1300 \div 5520 = 23.55\%$ 

.....

 $80 \div 5520 = 1.45\%$ العمود (6) = تراكم العمود (5)  $0 + 17.21 = 17.21\%$  $17.21 + 32.61 = 49.82\%$  $49.82 + 23.55 = 73.37\%$ 

.....

 $98.55 \times 1.45 = 100\%$ العمود (7) = العمود (4) / 1552500  $38000 \div 1552500 = 2.45\%$  $189000 \div 1552500 = 12.17\%$  $247000 \div 1552500 = 15.91\%$ 

 $140000 \div 1552500 = 9.02\%$ 

.....

العمود (8) = تراكم العمود (7)  $0 + 2.45 = 2.45\%$  $2.45 + 12.17 = 14.62\%$  $14.62 + 15.91 = 30.53\%$ 

 $90.98 + 9.02 = 100\%$ 

.....

الجدول (2-2) الخاص بحل المثال

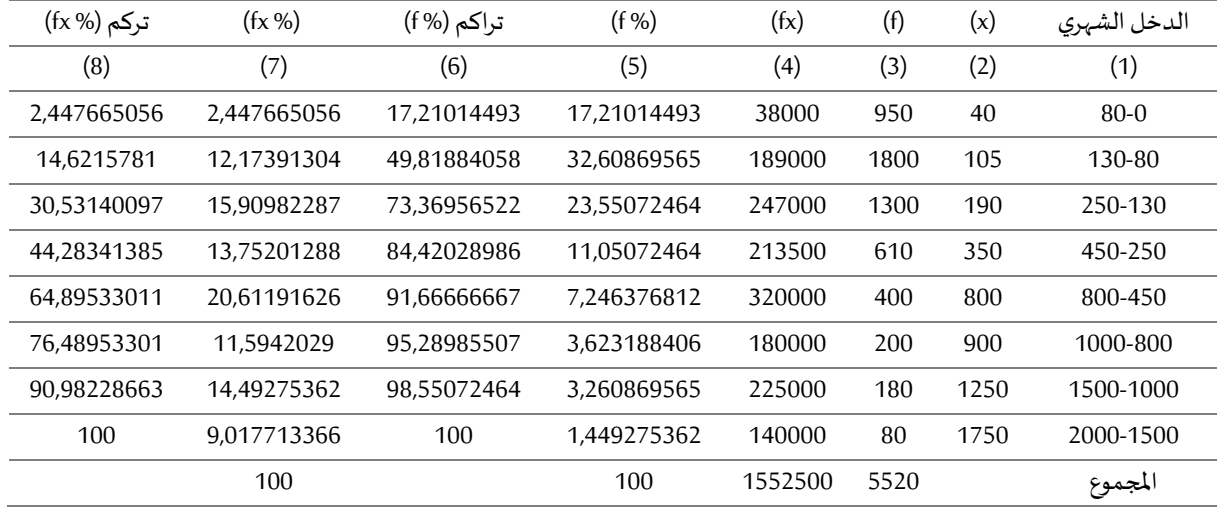

ملاحظة: تم استخدام الاكسيل لحساب الجدول السابق من اجل قيم أكثر دقة.

كيفية انشاء منحنى لورنز باستخدام الاكسيل بناءا على المعطيات السابقة:

بعد حساب الجدول السابق من خلال الاكسيل، والذي سمية (تطبيق منحني لورنز 1) نقوم بفتح هذا الملف ونقوم بتحويل الجدول الى صفحة أخرى في نفس الملف ونسمى الصفحة منحنى لورنز ولكن مع الاحتفاظ فقط بالعمودين (6) و(8) والذين نحتاجɺما لرسم منحۚܢ لورنز، مع إضافة خانة ࢭʏ بداية السلسلة نضع فٕڈا صفر حۘܢ ينطلق المنحيين من الصفر ، ونضيف عمود ثاني يعبر عن تركم الدخل (%) وبالتالي نحصل على ثلاث أعمدة عمودين خاصين بتراكم نسبة الاسر (% f) وعمود خاص بتراكم نسبة الدخل (% fx)، مع إعادة تسمية العمود الأول الخاص بتراكم نسبة الاسر (% f) بمنحنى المساواة، والعمود الخاص بتراكم نسبة الدخل (1x %) بمنحنى لورنز ، حتى تعطينا تسمية المنحنيات مباشرة خلال انشائها، كما هو موضح في الشكل التالي:
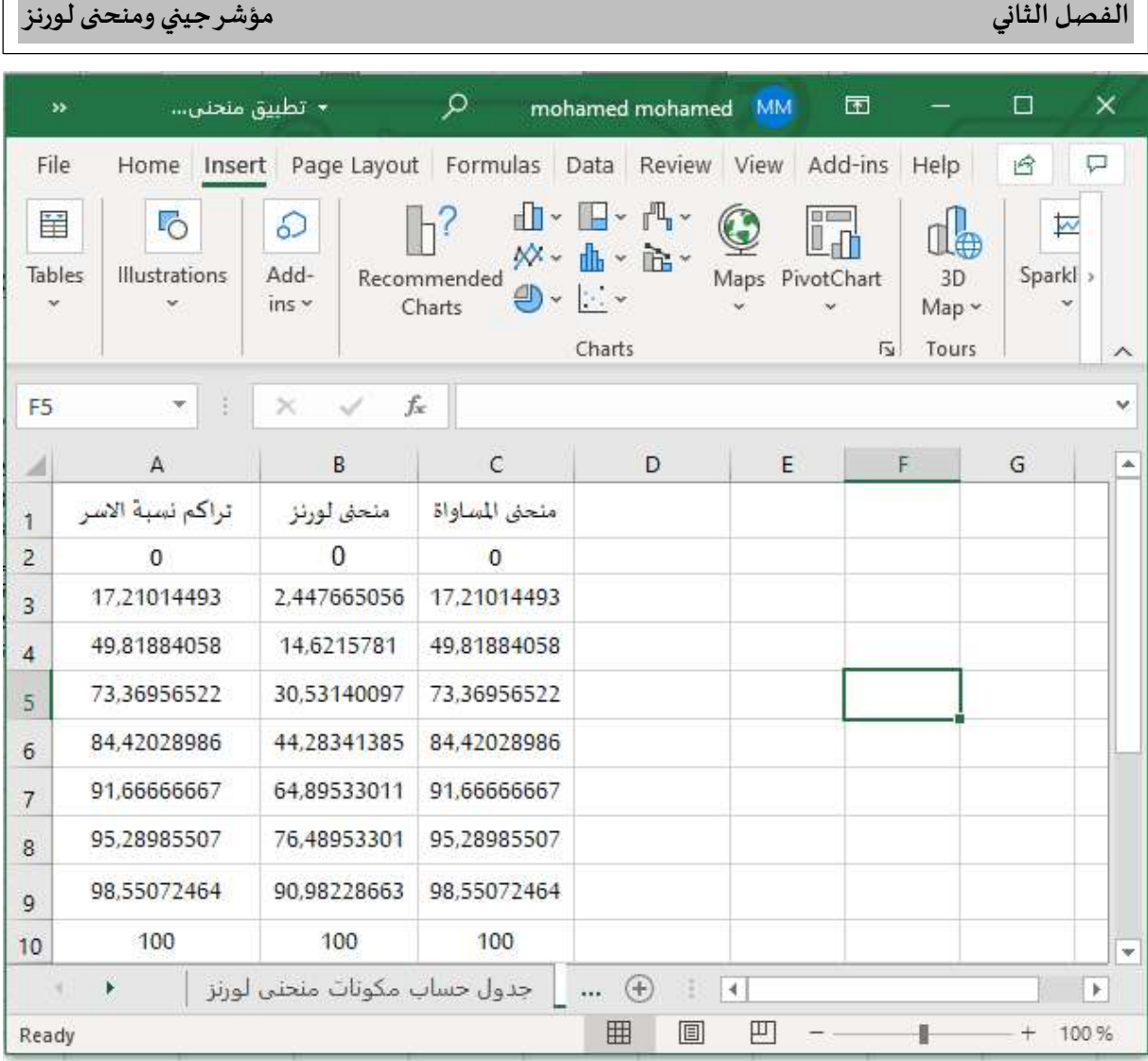

 $\overline{\phantom{a}}$ 

نقوم باختيار البيانات الموضحة في الشكل السابق من خلال تمرير الفأرة على المساحة التي تتواجد فيها البيانات أفقيا (A, B, C) وعموديا (من 1 الي 10)، ثم نذهب الي (Insert) وننقر عليها فتظهر لنا الأوامر الخاصة بها ثم ننقر على (Recommended Charts)، فتظهر لنا النافذة التالية. نقوم فيها بالنقر على (Recommended Charts) ونختار الرسم البياني الربع من القائمة المقترحة الموجودة على اليسار، ونقوم بالنقر على (OK)، كما هو موضح في النافذة الموالية:

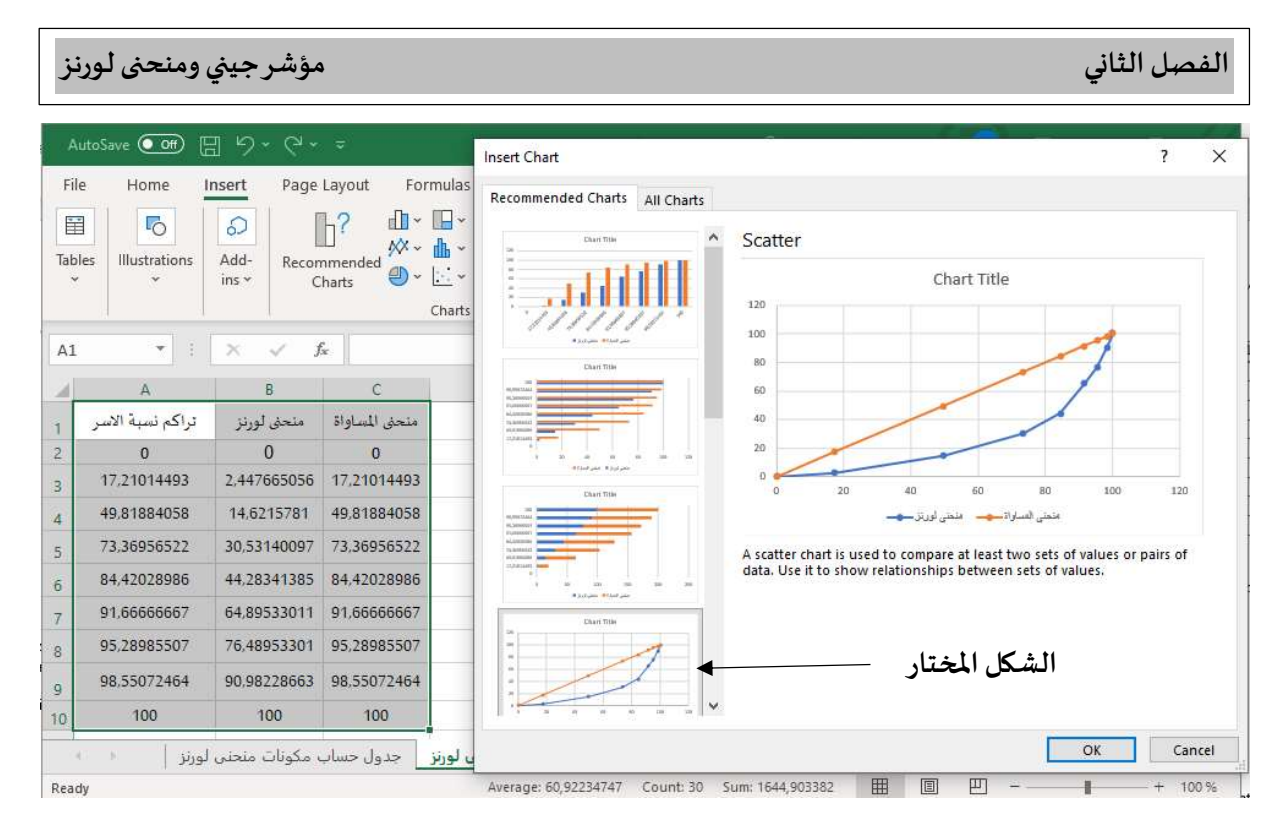

بعد النقر على (OK)، نحصل على البيانات على الرسم البياني لمنحني لورنز ، ولكن ينقصه بعض التعديلات حتى يصبح جاهزا، كما يلي:

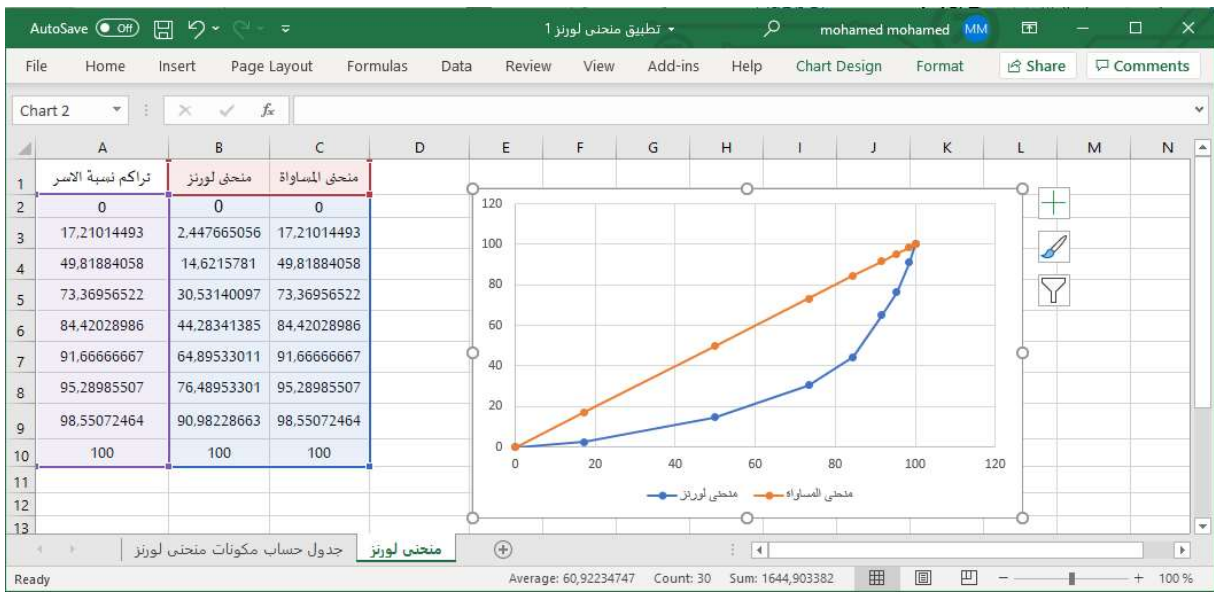

من خلال الشكل السابق تنقصنا تعديلات طفيفة حتى نحصل على منحني لورنز بشكله النهائي، حيث يجب علينا التخلص من القيم الزائدة في محوري التراتيب والفواصل، اذ نلاحظ انها تتوقف عند 120 ولكن المطلوب هو 100، إضافة الى النقاط الموجودة على طول المنحنيين، وعموما يستعمل اللون الأحمر لمنحني لورنز واللون الأزرق لمنحني المساواة.

نبدأ بقيم محوري التراتيب والفواصل بحيث تكون أكبر قيمة هي 100، حيث نقوم بالنقر مرتين على عمود القيم في محور الفواصل، فتظهر لنا نافذة إضافية على اليمين تسمى (Format Axis) فنقوم بالنقر على (Axis Options) ونذهب الخانة (Maximum) ونقوم بكتابة أكبر قيمة كما قلنا سابقا 100 مكان 120، ونضغط على (enter) في لوحة المفاتيح، فيصبح الشكل كما يلي:

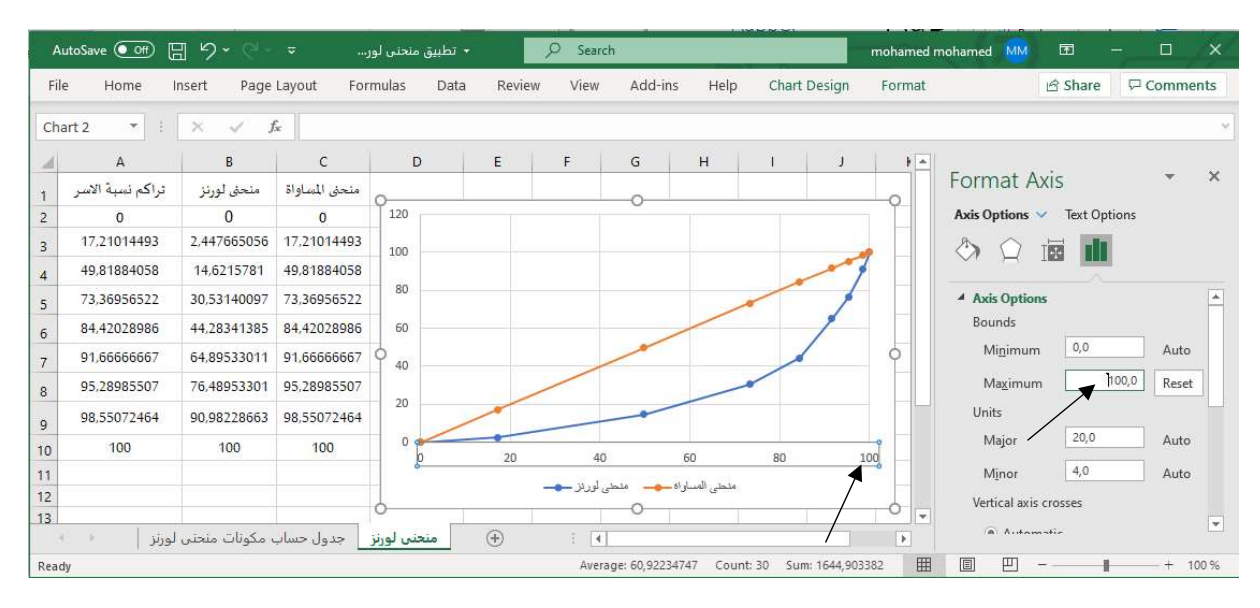

نفس العملية نقوم بها بالنسبة لمحور التراتيب حتى نتخلص من القيمة 120 ونحل محلها القيمة 100، ثم بعد ذلك نقوم بالتخلص من النقاط على طول المنحنيين، حيث نقوم بالنقر مرتين على أحد المنحنيين وليكن منحني لورنز، فتظهر نافذة على اليمين تسمى (Format Data Series) فنقوم بالنقر على (Fill & Line) ثم ننقر على (Marker) بعدها ننقر على (Marker Options) ونختار (None)، فيتم التخلص من تلك النقاط، نفس العملية بالن*س*بة لمنحني المساواة، فيصبح الشكل كما يلي:

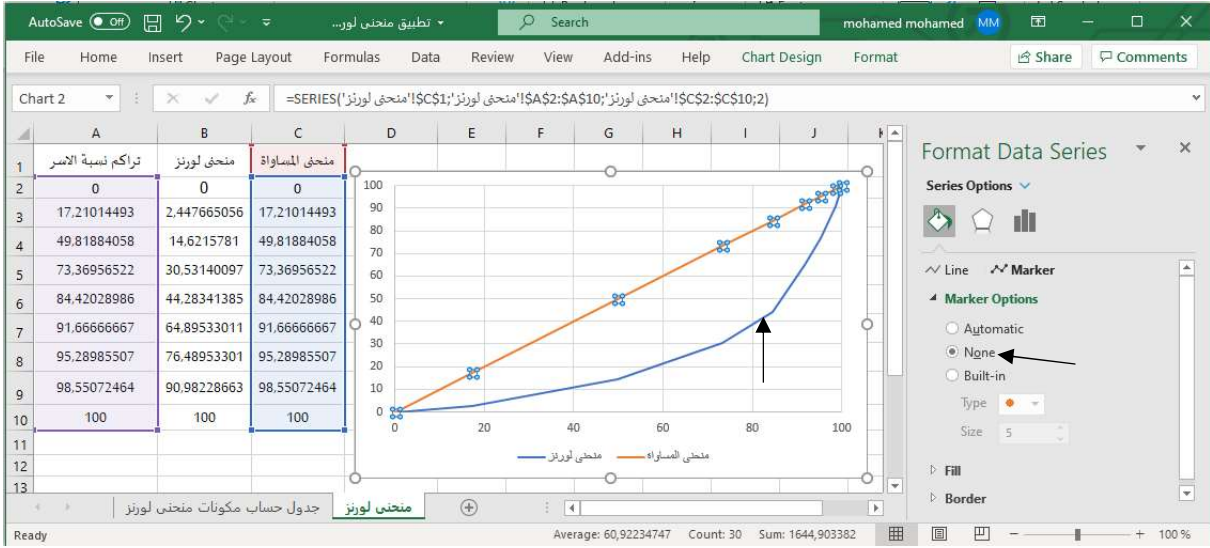

ثم لتغيير لون المنحنيين نتبع نفس مسار التخلص من النقاط على المنحنيين، والذي كان كالتالي، نقوم بالنقر مرتين على أحد المنحنيين وليكن منحني لورنز ، فتظهر نافذة على اليمين تسمى (Format Data Series) فنقوم بالنقر على (Fill & Line) ثم عوض النقر على (Marker) ننقر على (Line) بعدها ننقر على (Line) ونبقى على خيار ( <u>S</u>olid line)، ونذهب الي (Color) ونختار اللون الأحمر . نفس الامر بالنسبة لمنحني المساواة، كما تلاحظون في النافذة الموالية:

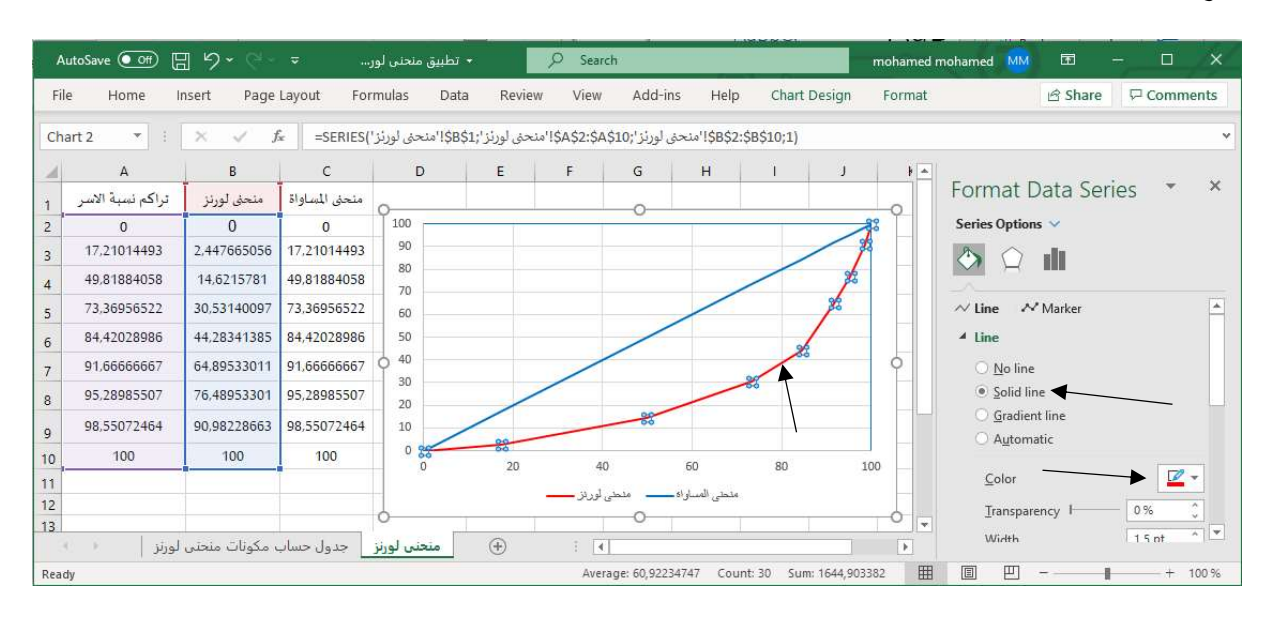

والشكل التالي يعرض الشكل النهائي لمنحني لورنز :

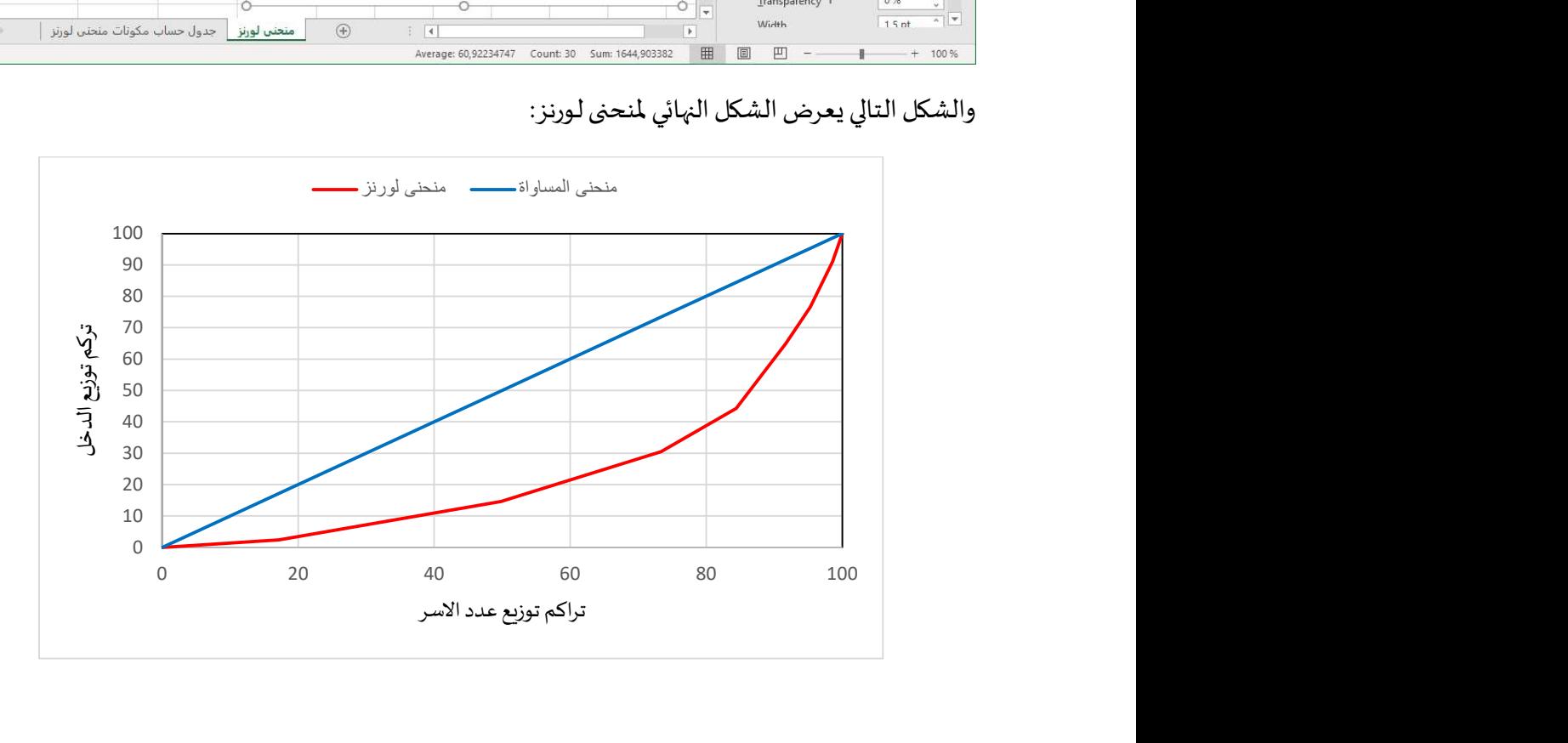

#### مؤشر جيني:

يعتبر معامل جيني أكثر مقاييس عدم العدالة في التوزيع استخداما والذي اقترح من طرف (1912 ,Gini,) ، والذي سمية باسمه. وقد درس نظريا بطريقة مكثفة فيما بعد من طرف كل من ( Ricci 1916; Dalton 1920; Yntema 1933; Atkinson 1970; Newbery 1970; Sheshinski 1972; Blackorby and Donaldson 1978 and Ben1994 Porath and Gilboa) واخرون. (57 Banerjee, 2020, p) ان معامل جيني يستعمل لقياس عدم العدالة في التوزيع، وبمكن تعريفه بطريقتين مختلفتين: (26 Yitzhaki and Schechtman, 2013, p)

-هو عبارة عن (Gini's Mean Deffrence - GMD) مقسوما مرتين على المتوسط الحسابي، لذلك في هذه الحالة المتوسط الحسابي يجب ان يكون موجبا.

عند الدرجة 45 (منحني العدالة في التوزبع) ومنحني لورنز مقسومة على مساحة المنطقة المحصورة بين منحني -يعرف معامل جيني كذلك على انه نسبة التركيز ، حيث هو عبارة عن مساحة المنطقة المحصورة المنحني الم*س*تقيم العدالة في التوزيع وأكبر قيمة ممكنة للمعامل (حدود محور الفواصل)، هذه الطريقة تنطبق فقط على المتغيرات الموجبة (غير السالبة).

يفترض ان التوزيع يتركب من n مشاهدة (مفردة)، وبالتالي فان الحد الأعلى لمعامل جينى هو  $(n-1)/n$ ، حيث يمكن الوصول اليها عندما تكون كل المشاهدات تساوي 0 ما عدا واحدة. وكنتيجة فان المنطقة المحصورة بين منحنى العدالة في التوزيع ومنحنى لورنز تقسم على  $n$  / $(n-1)$ ، هذا التصحيح يلعب نفس الدور الذي تلعبه (Yitzhaki and Schechtman, 2013, p 26) درجة الحربة.

تم تطوير معامل جيني بطريقة مستقلة عن (GMD)، ويطريقة مباشرة عن منحني لورنز، وسمية من قبل نسبة التركيز. (1914 ,Gini) وضح العلاقة بين (GMD) ونسبة التركيز. ان العلاقة بين معامل جيني و (GMD) هي نفس العلاقة بين التباين ومعامل الاختلاف. (13 Yitzhaki and Schechtman, 2013, p)

هو ثاني مقياس من مقاييس المساواة (العدالة) في التوزيع، كما هو موضح في الشكل الموالي معامل جيني هو نسبة قسمت المنطقة (A) المحصورة بين منحني لورنز ومنحنى المساواة في التوزيع على مجموع المنطقتين (A+B)، حيث ان المنطقة (B) هي المنطقة أسفل منحني لورنز، وبالتالي فان معامل جيني يدمج البيانات التفصيلية المشتركة للمتغير في إحصائية واحدة، وبلخص التشتت النسبي للمتغير من خلال توزيعه بالكامل. (141 Lewis, 2012, p)

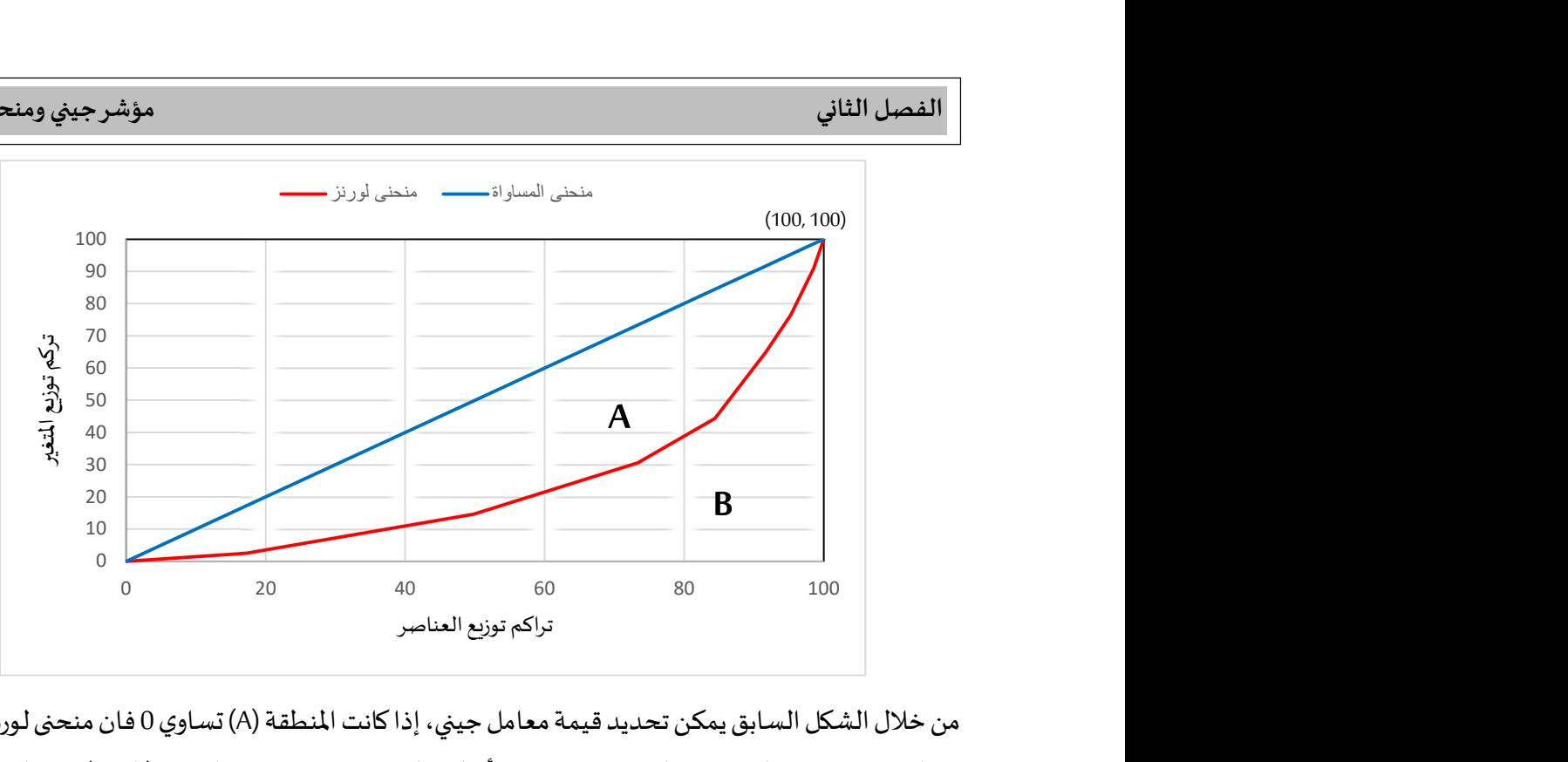

من خلال الشكل السابق يمكن تحديد قيمة معامل جيني، إذا كانت المنطقة (A) تساوي 0 فان منحني لورنز سيكون متطابق مع منحنى المساواة في التوزيع، وهذا يعني أن كل العناصر تتلقى نفس النسبة (القدر) من المتغير. في هذه الحالة معامل جيني يكون مساويا للصفر (0)، من الناحية الاخر إذا كانت المنطقة (B) تساوي 0 فان الاغني سيحصل على نسبة 100% من توزيع المتغير ، وكل العناصر الأخرى تحصل على نسبة 0 من التوزيع. في هذه الحالة منحني لورنز سيكون متطابقا مع محور الفواصل، حتى يصل الي النقطة 100 وبرتفع ليصل الي اخر نقطة في منحني المساواة في التوزيع والتي تتمثل في نقطة تلاقي النقطتين (100، 100)، وهذا ما يعني ان معامل جيني في هذه الحالة يكون مساويا للواحد (1). وبالتالي فان معامل جيني يكون مداه محصورا بين القيمتين 0، والتي تعني ان كل العناصر تتلقى نفس النسبة من المتغير، والقيمة 1، والتي تعني ان عنصرا واحدا او مجموعة واحدة من العناصر تتلقى كل نسبة 100% من توزيع المتغير. (142 Lewis, 2012, p)

وكقاعدة عامة كلما اقترب منحنى لورنز من منحنى المساواة في التوزيع كلما اقتربت قيمته من الصفر ، ويعني ارتفاع المساواة في التوزيع وانخفاض عدم المساواة في التوزيع، العكس كلما ابتعد عن منحني المساواة في التوزيع واقترب من محور الفواصل والنقطة 100 على محور الفواصل، يعني ذلك ارتفاع عدم المساواة في التوزيع وانخفاض المساواة في التوزيع.

توجد طربقتين لحساب معامل جيني:

الطريقة الأولى: تعتمد على حساب المساحتين (A) و (B)، حيث تكون من خلال العلاقة التالية: ( Özdemir, 2016, ) (p 101

$$
Gini = \frac{A}{A+B}
$$

بما أن معامل جيني محصور بين 0 و1، ومن خلال العلاقة السابقة، فاذا كانت (A = 0) فان معامل جيني ( = Gini 0)، معناه عدالة تامة في التوزيع، أي ان كل العناصر تتحصل على نفس النسبة من المتغير. واذا كانت (0 = B) فان (1 = Gini)، معناه عدم عدالة تامة في التوزيع، أي ان أحد العناصر يتحصل على مجموع قيم المتغير. وهذه القيم مستحيل ان تتواجد في الواقع.

كيفية الحصول على قيم (A) و(B):

قيمة (B(:

$$
B = \frac{1}{2} \{ (x_1) \times (y_1 + y_0) + (x_2) \times (y_2 + y_1) + \dots + (x_k) \times (y_k + y_{k-1}) \}
$$

ومنه:

$$
B = \frac{1}{2} \{ (x_i) \times (y_i + y_{i-1}) \}
$$

حيت إن: 
$$
k
$$
 عدد فئات المتغير (الدخل مثلا) في جدول التكرارات.  
\n
$$
\chi_0 = y_0 = 0
$$
نقطة بداية منحنى لورنز  
\n|ذا استعمال النسب المئوية فان (A+B = 5000)، ويما ان طول محور الفواصل 100 وطول محور التراتيب 100  
\nاذا استعمال النسب المئوية فان (A+B = 5000)، وبما ان مساحة (A+B) تمثل نصف المساحة الكلية () فان (20000/2)، ومن خلال العلاقة ال<sub>ا</sub>ول فان (A=5000 - A)، وعلية فمعامل جيني يساوي:

$$
Gini = \frac{A}{A+B} = \frac{A}{5000}
$$

مثال: من اجل صورة أوضح حول العملية الحسابية نستخدم هذا المثال لحساب معامل جيني من خلال الجدول (Özdemir, 2016, p 101) التالي:

الجدول (2-3) الخاص بالمثال الثاني

| مجموع الدخل | عدد وحدات الدخل | فئات الدخل |  |  |
|-------------|-----------------|------------|--|--|
| 18400       | 5700            | $-2000$    |  |  |
| 41480       | 6735            | $-4500$    |  |  |
| 49000       | 5020            | $-8000$    |  |  |
| 82700       | 4429            | $-12000$   |  |  |
| 191580      | 21884           | المجموع    |  |  |

من اجل حساب معامل جيني يستلزم أولا حسب تراكم النسب، مثلما فعلنا في العمليات الحسابية لمنحنى لورنز ، والتي نستعرضها في الجدول التالي:

| تراكم %     | % الدخل     | مجموع  | تراكم %     | % وحدات     | عدد وحدات | فئات     |
|-------------|-------------|--------|-------------|-------------|-----------|----------|
| وحدات الدخل |             | الدخل  | وحدات الدخل | الدخل       | الدخل     | الدخل    |
| (7)         | (6)         | (5)    | (4)         | (3)         | (2)       | (1)      |
| 9,604342833 | 9.604342833 | 18400  | 26.04642661 | 26.04642661 | 5700      | $-2000$  |
| 31,25587222 | 21,65152939 | 41480  | 56,82233595 | 30,77590934 | 6735      | $-4500$  |
| 56,83265477 | 25,57678255 | 49000  | 79.76146957 | 22,93913361 | 5020      | $-8000$  |
| 100         | 43,16734523 | 82700  | 100         | 20,23853043 | 4429      | $-12000$ |
|             | 100         | 191580 |             | 100         | 21884     | المجموع  |

الجدول (2-4) الخاص بحل المثال الثاني

والعمليات الحسابية النهائية تكون كما يلي:

# $(y_i + y_{i-1})$

 $9.604343 - 0 = 9.604343$ 

 $31.25587 + 9.604343 = 40.86022$ 

 $56.83265 + 31.25587 = 88.08853$ 

 $100 + 56.83265 = 156.8327$ 

 $(x_i) \times (y_i + y_{i-1})$ 

 $26.04643 \times 9.604343 = 250.1588$ 

 $30.77591 \times 40.86022 = 1257.51$ 

 $22.93913 \times 88.08853 = 2020.674$ 

 $20.23853 \times 156.8327 = 3174.062$ 

الجدول (2-5) الخاص بحل المثال الثاني

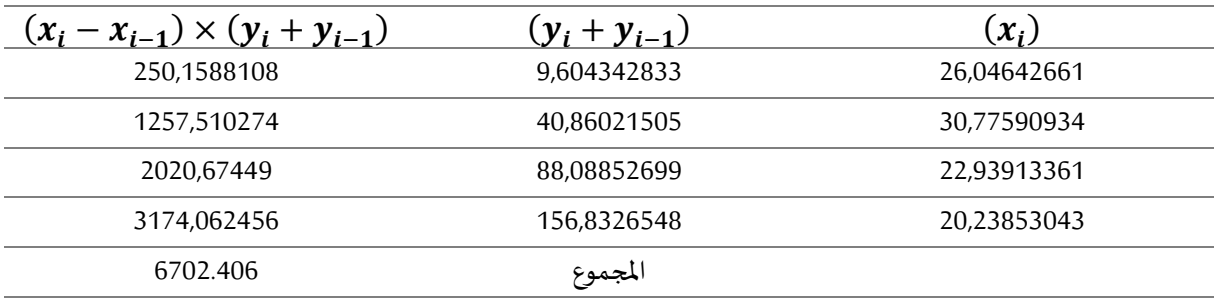

ملاحظة: تم استخدام الاكسيل في كل الحسابات السابقة

$$
B = \frac{1}{2} \times (250.1588108 + 1257.510274 + 2020.67449
$$
  
+ 3174.062456)  

$$
B = \frac{1}{2} \times 6702.406 = 3351.203
$$
  

$$
A = 5000 - B = 5000 - 3351.203 = 1648.797
$$
  

$$
Gini = \frac{1648.797}{5000} = 0.329759
$$

الطريقة الثانية: توجد علاقات ربِاضية عديدة تساعد في حساب معامل جيني، ولكن سنستخدم هذه العلاقة البسيطة في حسابه: (142 Lewis, 2012, p)

Gini=1-
$$
\left(\sum_{i=1}^{i=n} (\hat{X}_i + \hat{X}_{i-1}) \times (\hat{f}_{i+1} - \hat{f}_i)\right)
$$

 $X$ حيث ان:  $\widehat{X}_i$  تراكم نسب المتغير  $X$ .  $f$ تراكم نسب المتغير  $\hat{f}_i$  $n=10$  عدد النسب. في حالة الخميسيات  $n=5$ ، وفي حالة العشيريات فان  $n$ 

جبريا، عندما تكون  $X_i$  تتبع للخميسيات او العشيريات أو الربيعيات فان  $(\hat{f}_{i+1}-\hat{f}_{i})$ تعادل  $X_i$ ، وبالتالي فالمعادلة تصبح كما يلي:

Gini=1- 
$$
\left( \sum_{i=1}^{N} [f_i(\hat{X}_i + \hat{X}_{i-1})] \right)
$$

مثال: ليكن لدينا عينة مكونة من 24750 أسرة وتم تقسيمها على 5 فئات (خميسيات) متساوبة العدد، ودخلها الأسبوعي الذي يقابل كل فئة، المطلوب حساب معامل جيني، مع العلمين أن عدد الاسر بالألف. ( ,Yusuf et al (2014, p 45

الجدول (2-6) الخاص بالمثال الثالث

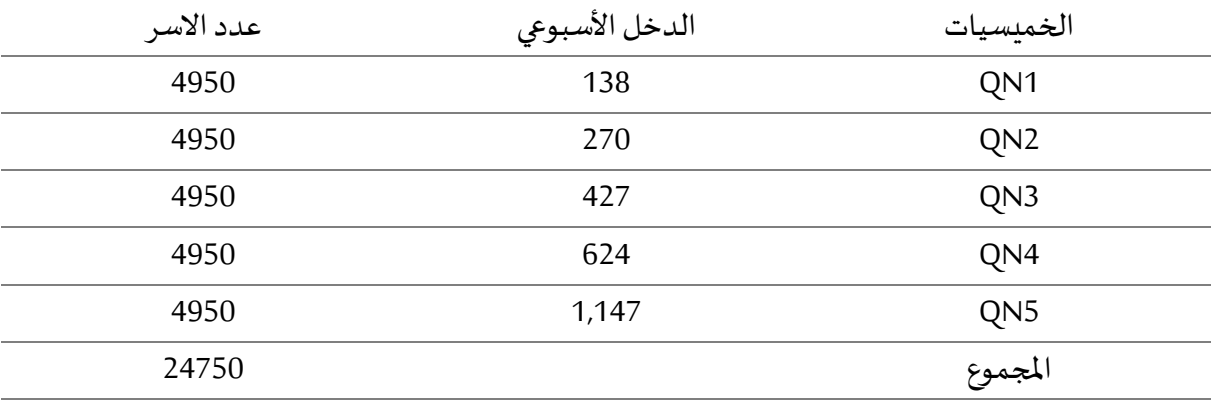

سنقوم بالعمليات الحسابية التالية من أجل حساب معامل جيني:

الدخل:

 $138 \times 4950 = 683100$ 

# $\int$

…

$$
4950 \div 24750 = 0.2
$$

#### $X_i$

…

 $683100 \div 12899700 = 0.05295472$ 

…

# $\hat{X}_i$

 $0.05295472 + 0 = 0.05295472$  $0.103607061 + 0.05295472 = 0.156561781$ 

 $(\hat{X}_i + \hat{X}_{i-1})$ 

 $\mathbb{R}^2$ 

## $0.156561781 + 0.05295472 = 0.2095165$

…

# $\left[ \mathfrak{f}_i(\hat{X}_i + \hat{X}_{i-1}) \right]$

### $0.2 + 0.05295472 = 0.010590944$

…

| $\int f_i(\widehat{X}_i)$ | $\widehat{\bm{X}}_i$ |                 |             |                  | الدخل         | عدد   | الدخل    |                 |
|---------------------------|----------------------|-----------------|-------------|------------------|---------------|-------|----------|-----------------|
| $+\widehat{X}_{i-1}$ ]    | $+\widehat{X}_{i-1}$ | $\widehat{X}_i$ | $X_i$       | $\mathfrak{f}_i$ |               | الاسر | الأسبوعي | الخميسيات       |
| $(9)=(8)*(5)$             | (8)                  | (7)             | (6)         | (5)              | $(4)=(2)*(3)$ | (3)   | (2)      | (1)             |
| 0.010590944               | 0.05295472           | 0.05295472      | 0.05295472  | 0,2              | 683100        | 4950  | 138      | QN <sub>1</sub> |
| 0,0419033                 | 0,2095165            | 0,156561781     | 0.103607061 | 0,2              | 1336500       | 4950  | 270      | QN <sub>2</sub> |
| 0.095395242               | 0.476976209          | 0.320414428     | 0.163852648 | 0,2              | 2113650       | 4950  | 427      | QN3             |
| 0.176055257               | 0.880276285          | 0.559861857     | 0.239447429 | 0.2              | 3088800       | 4950  | 624      | QN4             |
| 0.311972371               | 1.559861857          |                 | 0.440138143 | 0.2              | 5677650       | 4950  | 1.147    | QN <sub>5</sub> |
| 0.635917114               | 3.179585572          |                 | 1           | 1                | 12899700      | 24750 | $\cdots$ | المجموع         |
|                           |                      |                 |             |                  |               |       |          |                 |

الجدول (2-7) الخاص بحل المثال الثالث

ملاحظة: تم استخدام الاكسيل في كل الحسابات السابقة

 $Gini = 1 - (0.635917114)$ 

$$
Gini = 0.364083 = 36.4083\%
$$

توجد علاقة أخرى تعطينا نفس النتيجة، وتعطي نفس النتيجة في حالة توزيع نسب العناصر متساوي (مثل هذه الحالة كل توزيع نسب العناصر تساوي 0.2)، حيث ان الشكل الرباضي لهذه العلاقة يكون كما يلي:

$$
Gini = 1 - \left(2 \times \left[\frac{\sum_{i=1}^{i=n} (\hat{X}_{i+1} + \hat{X}_i)}{2 \times n}\right]\right)
$$

بعد اختزال 2، تصبح العلاقة الرياضية كما يلي:

$$
Gini = 1 - \left(\frac{\sum_{i=1}^{i=n} (\hat{X}_{i+1} + \hat{X}_i)}{n}\right)
$$

مع العلم ان قيمة 3.179585572  $\sum_{i=1}^{i=n}(\widehat{X}_{i+1}+\widehat{X}_{i})=2.17958$ ، فان قيمة معامل جيني تكون كما يلي:

$$
Gini = 1 - \left(\frac{3.179585572}{5}\right) = 1 - 0635917114
$$
  
Gini = 0.364083 = 36.4083%

نفس المثال السابق: نقوم بتغير نسب توزيع عدد الاسر

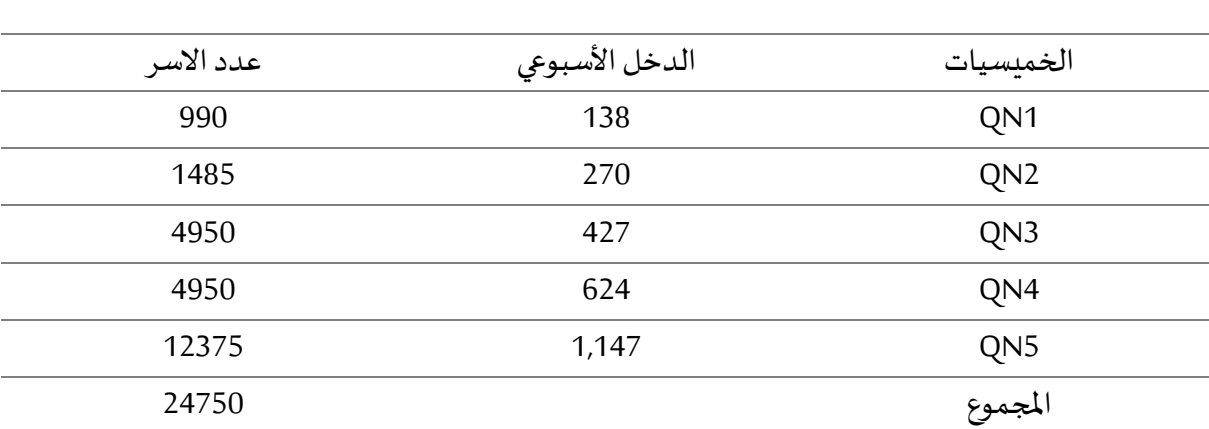

الجدول (2-8) الخاص بالمثال الرابع

الجدول (2-9) يوضح باختصار العمليات التي تمت لحساب معامل جيني

| $(\widehat{X}_i)$    |             |                 |       |                | عدد   | الدخل    |                 |
|----------------------|-------------|-----------------|-------|----------------|-------|----------|-----------------|
| $+\widehat{X}_{i-1}$ |             |                 |       |                | الاسر | الأسبوعي | الخميسيات       |
| (8)                  | (7)         | (6)             | (5)   | $(4)=(2)*(3)$  | (3)   | (2)      | (1)             |
| 0.006853567          | 0.006853567 | 0.006853567     | 0.04  | 136620         | 990   | 138      | QN <sub>1</sub> |
| 0.033820864          | 0.026967297 | 0.020113729     | 0.06  | 400950         | 1485  | 270      | QN <sub>2</sub> |
| 0.159966229          | 0.132998932 | 0.106031636     | 0.2   | 2113650        | 4950  | 427      | QN3             |
| 0.420948077          | 0.287949145 | 0.154950212     | 0,2   | 3088800        | 4950  | 624      | QN4             |
| 1.287949145          | 1           | 0.712050855     | 0.5   | 14194125       | 12375 | 1147     | QN <sub>5</sub> |
| 1.909537881          |             | 1               | 1     | 19934145       | 24750 | $\cdots$ | المجموع         |
|                      |             | $\widehat{X}_i$ | $X_i$ | $\mathfrak{t}$ | الدخل |          |                 |

ملاحظة: تم استخدام الاكسيل في كل الحسابات السابقة

 $Gini = 1 - (0.762460828)$ 

 $Gini = 0.237539 = 23.7539\%$ 

### الهرم السكاني:

ان توزيع السكان العمري وحسب النوع (الجنس) يعرض على شكل الهرم السكاني، حيث ان التوزيع العمري والحسب النوع يمثل على شكل سلسلة من الاعمدة، كل عمود يعبر عن عدد او نسبة السكان من الذكور والاناث في عمر معين. أحد الجانبين الايسر او الأيمن يمثل نسبة او عدد الذكور والجانب الاخر يمثل عدد أو نسبة الاناث، القاعدة تمثل الأصغر سنا مع تصاعد العمر حتى الأكبر سنا في ذلك المجتمع يكونون في قمة الهرم. ( Louis and (Richard, 2013, p 79

يسمح هرم السكان للباحث باكتشاف البنية العمربة والجنسية لأي مجتمع وبلمحة واحدة. وتكفي هذه اللمحة، للخبير في هذا المجال، باستنتاج جملة من المعطيات السكانية والاقتصادية والاجتماعية عن المجتمع المدروس. كما من أحداث طبيعية، كالولادات والوفيات والهجرة، وما يطرأ عليهم من ً<br>أ يستطيع أن يعرف ما يمر بالسكان عموماً حوادث طارئة كالأوبئة والحروب والمجاعات والأزمات الاقتصادية. وبشمل تحليل الهيكل التركيبي للسكان بنية السكان العمربة، وتركيبها الجنسي، وتوزعها بين الربف والحضر، وتركيبها التعليمي والزواجي. وتكمن أهمية هذا التحليل فيما يمكن أن يستدل منه من دلالات اقتصادية واجتماعية، إلى جانب دلالاته الديموغرافية. (عطية، ،2017 ص 55)

وبكون الهرم السكاني كما ذكر سابقا بدلالة الجنس والعمر حيث ان العمر يكون على عادة شكل فئات عمرية من 5 سنوات (0-4، 5-9، 10-14، ...، +100 مثلا)، او في بعض الأحيان يكون سنوي (1، 2، 3، ...، 108 مثلا).

أنواع الهرم السكاني:

الɺرم الواسع (expansive(:

عربِض القاعدة ويتميز بنسب كبيرة من السكان في يسمى أحياناً عربِض القاعدة ويتميز بنسب كبيرة من السكان في الأعمار الصغرى وفي المقابل ن*سب صغرى* من كبار السن نتيجة ارتفاع مستوى الخصوبة. (بن قانة وآخرون، 2019، ص 36)

الشكل (3-1) الهرم السكاني

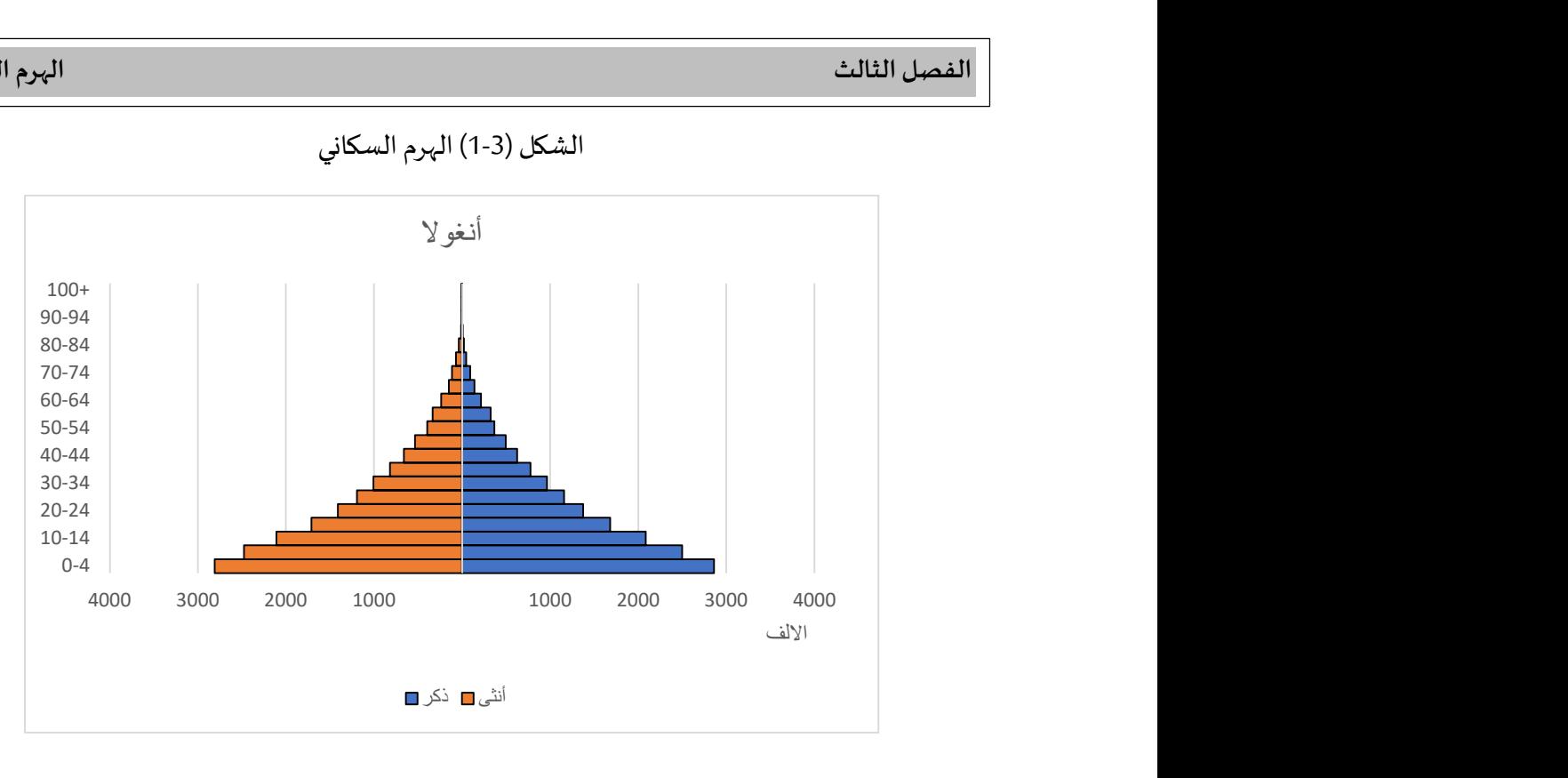

الɺرم المتقلص (constrictive(:

يتميز بنسب اقل من السكان في الأعمار الصغرى. (بن قانة وآخرون، 2019، ص 36)

الɺرم الثابت (stationary(:

يتميز هذا النوع بنسب متقاربة من السكان في الفئات العمربة المختلفة، مع تناقص تدربجي نحو قمة الهرم. (بن قانة وآخرون، 2019، ص 36)

كما يمكن تمييز الأشكال التالية للهرم السكاني، شكل الفطر «mushroom » ويمتاز بقاعدة مستطولة ضيقة وقمة أكثر اتساعا، شكل هرمي « pyramidal » وبمتاز بقاعدة واسعة وقمة مدببة، شكل الفلفلة «Pear » وبمتاز بقاعدة مدببة تزداد اتساعا كلما ارتفعنا نحو القمة، شكل «pagoda» يمتاز بقاعدة تزداد في الاتساع قبل ان تختنق بشكل سربع، شكل ساعة رملية «hourglass » يمتاز بقاعدة واسعة تختنق في الوسط ثم تعاود الاتساع حتى القمة، شكل كرة القدم الأمريكية «rugby ball» يمتاز بقاعدة ضيقة مختنقة تزداد اتساعا في الوسط ثم تعاود الاختناق حتى القمة. (بن قانة وآخرون، 2019، ص 36)

استعمالات الهرم السكاني:

كيفية انشاء هرم سكانى على الاكسيل:

أولا نقوم بفتح ملف الاكسيل المسمى (الجزائر 2019)، والذي يحتوي على بيانات حول عدد سكان الجزائر سنة 2019، موزعة بين العمر والجنس (النوع)، والمطلوب رسم الهرم السكانى للجزائر الخاص بسنة 2019. كما هو موضح في الشكل التالي:

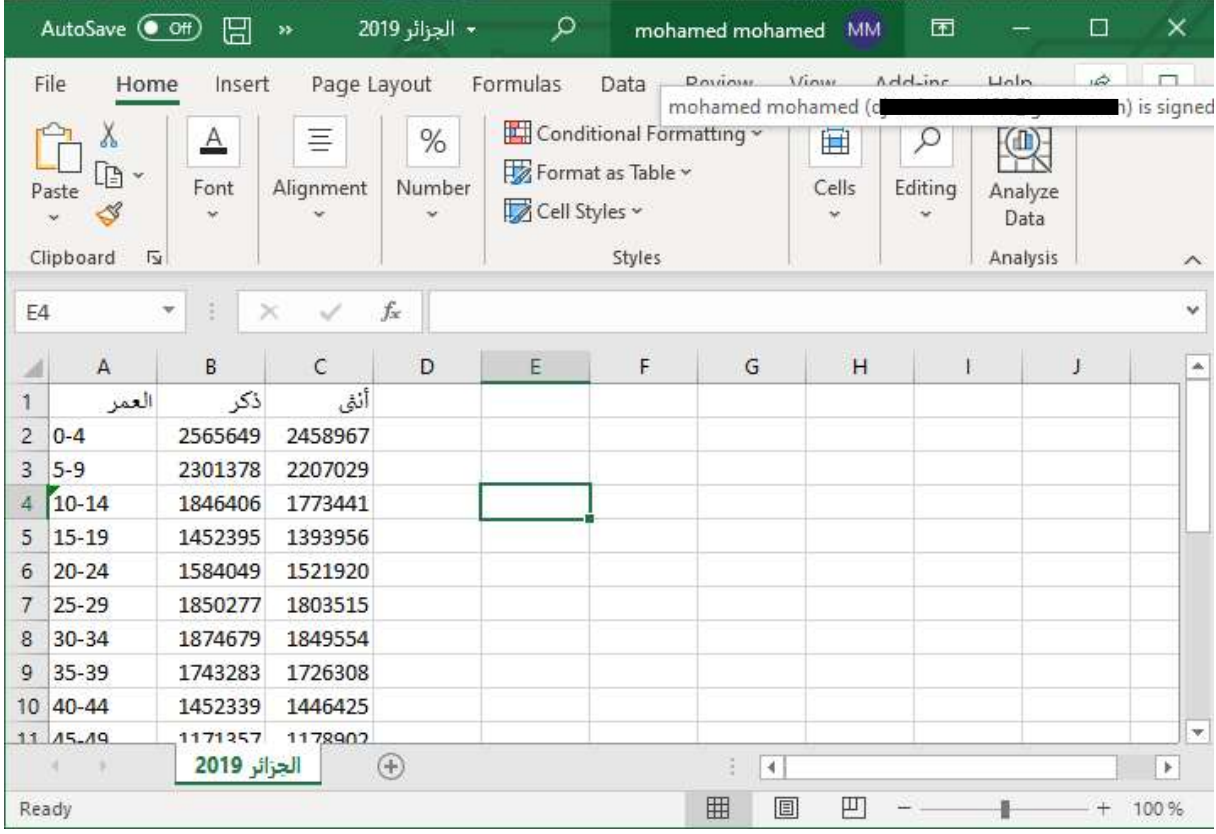

ثم بعد ذلك تقوم ببدء عملية انشاء الهرم السكاني، من خلال البيانات السابقة يظهر لنا ثلاث أعمدة هي العمر (يضم فئات الاعمار ذات خمس سنوات لكل واحدة)، ذكر وأنثى (عدد الذكور والاناث حسب كل فئة عمربة). نقوم بتحوىل أحد الاعمدة الذكور أو الاناث الي الإشارة السالبة لدواعي الرسم البياني، حيث ان الإشارة الموجبة تجعل الاعمدة البيانية للإناث والذكور تظهر في نفس الجهة من المحور، وباعتماد أحد الاعمدة بالإشارة الموجبة والاخر بالإشارة السالبة سيعطينا أعمدة الذكور في جهة وأعمدة الاناث في الجهة المقابلة من المحور، بحيث تتشكل الاعمدة على <u>شكل هرم.</u> سنقوم بضرب العمود الخاص بالإناث في (-1) حتى تتحول الإشارة الي سالبة، او نقوم بإضافة الإشارة السالبة قيمة بقيمة، كما يوضحه الشكل التالي:

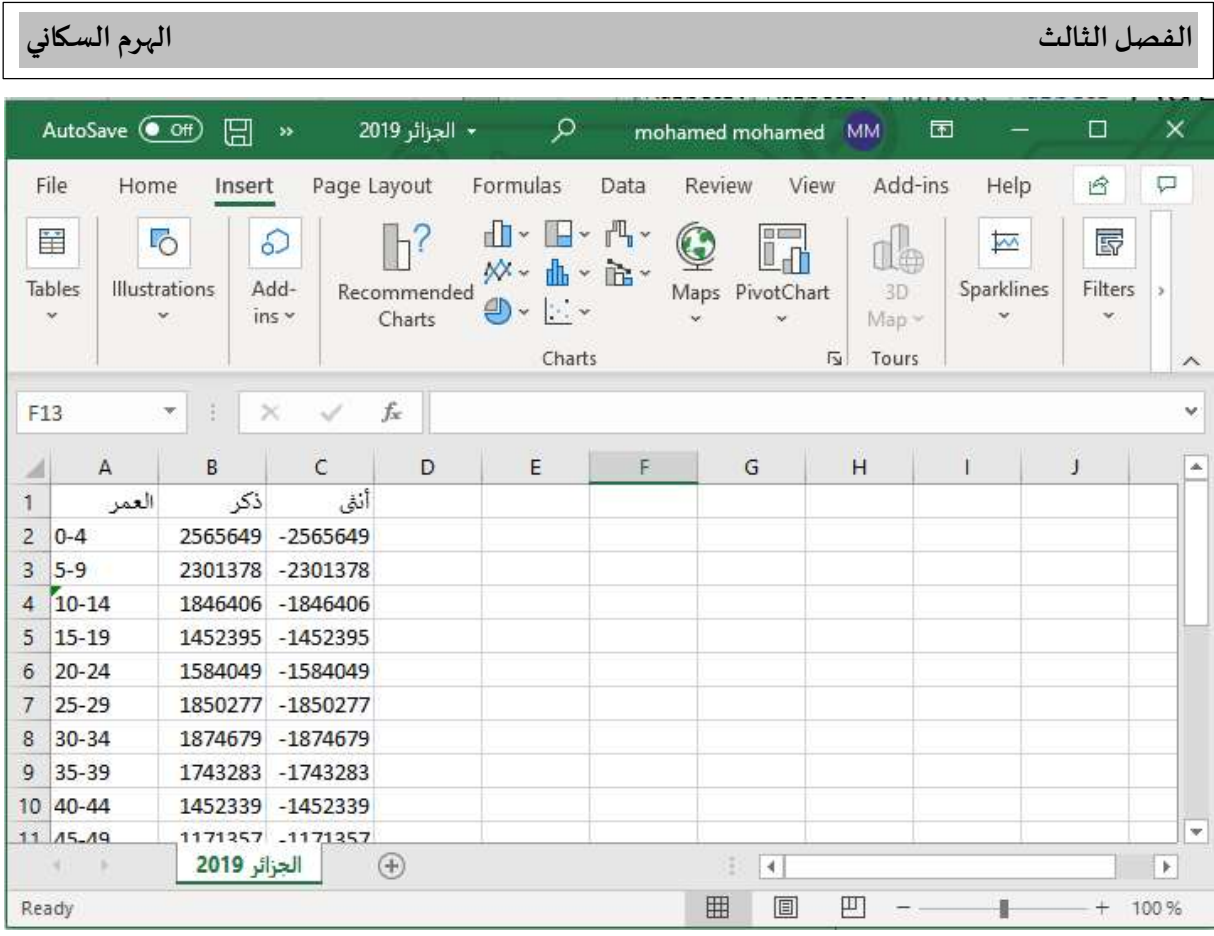

ثم نقوم باختيار البيانات الموضحة في الشكل السابق من خلال تمرير الفأرة على المساحة التي تتواجد فيها البيانات أفقيا (A, B, C) وعموديا (من 1 الي 22)، ثم نذهب الي (Insert) وننقر عليها فتظهر لنا الأوامر الخاصة بها ثم ننقر على (Recommended Charts)، فتظهر لنا النافذة التالية. نقوم فيها بالنقر على (All Charts) ونختار (Bar) من القائمة الموجودة على اليسار، بحيث يعطينا أعمدة أفقية، فيظهر لنا شكلين على اليمين نختار الأول فيهما كما هو موضح كما قلنا سابقا في النافذة الموالية:

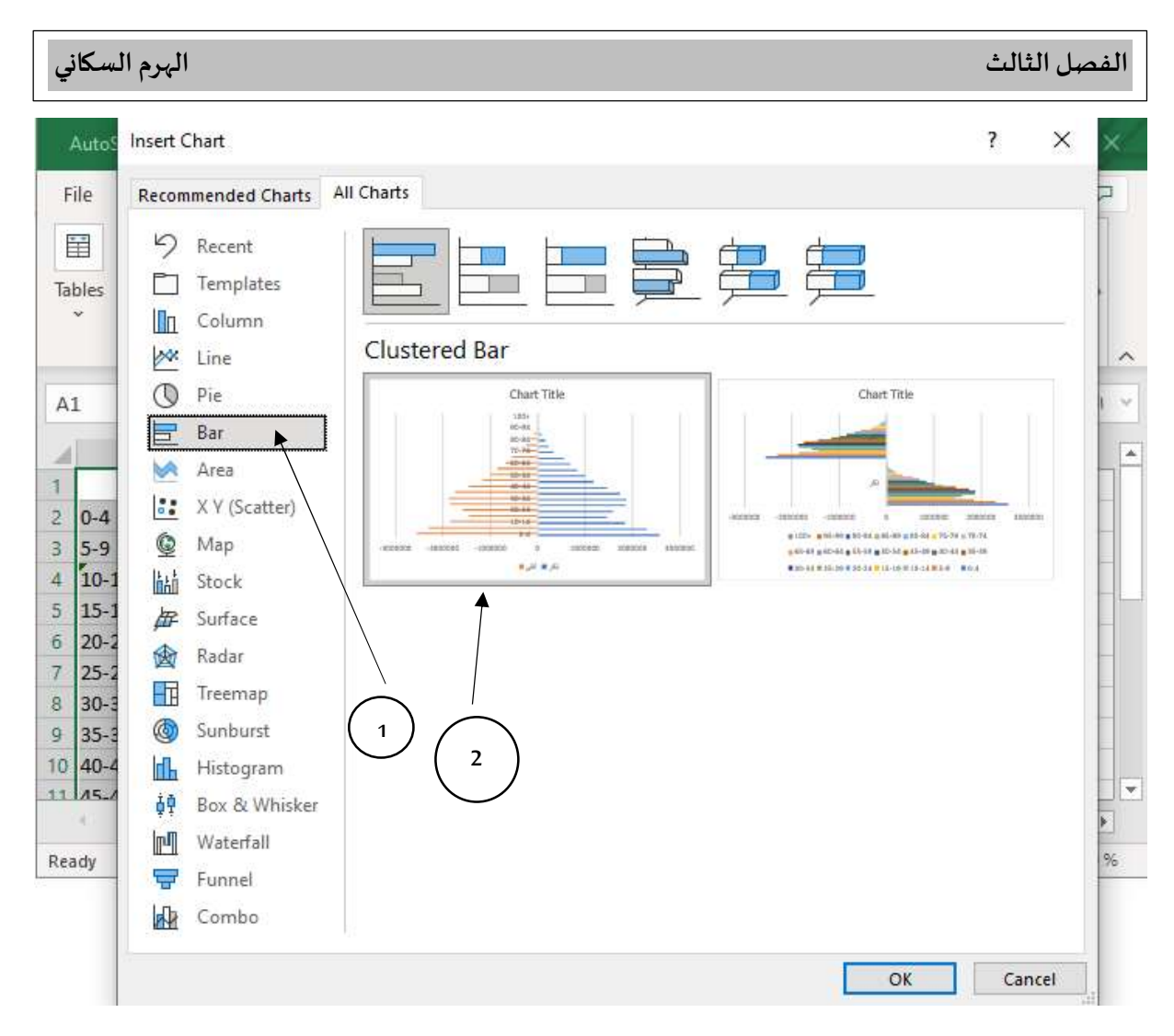

ثم بعد ذلك نقوم بالنقر على (OK)، فنحصل على البيانات على شكل هرم، ولكن ينقصه بعض التعديلات حتى يصبح جاهزا، كما يلي:

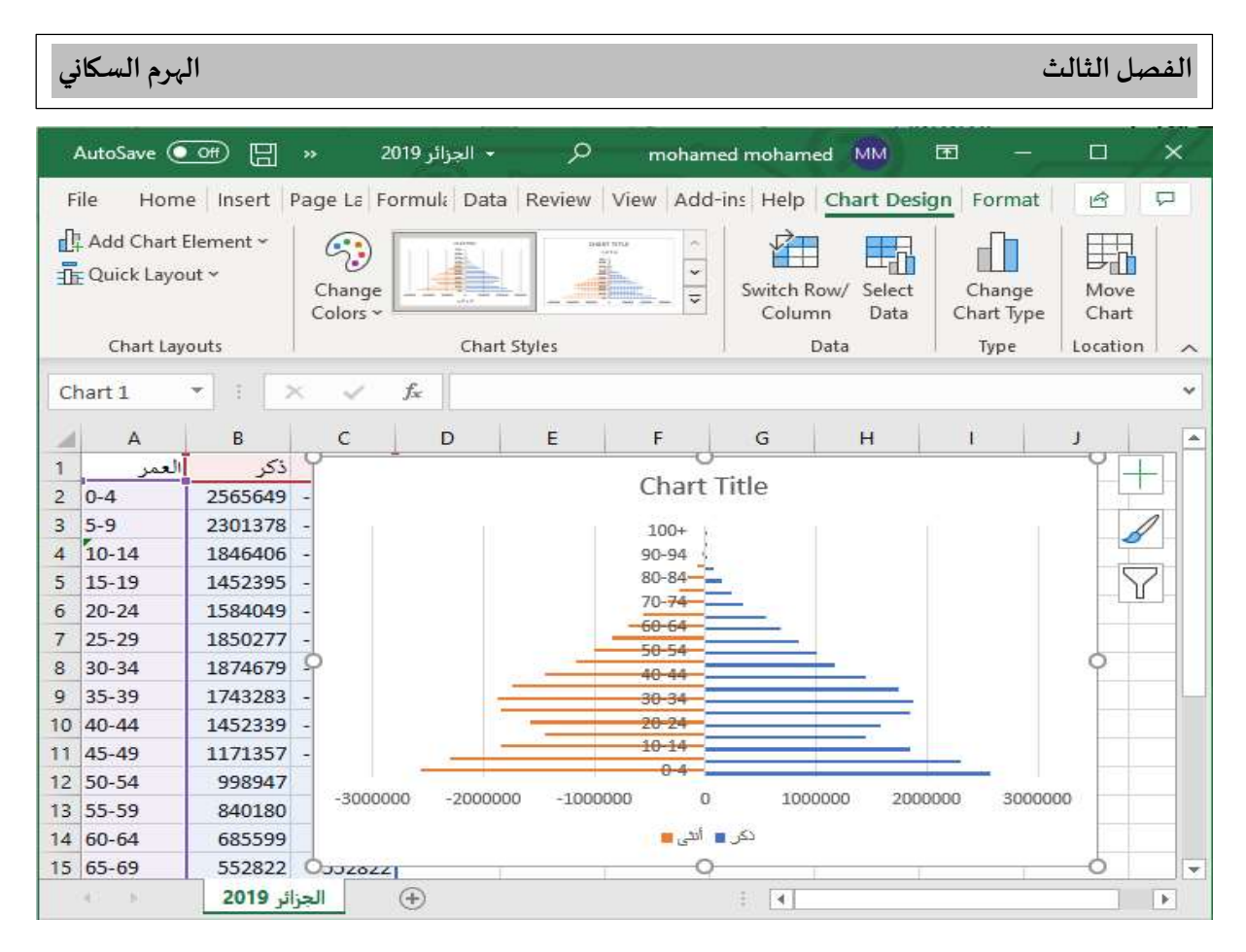

فيما يخص التعديلات نقوم بالضغط مرتين على عمود الفئات العمربة، فتظهر لنا نافذة على اليمين، الهدف مها تعديل الشكل. نبدأ بالفئات العمرية والتي تتواجد داخل الشكل (في وسط الهرم)، وبِجب تحويلها على الجهة اليسرى أو اليمني.

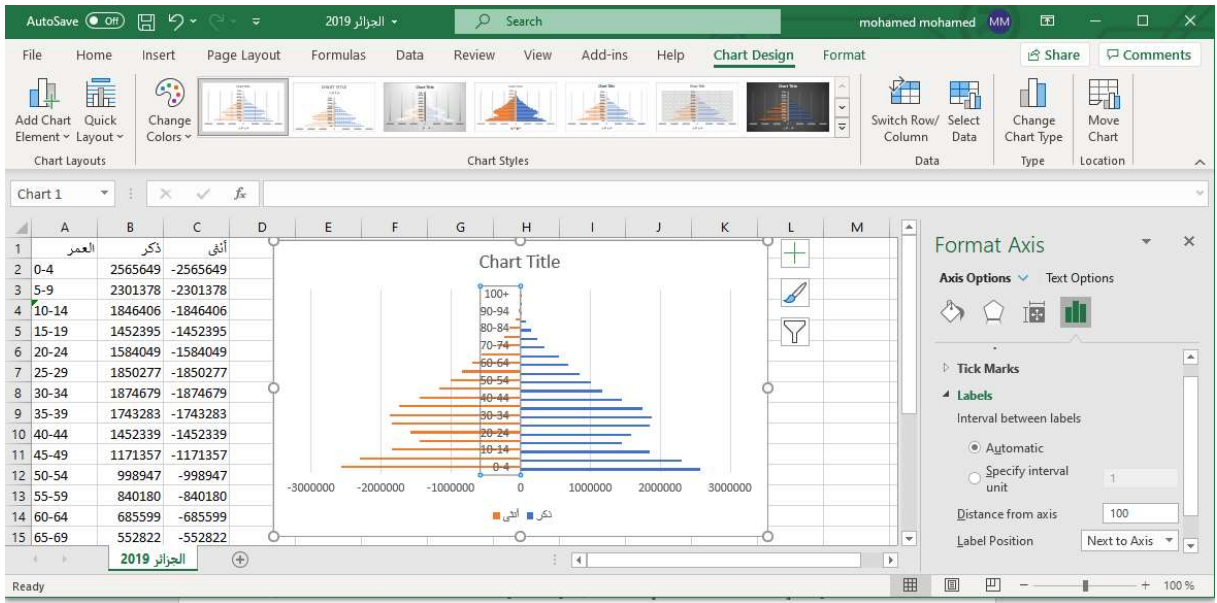

بعد ظهور النافذة على اليمين المسماة (Format Axis) لتعديل مكان تواجد عمود الفئات العمرية ننقر على (Labels)، ونذهب الي (Label Position) ونختار (Low)، فينتقل عمود الفئات العمربة الي اليسار، كما هو موضح في الشكل التالي:

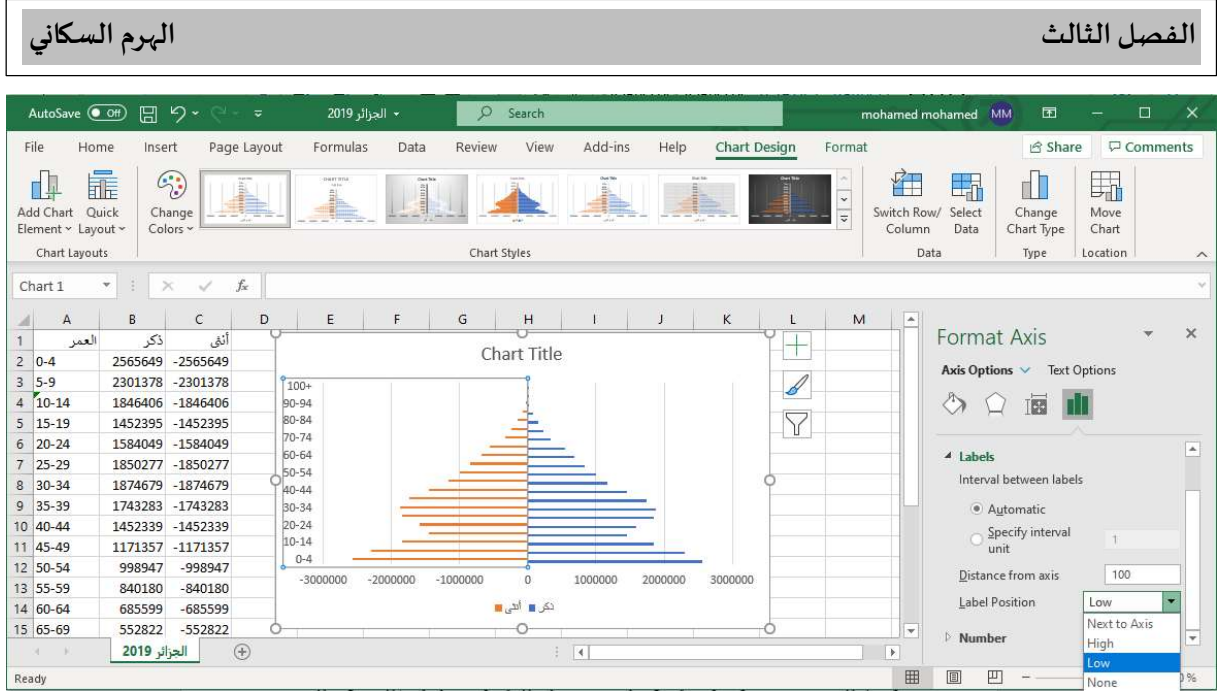

نفس الامر بالنسبة لمحور عدد السكان، نقوم بالنقر مرتين على عمود عدد السكان في الاسفل، فتظهر لنا نفس النافذة على اليمين، الهدف مها تعديل عمود عدد السكان، بحيث نتخلص من القيم السالبة ونضيف وحدة القياس. نقوم بالنقر على () الموجود في القائمة المتواجدة في على اليمين، وذلك للتخلص من القيمة السالبة، بحيث نذهب الى القائمة (Category) ونختار منها (Custom)، ثم نذهب الي خانة (Format Code) ونكتب الرمز التالي (#;#) وننقر على (Add) فتختفي الإشارة السالبة من على المحور يسار الشكل.

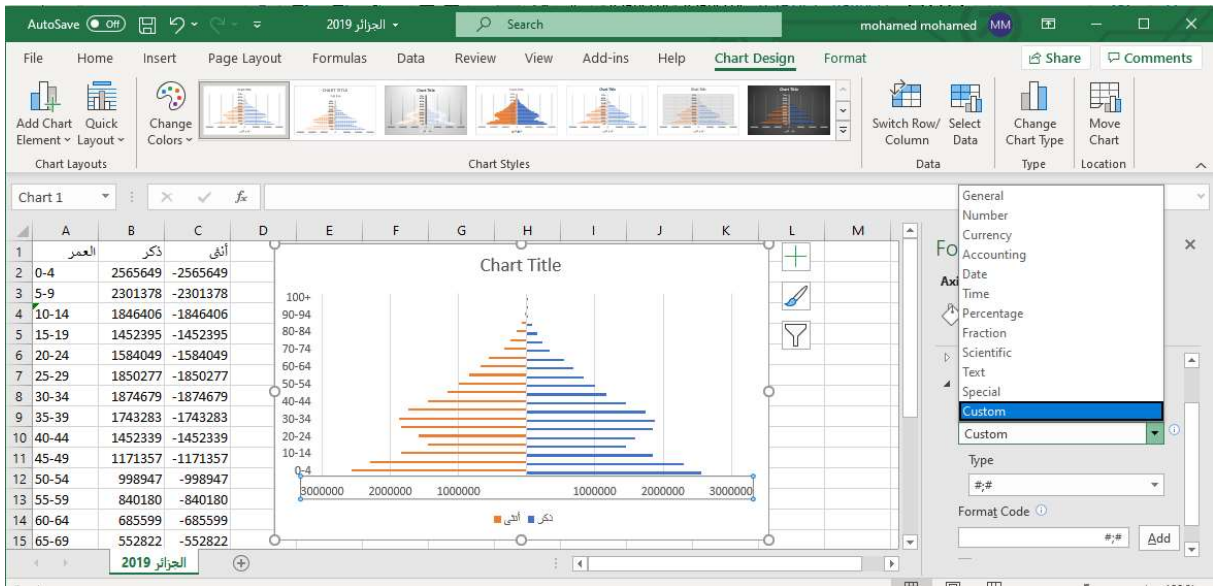

ثم بعد ذلك نقوم بالنقر على (Axis Options) من اجل اضاقة وحدة القياس، ونذهب الي القائمة (Display units) ونختار (Thousands) أو (Millions)، فيتم إضافة وحدة القياس، في هذه الحالة اخترنا (Thousands)، وبمكن تعديلها بالعربية لتصبح (الالف) وذلك من خلال النقر مرتين على (Thousands) والكتابة بالعربية فقط.

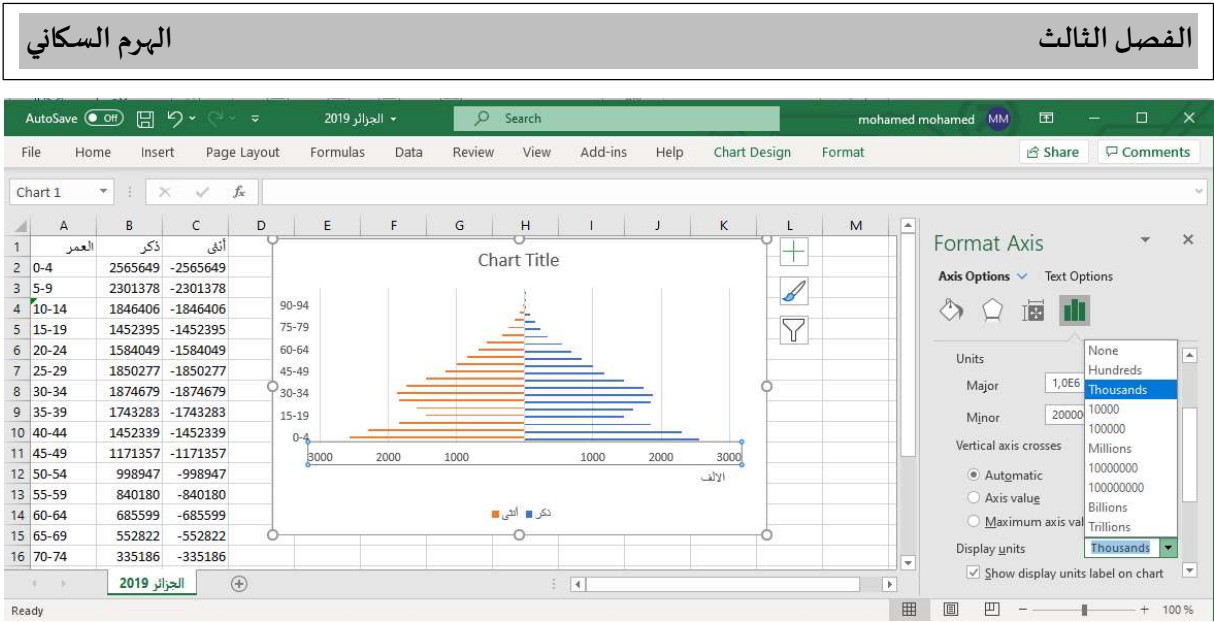

ثم نمر الان الي الشكل لتعديله، حيث نقوم بالنقر مرتين على الاعمدة البيانية ونبدأ بأعمدة الذكور، فتظهر لنا نافذة على اليمين مسماة (Format Data Series) وتحتها امر (Series Options) نقوم بتغير قيم (Series Overlap) لتصبح (100%) وقيم (Gap Width) لتصبح (0%)، فيصبح الشكل كما يلي:

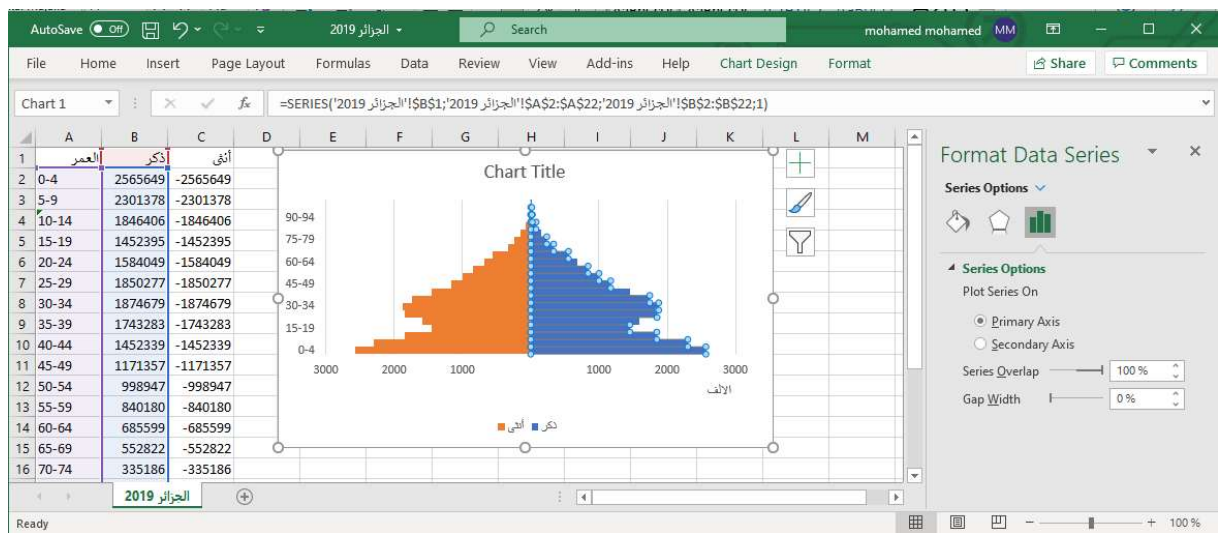

ثم بعد ذلك نقوم بالنقر على الأمر (Fill & Line) الأول على اليمين، وننقر بعدها على (Border)، تظهر لنا قائمة من الأوامر فنذهب الى (Color) ونختار اللون الأسود، وذلك لإضافة خط باللون الأسود يفصل بين الاعمدة ليعطي جانب جمالي وبكون الهرم واضح، نفس الامر نقوم به بالنسبة لأعمدة الاناث، كما هو موضح في الشكل التالي:

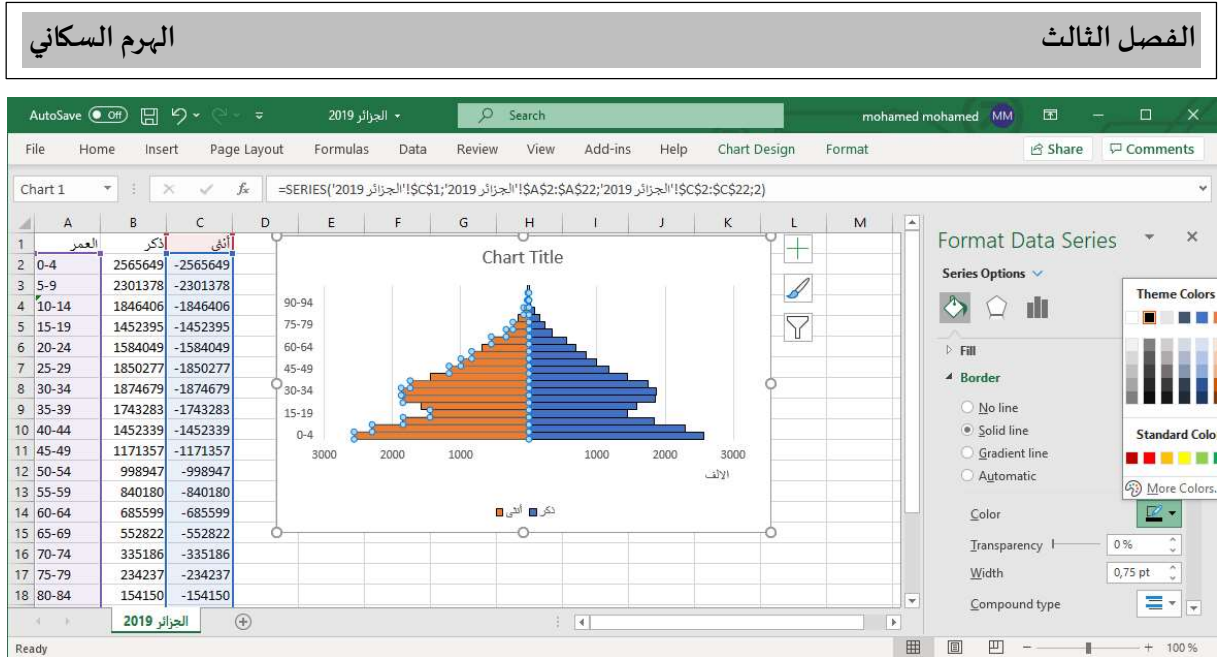

ثم بعد ذلك نقوم بتعديل عنوان الشكل، فنقوم بالنقر مرتين على (Chart Title) ونقوم بكتابة العنوان المراد تسمية الشكل به، في هذه الحالة سنسميه (الجزائر) او (الجزائر 2019) تعبيرا عن البلد والسنة التي يمثلها هذا الہرم، لنحصل على شكل الہرم النہائي كما هو موضح في النافذة الموالية:

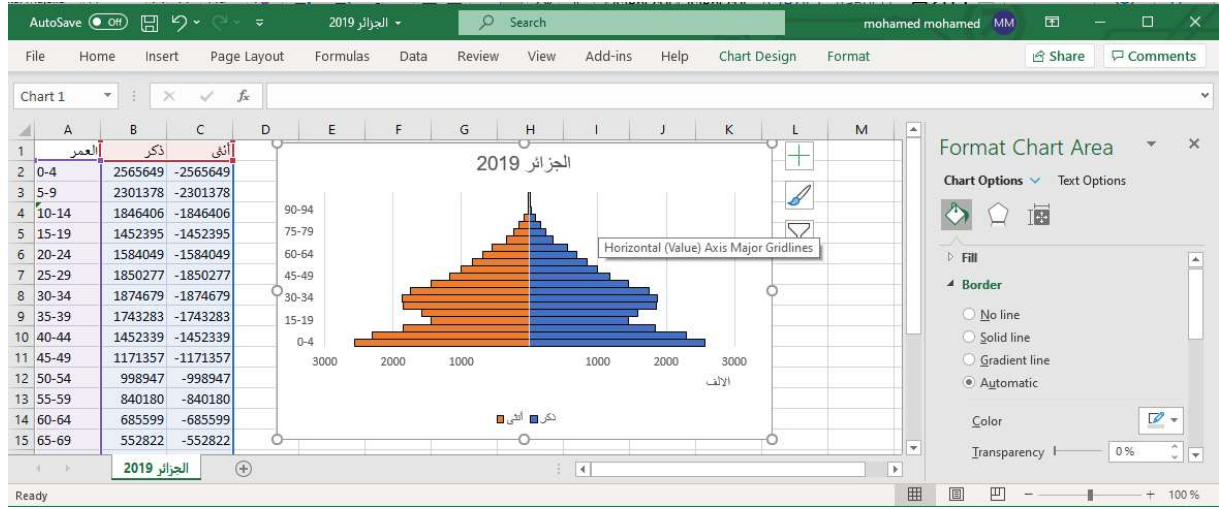

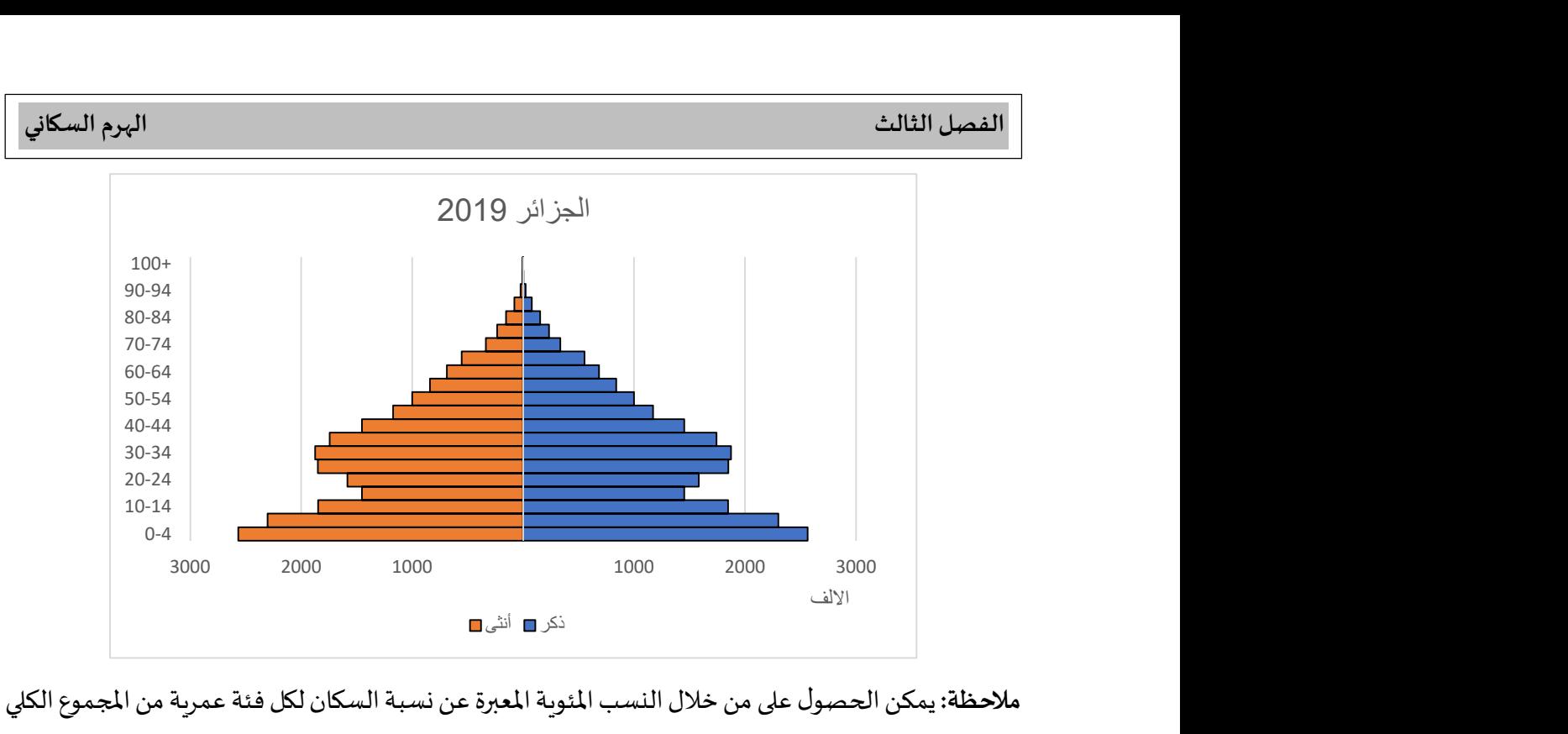

ملاحظة: يمكن الحصول على من خلال النسب المئوية المعبرة عن نسبة السكان لكل فئة عمرية من المجموع الكلي للسكان نتبع نفس الطربقة السابقة بدون تغير فقط نقوم بتغير عمودي الذكور والاناث من عدد السكان الي النسب المئوية لكل فئة عمرية

### كيفية انشاء هرم سكاني على SPSS:

أولا نستخدم قاعدة البيانات السابقة لإنشاء هرم سكاني على SPSS، حيث نقوم بإعداد قاعدة البيانات على SPSS، والتي تتطلب ثلاث متغيرات: العمر ، الجنس والسكان. متغير السكان يتضمن متغيري عدد الذكور وعدد الاناث، حيث نقوم بإدخال عدد الذكور هو الأول من الخانة 1 الى الخانة 21 حسب عدد فئات العمر (21) ثم من الخانة 22 الى الخانة 42 ندخل عدد الاناث او العكس، وهذا المتغير يعرف على انه متغير قياسي (Scale). بالنسبة لمتغير الجنس هو متغير نوعي اسمي (Nominal)، حيث نرمز للذكر برقم 1 والانثي برقم 2، ونقوم بإعطاء كل قيم عدد الذكور في متغير السكان رقم 1 من الخانة 1 الي الخانة 21، ثم نقوم بإعطاء رقم 2 لكل قيم عدد الاناث في متغير السكان من الخانة 22 الى الخانة 42، اما بالنسبة لمتغير العمر فهو متغير نوعي رتبي (Ordinal)، فهو يعبر عن الفئات العمربة حيث نعطي لـ 0-4 رقم 1 و5-9 رقم 2 وهكذا حتى نصل الي +100 نعطيها رقم 21، وتكون من 4-0 في الخانة 1 الي +100 في الخانة 21 ثم نعيد نفس الأمر 0-4 في الخانة 22 الي +100 في الخانة 42. وبذلك نكون قد انتهينا من قاعدة البيانات كما هي موضحة في الشكلين التالين:

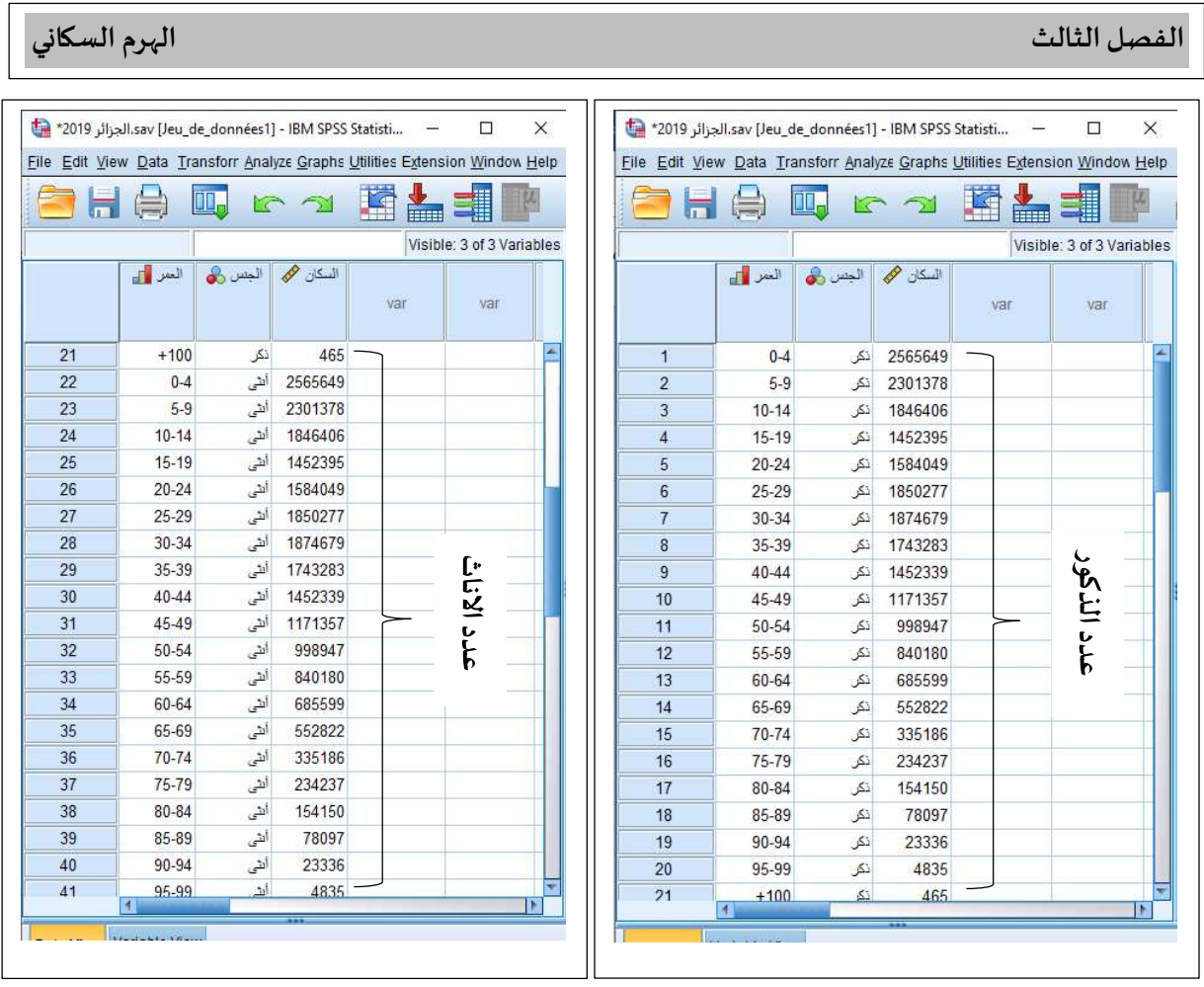

ثم بعد ذلك نقوم بحفظ قاعدة البيانات تحت تسمية (الجزائر 2019)، ونقوم بتتبع المسار التالي في برنامج SPSS، واشكل التالي يوضح ذلك:

## $Graphs \rightarrow Legacy\ Dialogs \rightarrow Population\ Pyramid$

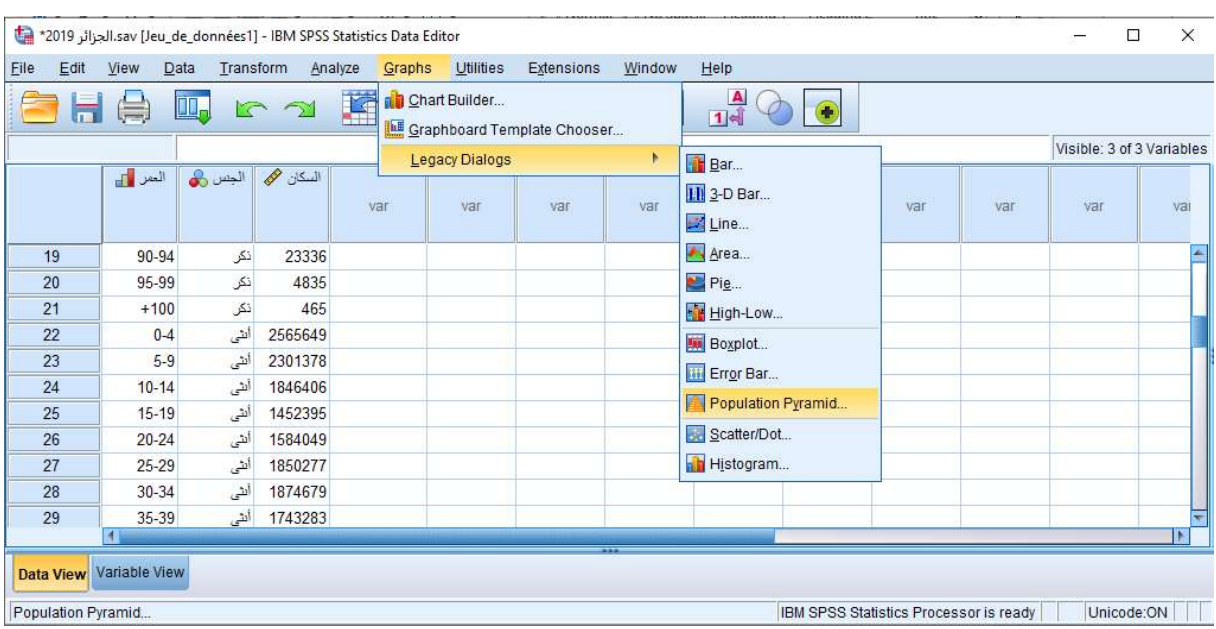

فنحصل على النافذة التالية، نقوم من خلالها بتحويل متغير السكان من القائمة الموجودة على اليسار الي خانة (Variable) بعد اختيار الامر (Get counts from variable)، ومتغير العمر الي (Show Distribution over)، ومتغير الجنس الي (Split by).

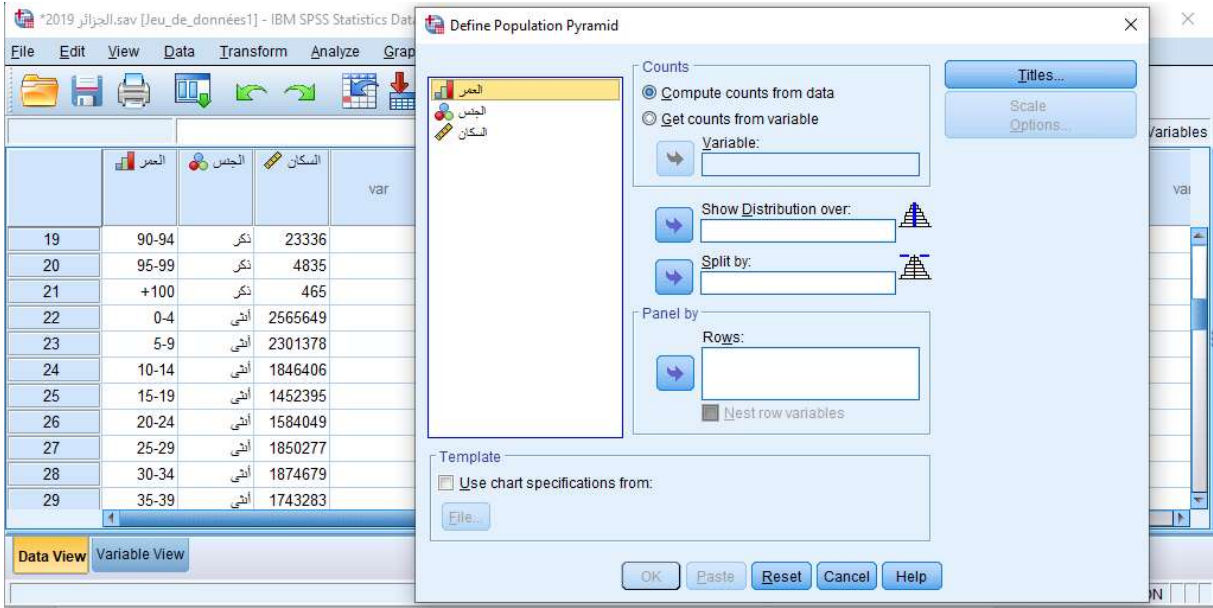

النافذة التالية توضح تحويل المتغيرات الى إمكانها من اجل رسم الهرم السكاني، بعد تحويل المتغيرات الى اماكنها الصحيحة يتم تفعيل الامر (OK)، فنقوم بالنقر على (OK) للحصول على الشكل النهائي للهرم السكاني.

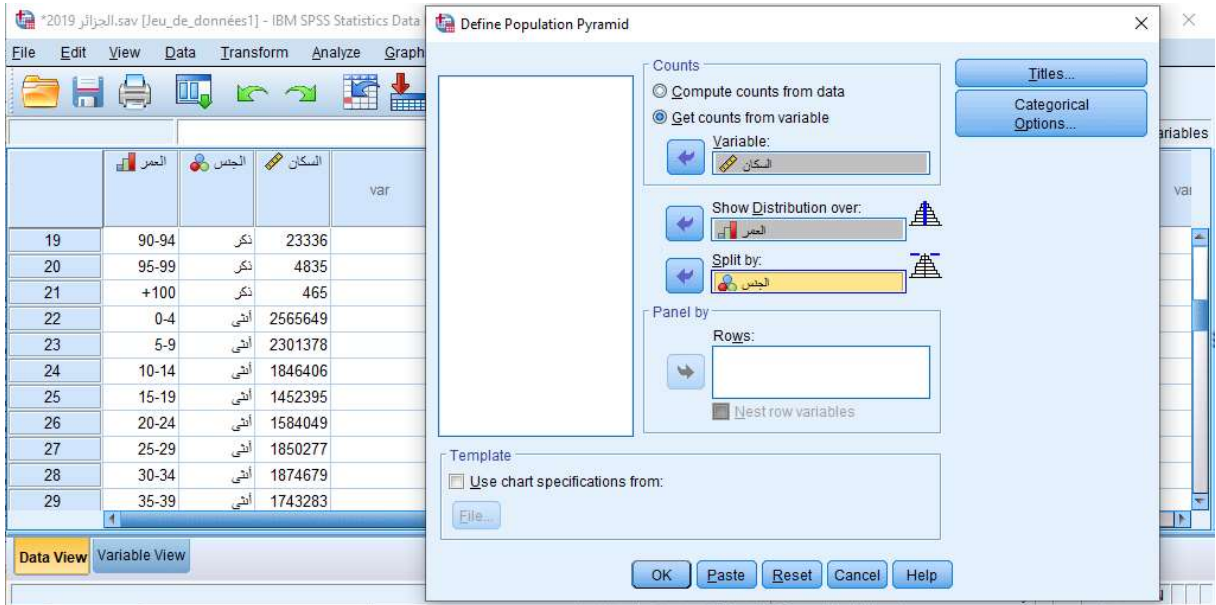

نذهب الي نافذة مخرجات SPSS، فنجد شكل الهرم السكاني كما هو موضح في الشكل الموالي:

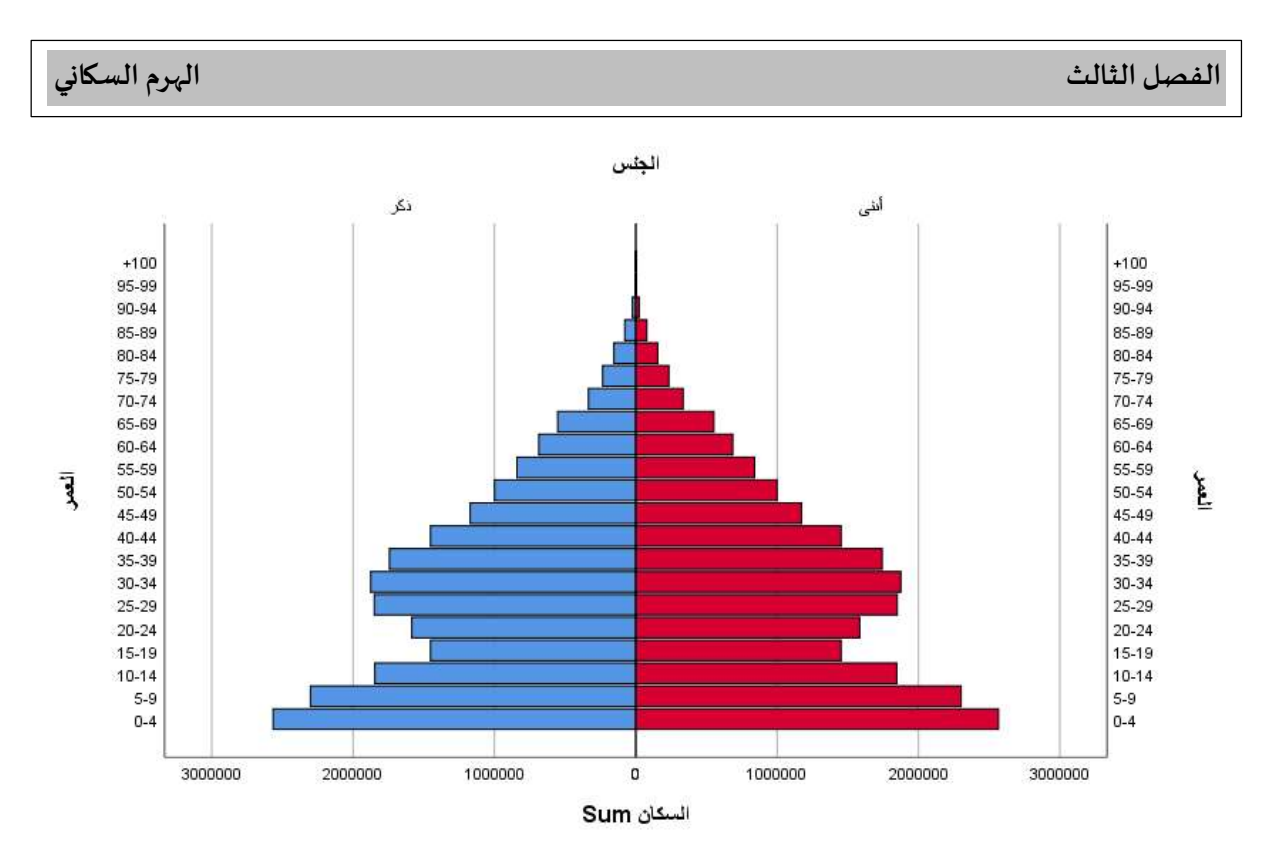

تمربن:

الجدول التالي يستعرض توزيع العمر والجنس لسكان خمس دول مختلفة (أفغانستان، الدنمارك، روسيا، المكسيك والولايات المتحدة)، المطلوب انجاز الاهرام السكانية للدول الخمس مع مقارنتها ببعضها البعض. الجدول (3-2) الخاص بالتمرين

| الدولة  |           |         |          |         |         |         |         |                  |         |           |
|---------|-----------|---------|----------|---------|---------|---------|---------|------------------|---------|-----------|
|         | أفغانستان |         | الدنمارك |         | روسيا   |         | المكسيك | الولايات المتحدة |         | العمر     |
| ذكر (%) | أنثى(%)   | ذكر (%) | أنثى(%)  | ذكر (%) | أنثى(%) | ذكر (%) | أنثى(%) | ذكر (%)          | أنثى(%) |           |
| $0.0\,$ | $0.0\,$   | 0.0     | $0.0\,$  | $0.0\,$ | $0.0\,$ | $0.0\,$ | $0.0\,$ | 0.0              | 0.0     | $100+$    |
| 0.0     | 0.0       | 0.0     | 0.1      | 0.0     | 0.0     | 0.0     | 0.0     | 0.0              | 0.1     | $95 - 99$ |
| 0.0     | $0.0\,$   | 0.3     | 0.1      | $0.0\,$ | 0.2     | $0.0\,$ | 0.1     | 1.0              | 0.2     | $90 - 95$ |
| 0.0     | 0.0       | 0.4     | $0.8\,$  | 0.1     | 0.6     | 0.1     | $0.2\,$ | 0.3              | 0.6     | $85 - 89$ |
| 0.1     | 0.1       | 1.3     | $2.5$    | 0.4     | 1.6     | 0.4     | $0.6\,$ | $1.0\,$          | 2.1     | $80 - 84$ |
| 0.2     | 0.2       | 1.2     | 1.8      | 0.5     | 1.6     | 0.4     | 0.6     | 1.0              | 1.5     | $75 - 79$ |
| 0.3     | 0.3       | $1.6\,$ | 1.9      | 1.4     | 2.7     | $0.6\,$ | $0.8\,$ | 1.3              | 1.7     | $70 - 74$ |
| $0.5\,$ | $0.5\,$   | 1.9     | 2.1      | 1.5     | 2.5     | 0.9     | $1.0\,$ | 1.5              | 1.8     | $65 - 69$ |
| 0.8     | 0.7       | 2.3     | 2.4      | 2.4     | 3.4     | 1.1     | 1.1     | 1.8              | 2.0     | $60 - 64$ |
| 1.0     | 1.0       | 3.1     | 3.1      | 1.6     | 2.1     | 1.4     | 1.4     | 2.3              | 2.4     | $55 - 59$ |
| 1.4     | 1.3       | 3.6     | 3.5      | 2.7     | 3.2     | 1.6     | 1.7     | 3.0              | 3.1     | $50 - 54$ |
| 1.6     | 1.5       | 3.3     | 3.3      | 3.6     | 4.0     | 2.2     | 2.3     | 3.4              | 3.5     | $45 - 49$ |
| 2.0     | 1.8       | 3.4     | 3.3      | 4.1     | 4.3     | 2.7     | 2.8     | 3.8              | 3.9     | $40 - 44$ |
| 2.5     | 2.2       | 3.8     | 3.6      | 3.8     | 3.9     | 3.2     | 3.3     | 3.9              | 3.9     | $35 - 39$ |
| 3.0     | $2.8\,$   | 3.8     | 3.6      | 3.2     | 3.2     | 3.7     | 3.9     | 3.6              | 3.5     | $30 - 34$ |

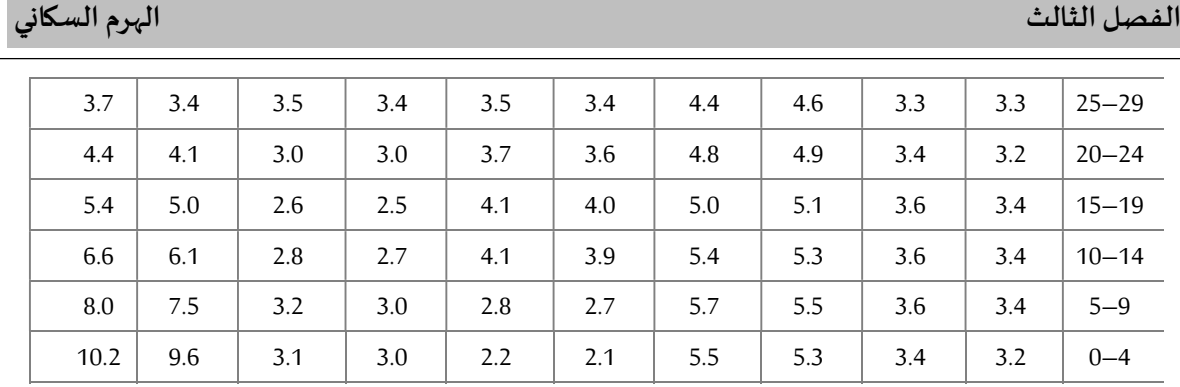

#### تحليل الخصوبة: (المواليد)

تعرف الخصوبة على أنها القدرة الواقعية للمرأة على الإنجاب وتقدر بعدد الأطفال الذين تنجهم بين 15 و49 سنة. وتتأثر الخصوىة بعوامل متعددة ومعقدة بسبب تأثير بعضها على البعض الآخر مباشرة وبطربق غير مباشر، فمنها العوامل التي تؤثر في إنشاء العلاقات الجنسية وهي السن عند الزواج ونسبة النساء اللاتي لا يدخلن سوق الزواج طوال حياتهن والمدة التي تقضيها المرأة في سن الإنجاب بدون زواج ومنها العوامل التي تؤثر على حياة الجنين، ومعدلات الوفاة في كثير من المجتمعات تحكم معدلات الخصوبة السائدة التي تصل بالأسرة إلى العدد الذي ترغبه من الأطفال ولذا يزبد معدل الخصوبة في مجتمع يرتفع فيه معدلات الوفيات عن آخر يتميز بانخفاض معدلات الوفيات رغم اتفاقهما من حيث متوسط عدد الأطفال للأسرة.

معدل المواليد الخام (Crude Birth Rate): وبمثل نسبة في الألف (‰) لعدد المواليد الأحياء خلال السنة إلى عدد السكان في منتصف السنة.

$$
CBR_{t\rightarrow t+n} = \frac{B_{t\rightarrow t+n}}{\overline{P}_{t\rightarrow t+n}} \times 1000
$$

حيث ان:

t+n تمثل عدد المواليد الاحياء خلال الفترة t+n

تمثل عدد السكان في منتصف تلك الفترة 2/(t+n)، وإذا اخذنا n تساوي 1 سنة فأن المعادلة تصبح من  $P_{t \to t + n}$ هذا الشكل

$$
CBR_{t\rightarrow t+1} = \frac{B_{t\rightarrow t+1}}{\overline{P}_{t\rightarrow t+0.5}} \times 1000
$$

حيث CBR يمثل معدل المواليد الخام في خلال السنة t، و B يمثل عدد المواليد الاحياء في نفس السنة، وP يمثل عدد السكان في منتصف تلك السنة.

#### مثال:

من اجل الحصول على معدل المواليد الخام لسكان ماليزيا في 2007، حيث كان عدد المواليد الاحياء خلال سنة ، 2007، 470900،  $B_{2007} = 470900$ ، وعدد السكان في منتصف 2007، 2000 $P_{mid-2007} = P_{mid-2007}$ ، حيث ، كانت النتيجة كما يلي:

$$
CBR_{2007} = \frac{470900}{27720000} = 0.0170 \times 1000 = 17\%
$$

وعليه نجد ان معدل المواليد الخام يساوي 17 مولود حي جديد لكل 1000 شخص سنة 2007، وهذا المعدل لا يأخذ في الحسبان لا العمر ولا الجنس.

ملاحظة: على الرغم من شــهرة هذا المعدل وكثرة اسـتعماله إلا انه لا يعتبر دقيقا ولا يصـلح للمقارنة بين فترتين في نفس البلد او بين بلدين لنفس الفترة، لأنـه يهمل عوامل أخرى كاختلاف التركيب العمري من حيث الفئـات ونوع الجنس، ولا يعبر عن مدى تقدم (أو تأخر) درجة النمو الاقتصـادي والاجتماعي والثقافي للبلد تبعا لظروف كل بلد من البلدان.

معدل المواليد الحقيقي Reel Birth Rate: يطلق على هذا المعدل أيضا اسم "معدل التوالد" وهو نسبة في الألف لعدد المواليد أحياء خلال السنة إلى عدد الاناث المتزوجات اللواتي في سن الانجاب في منتصف السنة.

$$
RBR_{t\rightarrow t+1} = \frac{B_{t\rightarrow t+1}}{\overline{MW}_{t\rightarrow t+0.5}} \times 1000
$$

حيث RBR يمثل معدل المواليد الحقيقي في خلال السنة t، و B يمثل عدد المواليد الاحياء في نفس السنة، وMW يمثل عدد الاناث المتزوجات القادرات على الانجاب في منتصف تلك السنة.

مثال: من اجل الحصول على معدل المواليد الحقيقي لسكان ماليزيا في 2007، حيث كان عدد المواليد الاحياء خلال سنة 2007، 470900  $B_{2007} = B_{2007} = B_{2007}$ ، وعدد الاناث المتزوجات القادرات على الانجاب في منتصف 2007، جيث كانت النتيجة كما يلي:  $P_{mid-2007} = 7520000$ 

$$
RBR_{2007} = \frac{470900}{7520000} = 0.06262 \times 1000 = 62.62\%
$$

وعليه نجد ان معدل المواليد الحقيقي يساوي 62 مولود حي جديد لكل 1000 أنثي متزوجة قادرة على الانجاب سنة .2007

معدل الخصوية العام General Fertility Rates: هو نسبة عدد المواليد أحياء خلال السنة إلى عدد الإناث بين 45-15 سنة في منتصف السنة، ويكون كما يلي:

$$
GFR_{t \to t+1} = \frac{B_{t \to t+1}}{W_{t \to t+0.5}} \times 1000
$$

حيث GFR يمثل معدل الخصوبة العام في الزمن t، و B يمثل عدد المواليد الاحياء في نفس الفترة، وW يمثل عدد الاناث في العمر 15-49 سنة في منتصف تلك السنة. مثال: عدد اناث اليابان في منتصف 2009 كان 23371000، وعدد المواليد الاحياء في نفس السنة كان 1070035. أحسب معدل الخصومة العام.

$$
GFR_{t\rightarrow t+1} = \frac{1070035}{23371000} = 0.0458 \times 1000 = 45.8\%_{0}
$$

أي ان معدل الخصوبة العام في اليابان لسنة 2009 كان 49 مولود حي لكل أنثي بين 15-45 سنة

معدل الخصوبة حسب العمر Age-Specific Fertility Rates: هذا المعدل يعتبر معدل جيد لأنه يخد بعين الاعتبار الجنس والعمر في الحساب، وهو امتداد لمعدل الخصوبة العام، ويمثل نسبة عدد المواليد الاحياء في الزمن t للإناثذوي الفئة العمرʈة i إڲʄ عدد الاناث ࢭʏ الزمن t للفئة العمرʈة i.

$$
ASFR_{t\rightarrow t+1}^{i} = \frac{B_{t\rightarrow t+1}^{i}}{ASW_{t\rightarrow t+0.5}^{i}} \times 1000
$$

حيث ASFR يمثل معدل الخصومة حسب العمر في الزمن t، و B يمثل عدد المواليد الاحياء في نفس الفترة للإناث ذوي العمر i، وASW يمثل عدد الاناث ذوي العمر i في منتصف تلك الفترة.

مثال: ليكن الجدول التالي والذي يتمثل في تقدير معدل الخصوبة حسب العمر في اليابان سنة 2009.

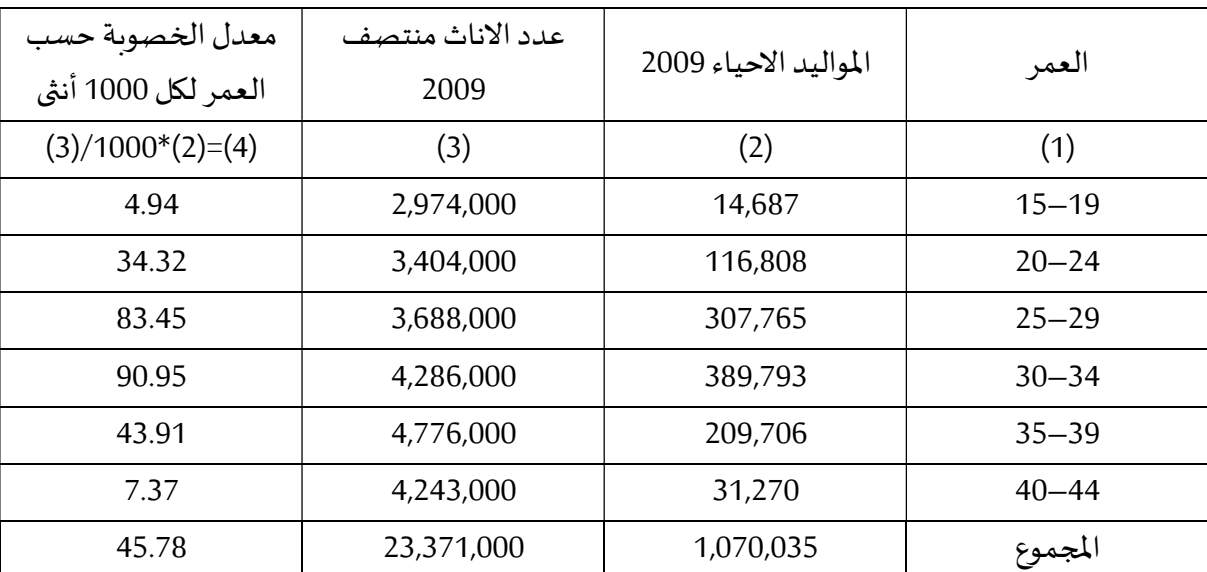

الجدول (4-1) معدل الخصوبة حسب العمر في اليابان سنة 2009

حساب معدل الخصوبة حسب العمر:

$$
ASFR_{2009}^{15-1} = \frac{14687}{2974000} \times 1000 = 4.94\%
$$

$$
ASFR_{2009}^{20-24} = \frac{116808}{3404000} \times 1000 = 34.32\%
$$
  
\n
$$
ASFR_{2009}^{25-29} = \frac{307765}{3688000} \times 1000 = 83.45\%
$$
  
\n
$$
ASFR_{2009}^{30-34} = \frac{389793}{4286000} \times 1000 = 90.95\%
$$
  
\n
$$
ASFR_{2009}^{35-3} = \frac{209706}{4776000} \times 1000 = 43.91\%
$$
  
\n
$$
ASFR_{2009}^{40-} = \frac{31270}{4243000} \times 1000 = 7.37\%
$$
  
\n
$$
ASFR_{2009}^{15-44} = \frac{1070035}{23371000} \times 1000 = 45.78\%
$$

معدل الخصوبة الكلى، معدل التكاثر الإجمالي والصافي:

تقدم هذه المقاييس تقدير لعمر الخصوبة لدى الاناث مع مجموعة من الافتراضات. حيث تعطي مجموعة افتراضية من 1000 انثى في سن 15 سنة، وتفترض ما يلي:

- المجموعة مغلقة على الهجرة الدولية؛
	- ولا انۙܢ ستموت قبل بلوغ 45 سنة.

بافتراض ان هذه المجموعة، 1000 أنثى، تبدأ في الانجاب منذ سن 16 حتى 45 سنة، وعند سن 45 نجد ان هؤلاء النساء أنجبن 1896 طفل، هذا التقدير يسمى م**عدل الخصوبة الكلى (Total Fertility Rate)**، والذي يمثل متوسط عدد المواليد لكل انثى، وفي هذا المثال معدل الخصوبة الكلى يساوي 1.9 مولود/أنثى، حيث يعرف هذا المقياس على انه متوسط عدد المواليد الاحياء لكل انثى في مجتمع معين من خلال معدلات الخصوبة حسب العمر المتوفرة مع افتراض عدم وفاه أي انثى حتى سن الخامسة والأربعين، وبكون كما يلي:

$$
TFR_{t\rightarrow t+1} = \sum_{i=15}^{i=45} ASFR_{t\rightarrow t+1}^i
$$

حيث أن ASFR يمثل معدل خصوبة الاناث ذوي العمر i في الفترة t.

معدل التكاثر الإجمالي (Gross Reproduction Rate): ان معدل الخصوبة الكلي يصبح معدل التكاثر الإجمالي اذا عوض عدد المواليد الاحياء بعدد المواليد الاناث الاحياء فقط بدون احتساب عدد المواليد الذكور في حساب معدل الخصوبة حسب العمر، وبعرف على انه متوسط عدد المواليد الاناث الاحياء لكل انثى في مجتمع معين من خلال معدلات الخصوبة حسب العمر المتوفرة مع افتراض عدم وفاه أي انثى حتى سن الخامسة والأربعين. هنا يجب إضافة فرضية أخرى الى الفرضيات السابقة، وهي ان نسبة الجنس المسجلة عند الولادة يستمر العمل بها حتى سن 45 بالنسبة للمجموعة محل الدراسة، وبكون كما يلي:

$$
GRR_{t\rightarrow t+1} = \sum_{i=15}^{i=45} ASFR_{t\rightarrow t+1}^{i} \times S
$$

حيث ان S يمثل نسبة المواليد الاحياء اناث الى مجموع المواليد الاحياء، واذا كانت نسبة الجنس عند الميلاد SRB فان S تكون كما يلي:

$$
S = \frac{100}{100 + SRB_{t \to t+1}}
$$

مع ان نسبة الجنس عند الميلاد تكون كما يلي:

$$
SRB_{t \to t+1}^i = \frac{B_{t \to t+1}^m}{B_{t \to t+1}^f}
$$

حيث أن  $B^m_{t\to t+1}$  عدد المواليد الاحياء ذكور خلال الفترة t الى n+t، و  $B^f_{t\to t+1}$  عدد المواليد الاحياء اناث خلال نفس الفترة.

معدل التكاثر الصافي (Net Reproduction Rate): يمكن تعديل معدل التكاثر الإجمالي على أساس وفيات الاناث خلال فترة التكاثر (من 15 الي 45 سنة)، ونسميه معدل التكاثر الصافي، وبعرف هذا المعدل على انه متوسط عدد البنات لكل انثى في مجتمع معين من خلال معدلات الخصوبة حسب العمر الخاصة بالبنات فقط المتوفرة واحتمال البقاء على قيد الحياة<sup>1</sup> بالنسبة للإناث من تاريخ الميلاد حتى متوسط عمر الأمهات عند الانجاب PS، هنا نلغي فرضية عدم وفاة أي انثى حتى سن 45 سنة.

$$
NRR_{t \to t+1} = \sum_{i=15}^{i=45} ASFR_{t \to t+1}^{i} \times S \times PS^{0 \to i+0.5}
$$

<sup>1:</sup> سوف يتم التطرق لكيفية حساب احتمال البقاء على قيد الحياة في الجزء المخصص لجداول الحياة (Life Table)

ان معدلي التكاثر الإجمالي والصافي يعطيان مؤشر على استخلاف الجيل الحالي من الاناث في المستقبل، حيث أن قيمة NRR عندا تكون اقل من الواحد (1) معناه ان الجيل الحالي من الاناث لن يستخلف في المستقبل، معناه ان عدد البنات أقل من عدد أمهاتهم.

ملاحظة: في معظم الأحيان نجد ما يلي:

- $TFR > GRR > NRR$
- GRR ࢭʏ معظم الأحيان ʇساوي نصفTFR

متوسط طول الجيل (Mean Length of Generation): يمثل هذا المعدل متوسط عمر الانثى عند ميلاد ابنتها، وبحسب بهذه العلاقة:

$$
MLG = \frac{R_1}{R_0} = \frac{\sum_{i=15}^{i=45}((ASFR_{t \to t+1}^i \times S \times PS^{0 \to i+0.5}) \times (i+0.5))}{R_0}
$$

حيث ان (i+0.5) يمثل متوسط الفئة العمربة، مثلا (15-19) متوسطها 17.5 وهكذا.

العلاقات السابقة كانت بالنسبة للعمر بالنسبة لكل سنة واحدة، أما بالنسبة للفئات العمربة فالعلاقات تصبح كما يلي:

$$
TFR_{t\rightarrow t+1} = n \times \sum_{i=15}^{i=4} ASFR_{t\rightarrow t+1}^{i\rightarrow i+n}
$$

$$
GRR_{t\rightarrow t+1} = n \times \sum_{i=15}^{i=45} ASFR_{t\rightarrow t+1}^{i\rightarrow i+n} \times S
$$

$$
NRR_{t \to t+1} = R_0 = n \times \sum_{i=15}^{i=45} ASFR_{t \to t+1}^{i \to i+n} \times S \times PS^{0 \to (0.5n)}
$$

$$
MLG = \frac{R_1}{R_0} = \frac{n \times \sum_{i=15}^{i=45}((ASFR_{t\to t+1}^{i\to i+n} \times S \times PS^{0\to (0.5n)}) \times (i+0.5n))}{R_0}
$$

مثال تطبيقي: البيانات التالية تخص استراليا لسنة 2009، المطلوب حساب MLG ،NRR ،S ،SRB ،GRR ،TFR بيانات خاصة بأسفاليا لسنة 2009

| العمر               | مواليد 2009    | الاناث منتصف | مواليد الاناث        | مركز الفئة | احتمال البقاء  |
|---------------------|----------------|--------------|----------------------|------------|----------------|
|                     |                | 2009         | 2009                 |            | على قيد الحياة |
| Age (years)         | All birth 2009 | Female       | <b>Female births</b> | Mean age   | Prob. of       |
| $i \rightarrow i+5$ |                | Mid-2009     | 2009                 | of woman   | survival age   |
| (1)                 | (2)            | (3)          | (4)                  | (5)        | (6)            |
| $15-19$             | 12,130         | 727,168      | 5,895                | 17.5       | 0.993          |
| $20 - 24$           | 42,103         | 782,583      | 20,461               | 22.5       | 810.9          |
| $25 - 29$           | 80,933         | 791,698      | 39,331               | 27.5       | 780.9          |
| $30 - 34$           | 93,107         | 751,566      | 45,247               | 32.5       | 710.9          |
| 35-39               | 55,985         | 814,971      | 27,207               | 37.5       | 630.9          |
| $40 - 44$           | 11,480b        | 769,345      | 5,579                | 42.5       | 600.9          |
| المجموع             | 295,738        | 4,637,331    | 143,720              | $\cdots$   |                |

الجدول (4-2) الخاص بالمثال التطبيقي

المطلوب: أحسب TFRو GRR و NRR و MLG. مع العلم أن S = 0.5 لɢل الفئات.

حساب مركز الفئة: تم حساب مركز الفئة من خلال العلاقة الȎسيطة التالية:

$$
\frac{15 + 19}{2} = 17.5
$$
  

$$
\frac{20 + 24}{2} = 22.5
$$
  

$$
\frac{40 + 44}{2} = 42.5
$$

حساب (TFR): تم الحساب من خلال العلاقة التالية:

$$
TFR_{t\rightarrow t+1} = \sum_{i=15}^{i=45} ASFR_{t\rightarrow t+1}^i
$$

حيث تم حساب العمود رقم (7) من خلال العلاقة التالية:

$$
\frac{12130}{727168} = 0,01668115
$$

…

$$
\frac{11480}{769345} = 0,01492178
$$

 $0.01668115 + 0.5380004 + 0.10222711 + 0.123884 + 0.0686957$  $+ 0.01492178 = 0.38020979$ 

 $0.38020979 \times 5 = 1.90104893 = TFR$ 

حساب (GRR(: تم اݍݰساب من خلال العلاقة التالية:

$$
GRR_{t\rightarrow t+1} = \sum_{i=15}^{i=45} ASFR_{t\rightarrow t+1}^{i} \times S
$$

حيث تم حساب العمود رقم (8) من خلال العلاقة التالية:

 $0,01668115 \times 0.5 = 0,00834058$ 

…

 $0,01492178 \times 0.5 = 0,00746089$ 

 $0,00834058 + 0,02690002 + 0,05111356 + 0,061942 + 0,03434785$  $+ 0.00746089 = 0.19010489$ 

 $0,19010489 \times 5 = 0,95052446 = GRR$ 

حساب (NRR): تم الحساب من خلال العلاقة التالية:

$$
NRR_{t \to t+1} = R_0 = \sum_{i=15}^{i=45} ASFR_{t \to t+1}^i \times S \times PS^{0 \to i+0.5}
$$

حيثتم حسابالعمودرقم (9) من خلال العلاقة التالية:

 $0,00834058 \times 0,993 = 0,00828219$ 

$$
0.00746089 \times 0.96 = 0.00716246
$$

...

 $0,00828219 + 0,02638892 + 0,04998906 + 0,06014568$  $+ 0.03307698 + 0.00716246 = 0.18504529$ 

 $0,18504529 \times 5 = 0,92522643 = NRR$ 

حساب  $(R_1)$ : تم الحساب من خلال العلاقة التالية:

$$
R_1 = n \times \sum_{i=15}^{i=45} ((ASFR_{t\to t+1}^{i\to i+n} \times S \times PS^{0\to (0.5n)}) \times (i+0.5n))
$$

حيث تم حساب العمودرقم (10) من خلال العلاقة التالية:

 $0,00828219 \times 17.5 = 0,14493836$ 

...

 $0.00716246 \times 42.5 = 0.3044044$ 

 $0,14493836 + 0,59375074 + 1,37469909 + 1,95473462$  $+ 1,24038666 + 0,3044044 = 5,61291386$ 

 $5,61291386 \times 5 = 28,0645693 = R_1$ 

حساب (MLG(: تم اݍݰساب من خلال العلاقة التالية:

$$
MLG = \frac{R_1}{R_0} = \frac{n \times \sum_{i=15}^{i=45}((ASFR_{t \to t+1}^{i \to i+n} \times S \times PS^{0 \to (0.5n)}) \times (i+0.5n))}{R_0}
$$

$$
MLG = \frac{28,0645693}{0,92522643} = 30,3326498
$$

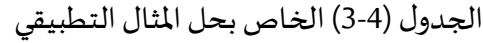

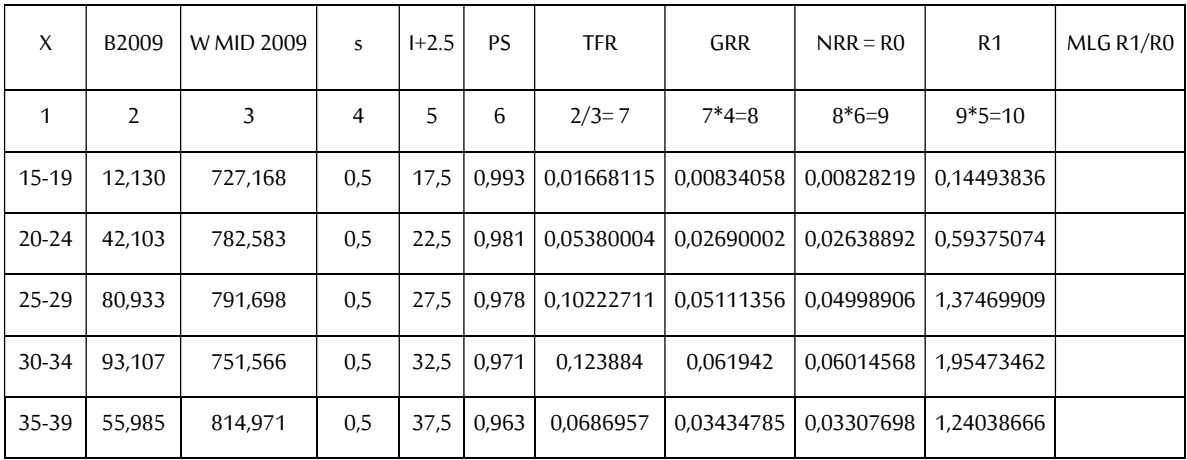

# الفصل الر ابع تحليل الخصوبة تحليل الغصوبة

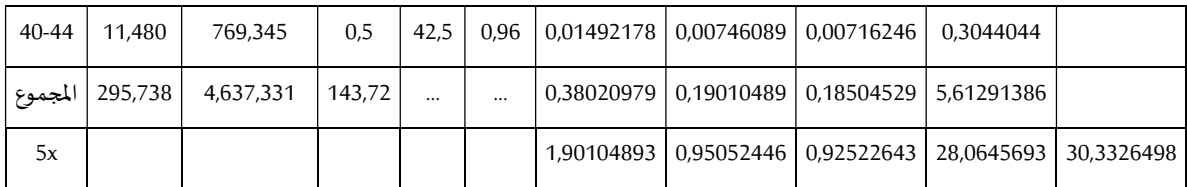
تحليل الوفيات (Mortality(:

تمثل معدلات الوفيات من المقاييس التي تؤثر في الاتجاهات السكانية إلى جانب تأثيرها في الوضع الصعي لأي بلد من البلدان، فہي تساعد على رسم السياسة الصحية التي تتناسب وتلك المقاييس وتسمح بتقييم وضع البلد من حيث نموه وتقدمه، فہي من المعايير الاجتماعية للنمو الاقتصادي على غرار التغذية والتعليم وهي تساهم في حساب بعض المؤشرات المركبة التي وضعتها المنظمات الدولية مثل: دليل التنمية البشربة.

معدل الوفيات الخام Crude Death Rate:وبمثل نسبة عدد الوفيات خلال فترة زمنية إلى متوسط عدد السكان خلال نفس الفترة الزمنية.

$$
CDR_{t\to t+n} = \frac{D_{t\to t+n}}{\overline{P}_{t\to t+n}} \times 1000
$$

حيث ان:

t+n تمثل عدد المواليد الاحياء خلال الفترة t+n

تمثل متوسط عدد السكان في تلك الفترة 2/ $(\bm{\mathsf{t+n}})$ ، واذا اخذنا n تساوي 1 سنة فأن المعادلة تصبح من  $P_{t\rightarrow f+n}$ هذا الشكل

$$
CDR_{t\to t+1} = \frac{D_{t\to t+1}}{\overline{P}_{t\to t+0.5}} \times 1000
$$

حيث CDR يمثل معدل المواليد الخام في خلال السنة t، و D يمثل عدد المواليد الاحياء في نفس السنة، وP يمثل عدد السكان في منتصف تلك السنة.

<u>مثال:</u>

من اجل الحصول على معدل الوفيات الخام في ماليزيا لسنة 2007، حيث كان عدد الوفيات خلال سنة 2007، ار وعدد السكان في منتصف 2007، 2000 $P_{mid-2007} = 27720000$ ، حيث كانت P النتيجة كما يلي:

$$
CDR_{2007} = \frac{123300}{27720000} = 0.00445 \times 1000 = 4.5\%
$$

وعليه نجد ان معدل الوفيات الخام يساوي 4.5 حالة وفاة لكل 1000 شخص سنة 2007، وهذا المعدل لا يأخذ في الحسبان لا العمر ولا الحنس. ملاحظة: عند عملية المقارنة بين المناطق والدول او بين الفترات الزمنيـة فيما يخص معدلات الوفيات الخام يجب دائما الاخذ بعين الاعتبار توزبع العمر عبر السنوات، وكذلك الاختلاف في توزبع العمر بين الدول. يعتبر المعدل الخام للوفيات أحد المؤشرات السريعة للحكم على درجة تكاثر سكان بلد ما إلا انه:

- لا ʇعكس اݍݰـالـة الܶــــــݰيحـة للبلـد لعـدم تنـاولـه مختلف الفكيبـات الموجودة فيـه من النـاحيـة العمرʈـة، الزواجية، التعليمية وغيرها؛
- لا يتأثر بخواص الســكان كالمهنة، الزواج، التعليم وغيرها من الخصـــائص. ومن تم فـان هناك معدلات للوفيات نوعية أو تفصيلية حسب كل خاصية أو حسب خاصيتين أو أكثر نشرحها فيما يأتي.

معدل الوفيات حسب العمر Age-Specific Fertility Rates: هذا المعدل يعتبر معدل جيد لأنه يخد بعين الاعتبار الفئات العمربة في الحساب، ويمثل نسبة عدد الوفيات في الزمن t للسكان ذوي الفئة العمربة i إلى متوسط عدد السكان في الزمن t للفئة العمربة i.

$$
ASMR_{t \to t+n}^{i} = \frac{D_{t \to t+n}^{i}}{P_{t \to t+n}^{i}} \times 1000
$$

حيث ASMR يمثل معدل الوفيات حسب العمر في الفترة t للفئة العمربة i، و D يمثل عدد الوفيات في نفس الفترة ذوي لفئة العمر i، وP يمثل متوسط عدد السكان ذوي العمر i في نفس الفترة. مثال: ليكن الجدول التالي والذي يتمثل في تقدير معدل الوفيات حسب العمر في اليابان سنة 2004.

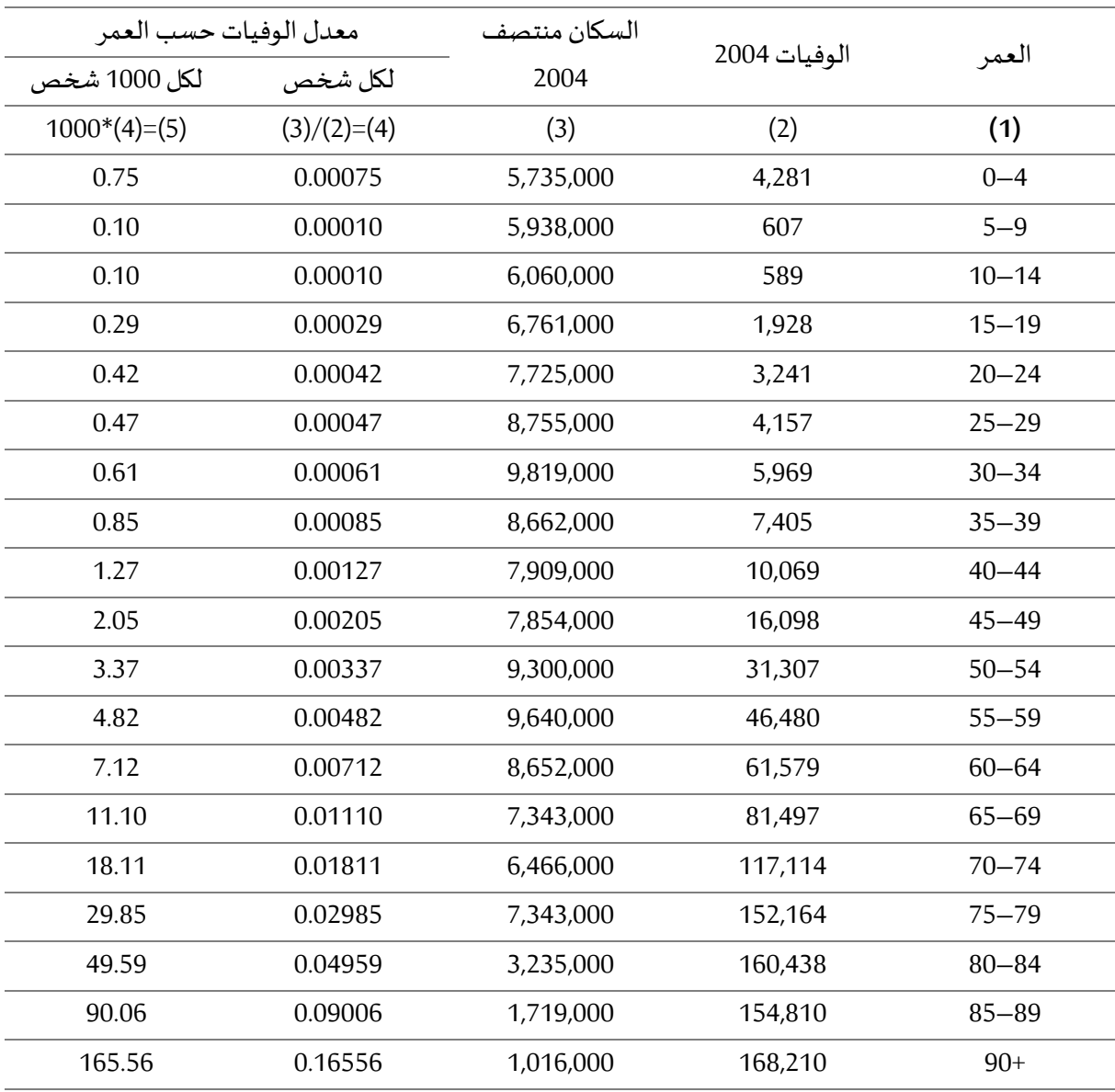

الجدول (5-1) تقدير معدل الوفيات حسب العمر في اليابان سنة 2004

معدل الوفيات حسب اݍݨɴس والعمر Rates Fertility Specific-Age and Sex: ɸذا المعدل ʇعتفمعدل جيد لأنه يخد بعين الاعتبار الفئات العمربة والجنس في الحساب، وبمثل نسبة عدد الوفيات من الذكور أو الاناث في الزمن t للسكان ذوي الفئة العمربة i إلى متوسط عدد السكان من الذكور او الاناث في نفس الزمن t ولنفس الفئة العمرʈة i.

معدل الوفيات ذكور حسب العمر

$$
MASMR_{t\to t+n}^{i} = \frac{MD_{t\to t+n}^{i}}{MP_{t\to t+n}^{i}} \times 1000
$$

حيث MASMR يمثل معدل الوفيات ذكور حسب العمر i في الزمن t، و MD يمثل عدد الوفيات من الذكور في نفس الفترة لذوي العمر i، وMP يمثل متوسط عدد السكان من الذكور ذوي العمر i في تلك الفترة.

معدل الوفيات اناث حسب العمر

$$
FASMR_{t\to t+n}^i = \frac{FD_{t\to t+n}^i}{FP_{t\to t+n}^i} \times 1000
$$

حيث MASMR يمثل معدل الوفيات اناث حسب العمر i في الزمن t، و MD يمثل عدد الوفيات من الاناث في نفس الفترة لذوي العمر i، وMP يمثل متوسط عدد السكان من الاناث ذوي العمر i في تلك الفترة.

وفيات الامومة (Maternal Mortality): حسب منظمة الصحة العالمية (WHO) فان وفيات الامومة يعبر عن وفيات النساء خلال فترة الحمل او خلال 42 يوم الأولى بعد الولادة، بسبب الحمل أو الولادة او أي حادث ناجم عنهما (أي سبب له علاقة بالحمل والولادة)، و هو مؤشر يعبر عن صحة المرأة وبعكس مستوى التنمية البشربة، وبعبر عنه بالعلاقة التالية:

$$
MMr_{t \to t+n} = \frac{MD_{t \to t+n}}{B_{t \to t+n}}
$$

حيث ان: MMr يمثل وفيات الامومة خلال الفترة t؛ MD يمثل عدد او مجموع وفيات النساء خلال الحمل او خلال 42 يوم Ȋعد الولادة خلال نفس الففة t؛ B يمثل عدد المواليد الاحياء خلال نفس الففة t.

مثال: من خلال بيانات أسترالية للفترة 2003-2005، كانت وفيات الامومة خلال هذه الفترة تساوي 65، وعدد المواليد الاحياء يساوي 765198، أحسب وفيات الامومة.

$$
MMr_{2003 \to 2005} = \frac{65}{765198} = 0.000085 \times 100000 = 8.5 \text{ per } 100000
$$

معناه انه لكل 100000 مولود جديد في الفترة 2003-2005 ماتت 8 نساء خلال فترة الحمل او خلال 42 يوم الأولى بعد الولادة بسب الحمل او الولادة او حادث ناجم عنهما. معدل وفيات الامومة (Rate Mortality Maternal(: فيمثل ɸذا المعدل عدد او مجموع وفيات الɴساء خلال الحمل او خلال 42 يوم بعد الولادة خلال الفترة t مقسوما على عدد النساء ذوي العمر بين 15-45 سنة خلال نفس الفترة t.

$$
MMR_{t\rightarrow t+n} = \frac{MD_{t\rightarrow t+n}}{\sum_{i=15}^{i=45} W_{t\rightarrow t+n}^{i}}
$$

حيث ان: MMR يمثل وفيات الامومة خلال الففة t؛ MD يمثل عدد او مجموع وفيات الɴساء خلال اݍݰمل او خلال 42 يوم بعد الولادة خلال نفس الفترة t؛ W يمثل عدد النساء ذوي العمر بين 15-45 سنة خلال نفس الفترة .t

مثال: اضافة الى المثال السابق حول البيانات الأسترالية كذلك كان مجموع النساء بين 15-45 سنة خلال الفترة 2005-2003 يساوي 12983457، أحسب معدل وفيات الامومة لنفس الفترة.

$$
MMR_{t\to t+n} = \frac{65}{12983457} = 0.000005 \times 1 million = 5 per million
$$

معناه انه لكل 1 مليون انثى بين العمر 15-45 سنة في الفترة 2003-2005 ماتت 5 نساء خلال فترة الحمل او خلال 42 يوم الأولى بعد الولادة بسبب الحمل او الولادة او حادث ناجم عنهما.

معدل وفيات حديثي الولادة (Neonatal Mortality Rate): هو عبارة عن وفيات حديثي الولادة خلال الأربع أسابيع الأولى من الولادة (28 يوم) مقسوما على عدد المواليد الاحياء خلال نفس الفترة، وبصاغ وفق العلاقة التالية:

$$
NMR_{t\rightarrow t+n} = \frac{D_{t\rightarrow t+n}^{first\ 4\ weeks}}{B_{t\rightarrow t+n}}
$$

حيث ان: NMR هي معدل وفيات حديثي الولادة خلال الفترة t، D هو عدد وفيات حديثي الولادة خلال الأربع أسابيع الأولى من الولادة (28 يوم) خلال نفس الفترة، B هو عدد المواليد الاحياء خلال نفس الفترة، في معظم الأحيان الفترة t تساوي سنة واحدة.

معدل الوفيات المبكرة لحديثي الولادة (Early Neonatal Mortality Rate): هو عبارة عن وفيات حديثي الولادة خلال الاسبوع الأول من الولادة (7 أيام) مقسوما على عدد المواليد الاحياء خلال نفس الفترة، وبصاغ وفق العلاقة التالية:

$$
ENMR_{t\to t+n} = \frac{D_{t\to t+n}^{first \space 7 \; days}}{B_{t\to t+n}}
$$

حيث ان: ENMR هي معدل الوفاة المبكرة لحديثي الولادة خلال الفترة D ،t هو عدد الوفيات المبكرة لحديثي الولادة خلال الاسبوع الأول من الولادة (7 أيام) خلال نفس الفترة، B هو عدد المواليد الاحياء خلال نفس الفترة.

معدل وفيات ما بعد الولادة (Post-Neonatal Mortality Rate): هو عبارة عن وفيات المواليد بين 29 يوم وأقل من 1 سنة خلال الفترة t مقسوما على عدد المواليد الاحياء خلال نفس الفترة، وبصاغ وفق العلاقة التالية:

$$
PNMR_{t\rightarrow t+n} = \frac{D_{t\rightarrow t+n}^{29 \text{ days to } <1 \text{ year}}}{B_{t\rightarrow t+n}}
$$

حيث ان: PNMR هو معدل وفيات ما بعد الولادة خلال الفترة t، D هو عدد الوفيات المواليد بين اليوم 29 وأقل من 1 سنة خلال نفس الفترة، B هو عدد المواليد الاحياء خلال نفس الفترة.

معدل الوفيات حول فترة الولادة (Perinatal Mortality Rate): هو عبارة عن وفيات حديثي الولادة خلال الأربع أسابيع الأولى من الولادة (28 يوم) مضافا اليه عدد المواليد الأموات (الذي ولد ميتا) مقسوما على عدد المواليد الاحياء خلال نفس الفترة، وبصاغ وفق العلاقة التالية:

$$
PMR_{t \to t+n} = \frac{D_{t \to t+n}^{first \text{ }4 \text{ } weeks} + SB_{t \to t+n}}{B_{t \to t+n}}
$$

حيث ان: PMR هو معدل الوفيات حول فترة الولادة خلال الفترة t، D هو عدد وفيات حديثي الولادة خلال الأربع أسابيع الأولى من الولادة (28 يوم) زائد عدد المواليد الأموات خلال نفس الفترة، B هو عدد المواليد الاحياء خلال نفس الفترة.

معدل وفيات الرضع (Infant Mortality Rate): هو عبارة عن وفيات المواليد أقل من 1 سنة من العمر خلال الفترة t مقسوما على عدد المواليد الاحياء خلال نفس الفترة، وبصاغ وفق العلاقة التالية:

$$
IMR_{t\rightarrow t+n} = \frac{D_{t\rightarrow t+n}^{<1 \text{ year}}}{B_{t\rightarrow t+n}}
$$

حيث ان: IMR هو معدل وفيات الرضع خلال الفترة t، D هو عدد وفيات المواليد أقل من 1 سنة من العمر خلال نفس الفترة، B هو عدد المواليد الاحياء خلال نفس الفترة.

مثال تطبيقي: فيما يلي مثال تطبيقي حول حساب معدلات وفيات الرضع، حديثي الولادة وغرها من معدلات وفيات الأطفال الصغار.

|               | عدد الوفيات لذوي العمر أقل من سنة | عدد المواليد  |                   |          |       |         |         |
|---------------|-----------------------------------|---------------|-------------------|----------|-------|---------|---------|
| Infant        | Post-<br>neonatal                 | Perinatal     | Early<br>neonatal | Neonatal | Still | Live    | الجنس   |
| $(7)+(4)=(8)$ | (7)                               | $(4)+(3)=(6)$ | (5)               | (4)      | (3)   | (2)     | (1)     |
| 2,075         | 663                               | 3,548         | 1,089             | 1,412    | 2,136 | 396,698 | الذكور  |
| 1,584         | 479                               | 2,996         | 855               | 1,105    | 1,891 | 375,547 | الاناث  |
| 3,659         | 1,142                             | 6,544         | 1,944             | 2,517    | 4,027 | 772,245 | المجموع |

الجدول (5-3) الخاص بالمثال التطبيقي

الجدول (5-4) الخاص بحل المثال التطبيقي

| معدل الوفيات لكل 1000 مولود حي |               |           |                   |          |        |  |  |  |
|--------------------------------|---------------|-----------|-------------------|----------|--------|--|--|--|
| Infant                         | Post-neonatal | Perinatal | Early<br>neonatal | Neonatal | الجنس  |  |  |  |
| $(5)+(2)=(6)$                  | (5)           | (4)       | (3)               | (2)      | (1)    |  |  |  |
| 5.23                           | 1.67          | 8.94      | 2.75              | 3.56     | الذكور |  |  |  |
| 4.22                           | 1.28          | 7.98      | 2.28              | 2.94     | الاناث |  |  |  |
| 4.74                           | 1.48          | 8.47      | 2.52              | 3.26     | جموع   |  |  |  |

النتائج موجودة في الجدول الثاني أما كيفية الحساب تكون كما يلي:

الذكور:

$$
\frac{1412}{396698} \times 1000 = 3.55
$$
  

$$
\frac{1089}{396698} \times 1000 = 2.75
$$
  

$$
\frac{3548}{396698} \times 1000 = 8.94
$$
  

$$
\frac{663}{396698} \times 1000 = 1.67
$$
  

$$
\frac{2075}{396698} \times 1000 = 5.23
$$

الإناث:

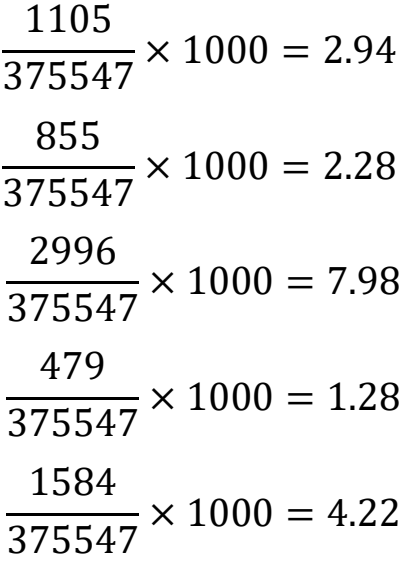

مجموع الذكور والاناث:

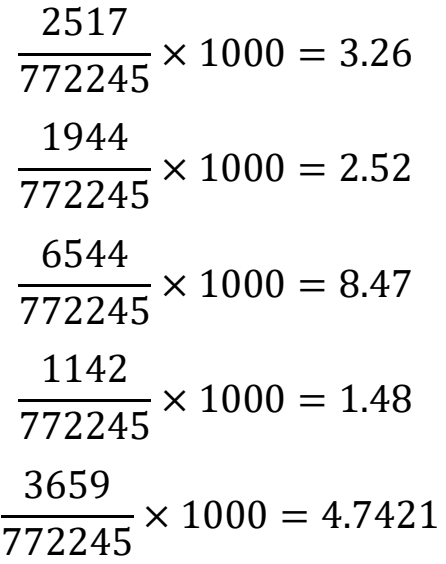

### جداول الحياة (Life Tables):

ان واحدة من اهم اهتمام التحليل الديموغراڧي هي قياس طول العمر (التعمير) (Longevity) بالنسبة للسكان، بمعنى اخر كم يعيش السكان، على العموم فان متوسط طول العمر يختلف حسب الدراسات من زمن الي اخر ، ومن مجتمع الى اخر، وذلك راجع لمجموعة من الأسباب، مثل مدى تطور الانظمة الصحية، المستوى المعيشى، التغذية، الظروف الاجتماعية وغيرها من الأسباب. ان معدلات الوفيات تعتبر من المؤشرات الأساسية التي تعكس متوسط طول العمر في أي مجتمع.

ان جداول الحياة صممت خصيصا لتقدير طول العمر المتوقع (عدد السنوات المتوقعة التي يعشها الانسان)، وذلك باستخدام معدلات البقاء على قيد الحياة عند عمر او فئة عمربة محددة لمجتمع معين، جداول الحياة ترتبط بعدد وفيات عمر او فئة عمربة محددة والتي يقبلها عدد السكان ذوي نفس العمر او الفئة العمربة المحددة (عدد الوفيات وعدد السكان لنفس العمر او الفئة العمربة)، حيث ان العمر يمكن ان يكون 10، 11، 20، 25 سنة، او فئة عمرʈة مثلا ،4-0 ،14-10 ،24-20 ،19-10 .29-20

الفرضيات التي تقوم عليها جداول الحياة: انه من الضروري التفريق بين جدول الحياة، والذي هو عبارة عن نموذج لتحليل الوفيات الخاصة بمجتمع افتراضي، والمجتمع الحقيقي الذي ينطبق عليه هذا الجدول، حيث ان بناء جداول الحياة يرتكز على فرضيات فيصبح المجتمع افتراضي، ولكنه ينطبق على مجتمع حقيقي، وتوجد ثلاث فرضيات أساسية تميز نموذج تحليل الوفيات هذا (جداول الحياة) لمجتمع افتراضي هي:

- لا توجد هجرة في المجتمع الافتراضي، الا ان المجتمع الحقيقي الذي ينطبق علبه النموذج توجد به هجرة، ولكن هؤلاء المهاجرون يطبق عليهم نفس نظام تحليل الوفيات المطبق في جدول الحياة؛
- معدلات الوفيات حسب العمر لا تتغير مع الزمن (تبقى ثابتة)، أي ان المجتمع الحقيقي الذي يطبق عليه جدول الحياة يبقى فيه نظام الوفيات هذا ثابت مع مرور الزمن؛
- عدد المواليد السنوي يبقى ثابتا مع الوقت، عدد المواليد السنوي دائما يكون 100000، ومنه عدد الوفيات السنوي في المجتمع الافتراضي يكون كذلك 100000 ، أي ان المجتمع الافتراضي مستقر ولا يتغير حجمه مع مرور الزمن.

ان البيانات التي نحتاج اليها في بناء جداول الحياة على نجدها كما ذكرنا سابقا في سجلات الوفيات وسجلات المواليد، الموجودة في مصالح الحالة المدنية في البلديات مثل ما يحدث في الجزائر، والتعدادات او الإحصاء العام، وتتمثل في:

- الوفيات حسب عمر المتوفين خلال فترة من الزمن؛
- السكان حسب العمر الباقون على قيد الحياة في منتصف نفس السنة.

بناء جداول اݍݰياة:

يوجد جداول حياة كاملة وجداول حياة مختصرة الا انها على العموم متشابهان الفرق بينهما يكمن في العمر، حيث ان جداول الحياة الكامل العمر فيه يمثل بيانات متقطعة 0، 1، 2، ... حتى أكبر عمر يصل اليه اخر شخص في المجتمع، اما المختصر فيكون العمر فيه على شكل فئات 0-4، 5-9، … وهكذا، أما لبناء هذه الجداول فإننا نحتاج الي توضيح بعض المصطلحات التي تدخل في حساب هذه الجداول، والتي تمثل مكونات جداول الحياة، أين سنبدأ بجداول الحياة الكاملة:

معدلات الوفيات حسب العمر:

بالنسبة لهذه المعدلات فقد عرفناها سابقا، حيث ان حساب معدلات الوفيات عند العمر x ( $m_\chi$ ) يساوي قسمت عدد وفيات الأشخاص ذوي العمر x  $(d_\chi)$  على عدد السكان ذوي العمر x في منتصف نفس السنة ( $\bar{P_\chi}$ )، مع التأكيد على ان العمر x يتزايد بـ 1 سنة.

$$
m_x = \frac{d_x}{\overline{P}_x}
$$

احتمال الوفاة: ان احتمال الوفاة  $(q_\chi)$  بين العمر x و 1+x يعرف على انه قسمت عدد الوفيات  $(d_\chi)$  لنفس العمر في سنة معينة على عدد السكان المعرضون لخطر الموت لنفس العمر في نفس السنة، مع افتراض ان توزيع الوفيات يكون موحد على طول السنة (مثلا يكون نصف عدد الوفيات في سنة معين في ستة أشهر الأولى، والنصف الثاني في ستة اشهر الثانية أي موزعة بالتساوي)، وتحسب حسب الصيغة التالية:

$$
q_x = \frac{d_x}{\bar{P}_x + \frac{1}{2}d_x}
$$

إذا قسمنا البسط والمقام على  $(\bar{P}_{\!\scriptscriptstyle (\chi)}\,)$  فننا نحصل على المعدلة التالية:

$$
q_x = \frac{\frac{d_x}{\overline{P}_x}}{\frac{\overline{P}_x}{\overline{P}_x} + \frac{1}{2}(\frac{d_x}{\overline{P}_x})}
$$

 $\frac{d_X}{\bar{P}})$  من خلال استخدام علاقة معدلات الوفيات حسب العمر وندخلها على العلاقة السابقة وذلك بتعويض  $\frac{d}{\overline{P}_{\chi}}$  : تصبح العلاقة السابقة كما يلي:  $(m_\chi)$ 

$$
q_x = \frac{m_x}{1 + \frac{1}{2}m_x}
$$

وبضرب البسط والمقام في 2 تصبح العلاقة كما يلي:

$$
q_x = \frac{2m_x}{2 + m_x}
$$

ان العلاقة السابقة تعتبر العلاقة العامة التي تربط معدل الوفيات حسب العمر  $(m_\chi)$  باحتمال الوفاة  $(q_\chi)$ )، ولكن هذه المعادلة تستعمل فقط للعمر 1 فما فوق اما العمر 0 فنستخدم العلاقة التالية:

$$
q_0 = \frac{d_0}{B}
$$

حيث أن  $(d_0)$  يعبر عن عدد الوفيات بين العمر 0 و1، أما ( $B$ ) يمثل عدد المواليد الاحياء في نفس السنة.

بما ان  $(q_\chi)$ ) يمثل احتمال الوفاة بين العمر x و 1+x، فان عكسه يمثل احتمال البقاء على قيد الحياة بين العمر xو +1x، وʉعطى وفق الصيغة التالية:

$$
q_x + p_x = 1 \Rightarrow p_x = 1 - q_x
$$

عدد الوفيات والباقون على قيد الحياة:

على أساس  $(q_\chi)$  وانطلاق جدول المجتمع الافتراضي بـ 100000 مولود، فان حساب عدد الوفيات وعدد الباقون على قيد الحياة  $l_{\mathcal{X}}$ ) لكل عمر x (أين x = 1، 2، 3...) يكون وفق الصيغة التالية:

$$
d_x = q_x \times l_x
$$
  

$$
l_{x+1} = l_x - d_x
$$
  

$$
d_x = l_x - l_{x+1}
$$

مع العلم ان قيمة ( $l_0$ ) تمثل عدد الاحياء في الزمن 0، والذي يمثل عدد المواليد الذي يبدأ به جدول الحياة في العمر 0، وتسبى هذه القيمة بأساس (Radix) جدول الحياة.

عدد سنوات العمر للاشخاص الذين عاشوا بين العمر x والعمر x+1:

ليكن ( $l_\chi$ ) عدد الباقون على قيد الحياة ذوي العمر x في بداية السنة t، منهم من سيموت ( $d_\chi$ ) خلال نفس السنة t، و  $(l_{\chi+1})$  هم الباقون على قيد الحياة ذوي العمر 1+x عند بداية السنة 1+t t

$$
L_x = l_{x+1} + \frac{1}{2}d_x
$$

بتعويض  $(d_\chi)$  بعلاقة حسابها تصبح المعادلة السابقة كما يلي:

$$
L_x = l_{x+1} + \frac{1}{2}(l_x - l_{x+1})
$$

$$
L_x = \frac{1}{2}(l_x + l_{x+1})
$$

$$
L_x = 0.5l_x + 0.5l_{x+1}
$$

يوحد استثناء عند تطبيق هذه القاعدة بالنسبة للعمر الأول (عند العمر 0)، إذا اعتمدنا ان افتراض التوزبع المتساوي للوفيات طول السنة غير واقعي خاصة في السنة الأولى من الميلاد، لهذا فان عدد الأشخاص الذين عاشوا خلال السنة الأولى من العمر يحسب كما يلي:

$$
L_0 = a_0 l_0 + (1 - a_0) l_1
$$

اين  $(a_0)$  يمثل متوسط العمر عند الوفاة للذين توفوا خلال السنة الأولى من العمر، عمليا فان قيمة  $(a_0)$  تكون بين 0.1 و0.3 على حسب المجتمع محل الدراسة، اما بالنسبة للحالات الأخرى فان هذه القيمة تكون تساوي 0.5 او يمكن كذلك ان تتغير حسب المعطيات الموجودة، والعلاقة العامة تكون كما يلي:

$$
L_x = a_x l_x + (1 - a_x) l_{x+1}
$$

وبمكن كذلك تطبيق العلاقة التالية في الحالات العامة بالنسبة لكل الاعمار بما فيها العمر 0

$$
L_x = \frac{d_x}{m_x}
$$

وكذلك في حالة المجالات المفتوحة (+x) مثل 100 سنة فما فوق (100+)

$$
L_{x+} = \frac{d_{x+}}{m_{x+}}
$$

وفي حالة عدم وجود قيم حول  $(d_{\chi+1})$  و $(m_{\chi+1})$ ، فان تقدير قيمة ( $L_{\chi+1}$ ) يمكن من خلال العلاقة التالية:

$$
L_{x+} = l_x \times \log(l_x)
$$

مجموع عدد سنوات العمر للأشخاص الذين عاشوا العمر x:

ومن خلال  $(L_\chi)$  يمكن بسهولة الحصول على قيمة  $(T_\chi)$  والتي تمثل مجموع عدد سنوات العمر للأشخاص الذين عاشوا العمر x، وذلك وفق الصيغة الرباضية التالية:

$$
T_x = L_x + L_{x+1} + L_{x+2} + \dots + L_{\omega}
$$
\n
$$
\sum_{\omega} (\omega)_{\omega} \text{ and } \sum_{\omega} (\omega)_{\omega} \text{ and } \sum
$$

#### متوسط العمر المتوقع:

بما ان  $(T_{\chi})$  تمثل مجموع سنوات العمر للأشخاص الدين عاشوا العمر x، و $(l_{\chi})$  تمثل عدد الأشخاص الذين عاشوا العمر x، فان متوسط العمر المتوقع ʇعطى بالصيغة التالية:

$$
e_x = \frac{T_x}{l_x}
$$

خصائص مجموعات جدول الحياة:

كما ذكرنا من قبل فان جداول الحياة تعبر عن مجموعات افتراضية، والتي تطورت كنتيجة لتأثير الشروط التالية على هذه المجموعات خلال فترات زمنية طوبلة:

- لا توجد ݠݨرة داخل ɸذه اݝݨموعات؛
- كل سنة تزىد بعدد ثابت من الولادات؛
	- تتميز باحتمال وفيات ثابت كل عام؛
- حدوث وفيات بتوبع موحد (منتظم) خلال كل السنة.

وعلى أساس هذه الشروط فان خصائص هذه المجموعات الافتراضية تكون كما يلي:

- $\mathbf{x}$  يمثل عدد الأشخاص عند كل عمر  $(l_\mathbf{\chi})$   $\bullet$ 
	- و  $(T_0)$  مجموع حجم المجموعة؛  $\bullet$ 
		- عدد المواليد:  $(l_0)$   $\;\bullet\;$

$$
:\!\!x\! \text{ and } (d_{\chi})\!\!\quad\bullet
$$

 $\displaystyle \frac{l_0}{T_{\circ}}$ ء معدل الوفيات الخام  $\tau$  $\frac{v_0}{T_0}$ 

لحساب معدل الوفيات الخام، نحتاج الي تقدير مجموع الوفيات.

$$
\sum_{x=0}^{x=\omega} d_x = d_0 + d_1 + d_2 + \dots + d_{\omega-1}
$$

حيث أن ( $d_{\mu-1}$ ) يمثل عدد الوفيات في اخر سنة من العمر قبل ان يموت كل أفراد المجموعة. بتعويض  $(d_{\chi})$  بـ  $(l_{\chi}-l_{\chi+1})$  تصبح الصيغة الرياضية السابقة كما يلي:

$$
\sum_{x=0}^{x=\omega} d_x = (l_0 - l_1) + (l_1 - l_2) + (l_2 - l_3) + \dots = l_0
$$

ومنه تصبح العلاقة كما يلي:

$$
CDR = \frac{l_0}{T_0}
$$

مثال عن جدول حياة كامل لأستراليا (ذكور) من 2005-2007. اقتطعت منه السنوات من 3 الي 97.

| $\boldsymbol{\mathcal{X}}$ | $m_{x}$ | $\boldsymbol{q}_x$ | $d_{r}$ | $\boldsymbol{\iota}_{{\boldsymbol{\cdot}}}$ | $L_{Y}$ | $T_{r}$   | $e_{r}$ |
|----------------------------|---------|--------------------|---------|---------------------------------------------|---------|-----------|---------|
| $\overline{0}$             | 0.00512 | 0.00506            | 506     | 100,000                                     | 99,646  | 7,890,093 | 78.9    |
| 1                          | 0.00039 | 0.00039            | 39      | 99,494                                      | 99,475  | 7,790,447 | 78.3    |
| $\overline{2}$             | 0.00027 | 0.00027            | 27      | 99,455                                      | 99,442  | 7,690,972 | 77.3    |
|                            |         |                    |         |                                             |         |           |         |
| 98                         | 0.34386 | 0.29341            | 739     | 2,517                                       | 2,148   | 7,088     | 2.8     |
| 99                         | 0.32830 | 0.28201            | 501     | 1,778                                       | 1,528   | 4,940     | 2.8     |
| $100+$                     | 0.37428 | 1.00000            | 1,277   | 1,277                                       | 3,412   | 3,412     | 2.7     |

الجدول (6-1) مثال عن جدول حياة مختصر

مثال تطبيقي: فيما يلي بيانات حول الوفيات في أستراليا بين سنوات 2005-2007، والسكان لسنة 2006، موزعة على أساس الذكور والاناث. مع العلم ان المواليد بين 2005-2007 كانت: 416576 ذكور و394377 اناث. مع  $m_\chi = \frac{Death \, 2005\text{--}2007\text{+}3}{Pomulation \, 2006}$  :( $m_\chi$ ): استخدام العلاقة التالية لاستخراج قيمة  $\sum_{i=1}^{n} m_{i} = \frac{Dedth 2005 - 2007}{Population 2006}$ تم تقدير قيمة. بـ (1). احسب بيانات جداول الحياة المختصرة والكاملة للذكور والاناث.

| سكان 2006 |         |       | وفيات 05-07 |                     | سكان 2006 |         | وفيات 05-07 |       | العمر          |
|-----------|---------|-------|-------------|---------------------|-----------|---------|-------------|-------|----------------|
| اناث      | ذكور    | اناث  | ذكور        | $\boldsymbol{\chi}$ | اناث      | ذكور    | اناث        | ذكور  | $\pmb{\chi}$   |
| 136,196   | 135,295 | 818   | 1,299       | 51                  | 130,510   | 137,142 | 1,667       | 2,107 | $\overline{0}$ |
| 132,851   | 131,617 | 869   | 1,412       | 52                  | 125,413   | 133,215 | 117         | 157   | 1              |
| 132,926   | 131,552 | 965   | 1,531       | 53                  | 124,538   | 131,863 | 73          | 107   | 2              |
| 128,996   | 128,806 | 1,011 | 1,642       | 54                  | 124,761   | 131,550 | 59          | 65    | $\overline{3}$ |
| 671,412   | 667,221 | 4,451 | 7,147       | $50 - 54$           | 125,691   | 132,079 | 43          | 64    | $\overline{4}$ |
| 128,064   | 126,318 | 1,034 | 1,810       | 55                  | 500,403   | 528,707 | 292         | 393   | $1 - 4$        |
| 126,182   | 125,839 | 1,130 | 1,795       | 56                  | 127,887   | 134,757 | 41          | 50    | 5              |
| 120,428   | 120,511 | 1,199 | 1,970       | 57                  | 129,309   | 135,688 | 43          | 53    | 6              |

الجدول (6-2) الخاص بالمثال التطبيقي

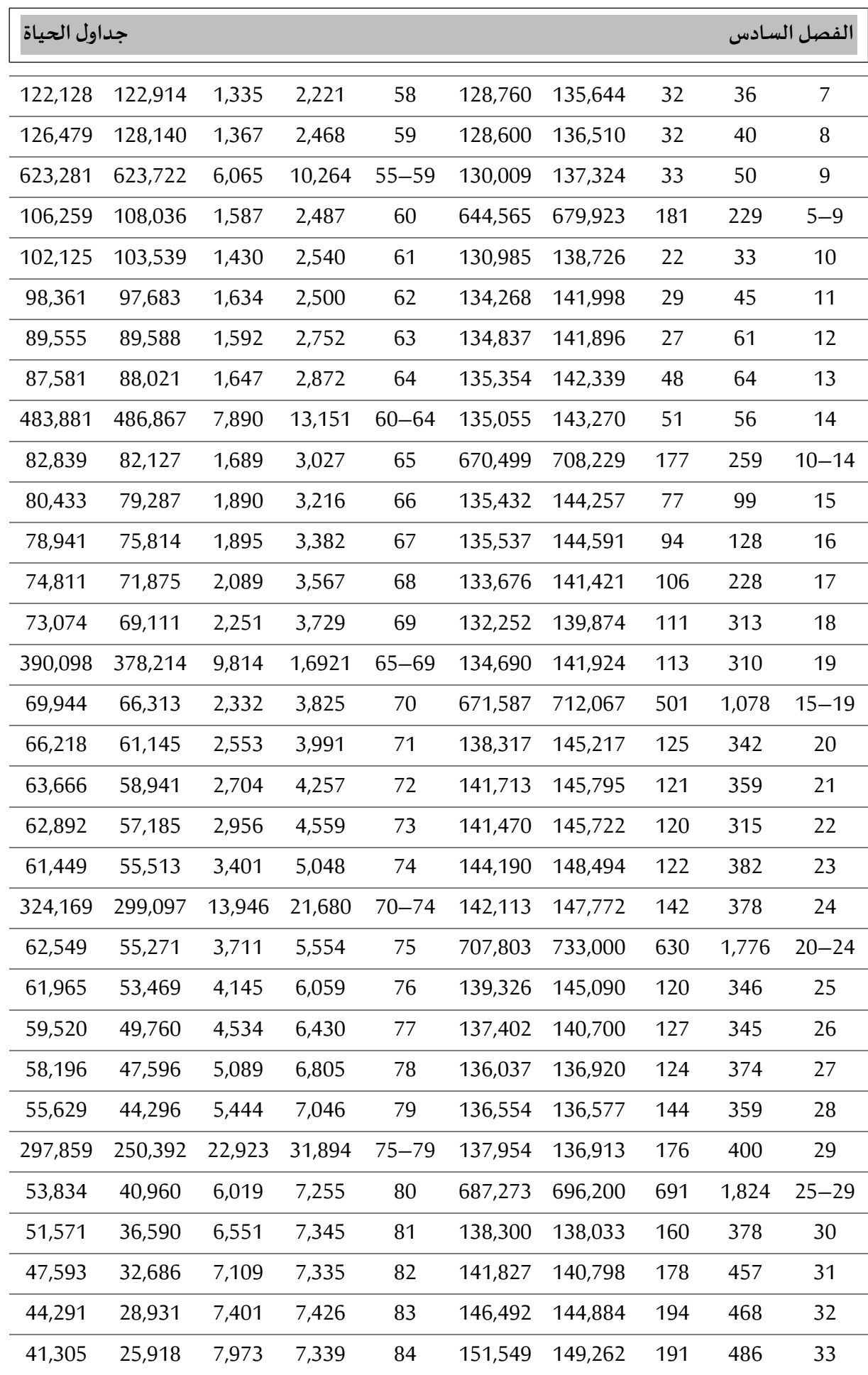

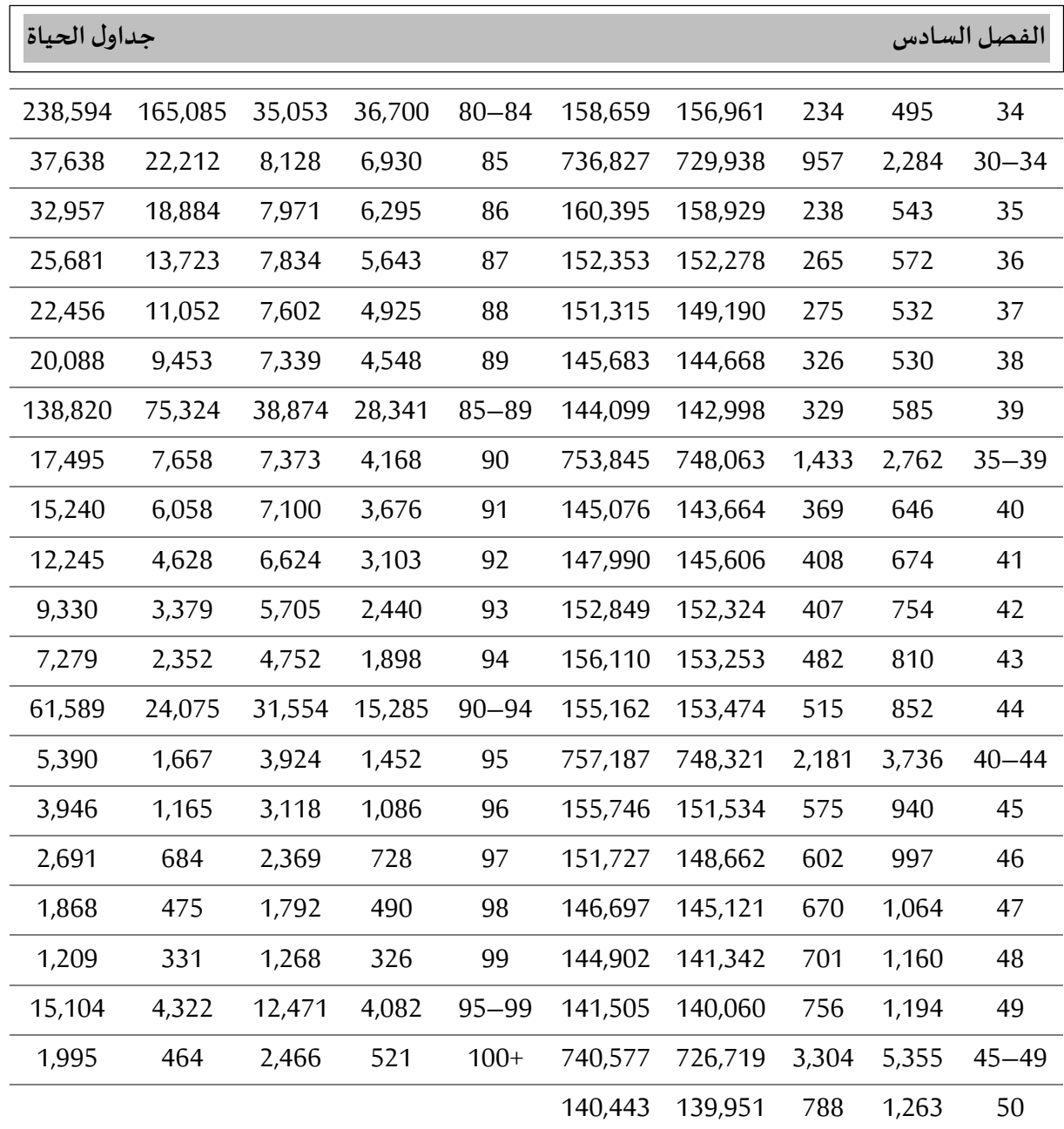

كيفية استخراج جداول الحياة الكاملة والمختصرة للجنسين (ذكور واناث):

 $:\!\!(m_\chi)$  حساب

بما ان الوفيات مقدرة لثلاث سنوات هي 2005، 2006، 2007. فيجب تقسيم قيمة الوفيات على 3 حتى نقدر قيمة الوفيات لسنة 2006، وبالتالي هذه الطريقة تقديرية.

$$
m_0 = \frac{2107 \div 3}{137142} = 0.00512
$$

$$
m_1 = \frac{1577 \div 3}{133215} = 0.0039
$$

…

…

$$
m_{99} = \frac{326 \div 3}{331} = 0.3283
$$

$$
m_{100+} = \frac{521 \div 3}{464} = 0.37428
$$

 $: \! (q_\chi)$  حساب

القيمة الأولى تحسب من خلال العلاقة التالية:

$$
q_0 = \frac{d_0}{B}
$$

وبِما أن القيم تمثل 3 سنوات متتالية 2005، 2005، 2007، فسنقوم بقسمة قيم الوفيات والمواليد على 3 كما يلي:

$$
q_0 = \frac{2107 \div 3}{416576 \div 3} = 0.00506
$$

والقيم الأخرى من (1) حتى (+100) تحسب من خلال العلاقة التالية:

$$
q_x = \frac{2m_x}{2 + m_x}
$$
  
2 × 0.0039

$$
q_1 = \frac{2 \times 0.0039}{2 + 0.0039} = 0.0039
$$

…

…

$$
q_{99} = \frac{2 \times 0.3283}{2 + 0.3283} = 0.28201
$$

$$
q_{100+} = 1.0000
$$

 $(d_\chi)$ و $(l_\chi)$ : القيمة الأولى لـ  $(l_{0})$  هي عبارة عن قيمة افتراضية تمثل 100000 شخص  $l_0 = 100000$ 

 $:$ حساب  $(L_\chi)$ 

اما القيم الأخرى فتحسب وفق العلاقات التالية:

$$
d_x = q_x \times l_x
$$
  
\n
$$
l_{x+1} = l_x - d_x
$$
  
\n
$$
d_x = l_x - l_{x+1}
$$
  
\n
$$
d_0 = 100000 \times 0.00506 = 506
$$
  
\n
$$
l_1 = 100000 - 506 = 99494
$$
  
\n
$$
d_1 = 99494 \times 0.0039 = 388
$$

…

…

$$
l_{99} = 2517 - 739 = 1778
$$
  
\n
$$
d_{99} = 1778 \times 0.28201 = 501
$$
  
\n
$$
l_{100+} = 1778 - 501 = 1277
$$
  
\n
$$
d_{100+} = 1277 \times 1.0000 = 1277
$$

 $\alpha_0=0.3$ ) يتم وفق العلاقة التالية: مع افتراض ان  $( L_0 )$  عليم الأولى  $L_0 = a_0 l_0 + (1 - a_0) l_1$  $L_0 = (0.3 \times 100000) + (0.7 \times 99494) = 99646$ اما القيم الأخرى فتحسب وفق المعادلة التالية:

$$
L_x = 0.5l_x + 0.5l_{x+1}
$$

$$
L_1 = 0.5(99494 + 99455) = 77475
$$

…

…

$$
L_{99} = 0.5(1778 + 1277) = 1528
$$
  

$$
L_{100+} = 1277 \div 0.37428 = 3412
$$

# $:T_{\chi})$  حساب

تمثل قيم  $(T_{\chi})$ : قيم تراكمية ابتداء من القيمة  $(T_{100+})$  نزولا الى القيمة ( $T_{0}$ )، وتحسب كما يلي:

$$
T_x = L_x + L_{x+1} + L_{x+2} + \dots + L_{\omega}
$$

$$
T_{100+} = 3412
$$

$$
T_{99} = 3412 + 1528 = 4940
$$

$$
T_{98} = 4940 + 2148 = 7088
$$

$$
T_1 = 7691198 + 99475 = 7790673
$$

$$
T_0 = 7790673 + 99646 = 7890319
$$

…

…

 $:e_{\chi}$ :حساب

وتحسب ɸذه القيم وفق المعادلة التالية:

$$
e_x = \frac{T_x}{l_x}
$$
  

$$
e_0 = \frac{7890319}{100000} = 78.9
$$
  

$$
e_1 = \frac{7790673}{99494} = 78.3
$$

…

…

 $e_{99} =$  $\frac{4940}{1778}$  = 2.8  $e_{100+} =$  $\frac{3412}{1277} = 2.7$ 

الجدول (6-3) جدول الحياة الكامل للذكور الخاص بحل المثال التطبيقي

| $\pmb{\chi}$   | $m_{r}$ | $q_{x}$ | $d_x$ | $l_{x}$ | $L_{\rm r}$ | $T_{r}$   | $e_{r}$ |
|----------------|---------|---------|-------|---------|-------------|-----------|---------|
| $\overline{0}$ | 0.00512 | 0.00506 | 506   | 100,000 | 99,646      | 7,890,093 | 78.9    |
| 1              | 0.00039 | 0.00039 | 39    | 99,494  | 99,475      | 7,790,447 | 78.3    |
| $\overline{2}$ | 0.00027 | 0.00027 | 27    | 99,455  | 99,442      | 7,690,972 | 77.3    |
| 3              | 0.00016 | 0.00016 | 16    | 99,428  | 99,420      | 7,591,530 | 76.4    |
| $\overline{4}$ | 0.00016 | 0.00016 | 16    | 99,412  | 99,404      | 7,492,110 | 75.4    |
| 5              | 0.00012 | 0.00012 | 12    | 99,396  | 99,390      | 7,392,706 | 74.4    |
| 6              | 0.00013 | 0.00013 | 13    | 99,384  | 99,378      | 7,293,316 | 73.4    |
| 7              | 0.00009 | 0.00009 | 9     | 99,371  | 99,367      | 7,193,938 | 72.4    |
| 8              | 0.00010 | 0.00010 | 10    | 99,362  | 99,357      | 7,094,571 | 71.4    |
| $\overline{9}$ | 0.00012 | 0.00012 | 12    | 99,352  | 99,346      | 6,995,214 | 70.4    |
| 10             | 0.00008 | 0.00008 | 8     | 99,340  | 99,336      | 6,895,868 | 69.4    |
| 11             | 0.00011 | 0.00011 | 11    | 99,332  | 99,327      | 6,796,532 | 68.4    |
| 12             | 0.00014 | 0.00014 | 14    | 99,321  | 99,314      | 6,697,205 | 67.4    |
| 13             | 0.00015 | 0.00015 | 15    | 99,307  | 99,300      | 6,597,891 | 66.4    |
| 14             | 0.00013 | 0.00013 | 13    | 99,292  | 99,286      | 6,498,591 | 65.4    |
| 15             | 0.00023 | 0.00023 | 23    | 99,279  | 99,268      | 6,399,305 | 64.5    |
| 16             | 0.00030 | 0.00030 | 30    | 99,256  | 99,241      | 6,300,037 | 63.5    |
| 17             | 0.00054 | 0.00054 | 54    | 99,226  | 99,199      | 6,200,796 | 62.5    |
| 18             | 0.00075 | 0.00075 | 74    | 99,172  | 99,135      | 6,101,597 | 61.5    |
| 19             | 0.00073 | 0.00073 | 72    | 99,098  | 99,062      | 6,002,462 | 60.6    |
| 20             | 0.00079 | 0.00079 | 78    | 99,026  | 98,987      | 5,903,400 | 59.6    |
| 21             | 0.00082 | 0.00082 | 81    | 98,948  | 98,908      | 5,804,413 | 58.7    |
| 22             | 0.00072 | 0.00072 | 71    | 98,867  | 98,832      | 5,705,505 | 57.7    |
| 23             | 0.00086 | 0.00086 | 85    | 98,796  | 98,754      | 5,606,673 | 56.8    |
| 24             | 0.00085 | 0.00085 | 84    | 98,711  | 98,669      | 5,507,919 | 55.8    |
| 25             | 0.00079 | 0.00079 | 78    | 98,627  | 98,588      | 5,409,250 | 54.8    |
| 26             | 0.00082 | 0.00082 | 81    | 98,549  | 98,509      | 5,310,662 | 53.9    |
| 27             | 0.00091 | 0.00091 | 90    | 98,468  | 98,423      | 5,212,153 | 52.9    |
| 28             | 0.00088 | 0.00088 | 87    | 98,378  | 98,335      | 5,113,730 | 52.0    |
| 29             | 0.00097 | 0.00097 | 95    | 98,291  | 98,244      | 5,015,395 | 51.0    |

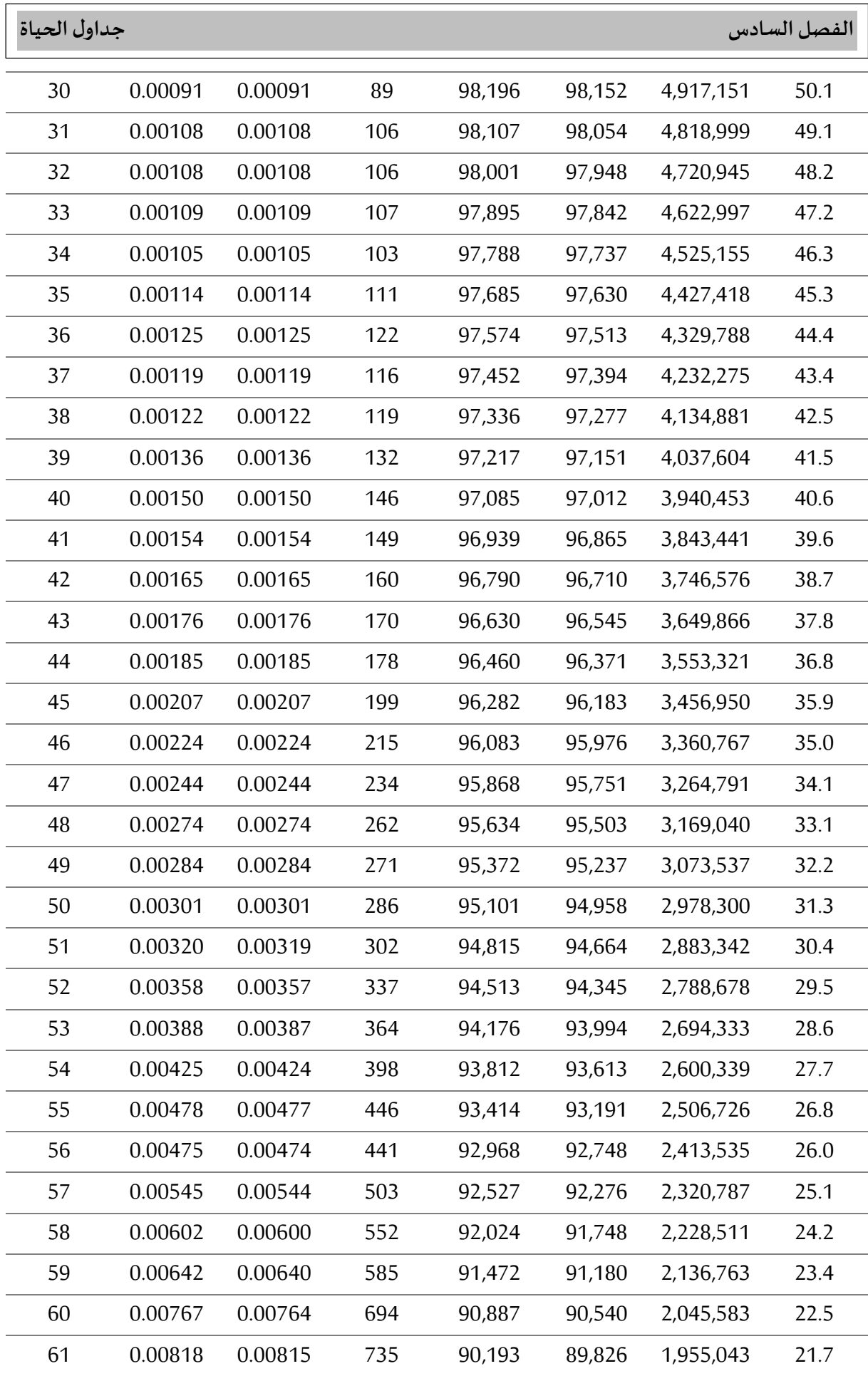

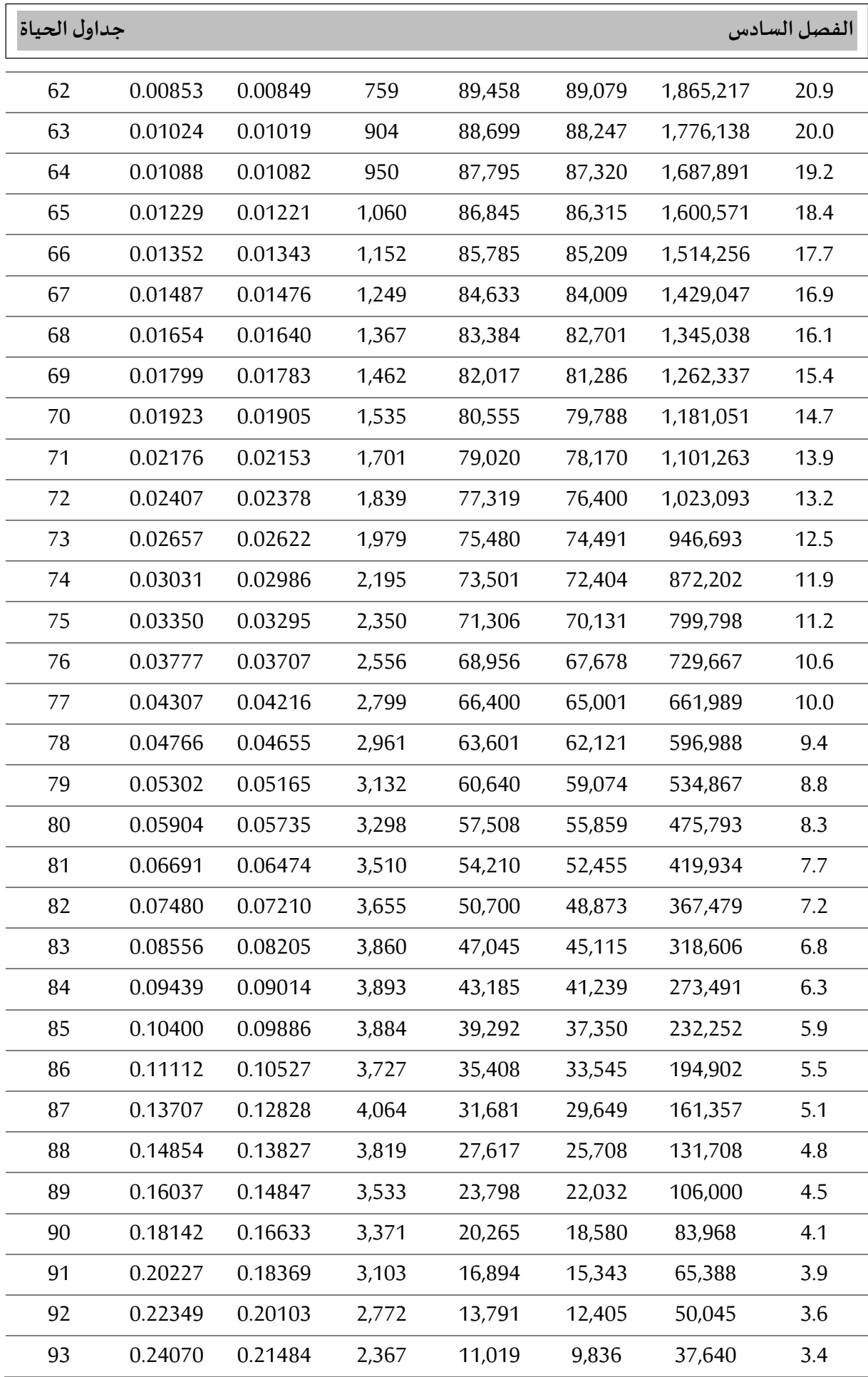

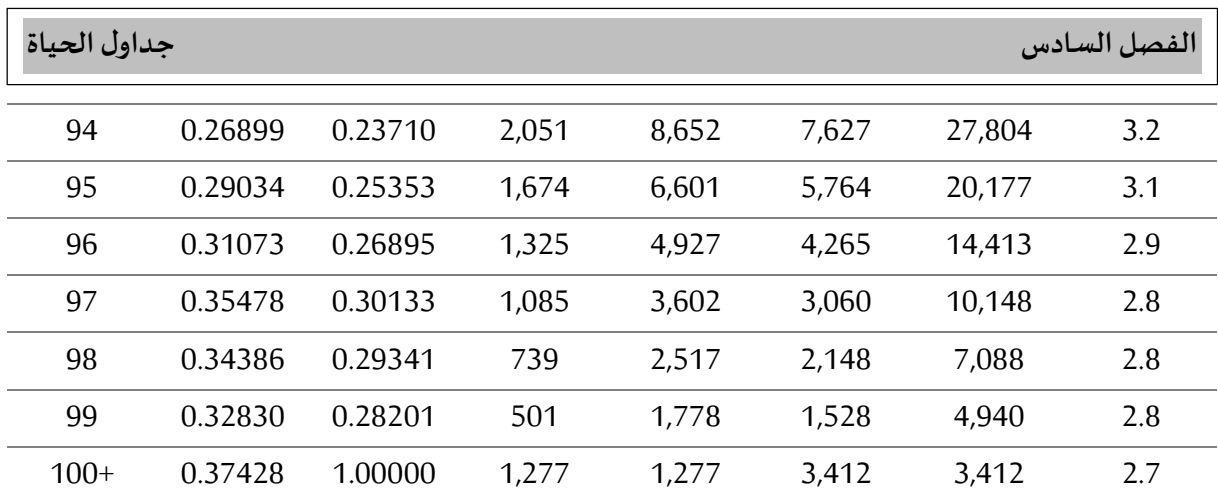

الجدول (6-4) جدول الحياة الكامل للاناث الخاص بحل المثال التطبيقي

| $\boldsymbol{\chi}$ | $m_{x}$ | $q_x$   | $\boldsymbol{d}_{\boldsymbol{x}}$ | $l_{r}$ | $L_x$  | $T_{r}$   | $e_{x}$ |
|---------------------|---------|---------|-----------------------------------|---------|--------|-----------|---------|
| $\overline{0}$      | 0.00426 | 0.00423 | 423                               | 100,000 | 99,704 | 8,358,643 | 83.6    |
| $\mathbf{1}$        | 0.00031 | 0.00031 | 31                                | 99,577  | 99,562 | 8,258,939 | 82.9    |
| $\overline{2}$      | 0.00020 | 0.00020 | 20                                | 99,546  | 99,536 | 8,159,377 | 82.0    |
| 3                   | 0.00016 | 0.00016 | 16                                | 99,526  | 99,518 | 8,059,841 | 81.0    |
| $\overline{4}$      | 0.00011 | 0.00011 | 11                                | 99,510  | 99,505 | 7,960,323 | 80.0    |
| 5                   | 0.00011 | 0.00011 | 11                                | 99,499  | 99,494 | 7,860,818 | 79.0    |
| 6                   | 0.00011 | 0.00011 | 11                                | 99,488  | 99,483 | 7,761,324 | 78.0    |
| 7                   | 0.00008 | 0.00008 | 8                                 | 99,477  | 99,473 | 7,661,841 | 77.0    |
| 8                   | 0.00008 | 0.00008 | 8                                 | 99,469  | 99,465 | 7,562,368 | 76.0    |
| 9                   | 0.00008 | 0.00008 | 8                                 | 99,461  | 99,457 | 7,462,903 | 75.0    |
| 10                  | 0.00006 | 0.00006 | 6                                 | 99,453  | 99,450 | 7,363,446 | 74.0    |
| 11                  | 0.00007 | 0.00007 | 7                                 | 99,447  | 99,444 | 7,263,996 | 73.0    |
| 12                  | 0.00007 | 0.00007 | 7                                 | 99,440  | 99,437 | 7,164,552 | 72.0    |
| 13                  | 0.00012 | 0.00012 | 12                                | 99,433  | 99,427 | 7,065,115 | 71.1    |
| 14                  | 0.00013 | 0.00013 | 13                                | 99,421  | 99,415 | 6,965,688 | 70.1    |
| 15                  | 0.00019 | 0.00019 | 19                                | 99,408  | 99,399 | 6,866,273 | 69.1    |
| 16                  | 0.00023 | 0.00023 | 23                                | 99,389  | 99,378 | 6,766,874 | 68.1    |
| 17                  | 0.00026 | 0.00026 | 26                                | 99,366  | 99,353 | 6,667,496 | 67.1    |
| 18                  | 0.00028 | 0.00028 | 28                                | 99,340  | 99,326 | 6,568,143 | 66.1    |
| 19                  | 0.00028 | 0.00028 | 28                                | 99,312  | 99,298 | 6,468,817 | 65.1    |

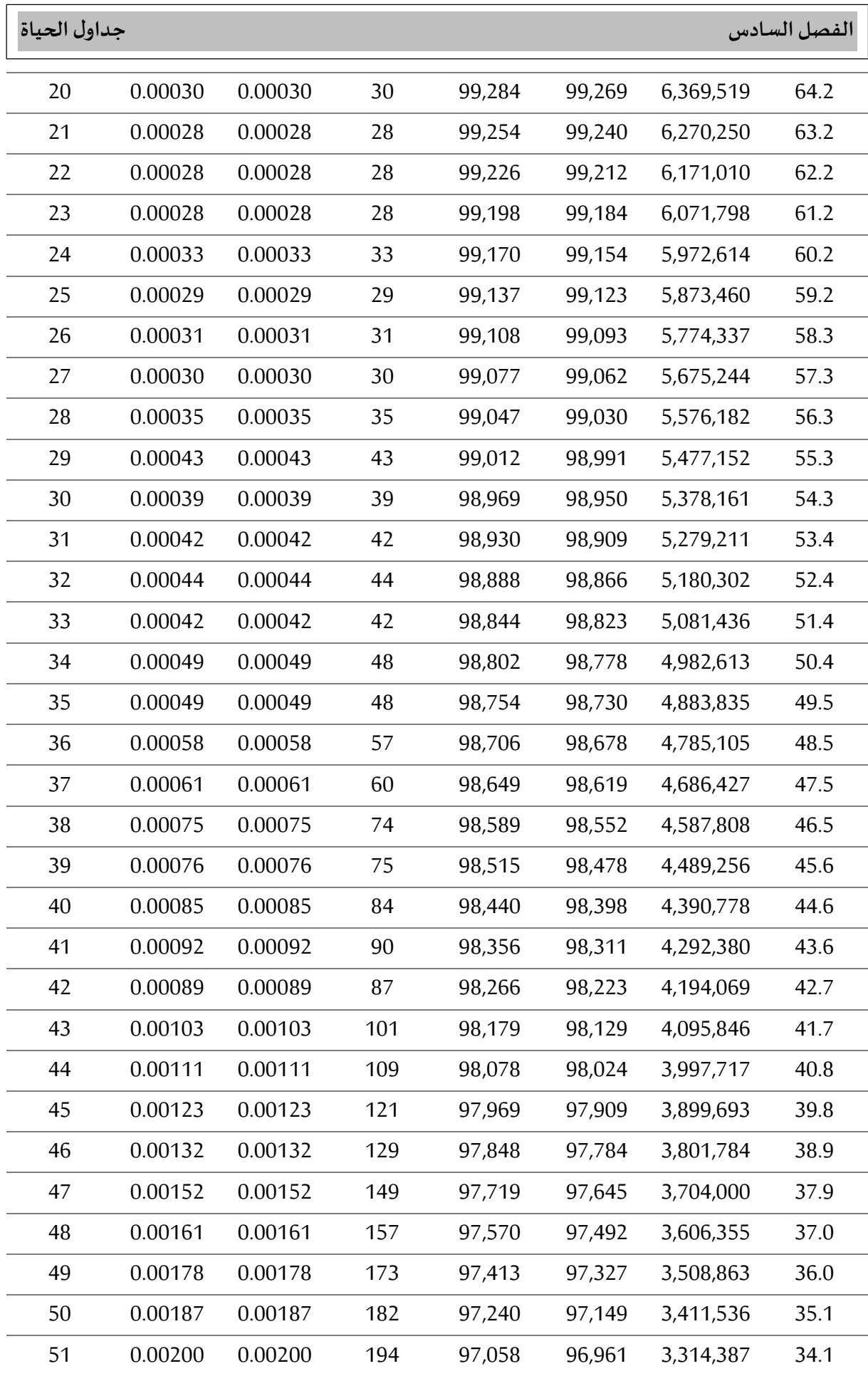

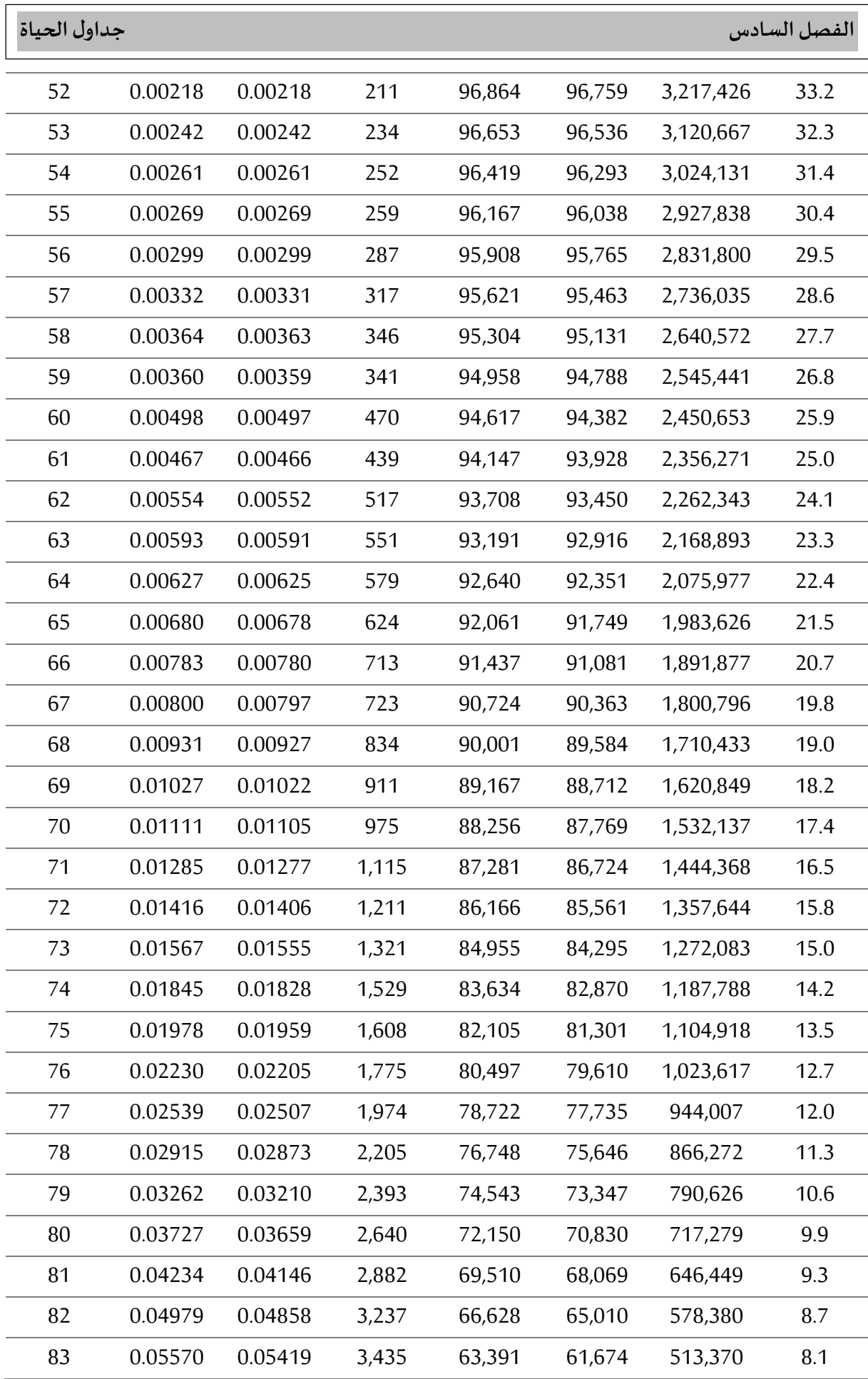

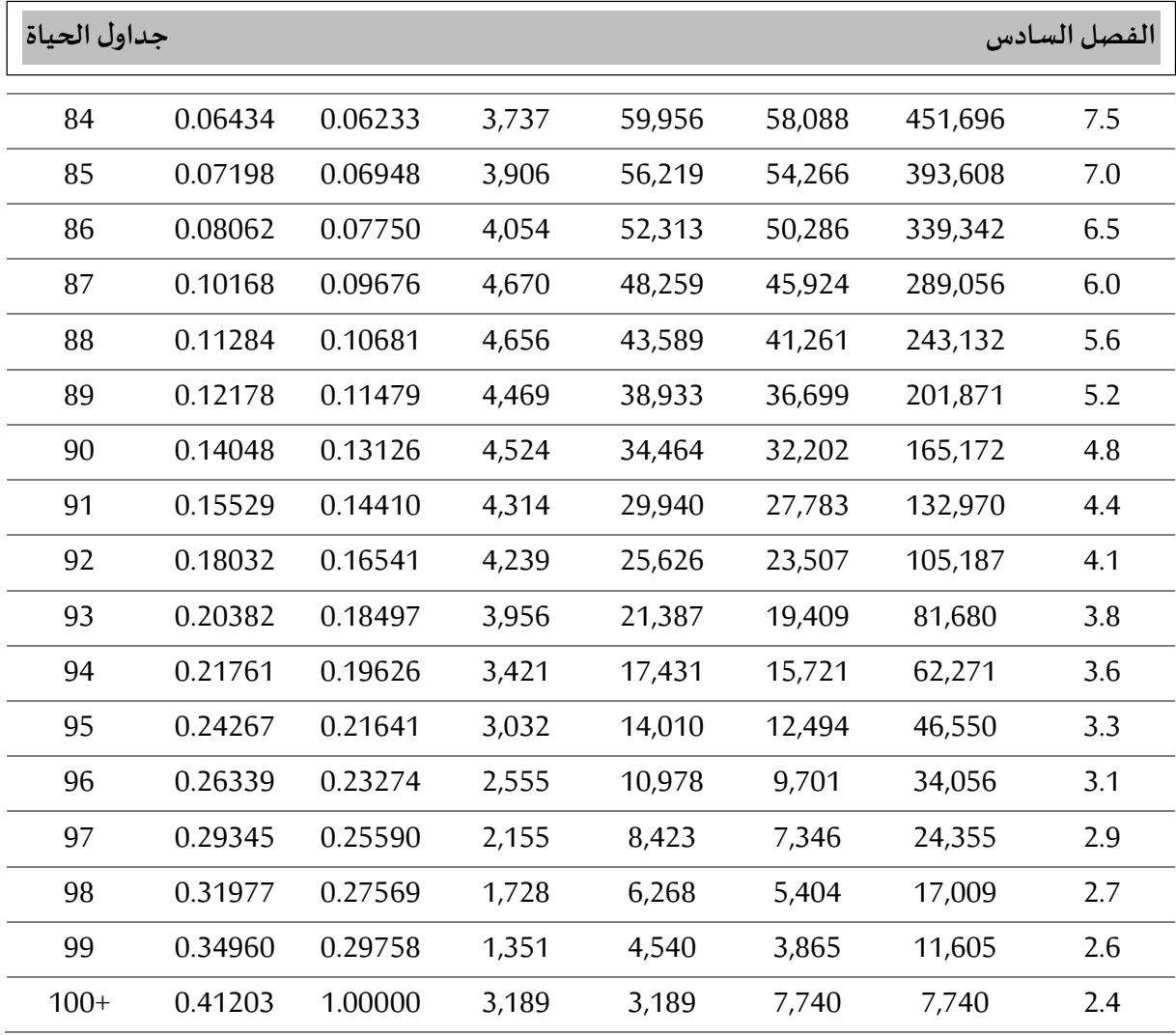

أما بالنسبة للجداول المختصرة فتحسب وفق العلاقات التالية:

$$
{}_{n}m_{x} = \frac{n d_{x}}{n \overline{P}_{x}}
$$

$$
{}_{n}q_{x} = \frac{2 \times n \times {}_{n}m_{x}}{2 + (n \times {}_{n}m_{x})}
$$

$$
{}_{n}d_{x} = {}_{n}q_{x} \times l_{x}
$$

$$
l_{x+n} = l_{x} - {}_{n}d_{x}
$$

$$
{}_{n}L_{x} = \frac{n}{2}(l_{x} + l_{x+n})
$$

حيث أن ( $n$ ) تمثل عدد السنوات لكل فئة في حالة الجداول المختصرة وتساوي عادة خمس سنوات ( $n\in ($ ).

| $\boldsymbol{\mathcal{X}}$ | $\boldsymbol{n}$ | $n\mathbf{m}_x$ | $nq_{x}$ | $_{n}d_{x}$ | $l_{x}$ | $L_{r}$ | $T_{x}$   | $e_r$ |
|----------------------------|------------------|-----------------|----------|-------------|---------|---------|-----------|-------|
| $\boldsymbol{0}$           | 1                | 0.00512         | 0.00506  | 506         | 100,000 | 99,646  | 7,892,971 | 78.9  |
| $\mathbf{1}$               | $\overline{4}$   | 0.00025         | 0.00100  | 99          | 99,494  | 397,778 | 7,793,325 | 78.3  |
| 5                          | 5                | 0.00011         | 0.00055  | 55          | 99,395  | 496,838 | 7,395,547 | 74.4  |
| 10                         | 5                | 0.00012         | 0.00060  | 60          | 99,340  | 496,550 | 6,898,709 | 69.4  |
| 15                         | 5                | 0.00050         | 0.00250  | 248         | 99,280  | 495,780 | 6,402,159 | 64.5  |
| 20                         | 5                | 0.00081         | 0.00404  | 400         | 99,032  | 494,160 | 5,906,379 | 59.6  |
| 25                         | 5                | 0.00087         | 0.00434  | 428         | 98,632  | 492,090 | 5,412,219 | 54.9  |
| 30                         | 5                | 0.00104         | 0.00519  | 510         | 98,204  | 489,745 | 4,920,129 | 50.1  |
| 35                         | 5                | 0.00123         | 0.00613  | 599         | 97,694  | 486,973 | 4,430,384 | 45.3  |
| 40                         | 5                | 0.00166         | 0.00827  | 803         | 97,095  | 483,468 | 3,943,411 | 40.6  |
| 45                         | 5                | 0.00246         | 0.01222  | 1,177       | 96,292  | 478,518 | 3,459,943 | 35.9  |
| 50                         | 5                | 0.00357         | 0.01769  | 1,683       | 95,115  | 471,368 | 2,981,425 | 31.3  |
| 55                         | 5                | 0.00549         | 0.02708  | 2,530       | 93,432  | 460,835 | 2,510,057 | 26.9  |
| 60                         | 5                | 0.00900         | 0.04401  | 4,001       | 90,902  | 444,508 | 2,049,222 | 22.5  |
| 65                         | 5                | 0.01491         | 0.07187  | 6,246       | 86,901  | 418,890 | 1,604,714 | 18.5  |
| 70                         | 5                | 0.02416         | 0.11392  | 9,188       | 80,655  | 380,305 | 1,185,824 | 14.7  |
| 75                         | 5                | 0.04246         | 0.19193  | 13,717      | 71,467  | 323,043 | 805,519   | 11.3  |
| 80                         | 5                | 0.07410         | 0.31259  | 18,052      | 57,750  | 243,620 | 482,476   | 8.4   |
| 85                         | 5                | 0.12542         | 0.47741  | 18,952      | 39,698  | 151,110 | 238,856   | 6.0   |
| 90                         | 5                | 0.21163         | 0.69202  | 14,357      | 20,746  | 67,838  | 87,746    | 4.2   |
| 95                         | 5                | 0.31482         | 0.88084  | 5,628       | 6,389   | 17,875  | 19,908    | 3.1   |
| $100+$                     | $5+$             | 0.37428         | 1.00000  | 761         | 761     | 2,033   | 2,033     | 2.7   |

الجدول (5-6) جدول الحياة المختصر للذكور الخاص بحل المثال التطبيقي

| $\boldsymbol{\mathcal{X}}$ | $\boldsymbol{n}$ | $_{n}m_{x}$ | $nq_{x}$ | $_{n}d_{x}$ | $l_{x}$ | $nL_x$  | $T_{x}$   | $\boldsymbol{e}_x$ |
|----------------------------|------------------|-------------|----------|-------------|---------|---------|-----------|--------------------|
| $\boldsymbol{0}$           | 1                | 0.00426     | 0.00423  | 423         | 100,000 | 99,704  | 8,360,108 | 83.6               |
| $\mathbf{1}$               | 4                | 0.00019     | 0.00076  | 76          | 99,577  | 398,156 | 8,260,404 | 83.0               |
| 5                          | 5                | 0.00009     | 0.00045  | 45          | 99,501  | 497,393 | 7,862,248 | 79.0               |
| 10                         | 5                | 0.00009     | 0.00045  | 45          | 99,456  | 497,168 | 7,364,855 | 74.1               |
| 15                         | 5                | 0.00025     | 0.00125  | 124         | 99,411  | 496,745 | 6,867,687 | 69.1               |
| 20                         | 5                | 0.00030     | 0.00150  | 149         | 99,287  | 496,063 | 6,370,942 | 64.2               |
| 25                         | 5                | 0.00034     | 0.00170  | 169         | 99,138  | 495,268 | 5,874,879 | 59.3               |
| 30                         | 5                | 0.00043     | 0.00215  | 213         | 98,969  | 494,313 | 5,379,611 | 54.4               |
| 35                         | 5                | 0.00063     | 0.00315  | 311         | 98,756  | 493,003 | 4,885,298 | 49.5               |
| 40                         | 5                | 0.00096     | 0.00479  | 472         | 98,445  | 491,045 | 4,392,295 | 44.6               |
| 45                         | 5                | 0.00149     | 0.00742  | 727         | 97,973  | 488,048 | 3,901,250 | 39.8               |
| 50                         | 5                | 0.00221     | 0.01099  | 1,069       | 97,246  | 483,558 | 3,413,202 | 35.1               |
| 55                         | 5                | 0.00324     | 0.01607  | 1,546       | 96,177  | 477,020 | 2,929,644 | 30.5               |
| 60                         | 5                | 0.00544     | 0.02684  | 2,540       | 94,631  | 466,805 | 2,452,624 | 25.9               |
| 65                         | 5                | 0.00839     | 0.04109  | 3,784       | 92,091  | 450,995 | 1,985,819 | 21.6               |
| 70                         | 5                | 0.01434     | 0.06922  | 6,113       | 88,307  | 426,253 | 1,534,824 | 17.4               |
| 75                         | 5                | 0.02565     | 0.12052  | 9,906       | 82,194  | 386,205 | 1,108,571 | 13.5               |
| 80                         | 5                | 0.04897     | 0.21814  | 15,769      | 72,288  | 322,018 | 722,366   | 10.0               |
| 85                         | 5                | 0.09334     | 0.37840  | 21,387      | 56,519  | 229,128 | 400,348   | 7.1                |
| 90                         | 5                | 0.17078     | 0.59841  | 21,023      | 35,132  | 123,103 | 171,220   | 4.9                |
| 95                         | 5                | 0.27523     | 0.81522  | 11,502      | 14,109  | 41,790  | 48,117    | 3.4                |
| $100+$                     | $5+$             | 0.41203     | 1.00000  | 2,607       | 2,607   | 6,327   | 6,327     | 2.4                |

الجدول (6-6) جدول الحياة المختصر للاناث الخاص بحل المثال التطبيقي

#### من هو لك*س*يس (1914-1837 Lexis):

ولد لكسيس (Wilhelm Hector Richard Albrecht Lexis) في 17 جوبلية 1837 في مدينة (Eschweiler) بألمانيا، أبوه كان فيزيائي، درس في البداية القانون ثم بعد ذلك ركز على الرباضيات والعلوم الطبيعية في الجامعة ( Bonn University). في 1861 انتقل الي (Paris) لدراسة العلوم الاجتماعية تخصص اقتصاد سياسي، خلال تلك الفترة عمل كمراسل وصحفي في عدة جرائد ألمانية وفرنسية. في 1872 عمل كأستاذ محاضر في الاقتصاد السياسي بجامعة (German-language Imperial University of Strasbourg)، خلالها قام بنشر بحثه بعنوان مقدمة في الذي) الذي) (Einleitung in die Theorie der Bevölkerungsstatistik, Strasbourg 1875) الذي نشر سنة 1875 أين تطرق فيه لمخططه المشهور بمخطط لكسيس. انتقل في 1874 الي (Dorpat) روسيا اين عمل كأستاذ للجغرافيا، السكان والاحصاء. بين 1876-1884 عين كرئيس فرع الاقتصاد السياسي بـ ( University of Freiburg in Breisgau in Baden-Württemberg). في 1884 غير لكسبس الاقامة وتحول الى جامعة (Breslau) أين عين رئيس فرع الإحصاء. وفي الأخير انتقل الي جامعة (Göttingen). توڧي لكسيس ڧي مدينة (Göttingen) بعد أيام قليلة من اندلاع الحرب العالمية الأولى في 24 أوت 1914. (Tesárková and Kurtinová, 2018, p 5-6)

لم بشت<sub>ات</sub>ر لكسيس فقط بمساهماته في فرع الديموغرافيا وانما اشتهر كذلك ببعض مساهماته القيمة مجال الإحصاء، حيث كان من المساهمين في مجال الإحصاء الرياضي خاصة نظرية التشتت وتحليل التباين، كما افترض فرضية التجانس والتي أكدها وبرهنها بعده (Adolphe Quetelet)، كما عرفه بأنه مؤسس القواعد الحديثة للتعداد السكاني. ومن بين اهم أبحاثه (باللغة الاصلية للأبحاث، اللغة الألمانية): ( ,Tesárková and Kurtinová (2018, p 7-9

• From 1891 to 1897 Editor: Jahrbuch für Nationalökonomie und Statistik.

• Together with Johannes Conrad et al. Co-editor: Handwörterbuch der Staatswissenschaften, 6 vols. (Jena 1890–1894), 3. edition 8 vols. (Jena 1909–1911).

• De generalibus motus legibus (Bonnae 1859) (Lexis' Dissertation).

• Die französischen Ausfuhrprämien im Zusammenhange mit der Tarifgeschichte und Handelsentwicklung Frankreichs seit der Restauration: volkswirthschaftliche Studien (Bonn 1870).

• Einleitung in die Theorie der Bevölkerungsstatistik (Strasbourg 1875; electr. resource).

• Zur Theorie der Massenerscheinungen in der menschlichen Gesellschaft (Freiburg 1877).

• Gewerkvereine und Unternehmerverbände in Frankreich: ein Beitrag zur Kenntniß der socialen Bewegung (Leipzig 1879; Vaduz 1988).

• Erörterungen über die Währungsfrage (Leipzig 1881).

• "Der Breslauer Konsumverein und die Kleinhandelspreise", in: Untersuchungen über den Einfuß der distributiven Gewerbe auf die Preise (Leipzig 1888) pp. 181–200.

• Denkschrift über die dem Bedarf Preußens entsprechende Normalzahlder Studirenden der verschiedenen Fakultäten (Berlin, ca. 1888).

• Die Wirkung der Getreidezölle (Tübingen 1889).

• Anthropologie und Anthropometrie (Jena 1890).

• Die deutschen Universitäten, 2 vols. (Berlin 1893).

• Wissenschaftliches Gutachten über die Wahrungsfrage (Berlin 1893).

• Der gegenwärtige Stand der Währungsfrage (Dresden 1896), English: The present monetary situation (New York 1896), with: "India and the silver question", pp. 259–267, "International bimetallism once more", pp. 268–281.

• Die Besoldungsverhältnisse der Lehrer an den höheren Unterrichtsanstalten Preussens (Jena 1898).

• Die neuen Französischen Universitäten (München 1901).

• Die Reform des höheren Schulwesens in Preussen (Halle 1902).

• Abhandlungen zur Theorie der Bevölkerungs- und Moralstatistik (Jena 1903).

• Editor: Das Unterrichtswesen im Deutschen Reich: aus Anlaß der Weltausstellung in St. Louis, 4 vols. (Berlin 1904), (1) Die Universitäten im Deutschen Reich; (2) Die höheren Lehranstalten und das Mädchenschulwesen im Deutschen Reich; (3) Das Volksschulwesen und das Lehrerbildungswesen im Deutschen Reich, mit Anhang Wohlfahrtseinrichtungen im Anschluß an die Volksschule im Deutschen Reich; (4.1) Die Technischen Hochschulen im Deutschen Reiche; (4.2) Die Hochschulen für besondere Fachgebiete im Deutschen Reich; (4.3) Das mittlere und niedere Fachunterricht im Deutschen Reich, English: A general view of the history and organisation of public education in the German empire (Berlin 1904; repr. ca. 1978).

• Das Handelswesen, 2 vols.: (1) Die Effektenbörse und die innere Handelspolitik (Leipzig 1906, 1912; 1918; Berlin 3. edition 1923); (2) Das Handelspersonal und der Wahrenhandel (Leipzig 1906; Berlin 1923), Spanish: El commercio (Barcelona 1929).

• "Die Knappsche Geldtheorie", Jahrbücher für Nationalökonomie und Statistik (1906) pp. 534– 545.

• "Eine neue Geldtheorie", Archiv für Sozialwissenschaft und Sozialpolitik 23 (1906) pp. 557–574.

• Das Wesen der Kultur (Leipzig und Berlin 1906).

• Die Ausländerfrage an den Universitäten und technischen Hochschulen (Berlin, Leipzig 1906).

• Die allgemeinen Grundlagen der Kultur der Gegenwart (Berlin 1906).

• Zwei Bände bei Paul Hinneberg (ed.), Die Kultur der Gegenwart, Teil 1, Hälfte 2, Abt. 1: Die allgemeinen Grundlagen der Kultur der Gegenwart (Berlin 1906; 1912); Teil 2, Hälfte 2, Abt. 10, 1: Allgemeine Volkswirtschaftslehre (Berlin 1910; Saarbrücken 2007). (Berlin 1926).

• "Systematisierung, Richtungen und Methoden der Volkswirtschaftslehre", in: P. Altmann (ed.), Die Entwicklung der deutschen Volkswirtschaftslehre im neunzehnten Jahrhundert: Gustav Schmoller zur siebenzigsten Wiederkehr seines Geburtstages, 24. Juni 1908 1 (Leipzig 1908) pp. 1–45.

• "Geld und Preise", Festgabe zum 60. Geburtstag des Herrn Geheimen Justiztrats Professor Dr. Riesser (Berlin 1913) pp. 83–113.

• Kredit und Bankwesen (Berlin 1914, 1917, 1920, 1929; Leipzig 1924, 1929).

• Währung (Berlin 1914).

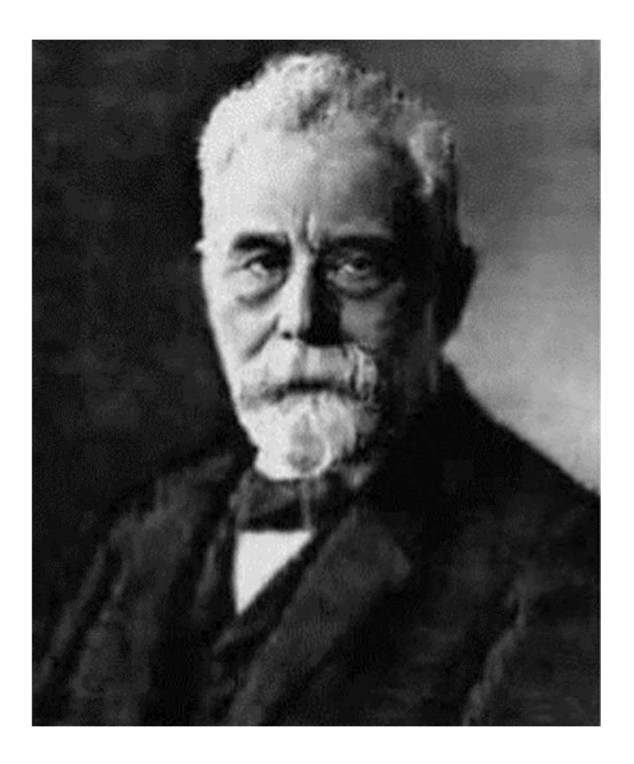

Klára Hulíková Tesárková, Olga Kurtinová, 2018, Lexis in Demography, Springer, p 6. :المصدر

#### مفهوم مخطط لكسيس (Lexis Diagram):

مخطط لكسيس من أهم الأدوات التي يستخدمها الديموغراڧ ڧ عمله البحڨ. يمثل عليه نوعين من المعطيات: النوع الأول هو عبارة عن مجموعة الأحداث الديموغرافية (الولادات، الوفيات، الهجرة، الزواج...). أما النوع الثاني من المعطيات فيتمثل في أعداد جماعات من النشر لها خصائص مشتركة في عمر معين. تتوزع كل المعطيات في رسم بياني خاص، لا يُحد بمحورين فحسب، بل يضاف إليهما محور ثالث. هكذا، فإن كل المعطيات في مخطط لكسيس تحد من خلال معرفة السنة والعمر بالإضافة إلى سنة الولادة أو الجيل. تجدر الإشارة إلى أن الجيل Generation

يستخدم عند الحديث عن الولادات التي حصلت في سنة معينة. أما عند الحديث عن مجموع الأفراد الذين يتشاركون بحدث حصل في عام معين، نستخدم مصطلح الفوج او الدفعة أو المجموعة (Cohort)، كأن نتحدث عن دفعة الخريجين لعام 2016. (عطية، 2017، ص 75)

يعتبر مخطط لكسيس رسم بياني يوضح العلاقة بين الزمن ومتغير يرتبط بالزمن يمكن تتبعه منذ ظهور حدث معين أو لمجموعة من الأشخاص، وهذا الحدث قد يكون العمر ، مدة الزواج، الفترة بين المولودين... الخ. وبواسطة مخطط لكسيس يمكن حساب نسب الوفيات، اذ تمثل حياة الفرد فيه قطعة من مستقيم تدعى خط الحياة تبدأ من نقطة ميلاده وتنتهي بنقطة وفاته. (شريف، 2015، ص 29)

ان أي حركية (ديناميكية) في الاحداث الحيوبة مثل ميلاد، وفاة تشمل على تغيير خلال التقويم الزمني العمر أو والفوج. وىمثل مخطط لكسيس المنصة المثلي لتوضيح هذه الديناميكيات (الحركيات). ان مخطط لكسيس ومثلما نستخدمه في الوقت الحالي يحتوي على نظام ربط ديكارتي أين يكون التقوبم الزمني على المحور (x) والعمر على المحور (y)، ونضيف الخطوط العمودية والافقية المرجعية لتسهيل عملية التوجيه. (5 Rau et al, 2018, p)

أهم المصطلحات المتعلقة بمخطط لكسيس:

الحدث الديموغرافي:

هو واقع يتعلق على الفرد وبؤثر مباشرة على بنية السكان وتطورهم، وبنقسم الحدث الي:

حدث متجدد: هو حدث قابل لان يتعرض له او يعيشه عدة مرات نفس الفرد في الفوج (المجموعة، الدفعة) (Cohort) كالولادة بالنسبة للمرأة، أو الهجرة بالنسبة لفرد في الجيل.

حدث غير متجدد: هو حدث غير قابل للتكرار ولا يمكن ان يتعرض له الفرد أكثر من مرة في نفس الفوج كولادة ɸذا الفرد او وفاته.

الظاɸرة الديموغر افية:

هي وقوع أحداث من فئة معينة حيث ان هذه الفئة تعبر عن ظاهرة معينة، مثل الوفيات، والولادات، الهجرة. حيث إن ظاهرة الولادات يقابلها حدث ميلاد فرد، ظاهرة الوفيات يقابلها حدث وفاة فرد، ظاهرة الهجرة يقابلها حدث هجرة فرد معين وهكذا.

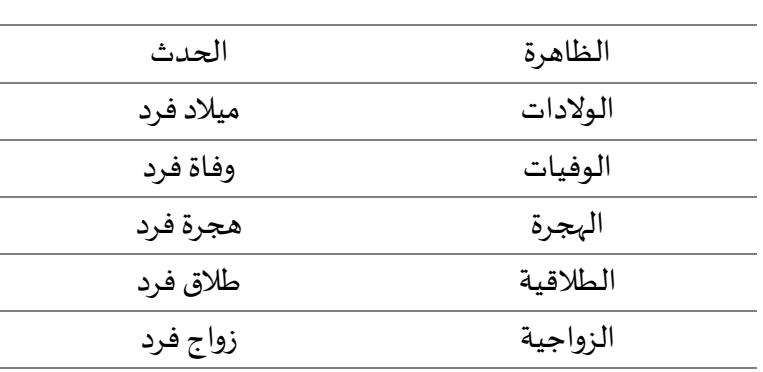

الجدول (7-1): الفرق بين الظاهرة والحدث

الزمن (Time(:

يعبر عن الزمن في مخطط ليكسي على مرتين الأولى من خلال سنوات الميلاد (سنوات الأجيال) والثانية من خلال الاعمار التي يستوفيها الأشخاص.

مفهوم العمر (Age):

يعتبر العمر او السن من المميزات الأساسية لتركيب السكان، وبعبر عنه على العموم بالسنين او بالأشهر بالنسبة للرضع، والديموغرافيون يستعملون العمر الكامل او العمر بالضبط.

العمر الكامل (Complete Age): يعبر عن العمر الكامل بالسنين والذي هو العمر بالسنوات فقط التي عاشها الفرد، أو العمر الذي يعبر عنه تبعا للعدد الكامل لسنوات الفرد وبقال له العمر في اخر عيد الميلاد بمعنى العمر الذي يبلغه الفرد عند احتفاله في اخر عيد ميلاد له.

العمر بدقة (المضبوط) (Exact Age): هو العمر الذي يتحدد بحساب الفرق بين تاريخ ميلاد الفرد وأي تاريخ اخر ، فمثلا لو كان تاريخ ميلاد الفرد 2000/01/01 والتاريخ الحالي مثلا 2021/10/22 ، فان العمر الكامل هو 21 سنة أما العمر بالضبط فɺو 21 سنة و9 أشɺر و21 يوم.

## الفوج (Cohort):

هو مجموعة من الافراد تتم متابعتهم في وقت واحد عبر الزمن والعمر (32 Wachter, 2014, p)

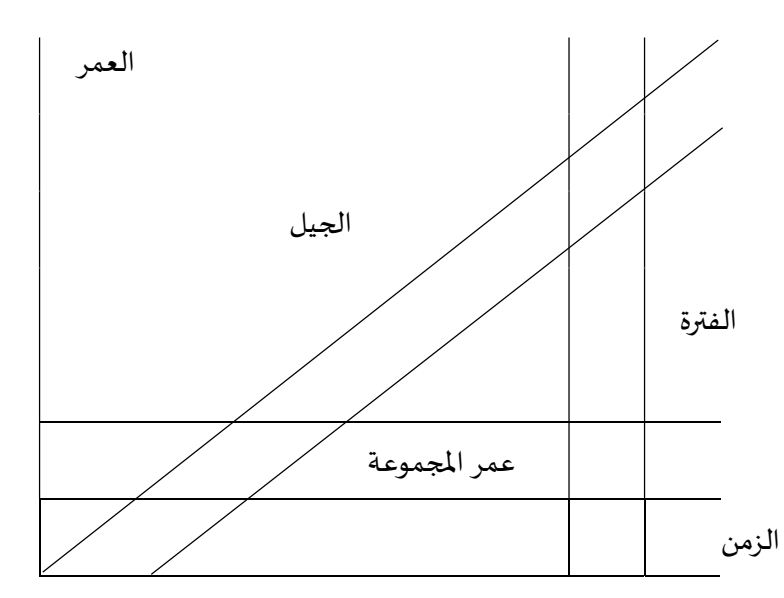

الشكل (7-1): تحديد الفترة، الجيل وعمر المجموعة على مخطط ليكسيس

الجيل (Generation):

فوج المواليد من العام نفسه. ً مثلاً جيل 2010 هم جميع المواليد في هذا العام.

خط الحياة (Lifeline):

هو خط يعبر عن حياة شخص منذ بدايتها الى نهايتها، نقطة بدايته هي تاريخ ميلاد ذلك الشخص ونقطة نهايته هي تاريخ وفاة ذلك الشخص.

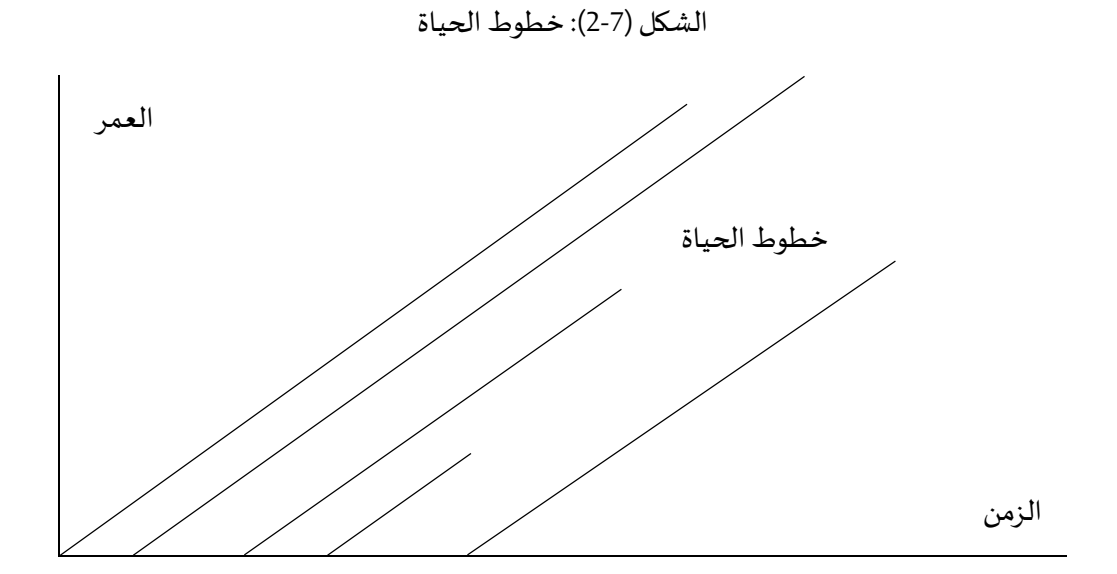

#### التحليل الطولي (Longitudinal Analysis):

يتمثل هذا التحليل في اختيار مجموعة من الأشخاص لديهم نفس الخصائص كسنة الميلاد الميلاد (فوج الميلاد) وتسجيل وتحليل الاحداث التي يمرون بها عبر الزمن. (Yusuf et al, 2014, p 66) تحليل معطيات لجيل تكون بشكل خط مائل (Diagonal (

:(Cross-Sectional or Transversal Analysis)ܣۜالعرع التحليل

يعبر هذا التحليل عن جمع وتحليل البيانات التي لها علاقة بحجم السكان، تركيىته، وخصائصهم عن نقطة او فترة زمنية محددة. (Yusuf et al, 2014, p 66) ويكون لأحداث خلال فترة زمنية معينة (غالباً سنة) وتوضع الأحداث في عمود داخل المخطط.

بناء المخطط:

نلاحظ 3 خطوط أساسية على مخطط لكسيس: الخطوط الافقية، الخطوط العمودية والخطوط العرضية المائلة 45 درجة من أسفل الجانب الايسر الي اعلى الجانب الأيمن. الخط الافقي (Horizontal line) يمثل مجموعة الافراد الذين بلغوا العمر بالضبط او المدة المحددة من خلال موقع الخط على المستوى العمودي خلال فترة التقييم المحددة بطول الخط. (Carmichael, 2016, p 89)

الخط العمودي (Vertical line) على مخطط لكسيس يمثل مجموعة الافراد الذين في وقت محدد من خلال موقع الخط على المستوى الأفقي كانوا أعضاء في مجموعة العمر او المدة المحددة على طول الخط. ( Carmichael, 2016, , (p 90

الخط العرضي المائل (Diagonal line) على 45 درجة من الخط الافقي يعبر عادة على خط الحياة. خط الحياة يعبر عن مرور الافراد خلال الحياة. حيث ان خط حياة أي فرد ينطلق من تاربخ ميلاد ذلك الفرد على الخط الافقي أبن يكون يبلغ من العمر بالضبط 0 سنة ليتصاعد عرضيا على خط مائل بـ 45 درجة حتى يصل الي تاربخ وفاة ذلك (Carmichael, 2016, p 90) .الܨݵص

الشكل (7-3): مخطط ليكسيس

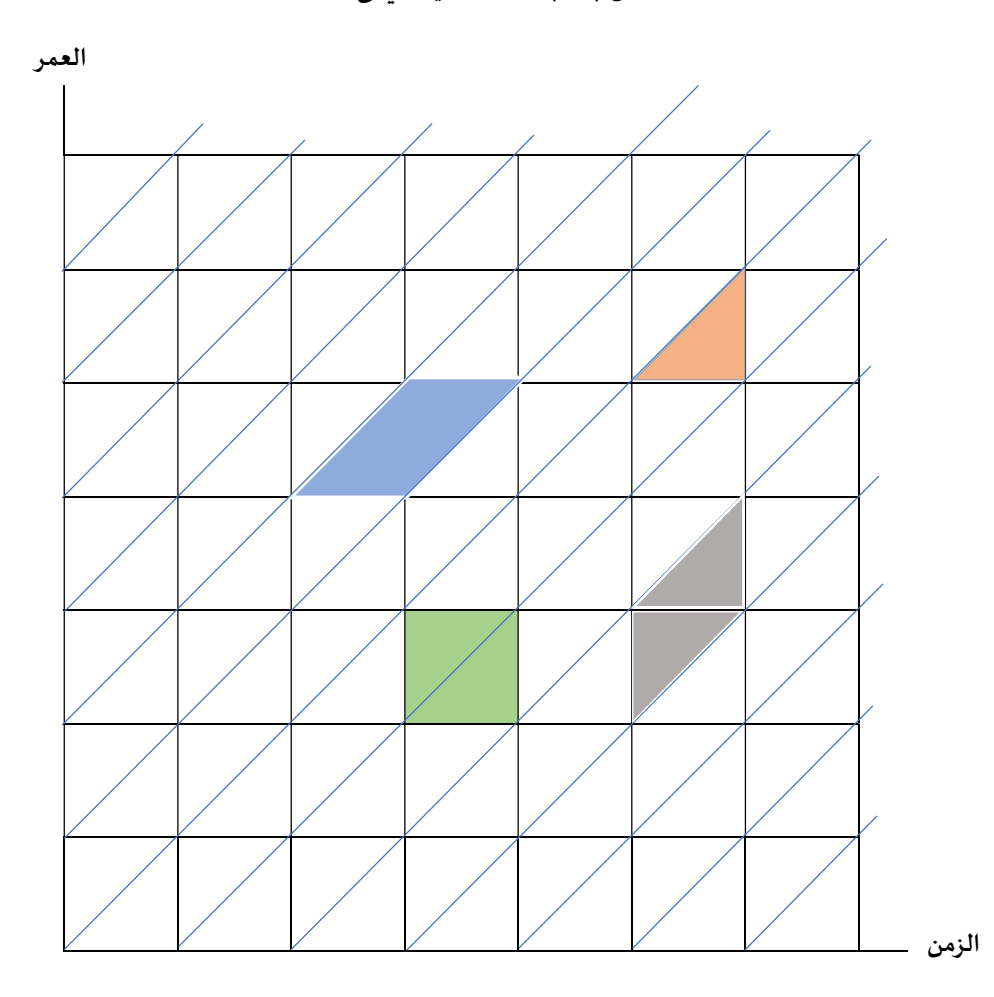

في الوقت الحالي فان أحسن مخطط هو الذي اقترح من طرف كل من ( Pressat 1961, in: Vandeschrick 2000, 1968 Pressat) Litej، هذا النوع من المخططات يستعمل المحور العمودي (Vertical) للعمر والمحور الافقي (Horizontal) للزمن. هذا المخطط هو النسخة المقلوبة من المخطط المقترح من طرف ( ,Brasche 1870). أنظر الشكلين التاليين.

في هذا المخطط خطوط الحياة توضع على الخط المائل (Diagonal)، اذ تنطلق هذه الخطوط من نقاط على المحور الأفقي (الزمن) والۘܣتمثل زمن الميلاد

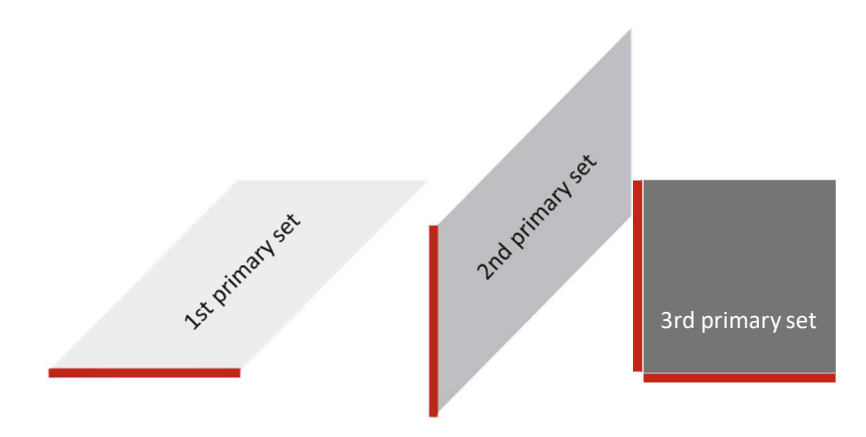
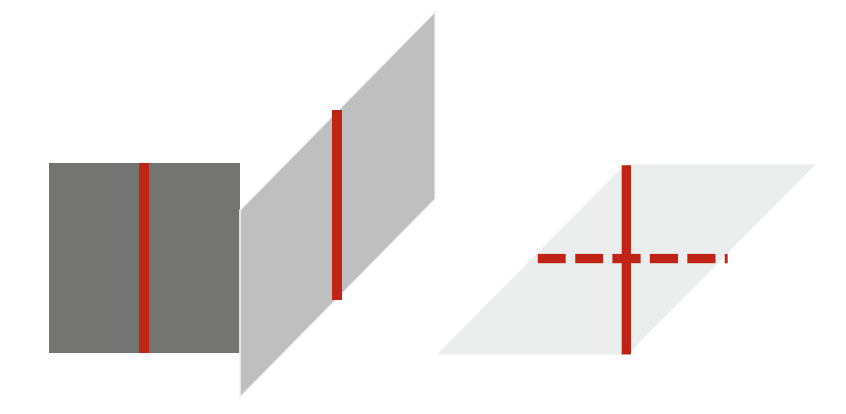

تطبيق عملى لاستعمال مختلف أشكال مخطط لكسيس:

ان تطبيق مختلف اشكال مخطط لكسيس واضح وسلس، سنستعرض ذلك من خلال تطبيق عملي. ان بيانات المثال العملي موضحة في الجداول التالية، حيث ان الجدول الأول يمثل عدد الوفيات، الجدول الثاني يمثل عدد الباقون على قيد الحياة في بداية السنة، ثم الجدول الثالث يمثل عدد المواليد الاحياء. حيث ان هذه البيانات سيتم تطبيقها على مختلف أنواع مخطط لكسيس، مع ان هذه البيانات تعود لدولة التشيك خلال تقوىمين (سنتين) 2009 و2010، وفترة تحليل الوفيات عند الاعمار 0، 1 و2. مع العلم ان هذه بيانات تطبيقية حقيقية نسبة لمجتمع حقيقي، مع ان الهدف من استعمالها هو توضيح كيفية تطبيق ورسم مخطط لكسيس لا غير.

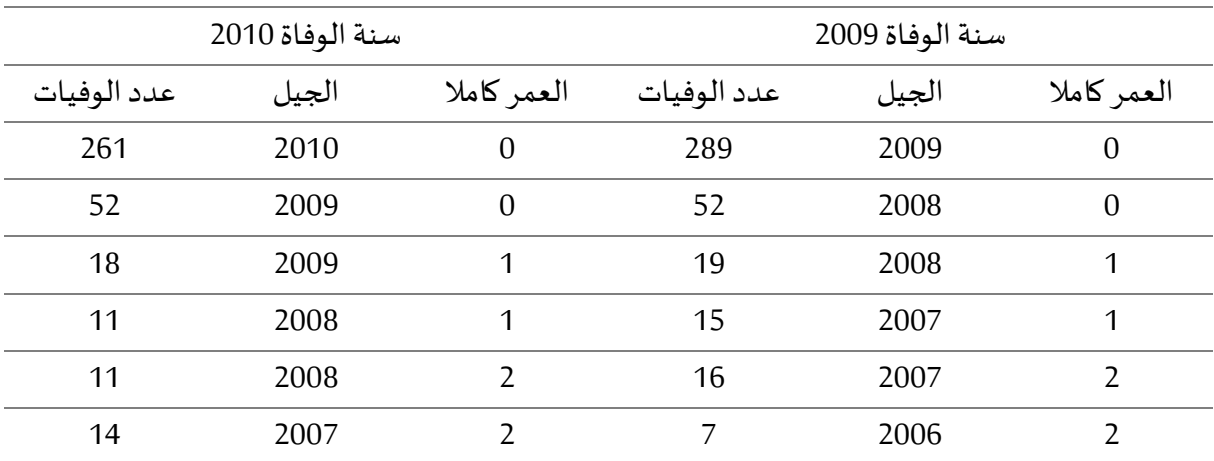

الجدول (7-2): عدد الوفيات نسبة الي العمر الكامل، سنة الميلاد (الجيل) وسنة الوفاة.

الجدول (7-3): عدد الباقون على قيد الحياة في بداية سنتي 2009، 2010 نسبة الى العمر الكامل وسنة الميلاد (الجيل)

| عدد الباقون على قيد الحياة في 1 جانفي 2010 |       |             | عدد الباقون على قيد الحياة في 1 جانفي 2009 |       |             |  |
|--------------------------------------------|-------|-------------|--------------------------------------------|-------|-------------|--|
| عدد الباقون على قيد الحياة                 | الجيل | العمر كاملا | عدد الباقون على قيد الحياة                 | الجيل | العمر كاملا |  |
| 118609                                     | 2009  |             | 119914                                     | 2008  |             |  |
| 120290                                     | 2008  |             | 114861                                     | 2007  |             |  |
| 115180                                     | 2007  |             | 106518                                     | 2006  |             |  |

الجدول (7-4): عدد المواليد الاحياء خلال السنتين 2009، 2010

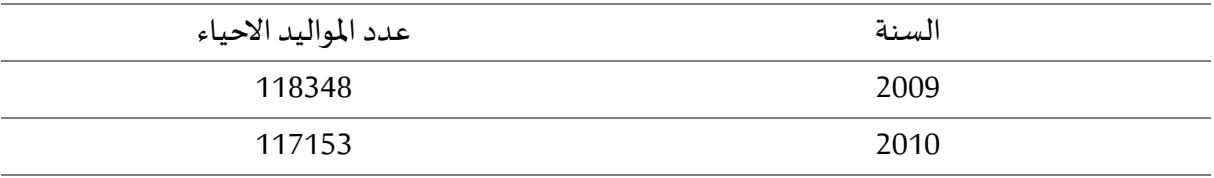

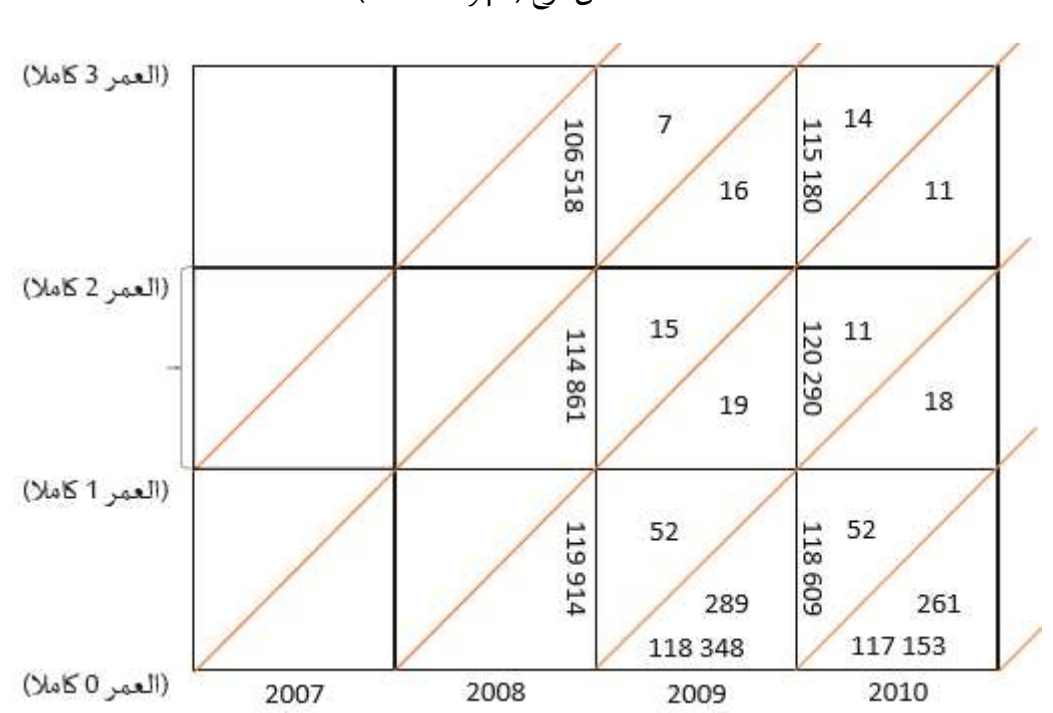

مخطط من نوع (Pressat-type)

بعض الطرق الأخرى لرسم المخطط:

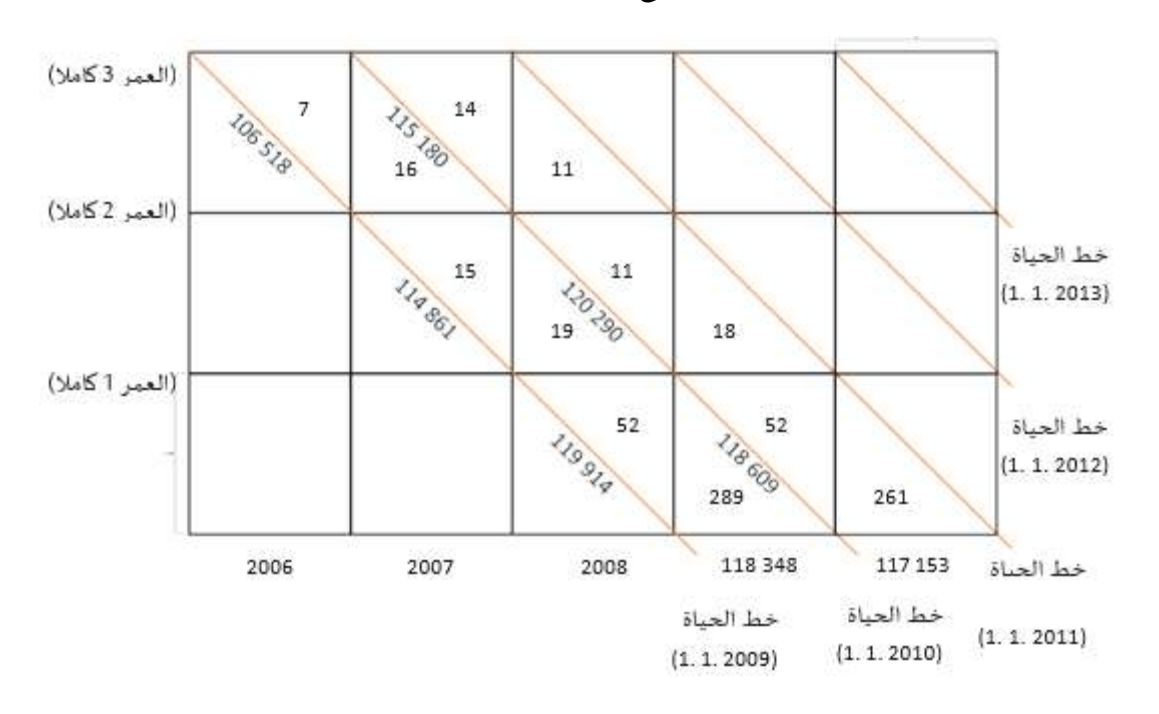

مخطط من نوع (Lexis-type rectangular)

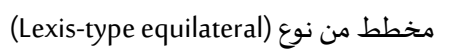

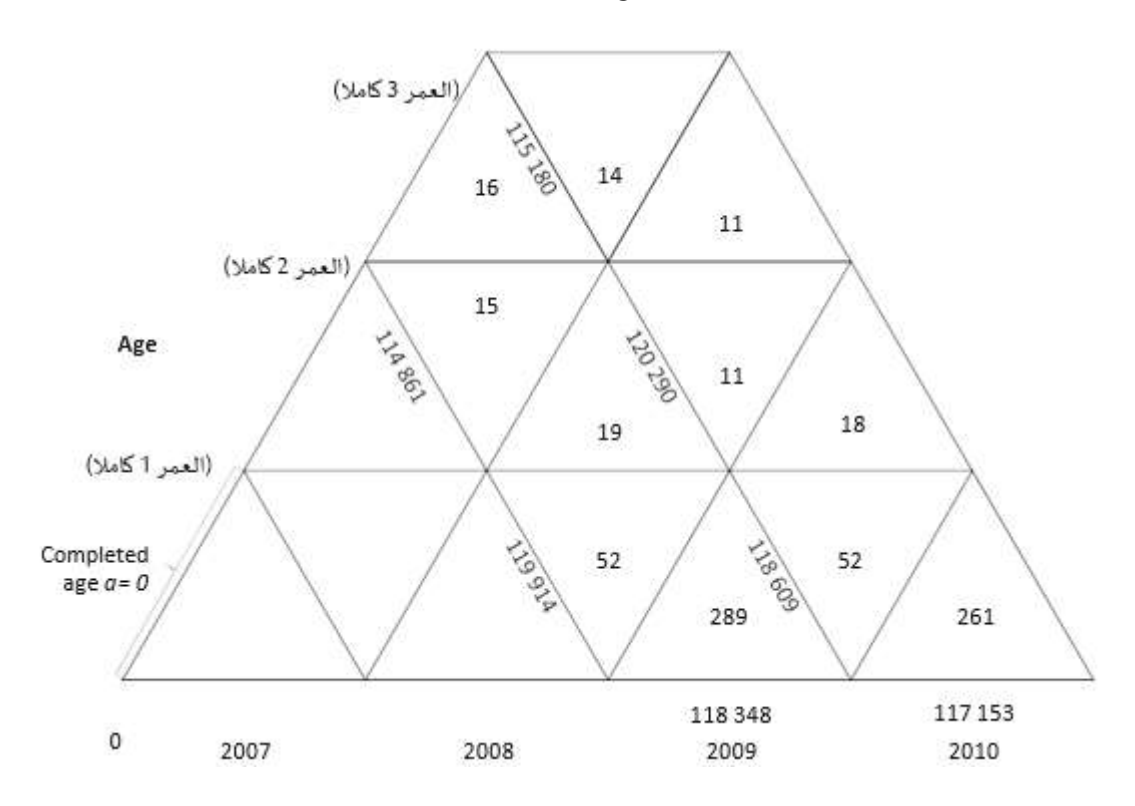

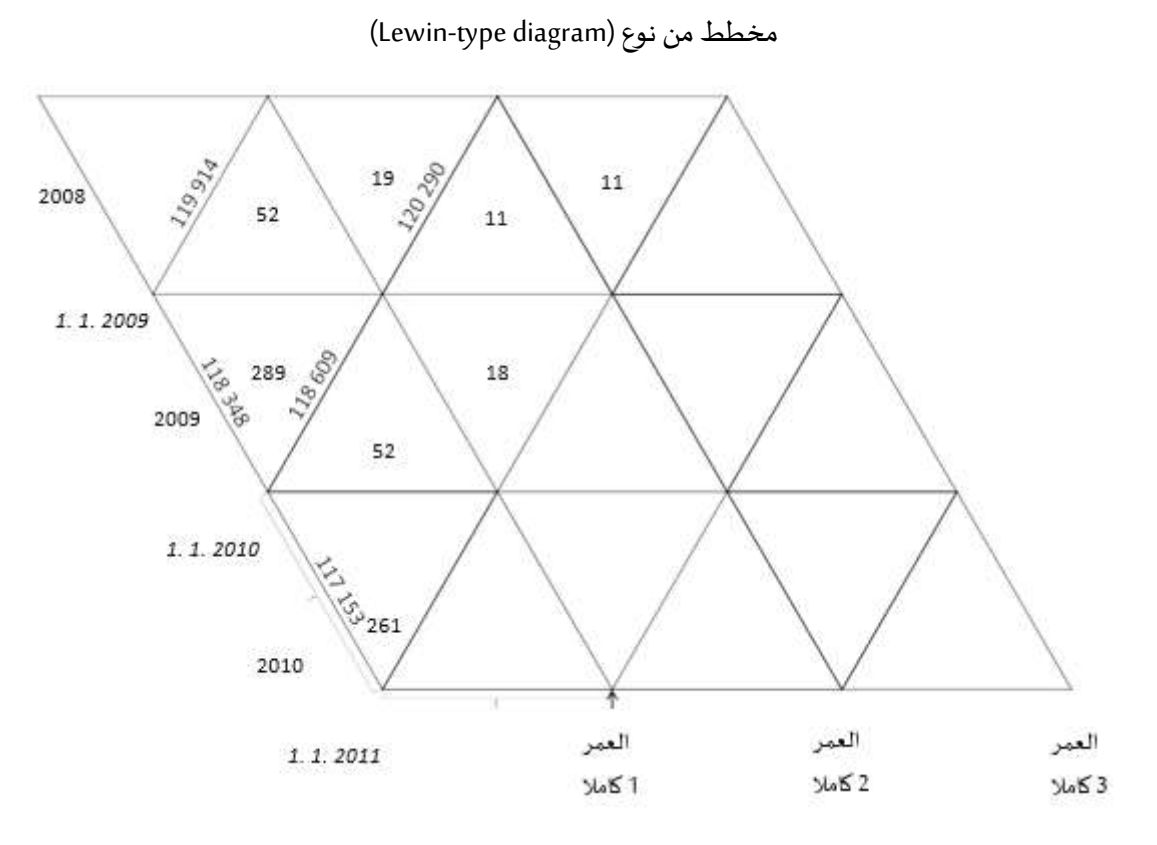

مخطط من نوع (Brasche-type diagram)

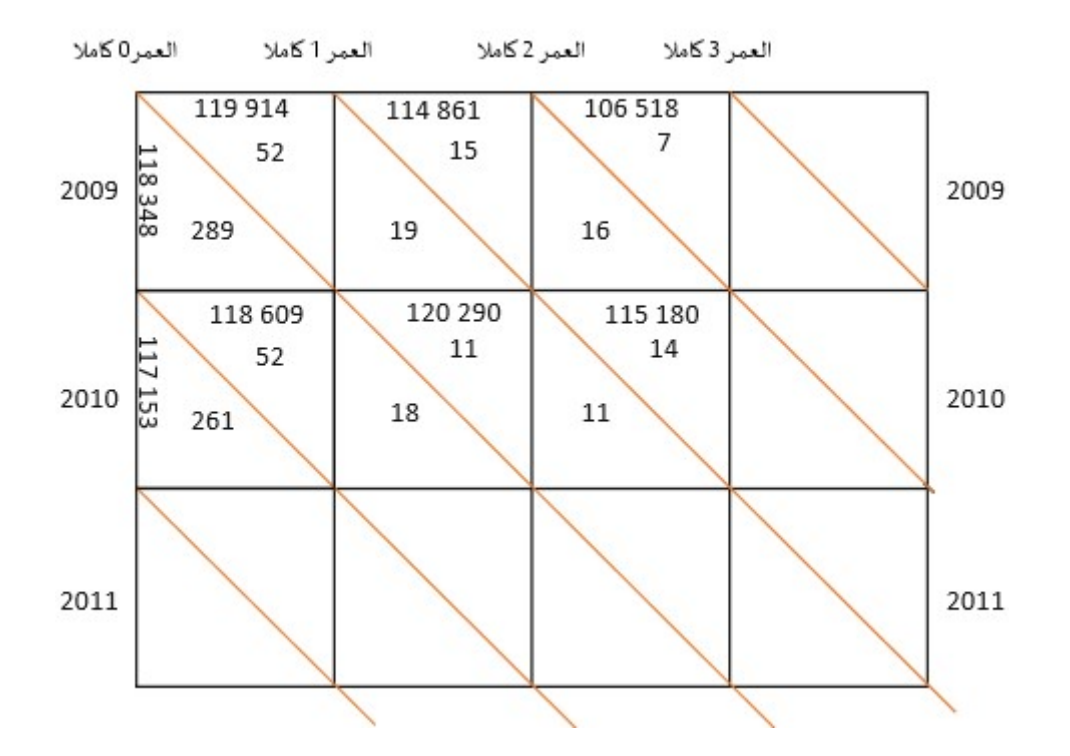

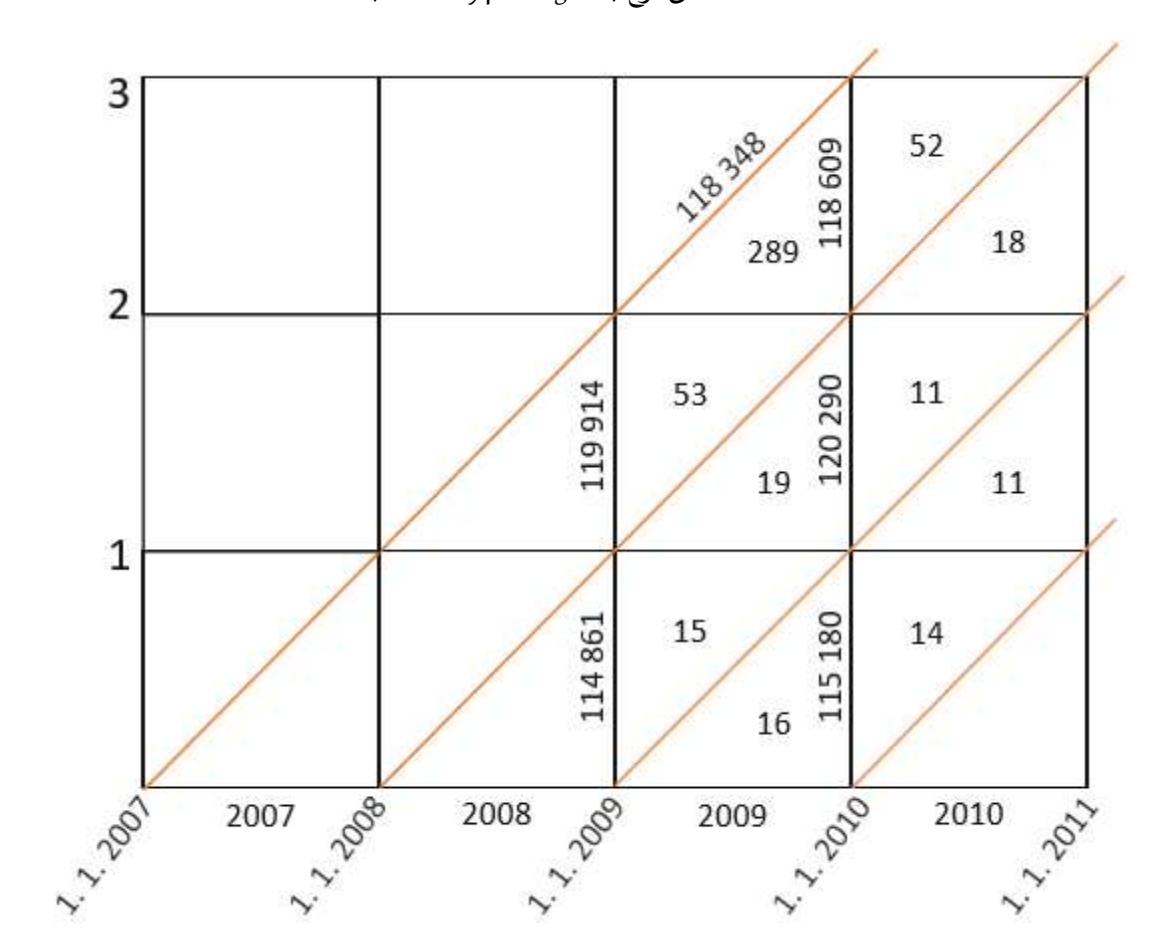

(Becker-type diagram) مخطط من نوع

بالنسبة للمجموعة الأولى فان البيانات معرفة بسنة ميلاد واحدة وعمر كامل واحد. احتمال الوفاة في هذه المجموعة يحسب من خلال مجموع الوفيات في هذه المجموعة عند العمر سنة واحدة بالضبط مقسوما على حجم المجتمع المبدئي والذي يعبر عن مجموع المواليد الاحياء. والعلاقة التالية توضح ذلك:

$$
q_0^I = \frac{289 + 52}{118348}
$$

ان تحديد حجم السكان (المجتمع) في منتصف المدة المدروسة عملية صعبة ومعقدة، ويمكن ذلك من خلال طريقتين ممكنتين. وباستخدام البيانات السابقة، يمكن تحديد معدل الوفاة كما يلي:

$$
m_0^l = \frac{289 + 52}{118609}
$$

أو كما يلي:

$$
m_0^{I*} = \frac{289 + 52}{[118348 + (118609 - 52)]/2}
$$

أين قيمة (118609-52) تساوي تقدير الباقون على قيد الحياة عند العمر سنة واحدة بالضبط خلال سنة التقويم 2010 (من خلال جيل 2009). هذا العدد يجب ان يتم تقديره لأنه عادة لا عدد الباقون على قيد الحياة بالنسبة لعمر بالضبط غبر معروف.

بالنسبة للمجموعة الثانية من البيانات فالحسابات أكثر سهولة. في حالة الاحتمالات، يجب فقط تقسيم عدد الاحداث على حجم المجتمع المبدئي (حجم المجتمع عند بداية سنة التقويم). باستعمال البيانات السابقة تكون العلاقة كما يلي:

$$
q_{2010}^{II} = \frac{52 + 19}{119941}
$$

معدل الوفاة حسب العمر بالنسبة للمجموعة الثانية هو كذلك سهل التحديد، كما يظهر ڧي العلاقة التالية:

$$
m_{2010}^{II} = \frac{52 + 19}{(119941 + 120290)/2}
$$

بالنسبة للمجموعة الثالثة فان الحسابات أكثر صعوبة في حالة احتمال الوفاة. وبمكن ان يرجع ذلك الى الأجيال المختلفة لكل مجموعة مبدئية من البيانات (التحديد الثلاثي (مثلث) من خلال العمر الكامل، جيل واحد وسنة واحدة للحدث). لأن الاحتمالات يمكن ان تحسب لكل مثلث، وتأخذ على انها احتمالات مستقلة. وتحسب كما يلي:

$$
q_2^{III}=\frac{52}{119941}+\frac{289}{118348}-\left(\frac{52}{119941}\times\frac{289}{118348}\right)
$$

بالنسبة لحساب معدل الوفاة حسب العمر فهو أكثر سهولة بالنسية للمجموعة الثالثة من بيانات الاحداث (إذا اً افتراض الأحداث الموزعة بالتساوي ضمن المجموعة الأولية والتي لا تنطبق بوضوح على عمر تركنا جانباً افتراض الأحداث الموزعة بالتساوي ضمن المجموعة الأولية والتي لا تنطبق بوضوح على عمر 0):

$$
m_2^{III} = \frac{52 + 289}{(119941 + 118609)/2}
$$

#### الهجرة:

ان تحليل الهجرة أكثر صعوبة من تحليل الوفيات أو الخصوبة. في حين أن جميع الولادات تساهم في الخصوبة وجميع الوفيات تساهم في الوفيات، فليست كل تحركات السكان تساهم في الهجرة، فرحلة سياحية، أو الانتقال إلى شقة مجاورة، أو رحلة للتسوق، أو رحلة يومية إلى العمل، لا تعتبر هذه التحركات هجرة. ( ,Lundquistet al (2015, p 325

إذن، ما هي التحركات التي ينظر إليها علماء الديموغرافيا فعلى انها هجرة؟ الهجرة هي تلك التحركات السكانية التي ترفع أو تخفض من عدد أفراد السكان أو المجتمع. بالنسبة إلى الديموغرافيين، ترتبط العضوية في السكان ارتباطا وثيقا بفكرة الإقامة. الإقامة، في هذا السياق، تعني أكثر من مجرد التواجد المادي في موقع جغرافي في زمن محدد؛ إنما يعني الانتماء الاجتماعي إلى سكان ذلك المجتمع. (Lundquistet al, 2015, p 325) ينظر إلى الهجرة على نطاق واسع على أنها حركة يقوم بها أفراد أو مجموعات أو سكان يسعون إلى إجراء تغييرات دائمة نسىيا في الإقامة. (Yusuf et al, 2014, p 173)

يتم تحديد الهجرة او التغيير في عضوبة سكان مجتمع ما على أساس التغيير في الإقامة، ولكي نكون أكثر دقة يشترط الديمغرافيون ثلاثة شروط في تحركات السكان لكي تعتبر هجرة تتمثل فيما يلي: (1)يجب أن تتضمن تغييرًا دائمًا أو شبه دائم في مكان إقامة الفرد؛ (2) يجب أن تعبر بعض الحدود الإدارية؛ و (3) يجب أن يحدث خلال زمن أو فترة معينة. هذا هو أبسط تعريف للهجرة، والذي يعتبرها على أنها تغيير في الإقامة عبر بعض الحدود الجيوسياسية في فترة زمنية معينة. (Lundquistet al, 2015, p 325)

### الهجرة الداخلية (Internal Migration):

يقصد بها انتقال الأفراد والجماعات بصورة دائمة أو مؤقتة داخل حدود الوطن أو الدولة من مجتمع محلي إلى مجتمع محلي آخر طلبا لأسباب الرزق والعيش السعيد، وبعزى ذلك الانتقال لفقر البيئات المحلية المهاجر منها أو اكتظاظها بالسكان وما يتبع ذلك من انخفاض في الأجور أو تفشي البطالة، حيث تعتبر هذه الهجرة من العوامل الهامة في زبادة سكان مجتمع ما أو نقصه بالإضافة إلى الزبادة أو النقص الطبيعي الناجم عن الولادات والوفيات.

وهي أيضا انتقال السكان من المناطق الربفية الزراعية إلى المدن حيث توجد فيها المصانع، وهذا يتم في داخل البلد الواحد ودوافع ذلك تكون مادية (كضيق العيش والبحث عن فرص العمل) أو بسبب الكثافة السكانية (التي تجبر الدولة أو الأفراد أنفسهم بإعادة الانتشار) أو لدوافع مناخية (كتفضيل الأماكن ذات الطقس المعتدل) أو لدوافع حضاربة (كوجود مرافق وخدمات متطورة في الأقاليم المهاجر إليها).

### الهجرة الدولية (Extranel Migration):

وهي انتقال السكان من بلد إلى آخر وأسباب ذلك تعود إلى دوافع اقتصادية، سياسية أو علمية وبنجر عن هذا النوع من الهجرة أثار على البلد المرسل والبلد المستقبل للمهاجربن ومن ذلك: نقص في عدد السكان للبلد المرسل وزبادته في البلد المستقبل؛ تركيبة السكان من حيث العمر والجنس والمهنة في كل من البلد المرسل والبلد المستقبل.

معدل الهجرة نحو الداخل: هو معدل يحسب لنا نسبة المهاجرون نحو الدخل من عدد السكان المتوسط

$$
IMR_t = \frac{IM_t}{\overline{P}_t}
$$

معدل الهجرة نحو الخارج: هو معدل يحسب لنا نسبة الماجرون نحو الخارج من عدد السكان المتوسط

$$
OMR_t = \frac{OM_t}{\overline{P}_t}
$$

معدل الهجرة الصافية: هو معدل يحسب لنا نسبة الفرق بين المهاجرون نحو الخارج ونحو الداخل من عدد السكان المتوسط

$$
GMR_t = \frac{IM_t - OM_t}{\overline{P}_t}
$$

معدل الهجرة الاجمالية: هو معدل يحسب لنا نسبة مجموع المهاجرون نحو الخارج ونحو الداخل من عدد السكان المتوسط

$$
NMR_t = \frac{IM_t + OM_t}{\overline{P}_t}
$$

معدل فعالية الهجرة: هو معدل يحسب لنا نسبة معدل الهجرة الصافية من معدل الهجرة الاجمالية.

$$
MER_t = \frac{NMR_t}{GMR_t}
$$

معدل دوران الهجرة: هو معدل يحسب لنا نسبة معدل الهجرة الاجمالية من معدل الهجرة الصافية.

$$
MTR_t = \frac{GMR_t}{NMR_t}
$$

ن*سب*ة صافي الهجرة الى الزبادة الطبيعية: يحسب لنا معدل صافي الهجرة على الزبادة الطبيعية.

$$
MNIR_t = \frac{IM_t - OM_t}{B_t - D_t}
$$

$$
MPGR_t = \frac{IM_t - OM_t}{(B_t - D_t) + (IM_t - OM_t)}
$$

الطرق المباشرة في التقدير:

| المجموع في الزمن t | السكان في الزمن t+n |          |             |             |             |                      |
|--------------------|---------------------|----------|-------------|-------------|-------------|----------------------|
|                    | المنطقة k           |          | المنطقة 3   | المنطقة 2   | المنطقة 1   | السكان في الزمن t    |
| $P_1^t$            | $P_{1k}$            | $\cdots$ | $P_{13}$    | $P_{12}$    | $P_{11}$    | المنطقة 1            |
| $P_2^t$            | $P_{21}$            |          | $P_{23}$    | $P_{22}$    | $P_{21}$    | المنطقة 2            |
| $P_3^t$            | $P_{31}$            | $\cdots$ | $P_{33}$    | $P_{32}$    | $P_{31}$    | المنطقة 3            |
| $\cdots$           | $\cdots$            | $\cdots$ | $\cdots$    |             |             |                      |
| $P_k^t$            | $P_{kk}$            |          | $P_{k3}$    | $P_{k2}$    | $P_{k1}$    | k المنطقة            |
| $\cdots$           | $P_k^{t+n}$         |          | $P_3^{t+n}$ | $P_2^{t+n}$ | $P_1^{t+n}$ | المجموع في الزمن t+n |

الجدول (8-1) مكان الإقامة في زمنين مختلفين

### مكان الإقامة في زمن محدد في الماضي:

تعتمد هذه الطربقة على مصدر إحصائي واحد فقط هو تعداد السكان، حيث تستخدم جداول محل الميلاد مقارنة بمكان الإقامة وقت التعداد، فالسكان الذين يعدون في منطقة (A) مثلاً وليسوا من مواليد هذه المنطقة فإنهم في )مثلا هذه الحالة يعتبرون مهاجربن من المناطق التي ولدوا فيها إلى منطقة (A)، وبالمثل فإن السكان الذين عدوا في المناطق الأخرى وكانوا من مواليد منطقة (A) فإنهم أيضا يعتبرون مهاجربن من منطقة (A) إلى تلك المناطق.

وعند استخدام هذه الطريقة في عدة تعدادات متتالية فإنه يمكن معرفة تطور حركة الهجرة الداخلية في الدولة، وتوضح هذه الطربقة حركة تبادل المهاجربن بين المناطق الإداربة في البلاد وكذلك في تحديد تيارات الهجرة وكثافتها واتجاهاتها، إضافة إلى أن هذه الطربقة تفيد أيضا في معرفة أصول المهاجربن ونسبتهم إلى جملة سكان المنطقة التي هاجروا إليها أو منها.

$$
IM_i = (p_{1i} + p_{2i} + \dots + p_{ki}) - p_{ii}
$$

 $t+1$ هو عدد المهاجرين نحو الداخل نحو أي منطقة  $i$  ، خلال الفترة  $t$  الى  $M_i$  .

تمثل الأشخاص الذين يقيمون في هذه المنطقة  $i$  خلال الفترة  $t+n_{2i}+\cdots+p_{ki}$  ولكنهم  $p_{1i}+p_{2i}+\cdots+p_{ki}$ . $t$  أقاموا في المنطقة 1، 2، ...،  $k$  خلال الفترة  $t$ .

$$
OM_i = (p_{i1} + p_{i2} + \dots + p_{ik}) - p_{ii}
$$

. $t$  حيث ان:  $O M_i$  هو عدد المهاجرين نحو الخارج من أي منطقة  $i$ ، خلال الفترة  $t$  الى

تمثل الأشخاص الذين أقاموا في المنطقة  $i$  خلال الفترة  $t$  ولكنهم غيروا  $p_{i1}+p_{i2}+\cdots +p_{ik}$  $t+n$ المنطقة خلال الفترة.

لتقدير معدلي الهجرة الخارجة والداخلة للمنطقة i، فان القواسم لكلا المعدلين يجب ان يكون متوسط السكان  $t\neq t+1$ للمنطقة  $i$  بين الفترتين  $t$  الى

معدل الهجرة الداخلة

$$
INMR_i = \frac{IM_t}{\frac{p_i^t + p_i^{t+n}}{2}} = \frac{2 * IM_i}{p_i^t + p_i^{t+n}}
$$

معدل الهجرة الخارجة

$$
OMR_i = \frac{OM_t}{\frac{p_i^t + p_i^{t+n}}{2}} = \frac{2 * OM_i}{p_i^t + p_i^{t+n}}
$$

معدل صافي الهجرة الداخلية

$$
NMR_t = INMR_t - OMR_t
$$

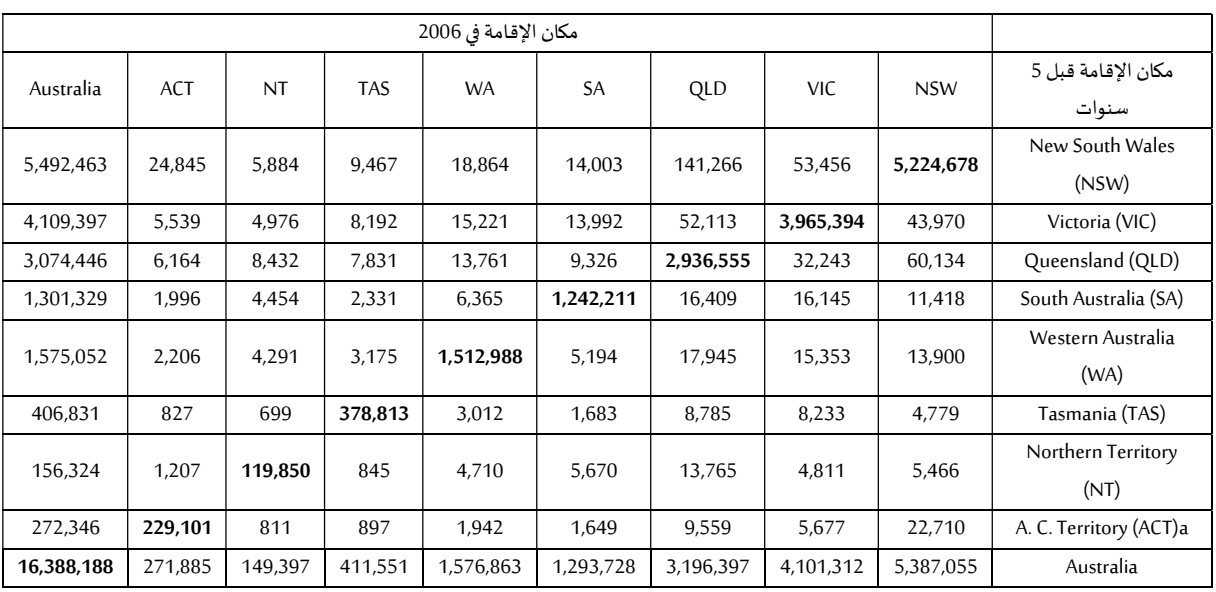

الجدول (8-2) مصفوفة قامة بيم زمنين مختلفين

يظهر الجدول السابق مصفوفة إقامة مجموعة من سكان استراليا حسب الأقاليم او الولايات الثمانية في زمن تعداد 2006، واقامتهم قبل 5 سنوات من التعداد، حيث ان هؤلاء السكان احياء في الفترتين. العمود المائل ذو الخط السميك يمثل السكان الذين لم يغيروا مكان الإقامة بين الفترتين (عاشوا في نفس الإقليم في تعداد 2006

وقبل 5 سنوات من التعداد)، من وجهة نظر الهجرة بين الأقاليم قم يمثلون السكان غير المهاجربن خلال الخمس السنوات. مع العلم ان المواليد والوفيات لم تحسب خلال تلك الفترة (2001-2006)، كما ان مجموع السكان تضمن فقط السɢان الذين عمرɸم من 5 سنوات فمافوق.

تم استعمال المعادلتين عدد المهاجرين نحو الداخل والخارج لحساب الهجرة الداخلة والخارجة في العمود (2) و(3). العمود (4) يمثل صاڧي الهجرة أي الفرق بين العمودين (2) و(3). العمود (5) يمثل متوسط السكان لكل منطقة، والذي يساعد كقاسم لتقدير معدلات الهجرة من خلال علاقات معدلات الهجرة الداخلة والخارجة في العمود (7) و(8)، اما معدل صافي الهجرة الداخلية في العمود (9) والذي يمثل الفرق بين العمودين (7) و(8).

مكان الميلاد:

يتم في بعض الدول اعتبار ان مكان الميلاد معلومة إضافية مهمة لتحديد مكان الإقامة في الماضي، كما أن الذين لم يتم تحديد مكان اقامتهم يتم طلب مكان ميلادهم، يتم تسمية الأشخاص الذين تم تعدادهم في مكان اخر غير مكان ميلادھم بـ مهاجرون خلال فترة حياتهم

طرق التقدير غير المباشرة:

طريقة جدول الجباة:

إذا كان توزيع العمر لمجتمع معين معلوم في نقطتين زمنيتين t و n+t، فيمكن في هذه الحالة تقدير عدد الباقون على قيد الحياة في الزمن t+n من خلال جدول حياة ملائم. الفرق بين عدد الأشخاص الفعلي في الزمن t+n وعدد الباقون على قيد الحياة للمجتمع الأصلي في الزمن t يعطينا تقدير غير مباشر لصافي الهجرة مع الاخذ بعين الاعتبار أي مواليد اضيفوا الي المجتمع وأي وفيات. كما انه يفترض ان الوفيات في جدول الحياة هي نفسها التي في المجتمع المعنى بالدراسة.

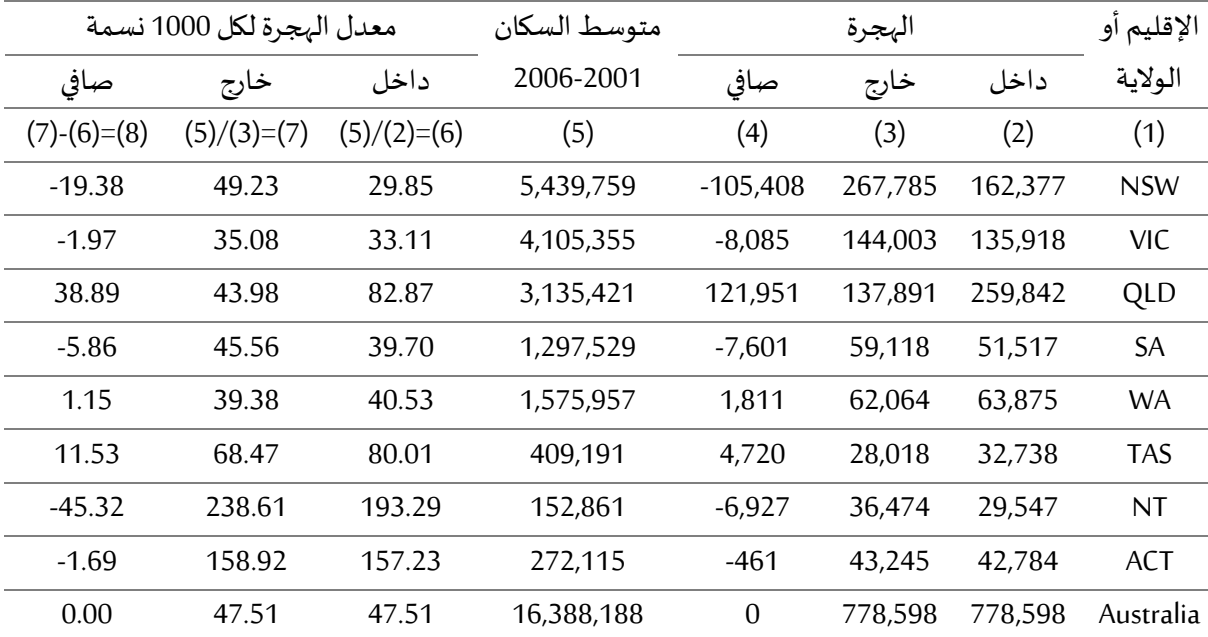

الجدول (4-8) الهجرة بين 2001-2006، عدد السكان في 2001، معدل الهجرة للأقاليم والولايات الأسترالية.

لتكن  $p_{x}^{t}$  عدد السكان ذوي العمر  $x$  في الزمن  $t$ ، و $L_{\chi}$  عدد السكان الساكن ذوي العمر  $\chi$  من جدول حياة ملائم، في هذا السياق يعتبر جدول حياة ملائم انه الجدول الذي يعبر عن تحليل الوفيات للمنطقة التي يتم تقدير صافي الهجرة لها. مع افتراض عدم وجود لا هجرة داخلية ولا خارجية والذي يعتر أحد شروط جداول الحياة فان نسبة  $\frac{L_{X+{\boldsymbol n}}}{L_{X+{\boldsymbol n}}}$ الاعمار X لمجتمع جدول لحياة لذين يعيشون لـ  ${\boldsymbol n}$  من السنوات تكون  $\frac{L}{\lambda}$ ينه بعدا ما يسمى بنسبة البقاء على قيد. $\frac{1}{L_x}$ الحياة او احتمال البقاء على قيد الحياة للعمر  $x$  الى العمر  $n\to x$ . ضرب هذا الاحتمال في  $p_{x}^{t}$  يعطينا القيمة المتوقعة لعدد السكان ذوي العمر $n\neq x+\infty$  خلال الزمن  $n+1$ . الفرق بين هذا العدد  $p_{x}^{t}$  وعدد السكان الحالي  $f\colon x+n$  ذوي العمر  $x+n$  في الزمن  $t$ ، يعطينا تقدير لصافي الهجرة  $M_{x}^{t\rightarrow t+n}$  من العمر  $x$  الى العمر  $p_{x+n}^{t+n}$ والذي يكتب جبريا كما يلي:

$$
M_x^{t \to t+n} = p_{x+n}^{t+n} - \left(p_x^t \times \frac{L_{x+n}}{L_x}\right)
$$

بالنسبة للأعمار ذات الفئات من 5 سنوات تكون كما يلي:

$$
M_{x \to x+5}^{t \to t+5} = {}_5 p_{x+5}^{t+5} - \left( {}_5 p_x^t \times \frac{{}_5 L_{x+5}}{5 L_x} \right)
$$

احتمال البقاء على قيد الحياة للأعمار التالية تحسب كما يلي:

الفئة العمرʈة .4-0

-الفثة العمرية 0-4.  

$$
\frac{_5L_0}{5\times l_0} = \frac{496798}{5\times 100000} = 0.993596
$$

-من الميلاد الى الفئة 5-9.

-من الميلاد الى الفثة 5-9.  

$$
\frac{_5L_5}{5\times l_0} = \frac{496167}{5\times 100000} = 0.992334
$$

-نسبة البقاء على قيد الحياة للعمر 0-4 في 1990 الى العمر 10-14 في سنة 2000، وهكذا حتى 60-64 سنة 1990  $\frac{5Lx+10}{L}$ الى 74-70 سنة 2000 تقدر من خلال  $\frac{1}{2}$ أين تتغير  $\chi$  من 0 الى 60. $\frac{5^L x + 1}{5^L x}$ 

-نسبة البقاء على قيد الحياة للعمر +65 في 1990 الى العمر +75 في سنة 2000 تكون:

$$
\frac{L_{75+}}{L_{65+}} = \frac{785060}{398465 + 356460 + 785060} = 0.509784
$$

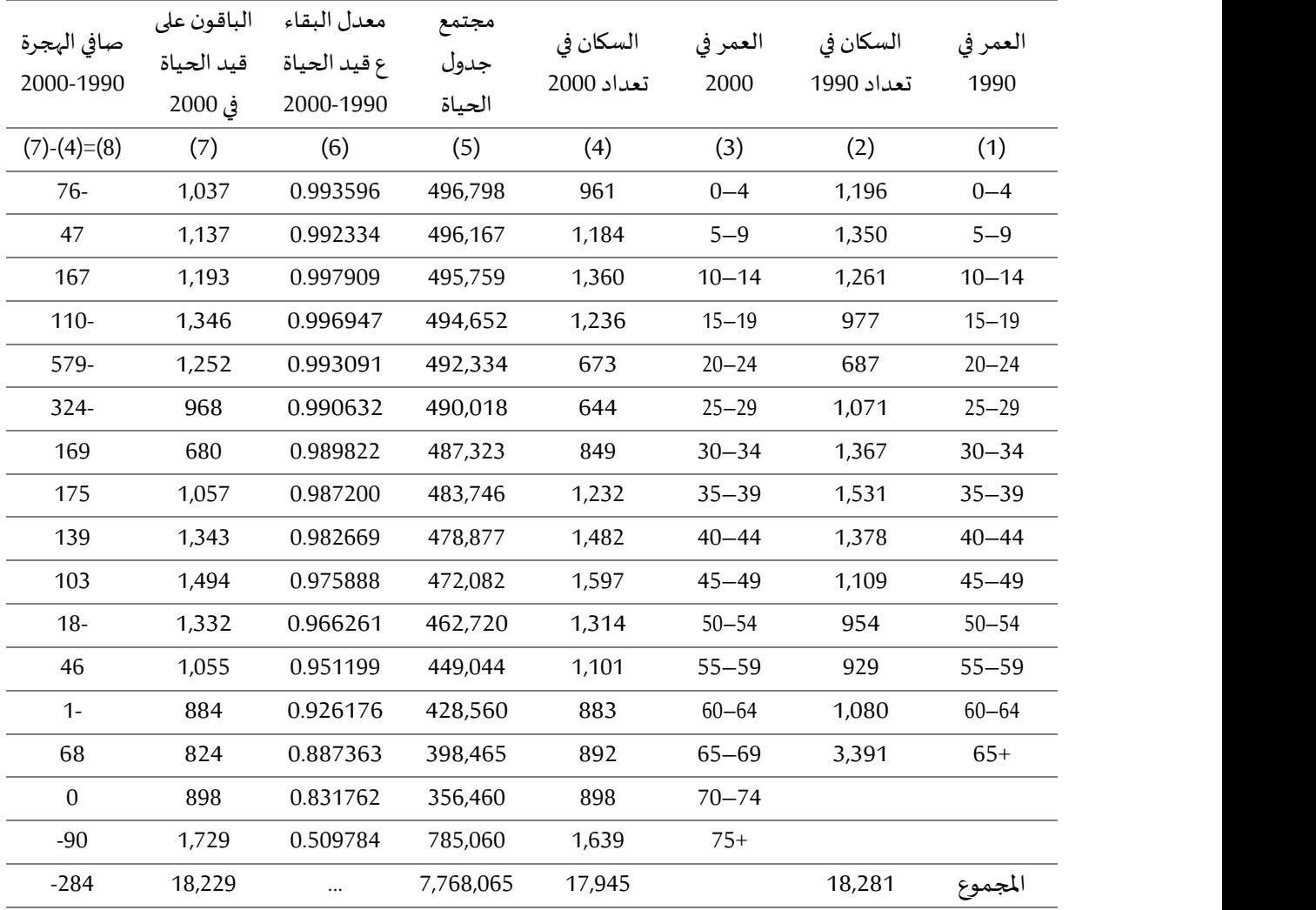

اݍݨدول (5-8) حل المثال

لتقدير عدد الباقون على قيد الحياة في سنة 2000 الموجود في العمود (7) للفئة العمرية 0-4 و5-9، فان عدد المواليد المسجلة في مقاطعة (Inyo) خلال 5 سنوات قبل 2000 (مثال 1995-1999) وخلال الفترة 1990-1994 تم الحصول عليها من (أنظر المرجع في الهامش)' (المرجع استخدم من طرف صاحب الكتاب الذي اقتبست منه الفقرة. (1913 Yusuf et al, 2013, p) والتي تمثلت في 1044 و1146 على التوالي. ضرب هذه المواليد (1044، 1146) في نسب البقاء المأخوذة (0.993596، 0.992334) فتم الحصول على القيمتين الاولتين في العمود (7). القيمة الثالثة اشتقت من خلال ضرب عدد السكان لـ 0-4 لسنة 1990 في نسبة البقاء لـ 0-4 الى 10-14 مثل 9979990، وهكذا الي بقية العمود. الفرق بين العمود (4) والعمود (7) يقدر لنا صاڧي الهجرة. النتيجة توضح لنا ان مقاطعة (Inyo) خسرت 284 شخص خلال العشر سنوات. يمكن حساب معدل صاڧي الهجرة من خلال قسمت صاڧي الهجرة على متوسط السكان المقاطعة في 1990 و2000. (مثل 18113)

$$
NMR = \frac{-284}{18113} = -0.0157 = 15.7 \, per \, 1000
$$

ɲسب بقاء التعداد:

تقوم هذه الطريقة على دراسة خصائص المهاجرين كالعمر والنوع وهي تعتمد على ما يعرف بنسب البقاء، أي احتمال بقاء فوج من السكان في فئة عمرية معينة في تعداد معين إلى التعداد التالي في المكان نفسه، وتتطلب هذه الطربقة بيانات عن عدد السكان حسب العمر والنوع في تعدادين متتاليين، ثم معرفة نسبة البقاء التعدادية في كل فئة عمربة معينة والتي يمكن أن تطبق على السكان في التعداد الأول حتى يمكن أن يتم تقدير عدد السكان المتوقع أن يظل على قيد الحياة في التعداد التالي.

والفرق بين هذا العدد التقديري المتوقع وبين عدد السكان الذي بينه التعداد الثاني يكون هو الهجرة الصافية المقدرة. وتمتاز هذه الطريقة -وبالذات عند توافر البيانات المطلوبة والتي يصعب توافرها لدى كثير من الدول، وعلى الخصوص النامية- بأُنها تعطي نتائج جيدة عن تقدير الهجرة الداخلية.

$$
CSR_{x\to x+n}^{t\to t+n}=\frac{p_{x+n}^{t+n}}{p_x^t}
$$

<sup>&</sup>lt;sup>1</sup> United States. (2013). Historical and projected State and County births, 1970–2021, with actual and projected fertility rates by mother's age and race/ethnicity, 2000–2021. Sacramento: California Department of Finance. http://www.dof.ca.gov/research/demographic/reports/projections/births/. Accessed Feb 2013.

حيث ان:  $L^{t\to t+n}$ تمثل نسبة الأشخاص ذوي العمر  $x$  خلال القيام بتعداد في الزمن  $t$  والأشخاص ذوي  $t+n$  العمر  $x+n$  خلال القيام بتعداد في الزمن

و  $p_{x+n}^{t+n}$  يمثلان عدد السكان ذوي العمر  $x$  و  $x\neq x$  في المجتمع المرجعي.  $p_x^{\hspace{.1mm} t}$ 

وبمكن تقدير صافي الهجرة الداخلية من خلال العلاقة التالية:

$$
M_x^{t \to t+n} = p_{x+n}^{t+n} - \left(p_x^t \times \frac{p_{x+n}^{t+n}}{p_x^t}\right)
$$

 $t$  حيث ان:  $t^{t+1+n}$  تمثل قيمة صافي الهجرة الداخلية للأشخاص ذوي العمر  $\chi$  من الزمن  $t$  الى الزمن  $M_{\chi}^{t\to t+n}$ عدد السكان ذوي العمر  $\bm{x}$  من الزمن  $t$  في المنطقة.  $p_{x}^{t}$ عدد السكان ذوي العمر  $x+n$  الزمن  $t+n$  في المنطقة.  $p_{x+n}^{t+n}$ 

تسجيلات إداربة أخرى:

يمكن استخدام سجلات الاتصالات، والقوائم الانتخابية والسجلات الإداربة الأخرى لتقدير صاڧي الهجرة. ومع ذلك، لا يتوفر أي من هذه السجلات بسهولة ولا توجد طرق قياسية يمكن وصفها هنا. مرة أخرى، يمكن استخدام سجلات السكان لهذا الغرض، إذا كانت موثوقة.

محددات الهجرة:

عوامل الدفع والجذب:

يمكن قسمة عوامل الهجرة إلى نوعين، منها ما يبعد الفرد عن مكانه الأصلي، وتعرف بعوامل الدفع. ومنها ما يجذب الفرد إلى مكان آخر ، مختلف عن مكان إقامته، وتعرف بعوامل الجذب. وقد تتضافر عوامل الطرد والجذب لتؤدي إلى هجرة الإنسان، فغياب فرص العمل هو عامل طرد من البلد الأصلي، وتوافر العمل في البلد المستقبل للهجرة يكون هنا عالم جذب للمهاجر.

# عوامل الدفع:

يمكن ان تنقسم عوامل الطرد إلى ما يلي:

اقتصادية: الفقر الشديد هو السبب الرئيسي وراء الهجرة. والفقر هنا هو، أحياناً، .<br>آ أحياناً، نتيجة حدوث مجاعة أو كارثة اقتصادية تؤديان إلى هروب السكان.

سياسية وديɴية: .<br>آ أحياناً ترجع أسباب التحركات السكانية للبحث عن الحرية الدينية والسياسية، وذلك رغبة في الفرار من الاضطهادات التي تصادف السكان في أوطانهم الأصلية؛ والمثال على ذلك: حركات الهجرة الكثيفة من أوروبا إلى أميركا من القرن السابع عشر. أضف إلى ذلك هجرة الأرمن هرباً هرباً من المجازر التي طالتهم. ً<br>أ ومؤخراً هجرة السوريين إلى الدول المجاورة أو إلى أوروبا، مروراً مروراً بتركيا، ً<br>أ هرباً من ويلات الحرب التي تعصف بسوريا منذ عام 2012. نفسية: كالشعور بالحرمان النسبي، واليأس من رفع مستوى المعيشية في مكان الإقامة الحالي، والقلق وعدم الاستقرار بسبب أحوال أمنية غير مستقرة.

ديموغرافية: النمو السكاني الكبير وعدم كفاية الموارد للسكان يدفع الي الهجرة، وهنا قد تشجع الدول المكتظة ً<br>أ سكانيا أبناءها على المغادرة بحيث تشكل تحويلات المغتربين لذويهم ً جزءا ً<br>أ أساسياً من الدخل القومي.

عوامل الحذب:

أما عوامل الجذب، فيمكن أن تنقسم بدورها إلى ما يلي:

عوامل جغرافية: مساحات الأرض الشاسعة وخصوبتها وثرواتها المعدنية أو البترولية تجذب المهاجربن إليها، كما **.** جذبت الـولايات المتحدة المهاجرين من أوروبا. كذلك يُعدّ المناخ الجيد عامل جذب مثلما يعد المناخ السيء عامل طرد.

عوامل اقتصادية: الرخاء الاقتصادي، وتوافر فرص العمل، إمكانية استثمار رؤوس الأموال، التسهيلات التي تقدمها البلد إلى المهاجرين، أحوال المعيشة وطرقها ومستوياتها؛ كلها عوامل اقتصادية جاذبة للهجرة. أضف إلى ذلك ما يمكن أن تقدمه بعض الدول للمهاجربن إليها، من الأثرباء، من إعفاءات ضربِبية، بحيث تشجعهم على الإقامة فيها بشكل دائم، مثل إمارة موناكو وغيرها من الدول. وهنا نذكر كيف أن اكتشاف النفط في دول الخليج، وحاجة هذه الدول إلى الخبرات والعمالة الأجنبية فتح إليها باب الهجرة على مصراعيه.

عوامل سياسية: إن امكانية الحصول على اللجوء السياسي، وعدم الاضطهاد، والمساواة بين عناصر السكان هي عوامل تجذب المهاجربن إلى بلدان حيث يمكنهم العيش بسلام، وبقترن هذا العامل بعوامل الأمن والاستقرار. فكانت الهجرة إلى الولايات المتحدة حلم الملايين من الذين عاشوا وراء الستار الحديدي في فترة الحرب الباردة. .<br>ولليوم لا تزال دول الغرب مقصداً مقصدا  $\ddot{\phantom{0}}$ مفضلاً لكل من ضاقت به سبل الحياة الحرة.

### نموذج الجاذبية:

ان نموذج الجاذبية هو ذلك المقترح من طرف (George Zipf) عام 1946، والذي يتمثل في تقدير القيمة المتوقعة للعدد الصافي للمهاجرين بين منطقتين جغرافيتين على أساس المسافة بين هاتين المنطقتين وحجم السكان الخاص بهاتين المنطقتين. وبالنسبة للعلاقة الرباضية لنموذج الجاذبية لـ (Zipf) يكون كما يلي:

$$
M_{ij} = \frac{P_i \times P_j}{D_{ij}}
$$

. المثل تدفقات الهجرة بين المنطقة  $i$  والمنطقة  $M_{i\,i}$ و  $P_j$  يمثلان عدد سكان المنطقة  $i$  والمنطقة  $j$  على التوالي.  $P_i$ . تمثل المسافة بين مركز المنطقة  $i$  ومركز المنطقة  $D_{ij}$ مركز ثقل مجتمع:

هذا المفهوم مشابه للمفهوم المستخدم في الفيزياء. نضع في اعتبارنا مجموعة من السكان، مثل بلد أو مقاطعة أو مدينة تتكون من  $n$  وحدة صغيرة بداخلها. قد تكون هذه مناطق تجمعات سكانية أو ضاحية أو أي وحدة أخرى يمكن تحديدها والتي تتوفر عنها ثلاث معلومات مهمة: حجمها السكاني وخط الطول وخط العرض. بناء على هذه الـ 1 $n$  ملاحظة، من الممكن حساب المتوسط المرجح لخطوط الطول وخطوط العرض باستخدام عدد سكان كل وحدة كوزن. وبالتالي للمنطقة  $i$ ، السكان  $p_i$ ، خطوط الطول  $y_i$ ، وخطوط العرض  $\chi_i$ . يمكن حساب المتوسط المرجح للعرض ( $\bar{X}$ ) وللطول ( $\bar{Y}$ ) لمجموع السكان (المتكونة من  $n$  وحدة) باستخدام العلاقة التالية:

$$
\bar{X} = \frac{\sum_{i=1}^{i=n} p_i \times x_i}{\sum_{i=1}^{i=n} p_i}
$$

$$
\bar{Y} = \frac{\sum_{i=1}^{i=n} p_i \times y_i}{\sum_{i=1}^{i=n} p_i}
$$

سيحدد تقاطع خط الطول $\bar{Y}$  وخط العرض $\bar{X}$  موقع مركز الثقل الديموغرافي لتلك المجموعة السكانية. يقدم ًسكان مقاطعة افتراضية في ولاية واشنطن مثالاً لحساب مركز الثقل الديموغرافي التالي:

| النتيجة العمودية                 | النتيجة الافقية | العمودى                                                        | الأفقى   | المجتمع              | الوحدة  |
|----------------------------------|-----------------|----------------------------------------------------------------|----------|----------------------|---------|
| $(4)$ <sup>*</sup> $(2)$ = $(6)$ | $(3)*(2)=(5)$   | (4)                                                            | (3)      | (2)                  | (1)     |
| 4,812.21                         | 1,800.24        | 123.39 W                                                       | 46.16 N  | 39                   | Alt     |
| 126,064.29                       | 47,180.76       | 123.23 W                                                       | 46.12 N  | 1,023                | Cath    |
| 25,175.64                        | 9,426.84        | 123.41 W                                                       | 46.21 N  | 204                  | Deep    |
| 32,446.31                        | 12,129.56       | 123.37 W                                                       | 46.12 N  | 263                  | Gray    |
| 102,404.13                       | 38,309.10       | 123.23 W                                                       | 46.10 N  | 831                  | Pug     |
| 49,431.27                        | 18,510.16       | 123.27 W                                                       | 46.16 N  | 401                  | Ska     |
| 340,333.85                       | 127,356.66      | $\dddotsc$                                                     | $\cdots$ | 2,761                | المجموع |
|                                  | 46.13 N         | 127356.66<br>$=\bar{X}$<br>2761                                |          | الوزن المتوسط الافقى |         |
| 123.26 W                         |                 | 340333.85<br>$= \overline{Y}$<br>الوزن المتوسط العمودي<br>2761 |          |                      |         |

الجدول (8-8) مثال حول حساب مركز ثقل المجتمع

الشكل (8-1) خريطة توزيع الهجرة حول العالم

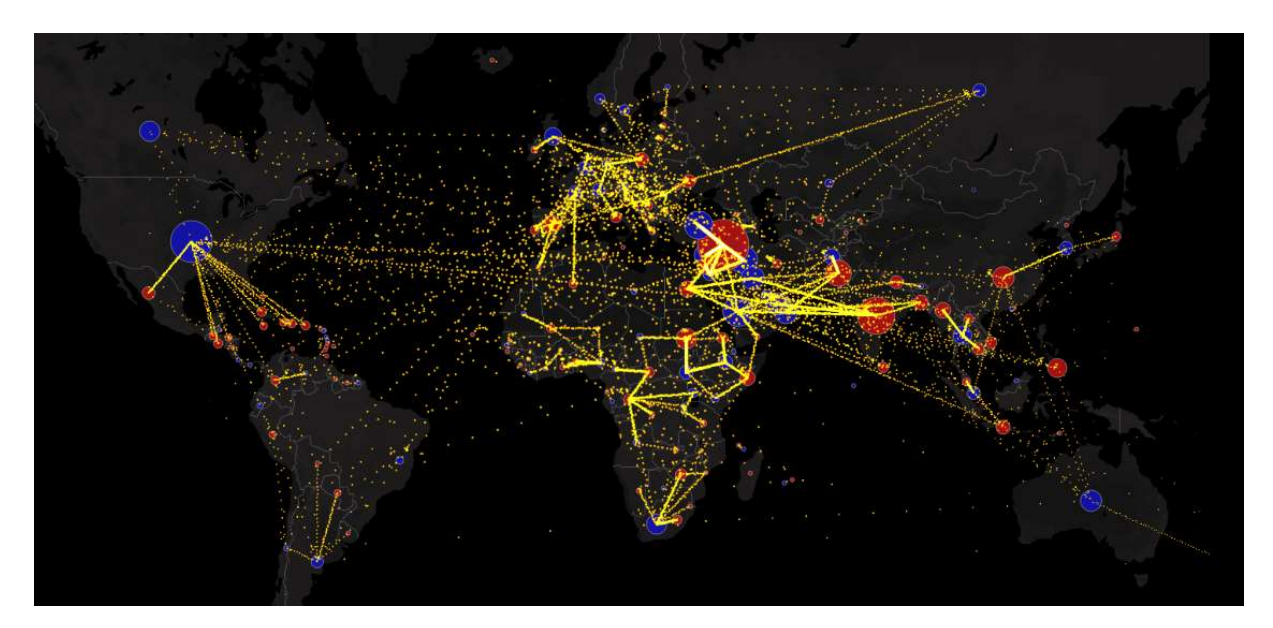

#### النظريات السكانية:

تعدد النظربات التي عالجت مشاكل السكان ونموهم، وبرجح المفكرين الي ان اول من تطرق لها بشكل واضح وربطها بالتنمية الاقتصادية هو الاقتصادي الإنجليزي (Thomas Robert Malthus) الذي رأى بان التزايد في عدد السكان (الذي يسير وفق متتالية هندسية) أعظم من قدرة الأرض على انتاج وسائل العيش (التي تسير وفق متتالية حسابية)، ولعل استنتاجه هذا بناه عندما لاحظ ان المجتمع البريطاني تضاعف ثلاث مرات خلال الفترة ما بين 1701 و1841 (من 5.8 مليون نسمة الى 15.9 مليون نسمة)، وهي الفترة التي شهدت ذروة الثورة الصناعية. وفيما يلي سنذكر اهم النظرِيات الديموغرافية (السكانية). (بن قانة واخرون، 2019، ص 151)

ماقبل ابن خلدون:

لقد ظهرت آراء ووجهات نظر متعددة حول نمو السكان وتزايد أعدادهم منذ زمن ليس بالقصير. فهناك من ير أن نمو السكان خير ينبغي تشجيعه، وهناك من يعتقد أنه ّ شر لا بد من كبح جماحه والحد منه. وبعضهم يعتمد على مبادئ دينية، وبعضهم الآخر يستند على أسس اقتصادية، ومسائل اجتماعية، ومشاهدات بيئية. (الخربف، ،2008 ص 494)

في الحقيقة لم يكن الاهتمام بالسكان حديثا وجديدا، فقد حظيت الظاهرات السكانية باهتمام الكثير من المفكربن والكتاب منذ عصور قديمة، تمتد من حضارات الفراعنة، والصينيين، واليونان، إلى العرب والمسلمين، ثم أصبحت واسع − في الوقت الحاضر− مجالاً واسعا للجدل الفكري، وموضوعا تتجاذبه الاتجاهات الفكرية والأيديولوجية. (الخريف، 2008، ص 494)

تناول بعض الكتاب والمفكربن القدماء موضوع السكان عرضا في كتاباتهم في بعض الأحيان، وأساسيا في أحيان أخر. ولقد تناوله بعض هؤلاء المفكربن من خلال كتاباتهم عن موضوعات ذات صلة بالسكان، دون الاعتماد على إحصاءات سكانية دقيقة في أغلب الأحيان. فتشير المصادر – على سبيل المثال – إلى أن كونفوشيوس وغيره من كتاب الص؈ن القدماء تناولوا

مسألة التناسب بين مساحة الأرض وعدد السكان، وأشاروا في كتاباتهم إلى توزىع السكان، وتعرضوا للعوامل المؤثرة في نمو السكان. (الخريف، 2008، ص 495)

كما اهتم المفكرون اليونانيون، وخاصة أفلاطون، بالحجم الأمثل للسكان، في بعض كتبه مثل "الجمهوربة" و "القوانين"، فيشير إلى أنه ينبغي تثبيت عدد السكان في المدينة عند عدد معين، مع تعويض ما يفقد بسبب الأمراض والحروب، عن طربق تنظيم عدد عقود الزواج. وبوضح أفلاطون أن العدد الأمثل لسكان المدينة هو 5040 نسمة، مبررا اختياره لهذا العدد بالذات، بأن هذا العدد يقبل القسمة على كل الأعداد من واحد إلى عشرة، وكذلك يقبل هذا العدد القسمة على العدد (12)، مما ِ يسهل تقسيم الأراضي ونحوها. وعلاوة على ذلك، يشير إلى أنه ينبغي التدخل من قبل الحاكم إذا زاد عدد سكان المدينة عن الحجم الأمثل المذكور آنفا، من أجل الحد من عددهم، عن طريق تحديد الزواج والنسل ومنع الهجرة، بينما يجب تشجيع النسل والسماح بتجنيس الأجانب، عندما ينقص العدد عما هو مقترح. (الخريف، 2008، ص 495)

#### أفɢارابن خلدون (1406-1332):

يقدم لنا العلامة ابن خلدون بعض الأفكار التي أثرت فيما بعد في تطوير الاهتمام بدراسة السكان حيث يذهب ابن خلدون الى ان المجتمعات تمر بمراحل تطوربة محددة تؤثر فيها على عدد المواليد والوفيات، بما يؤثر على النمو السكاني، وعندما ينتقل المجتمع الي المراحل الأخيرة من تطوره يشهد ظروفا ديموغرافية مخالفة تماما لبدايته، اذ ينخفض فيها معدل الخصوبة وترتفع معدلات الوفيات. وبوضح ابن خلدون تأثر كل مرحلة من تطور المجتمع على المواليد والوفيات فيها باعتقاده في الخصوبة العالية في المراحل الأولى من تطور المجتمع تعود الي نشاط السكان من النواحي (الديموغرافية، الاجتماعية والاقتصادية) وعلى ثقتهم ومقدراتهم العقلية والفكربة والعضلية. أما المرحلة الأخيرة من حياة المجتمع فتظهر فيها وتنتشر المجاعات والاويئة فتقل نشاطات السكان (الديموغرافية والاجتماعية والاقتصادية)، فيتحلل المجتمع من جديد. أما فيما يتعلق بالجزء الاخر فيتمثل في تعمير الأرض بعد خرابها، اذ يركز بن خلدون على الدور الإيجابي للسكان في تحقيق العمران فهو يرى ان سبب نقص العمران يكمن في تناقص اعداد السكان وهذا ما يكون بسبب الحروب، وبرى ان الرض مسؤولية الانسان وعليه أن يتولاها برعايته وعمله، لذلك توجب ان يكون عدد السكان كبيرا ليعمل الانسان على تحويل الأرض من شكلها الاولى البدائي الى شكل جديد خصب قادر على الإنتاج. اما إذا تناقص عدد السكان وقل العمل فستتحول الأرض من خصبة الى جرداء غير صالحة للعيش الإنساني. وتناول تأثر الاسان بالأقاليم التي يعيشون فيها من ذلك أثر الهواء على لون البشر وطبيعتهم وسلوكياتهم. وبعد ابن خلدون من التيار المتفائل بالسكان اطلاقا من ان الانسان هو الذي يخلق الإنتاج بعمله وبحقق الفائض الذي هو سبب كل عمران وتقدم. وبمكن توزيع فكر بان خلدون حول السكان الي جزئين هما: نظربة الدورة الخلدونية التي تتمثل في تناقص وتزايد عدد السكان من خلال دورة من العوامل السياسية والديموغرافية والاجتماعية والاقتصادية، ونظربة التور التي يرى فيها ابن خلدون انها نظربة عمرانية شاملة للإنسان في نسق كوني. (البياتي، 2013، ص 40-42)

### نظرʈة مالثوس (1766-1834 Malthus(:

ليس هناك شك أنه ما من نظربة وجدت من الشهرة والرواج ما وجدته نظربة مالثوس. وحتى يتسنى لنا تقدر الفكر المالثومي، يجب الالمام بالظروف الفكربة والساسية والاجتماعية والاقتصادية التي عاشها هذا المنظر. فقد ولد (Thomas Robert Malthus) في إنجلترا عام 1766، وتوفى في عام 1834. كان كاتبا متفوقا في جامعة كامبردج والتحق بكنيسة إنجلترا ككاهن عام 1797، وعمل أستاذا للتاريخ وعلم الاقتصاد من عام 1806 الي وفاته عام 1834. عاش هذا المفكر في زمن كان فيه التنظيم الاجتماعي والاقتصادي في أوروبا يشهد تغيرات مهمة أدت الي ارتفاع نسبي بطيء في معدل السكان، وكان أهم هذه التغيرات هو التحسن في إنتاجية الانسان في قطاعي الزراعة

والصناعة مما أتاح بعض التحسن البطيء في الأحوال المعشية لقطاعات واسعة من السكان. (البياتي، 2013، ص 44)

ظروف تبلورالفكر المالثوسي:

تضافرت وتفاعلت العديد من العوامل في احداث التطور في الاهتمام بدراسة الظواهر السكانية في تاربخ الفكر الإنساني وفي تبلور الفكر المالثوسي يمكن اجازها فيما يلي: (البياتي، 2013، ص 44-45)

- الزبادة في اعداد السكان في العالم ابان القرن التاسع عشر ، وما ترتب عليه من مشاكل سكانية متمثلة في (الهجرة، البطالة، الانحراف وظهور الجريمة، وانتشار الفقر )، الازمة الاقتصادية والاجتماعية التي خلفتها الثورة الفرنسية والاضطراب السياسي، فضلا عن الأفكار التي جاءت بها الثورة والتي لم تلق الرضا والقبول عند مالثوس وعند المدافعين عن النظام السياسي في إنجلترا.
- \_ تقدم البحث العلمي والاحصاء، حيث ان تطور الأسلوب العلمي الاحصائي من رسوم وأشكال بيانية وتزايد استخدام المسوح الميدانية.
- التقدم في العلوم البيولوجية التي أعدت معلومات حول صفات السكان (النوعية، والنفسية، ...)، حيث اخضع مالثوس تطور السكان وتزايدهم يخضع لقانون عام قام فيه بمقارنة ما بين العلوم الطبيعية والموارد المعيشية محذرا من كثرة النسل.

وتجلت اهم الأسس التي اعتمدها مالثوس في مقالتيه في: (البياتي، 2013، ص 45-46)

- ان الطعام ضروري لوجود الانسان، وان الشهوة الإنسانية ضروربة وستبقى على حالتها الراهنة.
- ان هناك تناسبا طرديا بين حجم السكان والموارد الغذائية، وان الزيادة في عدد السكان لابد ان تكون مصاحبة للزبادة في الموارد الطبيعية.
- ان قدرة الانسان على التناسل أكبر من قدرة الأرض على انتاج ما يتطلبه البقاء الإنساني من غذاء، ومن ثمة فن عدد السكان يزدادون على أساس متتالية هندسية بينما تتزايد الموارد الموارد الطبيعية وفق متتالية حسابية، ومعنى ذلك ان السكان سيواجهون هاجلا ام اجلا مشكلة نقص الموارد الغذائية.

حدد مالثوس نوعين من الموانع يساعدان على الحد من الزيادة السكانية: الأولى تتمثل في الموانع القسرية المتمثلة في (العمل في المهن الشاقة غير الصحية، الفقر ، الامراض والاوبئة، الحروب والمجاعات)، وأما الثانية فتتمثل في الموانع الأخلاقية (الزهد، العفة، تأخر الزواج، والتكاليف الباهظة للزواج)، وانتقد مالثوس الانسان الفقير الذي ينجب أطفالا ليس لهم مكان شاغر على مائدة الطبيعة حسب أفكاره ولا يستطيع اعالتهم لا يحق له لوم الغير ولا طلب المساعدة. (البياتي، 2013، ص 46)

الانتقادات التي وجهت لافكار مالثوس:

ان أفكار مالثوس استندت الى بعض الافتراضات غير الواقعية والمنافية للعلم والواقع. فقانون التكاثر الهندسي للسكان لا يظهر الى في الحالة التي لا يعترض نمو السكان أي عارض. اذ ان التعددات المختلفة للسكان اثبتت خطأ ذلك. استند مالثوس لإثبات صحة قانونه بشأن الزبادة في انتاج الغذاء وفق متتالية حسابية الي قانون تناقص الغلة، ومن المعلوم أن مثل هذا القانون لكي يظهر يتطلب الافتراض بأن وسائل الإنتاج لا تتطور وهي افتراضات غير واقعية. اذ أثبت الـواقع بان الإنتاج الـغذائي يمكن ظان يستمر في الزبادة على وفق وتيرة قد تفوق وتيرة نمو السكان بفضل التوسع العمودي والافقي للإنتاج. حيث ان النظربة قد تكون استندت الى التحليل الساكن. (البياȖي، ،2013 ص 47)

# النظريات الطبيعية:

تذهب هذه النظرِبات إلى أن انخفاض الخصوِية الذي حدث في الدول المتقدمة يرجع بصفة أساسية إلى انخفاض القدرة البيولوجية على الإنجاب. غير أن أصحاب هذا الاتجاه اختلفوا فيما بينهم فيما يتعلق بالعوامل المؤثرة على هذه القدرة. فبينما يرى سادلر أن ارتفاع الكثافة السكانية يؤدي بطربقة طبيعية إلى انخفاض القدرة على الإنجاب، يشير سبنسر إلى أن تعقيد الحياة الاجتماعية والتنظيم الاجتماعي يتطلب من الإنسان أن يبذل جهودا إضافية للمحافظة على حياته الذاتية وأنَّ ذلك يؤدي إلى خفض قدرته على التوالد.

ميشيل توماس سادلر (1835-1780 Michael Thomas Sadler):

تعتمد هذه النظرية على المبادئ التالية: (بن قانة واخرون، 2019، ص 152)

- ميل السكان إلى التزايد سيتناقص بالطبيعة، كلما زاد الازدحام السكاني في المراكز العمرانية (كثافة السكان يسبب نقصا في القدرة على الإنجاب)؛

- أعداد السكان تتوقف تماما عن النمو والتزايد عندما يتمتع الناس بقدر أكبر من السعادة؛

- القانون الذي ينظم زبادة البشر في جميع الحالات هو أن القدرة على الإنجاب في ظل ظروف متشابهة يتغير تغييرا عكسيا كلما زاد عددهم في مساحة معلومة؛

- إن الاختلاف في درجة القدرة على الإنجاب تتأثر بالسعادة والغني لا بالبؤس والرذيلة، كما يرى روبرت مالثوس.

توماس دبلداي (1790-1870 Doubleday Thomas(:

ترتكز افكاره من خلال كتابه (قانون السكان الحقيقي) الذي نشر عام 1937، على أن: (بن قانة واخرون، 2019، ص 153)

- التزايد في عدد السكان يرتبط ارتباطا عكسيا بموارد الغداء، فكلما تحسنت موارد الغذاء المتاحة أبطأ ذلك الزيادة في عدد السكان؛

- يشجع الفقر على الخصوبة العالية؛

- الأغنياء لديهم كفاية من الغداء، لكنهم يتناقصون، بينما الذين يعيشون حياة وسطية لديهم غداء متوسط وعددɸم ثابت؛

- لا يوجد علاقة بين زبادة كمية البروتينات في الغداء والقدرة على الإنجاب كما يرى جوسيه دي كاسترو.

:(Herbert Spencer 1820-1903) سرɴرتسبȋرɸ

هم مفكر انجليزي أشتهر بفكره الاجتماعي المرتكز على التفسير البيولوجي، له مؤلف بعنوان (الأسس البيولوجية) الذي يعبر فيه عن أرائه ضمن فلسفة التركيب، وعن اتجاهات السكان عام 1854، وتعتمد أفكاره على ما يلي: (بن قانة واخرون، 2019، ص 153)

- هناك قانون طبيعي لا يجعل الإنسان يتحكم في زيادة عدد أفراده، في الوقت الذي يخصص فيه الكثير من وقته لأجل التنمية الشخصية، العلمية والاقتصادية؛

- زيادة حالات العقم بالنسبة للإناث اللاتي يفرطن في المجهود الذهني واللاتي ينتسبن إلى طبقة راقية، إذ رغم أن تغذيتهن أفضل ورعايتهن الصحية أفضل من الفقيرات، إلا أن قدرتهن على الإنجاب ضعيفة بسبب إرهاق أذɸاٰڈن...

### كاسترو (Castro 1848-1918):

من رواد المدرسة البيولوجية، اهتم بالقضية السكانية وجل أفكاره تضمنت: (البياتي، 2013، ص 52-53) - ان الخصوبة السكانية تنظم عن طربق التغذية، وذهب في كتابه (جغرافية الجوع) أن النظرة السكانية تنطوي على ان الجوع ضرورة لا يمكن تجنبها، وأن تحديد الاسرة ينبغي ان يتم اجباريا

-رفض كاسترو النظربة المالثوسية التي تحاول الفصل بين الإنتاج والسكان وبقر بأُنهما شيء واحد، فالإنتاج يعتمد على السكان والسكان يعتمدون على الإنتاج.

وبركز كاسترو علة أهمية دور الاستعمار في إشاعة الفقر في الدول لمستعمرة، فالاستعمار يعمل على تخربب الاقتصاد الوطني لتلك الدول اذ تخصص الزراعة في انتاج المحاصيل الزراعية التجاربة التي توجه للتصدير وبالتالي يتم الاستحواذ على الأراضي الزراعية الأكثر خصوىة والأفضل موقعا.

# كورادو جيني (Corado Gini 1884-1965):

هو مفكر اجتماعي إيطالي اهتم لدرجة كبيرة بدراسة التغير السكاني باعتباره مؤشرا على تطور وتغير المجتمع، وعبر جيني عن أفكاره في كتابه (أثر السكان في تطور المجتمع) الذي نشره عام 1912، (البياتي، 2013، ص 53) وترتكز أفكاره على ما يلي: (بن قانة واخرون، 2019، ص 153) - يرتبط تطور أي مجتمع ارتباطا وثيقا بالتغيرات في معدلات النمو السكاني بنسب مختلفة؛

- العامل البيولوجي هو العامل الأكثر تأثيرا من غيره من العوامل في نمو السكان؛

- تولد نسبة صغيرة من جيل واحد غالبية السكان في الجيل الذي يليه؛

- دورة حياة الشعوب تشبه إلى حد ما دورة حياة فرد، فهي تبدأ بالنمو السربع ثم بطء النمو فالنضج ثم الشيخوخة التي يتناقص خلالها تعداد السكان وتتدهور خصائصهم الحضاربة؛

- كلما تزايدت أعداد السكان بدأ الإحساس بضغطهم على الأرض المتاحة فيحدث توسع على حساب الآخرين عن طرىق الحرب أو الاستعمار أو كليهما...

# النظريات الاقتصادية:

المحور الأساس الذي تدور حوله هذه النظربات أن الزواج والإنجاب يحددان على وفق الظروف الاقتصادية السائدة. وبرجع التفسير الاقتصادي للظواهر السكانية إلى عهد قديم، بل هو أول تفسير قدمه المفكرون لهذه الظاهرة. فقد اعتقد المفكرون التقليديون أن الظروف الاقتصادية هي التي تحدد معدلات الزواج والإنجاب، وكان آدم سميث من بين ممثلي هذا الاتجاه. وفي نهاية القرن التاسع عشر وبداية القرن العشربن، تطورت النظربة الاقتصادية الكلاسيكية، وبدأ مفهوم الحجم الأمثل للسكان يظهر في كتابات علماء الاقتصاد. وعرف (كيناي) الحجم الأمثل للسكان في كتابه مبادئ الاقتصاد السياسي الذي نشر عام 1888 بأنه ذلك الذي يبلغ عنده الإنتاج أعلى مستوى مع افتراض ثبات مستوى المعرفة وسائر الظروف السائدة.

النظرʈة الاقتصادية الكلاسيكية:

وهي ثلاث نظرِيات تمثلت فيما يلي: (البياتي، 2013، ص 55)

نظربة مستوى الكفاف: تنص على أن استمرار النمو السكاني (الزبادة السكانية) ستؤدي الي زبادة المعروض من الايدي العاملة في المجتمع وىالتالي سيؤدي ذلك بعد فترة طوبلة قدرها 25 سنة الي هبوط الاجر الذي سيحصب عليه العامل الي ما دون مستوى الكفاف، واهم رواد هذه النظربة هو (John Stuart Mill) الذي اعتقد ان مستوى الاجر الذي سيحصل عليه العامل يعتمد على معدل السكان مقسوما على رأس المال.

نظربة الوضع الساكن: تنص هذه النظربة على أن الزبادة المستمرة في رأس المال والعمال ستؤديان الي هبوط عائد رأس المال المستخدم في العملية الإنتاجية، مما يصبح في المخزون من رأس المال ثابتا بينما تصل مستويات الأجور الي نقطة تتعادل عندها مع مستوى المعيشة السائد في المجتمع. أهم روادها ( ,say) (ساي، فون، سبنيور) وهذا سيخلف أثار خطيرة على الأوضاع الاقتصادية أهمها:

● توقف الثروة القومية ورأس المال الم*س*تخدم.

- انخفاض الطلب على العمال.
	- انخفاض اجورɸم.

نظرِية تناقص الغلة: يعد (David Ricardo) أول من بحث في مشكلة الغلة المتناقصة وأثرها على التنمية الاقتصادية، وبشير بأن تناقص الغلة يبرز الى الوجود بسبب زبادة السكان دون ان يقابل ذلك زبادة الأراضي الصالحة للزراعة.

النظرية الاقتصادية الحديثة:

كارل ماركس (Karl Marx):

يرى كارل ماركس أن تطور السكان وفائض السكان يختلفان لدى الشعوب التي تعتمد على الصيد عنها لدى التي تعتمد على الإنتاج الزراعي، كما يختلف المعدل المطلق لتكاثر السكان ومعدل فائض السكان باختلاف أسلوب الإنتاج السائد. وبرى أنصار الماركسية أن عدد السكان ومن بينهم القادرون على العمل، ومجمل الظواهر السكانية تتحدد بفعل عوامل كثيرة ذات طبيعة اقتصادية واجتماعية.

كما تضيف أن العلاج الوحيد لجميع المشكلات الاقتصادية إنما يكون بالانتساب للشيوعية التي لها دخل في النمو السكاني، فتطبيقها يؤدي إلى القضاء على الحربة الشخصية فيما يتعلق بالزواج والإنجاب، ومن تم فلا خوف من الزبادة السكانية في ظل الشيوعية.

إلا أن نظربته هي الأخرى تجاهلت العوامل الأخرى غير الاقتصادية التي تؤثر في النمو الحقيقي للسكان، مثل الزواج والخلف وهي عوامل لا يمكن إغفالها مما يتعارض مع طبيعة البشر من جهة، وما تقتضيه الحياة الاجتماعية السليمة من جهة أخرى. كما انها:

- عابت على من سبقها من أنصار الكلاسيكية -والذين منهم مالتوس-تحيزهم للطبقة الحاكمة (الرأسماليين) لكنها وقعت في نفس الخطأ عندما انحازت للطبقة المحكومة (العمال الكادحين)؛
- تصورت أن النظام الاشتراكي يقل فيه ضغط السكان على الموارد وتحل فيه مشاكل تزايد السكان، لكن نمو السكان محكوم بعوامل أخرى منها الحربة الشخصية فيما يتعلق بالزواج والإنجاب؛ وهي عوامل لا يمكن إنكار أثرها في تجاوز الحدود والضغوط على موارد المجتمع.

نظرية الحد الأمثل:

طرح مفهوم الحجم الأمثل للسكان في كتابات علماء الاقتصاد لأول مرة على يد (Adam Smith)، ثم تجدد العهد معه مرة أخرى في سنة 1833 في كتاب "مبادئ الاقتصاد السياسي" لـسيد جوبك، ومن بعده جاء الدور على كل من (Edwin Cannan) في سنة 1888 في كتابه "أساسيات الاقتصاد السياسي"، والاقتصادي السوبدي (Knut Wicksell) وذلك في عام 1901، في سلسلة محاضراته عن الاقتصاد القومي، قبل أن يستقر مفهومه كمصطلح

شائع لدى الاقتصاديين الرأسماليين آنذاك، بعد أن أماط اللثام عنه بوضوح تام المفكر الاقتصادي الانجليزي ألكسندر كارسوندر، والذي تناوله في كتابيه "المشكلة السكانية" و"سكان العالم" والذي حاول من خلاله الربط ما بين الزبادة السكانية وموارد الثروة، معتبرا أن الإنسان جاهد دائما للوصول إلى العدد الأمثل، والذي معناه العدد الذي يتيح الحصول على أعلى متوسط للعائد بالنسبة إلى الفرد الواحد، وذلك بمراعاة كل من طبيعة البيئة، درجة المهارة المستخدمة من قبل الأفراد، وكذا طبيعة وعادات الناس الذين يعنيهم الأمر وتقاليدهم، وجميع الحقائق الأخرى ذات الصلة بالمسألة، وعندئذ يتحكم الإنسان بشكل عام في عدد أفراده بقصد الوصول إلى الحد الأمثل، والذي يتسم بكونه غير ثابت حيث يتباين بين زمان وأخر، وذلك تبعا لتغير الظروف السابق ذكرها، حيث أنه كلما كانت المهارة عند أفراد المجتمع كبيرة، كلما زاد احتمال أن يصبح هذا المجتمع كثير السكان، في حين أن هناك مجتمعات غنية بموارد الثروة (اراضي زراعية، ثروة معدنية أو غيرها من الموارد التي توفر الإنتاج) لكن عدد سكانها بقي قليل، كما ɸو الأمر بالɴسبة لɢل من: السودان، أسفاليا، العراق.

# نظرية الفجوة السكانية:

يرى (Robert Baldwin) صاحب هذه النظرية، أنه إذا كان السكان يزيدون بمعدل أعلى من زيادة متوسط دخل الفرد، فإن الاقتصاد القومي كله سيقع في المصيدة، حيث تسوء الأوضاع الاقتصادية كلها وبتدهور الوضع المعيشي، ولا تسير عملية التنمية بالمعدل المرغوب فيه. وعلى العكس من ذلك، إذا زاد دخل الفرد في المتوسط بمعدل يفوق معدل نمو السكان، فإن الاقتصاد القومي سينتعش وعندئذ تتعزز عملية التنمية وبزداد التكوبن الرأسمالي.

### نظرية عرض العمل غير المحدود:

ظهرت هذه النظرية في سنة 1954 في شكل مقالة نشرها (Arthur Lewis) في مجلة "الدراسات الاقتصادية والاجتماعية" لمدرسة مانشستر ، معتمدا على بعض الحقائق التي تسود في البلاد المتخلفة مثل ارتفاع معدلات النمو السكاني، بطالة حادة، ازدواجية اقتصادية بفعل وجود قطاع صناعي فتي، يتسم بارتفاع مستوى انتاجية عنصر العمل البشري، ارتفاع معدلات الأجور، تكنولوجيا متقدمة وقدرة محدودة على خلق فرص توظيف واستيعاب العمالة بسبب ضعف حجم الفائض الاقتصادي، والذي يمكن أن يتحول إلى تراكم رأسمالي في مقابل قطاع زراعي تقليدي –قطاع الكفاف- يتسم بوجود بطالة مقنعة، وتكنولوجيا محدودة، وضعف الأجور... إلخ. حيث يرى في هذا الصدد (Arthur Lewis)، أنه من الممكن الاستفادة من هذا الوضع السكاني لدفع عجلة التنمية الاقتصادية حينها، إذا أمكن سحب عدد من العمال الزراعيين الزائدين عن حاجة هذا القطاع، لكي يعملوا في القطاع الصناعي، مشترطا لنجاح ذلك ثلاث ضوابط أساسية وهي:

- الاستثمار في القطاع الصناعي يتوقف على الفائض الذي يتحقق بداخله.
- أجور العاملين في القطاع الصناعي، يجب أن تعلو مستوى الإنتاجية الحدية لعنصر العمل بالقطاع الزراعي.

تكلفة تدربب العمال الفائضين في القطاع الزراعي، للالتحاق بالقطاع الصناعي، يجب أن تكون ضئيلة وثابتة عبر الزمن.

وانطلاقا من هذه الشروط يمكن أن تبدأ عملية التنمية، بالسحب من عرض العمل غير المحدود في القطاع الزراعي وتغذية القطاع الصناعي بهؤلاء العمال، مع ضرورة المحافظة على انخفاض أجورهم، حتى يتحقق للرأسماليين فائض اقتصادي في نهاية العملية الإنتاجية يوجه للاستثمار، وحينما يزداد الاستثمار تزىد قدرة الرأسماليين على إلحاق المزىد من المزارعين بالقطاع الصناعي، وتستمر العملية هكذا، فتقل البطالة وبزداد تراكم رأس المال وتنمو الإنتاجية، وبرتفع الدخل ومعه معدل النمو الاقتصادي.

### نظرية الطلب على العمل:

يعتقد (Sydney Koontz) بأن الطلب على العمال على المدى البعيد يؤثر في نمو السكان. وفي محاولته تطبيق هذه النظرية على الدول النامية، لاحظ بأن دخول الصناعة إلى اقتصاديات الدول النامية لأول مرة، يعمل على زيادة الطلب من كافة الفئات، ونتيجة لذلك يميل عدد السكان إلى الزبادة بسبب عاملين، وهما هبوط معدلات الوفيات من جهة، وزيادة معدلات الخصوية من جهة أخرى. وأفترض كونتز أن الوفيات ترتبط مباشرة بالخصوية، فبينما ترتبط الخصومة ارتباطا عكسيا بالتنمية الاقتصادية أو الدخل، موضحا بان معدلات الولادة العالية بين الأغنياء تبدأ بالانخفاض في مرحلة مبكرة من التنمية، وذلك لأن عمل الأطفال والنساء أصبح قليل الأهمية نسبيا، وطالما استمر الطلب على عمل الأبناء بين العوائل الفقيرة، فإنهم يميلون إلى زبادة عدد الأطفال.

### النظريات الاجتماعية:

### أرس؈ن دومون (Dumont Arsene(:

يرى دومون أن الإنسان عندما يحاول الترقي في بيئته الاجتماعية من طبقة دنيا إلى طبقة عليا، يفقده هذا التقدم الاجتماعي القدرة على زبادة النسل، فكلما كان المجتمع أكثر ديمقراطية وبسمح بترقي الأفراد في السلم الطبقي الاجتماعي، يجنح أفراده إلى عدم الاهتمام بالخلف وتكوبن الأسر، لأن ذلك يؤخر أو يعيق طموحهم الشخصي وبالتالي يلاحظ نقص ملحوظ في نسبة المواليد. بينما ترتفع هذه الأخيرة في المجتمعات ذات النظام الطبقي الجامد الذي لا يسمح بترقي الأفراد واندماجهم في طبقات عليا، وبالتالي فهم يتفرغون لتكوبن أسرهم وبعملون على تماسكہا. والملاحظ أن هذه النظرية لا تختلف كثيرا عن نظرية سبنسر التي طورها دومون وأضفى عليها تعديلات، إلا أُنها لا تخلو من القيمة من وجهة النظر الاجتماعية رغم كونها لا تفسر بشكل كامل هبوط نسبة المواليد. (بن قانة واخرون، 2019، ص 154-155)

# :(Kingsley Davis 1908-1997) (Kingsley

هو عالم اجتماع أمربكي، أعار موضوع السكان جانب كبيرا من اهتماماته البحثية، والتي تجلت بشكل واضح فيما صدر له من مقالات ومؤلفات وعدد من الرؤى النظربة ذات الصلة بعلم السكان، والتي يبقى أهمها نظربة "التغير

الاجتماعي والاستجابة في التاربخ الديموغراڧي الحديث". بني طرحه على رفض مطلق لكل النظربات التي سبقته، والتي ركنت إلى تفسير التغير الاجتماعي بالرجوع إلى عامل واحد فقط، سواء كان هذا العامل إقتصادي أو ثقافي أو غيرهما، لأنها تحاول تنسيط الامور والتهرب من التفسيرات المعقدة، معتقدا بأنه لفهم التغيرات التي يتعرض لها المجتمع، يجب النظر إليه على أنه يميل دائما نحو التوازن، وأن هذا الاخير يتعرض دائما لضغوط قد تنبع من داخل المجتمع أو خارجه، لتهدد توازنه أو تهدمه في أحيان أخرى، وبالمقابل فإن المجتمع يتضمن أيضا قوى اجتماعية تعمل على إعادة توازنه من الداخل. وهذا التوازن في نظر ديفز ليس توازنا بين عدد السكان والموارد المقامة كما أعتقده مالتوس من قبل، ولكنه توازنا بين عدد السكان ومتطلبات البناء الاجتماعي، والتي يقصد بها الموارد التى يجب تخصيصها للمحافظة على البناء الاجتماعى، أو بعبارة أخرى تحقيق الأهداف التي يصبو إليها المجتمع، سواء كانت دينية،أو تربوبة أو سياسية أو ترفيهية... إلخ. (البياتي، 2013، ص 59-60)

:(Alexander Carr-Saunders 1886-1966)سوندرز-ارɠ

تقوم هذه النظربة على أساس أن الإنسان ذاته قادر على التحكم في إعداده وانه يناضل باستمرار في سبيل الوصول إلى العدد الأمثل وهو العدد الذي ينتج على متوسط للعائد بالنسبة للفرد الواحد. كما ترى هذه النظرية إلى أن الزبادة في عدد السكان تتأثر إلى حد كبير بأفكار السكان ووجه نظرهم بشأن ظروف حياتهم الاقتصادية، الشيء الذي يجعلهم طرفا أساسيا في خفض أعدادهم أو زبادته متى شاءوا والا كيف يفسر قيامهم بعمليات الإجهاض، ووأد الأطفال وعزل النساء. وترى النظربة أيضا أن وصول المجتمعات إلى حجم مثالي (وهو أعلى نصيب للفرد من العائد الاقتصادي) أمر لحضي وليس دائما والحجم المثالي للسكان في أي مجتمع أمر نظري بحت. (بن قانة واخرون، 2019، ص 155).

| التنظير الديموغرافي (السكاني)                                      |           |  |  |
|--------------------------------------------------------------------|-----------|--|--|
| الأفكار ما قبل التنظير                                             |           |  |  |
| كونوا مثمرين، تكاثروا واملؤوا الأرض. (Genesis)                     | 1300 ق. م |  |  |
| على الحكومات الإبقاء على التوازن بين السكان والموارد. (Confucius)  | 500 ق. م  |  |  |
| نوعية السكان اهم بكثير من الكمية. (Plato)                          | 360 ق. م  |  |  |
| يجب أن يكون عدد السكان محدودا؛ الإجهاض قد يكون مناسبا. (Aristotle) | 340 ق. م  |  |  |
| النمو السكاني ضروري لبقاء الإمبراطورية الرومانية. (Cicero)         | 50 ق. م   |  |  |
| الزواج والانجاب ضروريان في المجتمعات. (St. Augustine)              | 400 م     |  |  |
| العزوبة ليست أفضل من الزواج والإنجاب. (St. Thomas Aquinas)         | 1280 م    |  |  |
| النمو السكاني يزيد من التخصص في العمل ويرفع المداخيل. (ابن خلدون)  | 1380 م    |  |  |
|                                                                    |           |  |  |

الجدول (9-1): ملخص اهم الأفكار والنظربات الديموغرافية

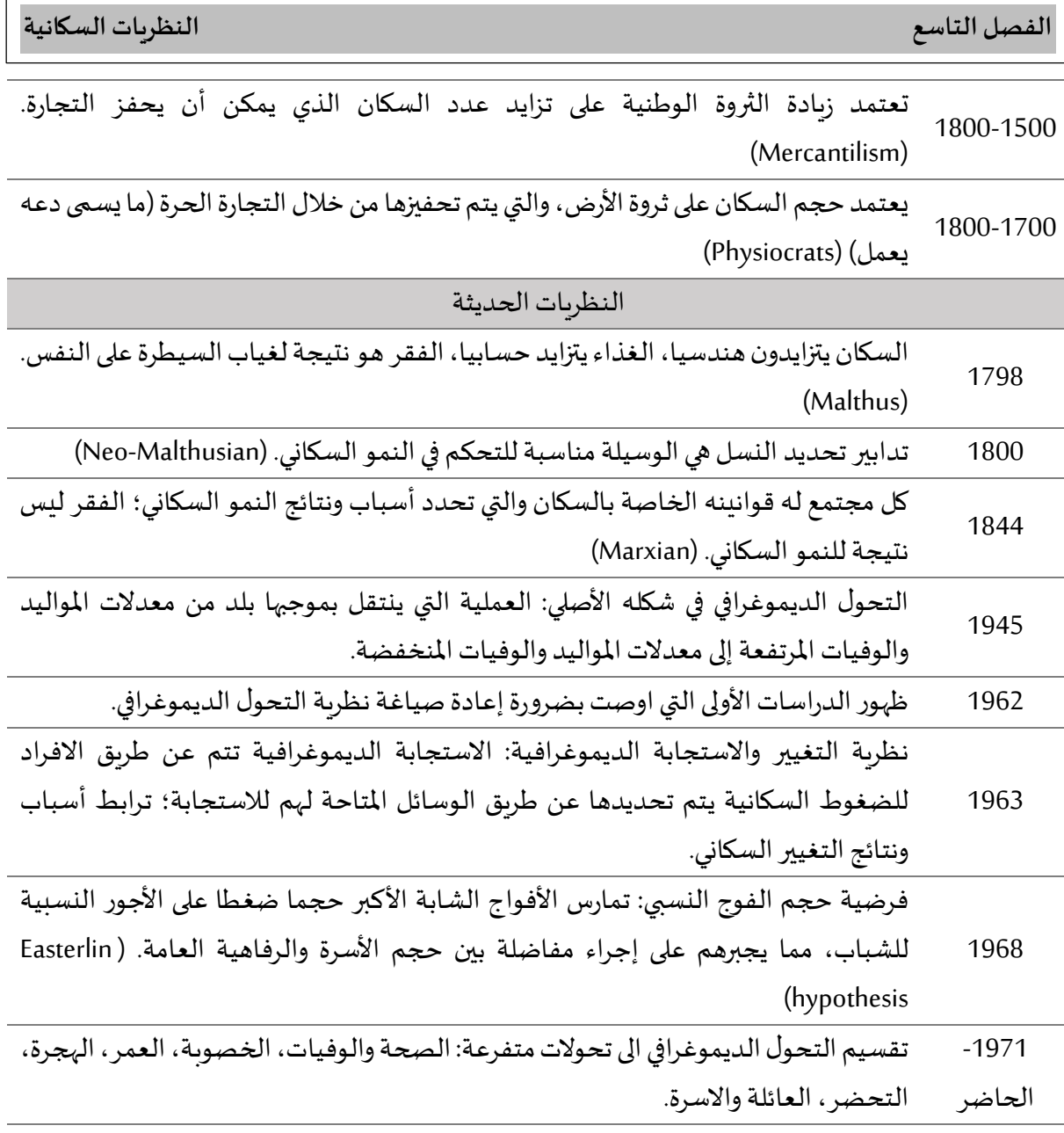

Ernesto F. L. Amaral, 2021, Courses on Demography and Migration, Department of :المرجع Sociology, College of Liberal Arts, Texas A&M University. Online :

http://www.ernestoamaral.com/demo.html.

عرضت بتاريخ 28-30 سبتمبر 2021 واطلع عليها بتاريخ: 20 أكتوبر 2021.

,

#### المراجع باللغة العرȋية:

-إسماعيل بن قانة، بلال بوجمعة، باديس بوخلوة، 2019، مدخل الى الديمغرافيا، دار الحامد للنشر والتوزبع. -اسيا شريف، 2015، الظواهر الديموغرافية قراءات نظربة وتماربن تطبيقية، ديوان المطبوعات الجامعية. -اياد محمد الهوبي، 2017، مبادئ الإحصاء والاحصاء الحيوي، الكلية الجامعية للعلوم والتكنولوجيا، خان يونس. -رشود بن محمد الخربف، 2008، السكان المفاهيم والأساليب والتطبيقات، دار المؤبد، الطبعة الثانية. -شوقي عطية، 2017، علم السكان في البحث التطبيقي والاحصائي، دار نلسن. -عبد الحسين زبني، 1969، الإحصاء الديموغرافي، جامعة بغداد. -فراس عباس فاضل البياتي، 2013، علم اجتماع السكان موضوعات في الديموغرافية الاجتماعية، دار الجيل. -محمد حسين محمد رشيد،2008، الإحصاء الوصفي والتطبيقي والحيوي، دار صفاء للنشر والتوزيع. -مصطفى الشلقاني، 1994، طرق التحليل الديموغراڧ، جامعة الكوىت. -مفيد ذنون يونس، 2014، اقتصاديات السكان، الأكاديميون للنشر والتوزيع. -موسى سمحة، 2009، جغرافية السكان، الشركة العربية المتحدة للتسويق والتوريدات.

# المراجع باللغة الإنجل؈قية:

-Andrei Rogers, 2020, Applied Multiregional Demography Through Problems, Springer.

-Andrew Hinde, 2014, Demographic Methods, Routledge.

-Andrew T. Chamberlain, 2006, Demography in Archaeology, Cambridge University Press.

-Asis Kumar Banerjee, 2020, Measuring Development an Inequality Dominance Approach, Springer.

-David P. Smith, 1992, Formal Demography, Springer.

-Dudley L. Poston Jr, 2019, Handbook of Population, Springer, 2nd ed.

-Dudley L. Poston, Jr, Leon F. Bouvier, 2010, Population and Society: An Introduction to Demography, Cambridge University Press.

-Durmus Ozdemir, 2016, Applied Statistics for Economics and Business, Springer, Second Edition.

-Farhat Yusuf, Jo. M. Martins, David A. Swanson, 2014, Methods of Demographic Analysis, Spinger.

-Gordon A. Carmichael, 2016, Fundamentals of Demographic Analysis: Concepts, Measures and Methods, Springer.

-Graziella Caselli, Jacques Vallin, and Guillaume Wunsch, 2006, Demography: Analysis and Synthesis, Elsevier Inc.

-Jacob S. Siegel, 2012, The Demography and Epidemiology of Human Health and Aging, Springer.

-Jacob S. Siegel, David A. Swanson, 2004, The Methods and Materials of Demography, Elsevier Academic Press.

-Jennifer Hickes Lundquist, Douglas L. Anderton, David Yaukey, 2015, Demography: The Study of Human Population, Waveland Press, Inc, Fourth Edition.

-Kenneth W.Wachter, 2014, Essential demographic methods, Harvard University Press.

-Klára Hulíková Tesárková, Olga Kurtinová, 2018, Lexis in Demography, Springer.

-Louis G. Pol, Richard K. Thomas, 2013, The Demography of Health and Healthcare, Springer, Third Edition. -Margaret Lewis, 2012, Applied statistics for economists, Routledge.

-Peter R. Cox, 1976, Demography, Cambridge University Press, Fifth edition.

-Richard k. Thomas, 2018, Concepts, Methods and Practical Applications in Applied Demography, Springer. -Robert Schoen, 2006, Dynamic Population Models, Springer.

-Roland Rau, Christina Bohk-Ewald, Magdalena M. Muszy´nska, James W. Vaupel, 2018, Visualizing Mortality Dynamics in the Lexis Diagram, Springer.

-Shlomo Yitzhaki, Edna Schechtman, 2013, The Gini Methodology: A Primer on a Statistical Methodology, Springer.

-Stanley K. Smith, Jeff Tayman, David A. Swanson, 2013, A Practitioner's Guide to State and Local Population Projections, Springer

-Tim Dyson, 2010, Population and development: the demographic transition, Zed Books Ltd.

-Tom Moultrie, Rob Dorrington, Allan Hill, Kenneth Hill, Ian Timæus, Basia Zaba, 2013, Tools for Demographic Estimation. Paris: International Union for the Scientific Study of Population (IUSSP).

-Yuri S. Popkov, 2014, Mathematical Demoeconomy: Integrating Demographic and Economic Approaches, De Gruyter.

-Steven N. Durlauf, Lawrence E. Blume, and Group of authors, 2010, Economic Growth, Palgrave Macmillan.

### المراجع باللغة الفرɲسية:

-Ali Khouaouci, 2014, Introduction à l'Analyse Démographique cours et exercices corrigés, Office des Publications Universitaires.

-Tom Moultrie, Rob Dorrington, Allan Hill, Kenneth Hill, Ian Timæus, Basia Zaba, 2017, Outils d'estimation démographique, International Union for the Scientific Study of Population (IUSSP).

المراجع الالكفونية:

http://www.ernestoamaral.com